REPUBLIQUE ALGERIENNE DEMOCRATIQUE ET POPULAIRE

MINISTERE DE L'ENSEIGNEMENT SUPERIEUR ET DE LA RECHERCHE SCIENTIFIQUE

UNIVERSITE SAAD DAHLEB DE BLIDA 1

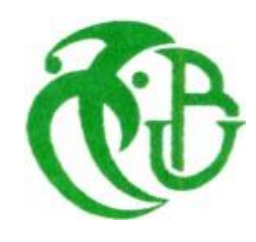

INSTITUT D'ARCHITECTURE ET D'URBANISME IAUB DEPARTEMENT

D'ARCHITECTURE

## **MEMOIRE DE MASTER EN ARCHITECTURE & HABITAT ATELIER TIMIMOUNE**

**Le ressourcement par le patrimoine culturel dans les espaces d'accueil des institutions publiques.**

**Projet de résidence de wilaya à Timimoune** 

**(Algérie)**

*Préparé et présenté par* 

**BENMEHAL Khawla**

**KRIDI Mohamed**

*Encadré par*

**Dr. DAHMEN Abdelkrim Mr. ABIDAT Kamel**

*Devant le jury composé de*

**Dr. AIT SAADI Hocine. Président Mr. CHOUATI A. Examinateur**

*Juillet 2023*

## **ENGAGEMENT SUR L'HONNEUR**

Nous certifions sur notre honneur que ce mémoire de master de recherche est notre œuvre personnelle, que toutes les informations et illustrations qu'il contient, si elles ne sont pas notre propre travail, ont été dûment identifiées et référencées ; et que ce travail n'a jamais fait l'objet d'une quelque autre soutenance auparavant ; et que cet engagement sur l'honneur, qui ne souffre point de prescription, engage notre probité scientifique et notre crédibilité d'universitaires.

Le 25.07.2023 à Blida

BENMEHAL Khawla

KRIDI Mohamed

## **REMERCIEMENTS**

Avant tout, Nous remercions notre Dieu le tout puissant de nous avoir donné la détermination

et la patience pour accomplir ce modeste travail.

Nous voudrions exprimer notre reconnaissance à notre encadreur **Dr. DAHMEN Abdelkrim** Pour l'encadrement qu'il nous a assuré durant le Master, ses conseils et les précieuses connaissances qui nous a guidé tout au long de ce projet, ainsi que sa sagesse et grande humilité. Les mots ne seront jamais assez suffisamment expressifs pour témoigner de notre gratitude envers votre personne.

Nous voudrions aussi exprimer notre reconnaissance à notre professeur **Mr. ABIDAT Kamel** pour son aide Pratique et ses encouragements.

Nous adressons nos vifs remerciements aux membres du jury de nous avoir fait l'honneur d'examiner, d'évaluer et d'enrichir ce mémoire par leurs pertinentes remarques et critiques constructives.

Nous remercions également tout le personnel du département d'architecture, et le personnel administratif à Timimoune et toute personne qui a accompagnée et contribué à notre formation de près ou de loin durant cette année d'étude.

Enfin, Nous sommes extrêmement reconnaissants envers nos familles, nos collègues que nous considérons comme notre seconde famille et qui ont été une source constante de bonheur et de courage.

Si nous soutenons aujourd'hui c'est grâce à leurs qualités humaines, leurs savoir-faire et à toute l'expérience qu'ils nous aussi transmis le long de tout notre parcours.

MERCI.

Le binôme BENMEHAL Khawla et KRIDI Mohamed.

## **DEDICACE**

Je dédie cet humble travail, à Mes Très Chers Parents, en témoignage et en gratitude de leur dévouement et, leurs sacrifices illimités, leur réconfort moral et tous les efforts qu'ils ont consentis pour mon éducation et mon instruction pour me voir réussir un jour. Que Dieu les garde et les protège.

A mes frères Tahar, Riyad, Maher et ma sœur Rym pour leur soutien et amour permanent durant toutes mes années d'études.

A mon binôme, mon partenaire préféré et la personne que j'aime le plus Farihane qui était toujours à mes côtés durant les moments de joie et de stress. Que dieu la garde.

A ma tante l'architecte BEZZAOUYA Mounira pour ses conseils précieux et le partage de son expérience.

A mes amis exceptionnels, qui ont été à mes côtés, m'ont soutenu et apporté de l'aide pendant cette aventure Zaki, Arezki, Oussama, Aymen, Amira et tous mes amis.

### **Mohamed.**

Je dédie ce travail à mes chers parents, à mon père qui a été mon soutien inconditionnel tout au long de mes études, et à ma maman chérie qui m'a accompagné dans les hauts et les bas. Je souhaite que Dieu les protège et leur permette de voir tous mes succès, en restant toujours fiers de moi.

À mes adorables sœurs, Khadidja, Mahdia, Meriem, et à mon frère Salah Eddine, merci d'avoir été présents pour me soutenir et me donner du courage.

À mon binôme, mon meilleur ami et mon confident que j'adore, Mohamed, les mots ne suffisent pas pour exprimer toute ma gratitude de l'avoir rencontré durant ces dernières années. Je le remercie infiniment pour sa patience tout au long de cette année, et je le souhaite le meilleur dans sa vie. Que Dieu le protège.

À ma tante préférée Amel, qui étais toujours été là pour moi et que son courage est une source d'inspiration constante qui me pousse à donner le meilleur de moi-même.

Un grand merci à mes amis Chahinez et Amira, qui m'ont apporté leur aide précieuse durant les moments difficiles.

### **Khawla**.

## **PRESENTATION DE L'ATELIER DE MASTER TIMIMOUN-III (2021-23) ARCHITECTURE & HABITAT**

1\_ Depuis l'adoption du système LMD, le master en architecture et urbanisme constitue le deuxième cycle de formation et de consolidation du cursus de formation universitaire pour l'obtention du diplôme d'architecte. Le mot master renvoie en premier lieu à la préparation du mémoire de master. Selon les textes de référence de l'enseignement supérieur en Algérie, celui-ci vise à « *développer chez les candidats, des capacités de démonstration et de raisonnement scientifique, de synthèse, d'interprétation de résultats d'évènements et de faits, et de transcription de ces résultats sous une forme exploitable* ». En d'autres termes, le candidat doit justifier des capacités de raisonnement, de synthèse et de restitution. Ceci est valable pour toutes les spécialités.

2\_ Dans la filière « Architecture & Urbanisme », L'enseignement s'organise autour de l'atelier de projet. Le candidat au master doit préparer un mémoire de master et un projet de fin d'études. Parmi les réflexions menées dans le cadre du Comité pédagogique national de la filière architecture, il a été suggéré de « faire coïncider » mémoire et projet. Cela a été facilité par la tradition de notre Institut, durant l'enseignement dit classique. Laquelle tradition consiste à conduite le Projet de fin d'études suivant deux finalités complémentaires. La première consiste à acquérir la capacité de mener à bien le processus conceptuel du projet. C'est-à-dire faire la synthèse de tous les intrants qui font référence à l'usage, l'environnement dans sa globalité, la culture et la maîtrise constructive. La seconde finalité tend à inscrire le projet dans une préoccupation théorique en rapport avec l'architecture et la ville. Ce sont ces deux finalités qui soustendent la préparation du projet, d'une part, et du mémoire qui se présente comme une initiation à la recherche scientifique tel que précisé en référence aux textes en introduction.

3\_ Nous préconisons une approche globale qui se circonscrit aux deux années de formation en master. Il s'agit d'intégrer les objectifs pédagogiques des deux années. Le parcours de formation suit un atelier vertical qui favorise l'accumulation des connaissances et des compétences. Cela permet à l'étudiant de saisir la complexité de la ville et ses multiples enjeux avant d'intervenir par le projet. L'expérience a montré que choisir chaque fois un site nouveau nécessite plus de temps à le comprendre. Cela conduit à faire l'économie d'une maîtrise que nous estimons nécessaire, voire préalable à une compréhension suffisante de l'environnement du projet.

4\_ La première année passe par l'apprentissage de la conception du projet architectural. Cela requiert la compréhension des mécanismes de production de l'espace dans le contexte urbain. Cela nécessite également l'approfondissement des connaissances relatives aux concepts, méthodes et savoirs fondamentaux. Le candidat est préparé aux différents domaines professionnels et modes d'exercice de la profession à travers l'acquisition des connaissances, les outils et les méthodes nécessaires. L'apprentissage sera d'autant plus réussi s'il arrive à intégrer la globalité des mécanismes en rapport avec la société, le territoire, l'histoire, la maîtrise des données du contexte présent et les enjeux qui engagent le projet dans la postérité.

5\_ Dans cette perspective, tout l'atelier s'emploie à assimiler la complexité de la ville. Cela passe par un effort collectif et interactif d'une part et une mutualisation des ressources d'autre part. Le contexte urbain choisi doit traduire les enjeux actuels en termes de production et de gestion de l'espace urbain en Algérie.

6\_ Nous nous proposons de conduire le travail du master 1 à travers la lecture et l'analyse urbaine de situations représentatives et compréhensibles de ces enjeux. Nous estimons que le contexte saharien est assez représentatif pour offrir à l'étudiant l'opportunité de les saisir. A cet effet, nous proposons de faire travailler tout l'atelier de façon collective et complémentaire sur la ville de Timimoun, dans la région du Gourara. La ville-oasis soulève des enjeux multiples : grandes mutations historiques, rapport particulier au territoire, pertinence de l'effet du climat, structure sociale très affectée par les mutations, enjeu de l'urbanisme saharien, évolution du statut d'oasis à celui de ville, ou ville-oasis et, enfin, transformation du statut administratif de Chef-lieu de Daïra, à celui de Circonscription administrative avec à sa tête un Wali délégué, puis statut de wilaya de plein exercice.

7\_ L'atelier de projet Timimoun-III (2021-23) est le troisième atelier vertical dédié à cette ville. Le premier atelier Timimoun-I (2017-19) s'est intéressé à l'extension Nord de la ville. Le contexte était en rapport avec la révision non aboutie du PDAU de 2014. Il était caractérisé par une poussée urbaine Nord/Nord-est relativement forte à travers les programmes publics essentiellement. L'analyse urbaine a fait l'objet d'une concertation avec les responsables locaux et la société civile. Le résultat a été un recueil de recommandations qui touchent à divers aspects. En plus des recommandations urbanistiques et architecturales, l'accent a été mis sur la préservation des biens culturels et le patrimoine local. Il a été également question de recommandations réglementaires (textes) et scientifiques (sujet de recherche). Durant le cursus du master, les étudiants ont effectué trois voyages d'études d'une semaine chacun. Chaque voyage fut un voyage de travail effectif et de formation.

8\_ Le second atelier Timimoun-II (2019-21) offre une nouvelle expérience par l'étude comparée de deux contextes sahariens : Timimoun et Biskra. A Timimoun, ce fut la suite par l'extension Sud, caractérisée par un développement urbain mixte, public et privé. A Biskra, l'accent est mis sur la densification des premières extensions urbaines dans le cadre des ZHUN Est et Ouest. L'analyse urbaine a été perturbée par l'épisode du Covid-19. A cet effet, nous avons dû orienter les étudiants sur des thématiques urbaines particulières. A Timimoun, ce fut à ravers la dynamisation du parcours Sud menant vers Zaouiet Sidi El-Hadj Belkacem, point de convergence des processions annuelles du Sbouâ, patrimoine culturel immatériel de l'humanité propre à Timimoun. A Biskra, en revanche, il s'agissait de la requalification socio-culturelle du Boulevard Mohamed Seddik Benyahia ; celui-ci étant le parcours fondateur de l'ex. ZHUN-Ouest reliant la RN-47 au Complexe de Hammam Essalihine. Cette nouvelle expérience a fait l'objet de deux voyages d'études pour les deux villes pour tout le groupe d'atelier. La synergie n'en a été que plus évidente.

9\_ L'atelier Timimoun-III est totalement dédié à un phénomène urbain exceptionnel. Il s'agit de l'effet chef-lieu par lequel la ville de Timimoun a subi l'implémentation des structures de la nouvelle wilaya. Il n'est pas courant que des étudiants vivent en temps réel des changements aussi importants en grandeur nature : réorientations urbaines, annulation d'instruments urbains approuvés, mesures d'urgences, reconversion forcée de structures existantes, chantiers de reconversion menés dans l'urgence, densifications urbaines au Nord comme au Sud. Tout cela en plus d'une procédure de lancement d'une révision globale du PDAU de Timimoun qui, ne pouvant intégrer les mutations urgentes, concernera les développements futurs.

10\_ La première année aura servi à comprendre la ville, par la lecture partagée et la concertation continue en séminaires. La reconnaissance et l''analyse urbaine ont aidé à préparer un projet d'exécution dans le contexte saharien : un projet d'élevage bovin. Le projet est conduit en collaboration avec l'expertise de l'Institut technologique moyen d'agriculture saharienne. Il s'agit de démontrer que l'architecture peut offrir des dispositions constructives, à l'image des maisons de glace en Asie, qui préserveront des conditions optimales d'élevage bovin. La région ne connait pas ce type d'élevage faute d'assistance scientifique des éleveurs. Ce projet a été l'occasion pour les étudiants d'expérimenter une version inédite de ventilation qui associe le principe du puits canadien et celui des galeries de foggaras. Un travail d'analyse des façades urbaines du boulevard du 1er novembre a été élaboré. Cela a servi à proposer une amélioration urbaine du boulevard, à la demande de M. le Wali. Ce travail, qui servira dans l'élaboration des Projets de fin d'études, pourra éventuellement suggérer un cahier des charges propre aux façades urbaines du boulevard. Les deux premiers trimestres du master-1 ont été perturbés par la pandémie du Covid-19.

11\_ La reconnaissance et l''analyse urbaine, ainsi que l'analyse d'exemples de projets urbains, en Algérie et ailleurs, ont aidé également à préparer un projet urbain qui va servir d'exemple d'urbanisation réfléchie, loin des contraintes de l'urgence. Le projet servira de contexte aux situations de projets que les étudiants suggèreront pour leurs projets de fin d'études. Le projet urbain offre des enjeux réels aux situations de projet, tel que l'urbanisme saharien, l'habitat saharien aujourd'hui, l'urbanisation aux abords des foggaras, le rapport au patrimoine matériel et immatériel, les enjeux en rapport à l'environnement, au développement durable et au développement local.

12\_ Nous avons choisi de supporter le projet de fin d'études par un travail de recherche qui prend en charge le souci méthodologique et théorique. Cela consiste à intégrer dans une même perspective le projet de fin d'études et le mémoire de recherche. Construit ainsi, le candidat prend conscience des enjeux du territoire et de l'environnement par la lecture préalable et la conduite méthodologique. Mémoire et projet suivent ainsi le même parcours et s'imprègnent mutuellement.

13\_ Les projets doivent justifier un intérêt au développement local dans sa dimension économique, mais aussi sociale, culturelle et environnementale. Ces aspects doivent servir de base à la justification du projet et l'élaboration de ses fondements. La préoccupation de développement local contribue à familiariser l'étudiant avec le contexte réel. Elle servira à développer son sens critique quant à la portée du développement que doit suggérer le projet dans l'environnement professionnel.

14\_ Il convient de rappeler que les candidats ont été sensibilisés à la question de cohérence entre la teneur de la problématique choisie et l'élaboration du plan de travail de recherche qui intervient à *priori*. Celui-ci reste différent bien entendu du plan de rédaction du mémoire qui intervient à *postériori*. Le plan de travail oriente l'effort théorique et de recherche. Il prépare le contenu du projet qui sera élaboré en aval. Le mémoire viendra ensuite pour rendre compte de tout cela.

15\_ L'imprégnation du contexte se construit autour d'une phase de connaissance. Celle-ci s'appuie préalablement sur la recherche bibliographique à travers la littérature scientifique et les documents d'études relatifs aux instruments d'urbanisme. Ce premier résultat construit la première perception du contexte. Viennent ensuite les voyages d'études et le travail d'analyse pour ajouter une dimension de terrain consolidée par l'application des outils de lecture et d'analyse. Les voyages servent à comprendre, étudier et analyser le contexte de la ville et son environnement. Ils permettent également aux étudiants de suivre des sessions de formation spécifiques : construire en terre au Centre Capterre, L'énergie renouvelable et le photovoltaïque dans le bâtiment au Centre de développement des énergies renouvelables (CDER), unité d'Adrar (URER-MS).

16\_ L'aboutissement se présente comme une synthèse d'analyse de la réalité de la ville. L'analyse urbaine est conclue par une série de recommandations. Celles-ci touchent aux situations de projet architectural, d'aménagements urbains, d'études urbanistiques et de sauvegarde, de propositions d'amendement du cadre réglementaire. Elles touchent également au domaine de la recherche s'étalant aux master-doctorat et aux travaux de recherche pluridisciplinaire. Les recommandations ont été élaborées après consultation et entrevues avec les différents responsables locaux et les représentants des services concernés de l'administration, et de la société civile. Les recommandations ont servi de base à la proposition des situations de projet. Celle-ci, à leur tour, ont servi à l'identification des projets de fin d'études.

17\_ Le travail de master, mémoire et projet, se décline ainsi comme une compréhension globale qui associe différents instruments de connaissance pour parvenir à une réponse dans le cadre de l'ordre urbain, architectural, socioculturel, économique et environnemental. Le tout contribue à renforcer la conscience du futur architecte de son rôle dans la société en tant que concepteur qui doit rester sensible aux préoccupations de la ville et accompagner son développement. Il est fort probable qu'il saisisse tout cela de façon relative ; l'enseignement universitaire reste une initiation méthodologique à travers des mises en situation. Toutefois, le choix de l'imprégner du réel devra contribuer énergiquement à aiguiser son acuité à saisir les enjeux sociétaux. Une fois diplômé, nous espérons que le contexte professionnel offrira un cadre susceptible de l'aider à revisiter et à approfondir son expérience tout en s'employant à répondre de son mieux aux commandes de projet.

L'équipe pédagogique

#### **ملخص**

االستقبال أمر أساسي في أي مؤسسة، ويمكن أن يختلف هدفه اعتمادًا على طبيعة المؤسسة. تتميز الفضاءات التابعة للمؤسسات الحكومية بخصوصيات. تحتاج بعض الفضاءات إلى خدمات إقامة. في البيئة الصحراوية، يكون التكيف مع المناخ أمرًا أساسيًا. يجب أن تأخذ الفضاءات في الاعتبار القيود المتعلقة بالمناخ والبُعد وطبيعة خدمات الاستقبال. غالبًا ما يتم تصميم هذه الفضاءات الخاصة وفقًا لنهج وظيفي وبيروقر اطي. يبدو أن الجوانب السياحية والثقافية تعد ثانوية، إلا إذا كانت معدومة تقريبًا. ومع ذلك، فإن هذه الفضاءات تستفيد من استعادة الطاقة من أسس ثراء المنطقة؛ سواء في المجال الطبيعي أو الثقافي.

وفي هذا السياق، تم تعريف المشكلة الخاصة بنا على أنه يتعين تطوير تصميم معماري لفضاءات االستقبال في المؤسسات، من خالل إقامة إقامة والية مستوحاة في وظيفيتها وتعبيرها عن السياق الطبيعي والثقافي للمنطقة. ولتحقيق ذلك، قمنا بتفكيك موضوع البحث إلى تساؤالت. ويتعين البحث عن اإلجابات من خالل أنشطة البحث في المراجع، وأنشطة التحليل في الموقع أو على الوثائق والبيانات التقنية. يجب أن تسهم جميع هذه الأنشطة في تحديد الإطار النظري للمشروع المعماري.

لمراعاة السياق الطبيعي والثقافي لتيميمون، نعتزم أن نستوحي من التنظيم الفضائي لألغام والقصور. وسيتيح ذلك تعزيز التفاعالت االجتماعية مع الحفاظ على خصوصية السكان. سنقوم بتسليط الضوء على التراث الثقافي للمنطقة من خالل دمج عناصر مثل الطهي التقليدي والتقاليد الشفهية واالحتفاالت. من الناحية الطبيعية، سنستفيد من طابع واحة تيميمون إلنشاء فضاء لطيف باستخدام نباتات مناسبة. هدفنا هو خلق فضاء استقبال وإقامة أصيل يحترم الهوية الثقافية والطبيعية للمنطقة.

يندرج المشروع ضمن البيئة الحضرية الصحراوية من خالل اعتماد تعبير معماري محلي. يتمثل المشروع في إنشاء إقامة في والية تيميمون ستكون مساحة استقبال وإقامة. هدفنا الرئيسي هو تصميم هذا الفضاء مع مراعاة السياق الطبيعي والثقافي للمنطقة. ولتوضيح تصميم المشروع الصحيح، استندنا إلى خمسة أسس: التكيف مع النسيج الحضري، التطور نحواالستقبال االمثل، التكيف مع السياق الطبيعي الصحراوي، التكيف مع السياق الثقافي، والتكيف مع نهج التنمية المستدامة. يحتوي المشروع على 3 وحدات وهي: االستقبال، اإلقامة والخدمة. يعتبر االستقبال ذو أهمية بالغة. لذلك، سيتم التركيز على استقبال حاروتعزيز التراث المحلي لتعزيز التفاعالت االجتماعية والتقاليد المحلية.

تهدف هذه الدراسة إلى إعادة تقدير التراث الثقافي والطبيعي للمنطقة من خالل دمج هذه العناصر في تصميم فضاءات االستقبال واإلقامة في المؤسسات العامة في سياق صحراوي. الهدف هو خلق إقامة والية تحتفي بالهوية الثقافية المحلية مع توفير تجارب فريدة للزوار.

#### **الكلمات المفتاحية**

االستقبال، الحميمية، التمثيل الثقافي، قورارة، المساكن التقليدية، التنمية المستدامة.

## **Résumé**

L'accueil est essentiel dans tout établissement, et sa finalité peut varier en fonction de la nature de l'établissement. Les espaces d'accueil institutionnels, relevant des services de l'État, ont des particularités propres. Certains espaces nécessitent des services d'hébergement. Dans un milieu saharien, l'adaptation au climat est primordiale. Les espaces doivent tenir compte des contraintes liées au climat, à l'éloignement et à la nature de l'offre d'accueil. Souvent, ces espaces particuliers sont conçus suivant une approche fonctionnelle et bureaucratique. Les aspects touristiques et culturels semblent relever du secondaire, sinon quasi absents. Pourtant, ces espaces gagnent à se ressourcer dans ce qui fonde la richesse du territoire ; aussi bien dans la sphère naturelle que culturelle.

A cet effet, Nous nous somme défini comme problématique **l'élaboration d'une architecture des espaces d'accueil dans les institutions, à travers la résidence de wilaya, inspirée, dans sa fonctionnalité et son expression, du contexte naturel et culturel de la région**. Pour ce faire, nous avons décomposé l'objet de recherche en questionnements. Les réponses sont alors à rechercher suivant des actions de recherche bibliographique, des actions d'analyse sur site ou sur documents et données techniques. Le tout doit servir par un effort de synthèse à définir le cadre théorique du projet architectural.

Pour tenir compte du contexte naturel et culturel de Timimoune, nous envisageons de nous inspirer de l'organisation spatiale des aghams et des ksars. Cela permettra de favoriser les interactions sociales tout en préservant l'intimité des résidents. Nous valoriserons le patrimoine culturel de la région en intégrant des éléments tels que la gastronomie, les traditions orales et les festivités. Sur le plan naturel, nous tirerons parti du caractère d'oasis de Timimoune pour créer un espace agréable en utilisant une végétation adaptée. Notre objectif est de créer un espace d'accueil et d'hébergement authentique qui respecte l'identité culturelle et naturelle de la région.

Le projet s'intègre dans son milieu urbain saharien par l'adoption d'une expression architecturale locale. Il consiste à créer une résidence dans la wilaya de Timimoune qui servira d'espace d'accueil et d'hébergement. Notre objectif principal est de concevoir cet espace en tenant compte du contexte naturel et culturel de la région. Et pour faire cerner la conception correcte du projet, nous avons basé sur cinq fondements **Adaptation au tissu urbain, développement vers un accueil et une réception optimaux, adaptation au contexte saharien naturelle, adaptation au contexte culturelle, adaptation d'une approche de développement durable. Le projet contient 3 unités qui sont : l'accueil, l'hébergement et le service.** L'accueil revêt une importance primordiale. Donc, l'accent sera mis sur un accueil chaleureux et la mise en valeur de la culture locale favoriseront les échanges sociaux et les traditions locaux.

Cette recherche vise à revaloriser le patrimoine culturel et naturel de la région en intégrant ces éléments dans la conception des espaces d'accueil et d'hébergement des institutions publiques dans un contexte saharien. L'objectif est de créer une résidence de wilaya qui célèbre l'identité culturelle locale tout en offrant des expériences uniques aux visiteurs.

**Mots clés :** Accueil, convivialité, représentation culturelle, Gourara, habitat traditionnel, développement durable.

## **Abstract**

Hospitality is essential in any establishment, and its purpose can vary depending on the nature of the institution. Institutional reception spaces, belonging to government services, have their own specific characteristics. Some spaces require accommodation services. In a Saharan environment, adaptation to the climate is crucial. Spaces must take into account the constraints related to the climate, remoteness, and the nature of the reception services offered. Often, these particular spaces are designed with a functional and bureaucratic approach. Touristic and cultural aspects seem to be secondary or even almost absent. However, these spaces benefit from drawing inspiration from what constitutes the richness of the territory, both in the natural and cultural spheres.

To this end, we have defined our problematic as the development of an architectural concept for reception spaces in institutions, through the wilaya residence, inspired in its functionality and expression by the natural and cultural context of the region. To achieve this, we have broken down the research objective into questions. The answers are to be sought through actions such as bibliographic research, on-site or document-based analysis, and technical data. All of this must serve, through a synthesis effort, to define the theoretical framework of the architectural project.

To take into account the natural and cultural context of Timimoune, we intend to draw inspiration from the spatial organization of aghams and ksars. This will promote social interactions while preserving the residents' privacy. We will value the region's cultural heritage by incorporating elements such as gastronomy, oral traditions, and festivities. In terms of nature, we will leverage Timimoune's oasis character to create a pleasant space using suitable vegetation. Our goal is to create an authentic reception and accommodation space that respects the region's cultural and natural identity.

The project integrates into its Saharan urban environment through the adoption of a local architectural expression. It involves creating a residence in the wilaya of Timimoune that will serve as a reception and accommodation space. Our main objective is to design this space while taking into account the region's natural and cultural context. To ensure the correct conception of the project, we have based it on five foundations: adaptation to the urban fabric, development towards optimal reception and hospitality, adaptation to the Saharan natural context, adaptation to the cultural context, and adoption of a sustainable development approach. The project consists of three units: reception, accommodation, and services. Reception holds paramount importance. Therefore, emphasis will be placed on warm hospitality, and showcasing local culture will foster social exchanges and local traditions.

This research aims to revalue the cultural and natural heritage of the region by integrating these elements into the design of reception and accommodation spaces in public institutions in a Saharan context. The goal is to create a wilaya residence that celebrates the local cultural identity while offering unique experiences to visitors.

**Keywords :** Hospitality, conviviality, cultural representation, Gourara, traditional habitat, sustainable development.

## **TABLE DES MATIERE**

## **CHAPITRE INTRODUCTIF**

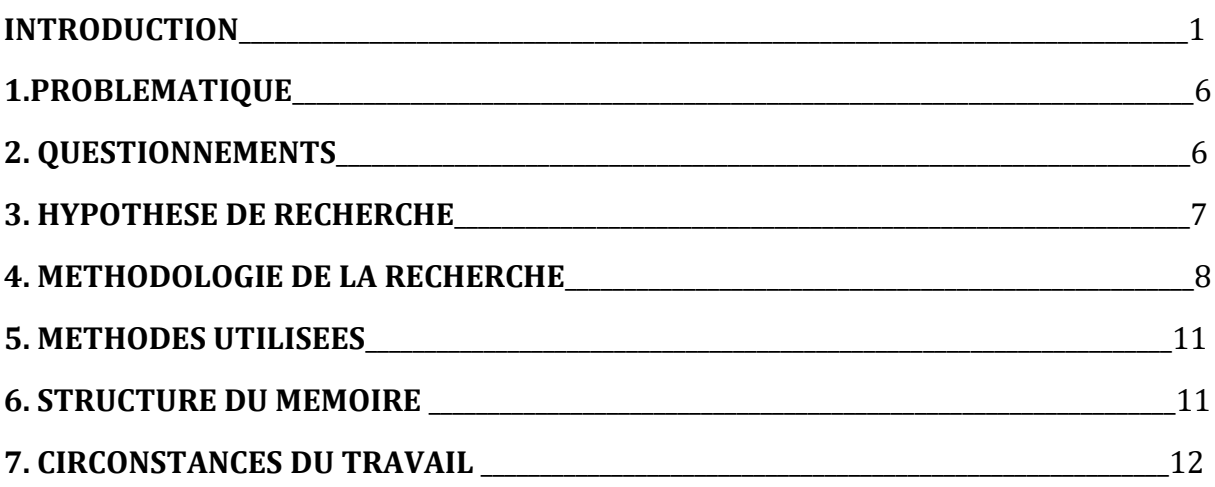

**CHAPITRE 1** Etat de l'art « La pratique d'accueil et d'hébergement dans les institutions, en rapport au contexte naturel et culturel »

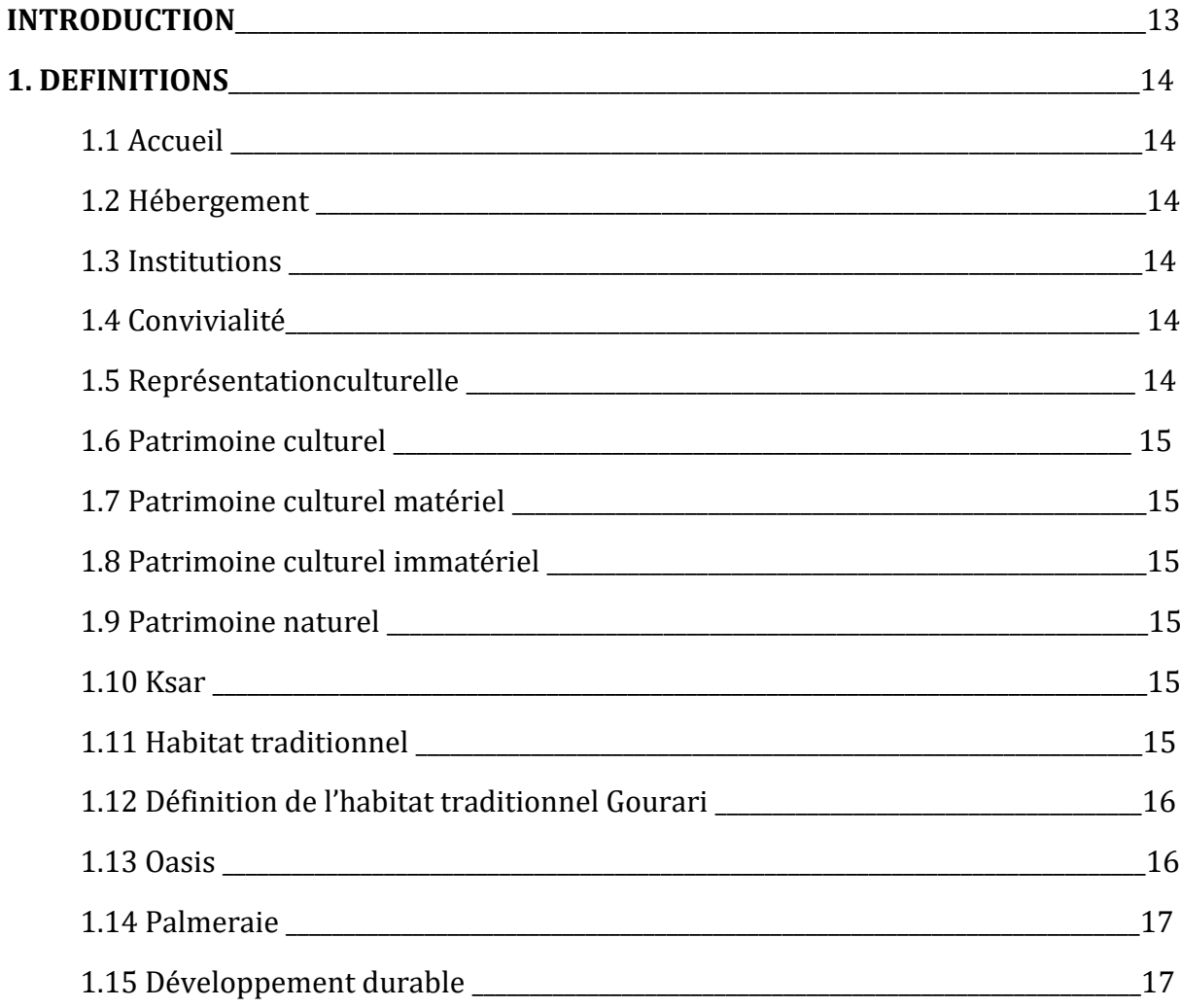

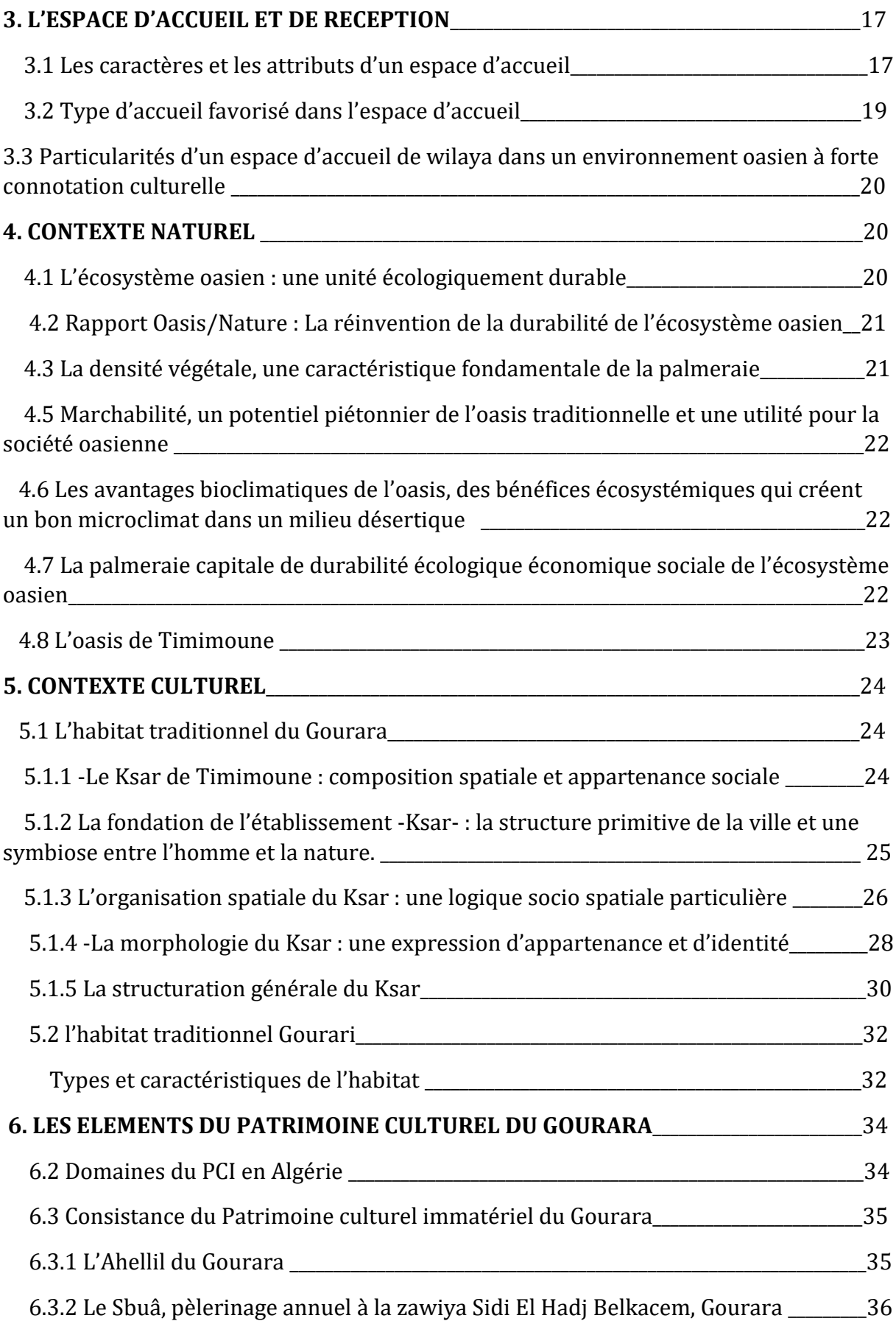

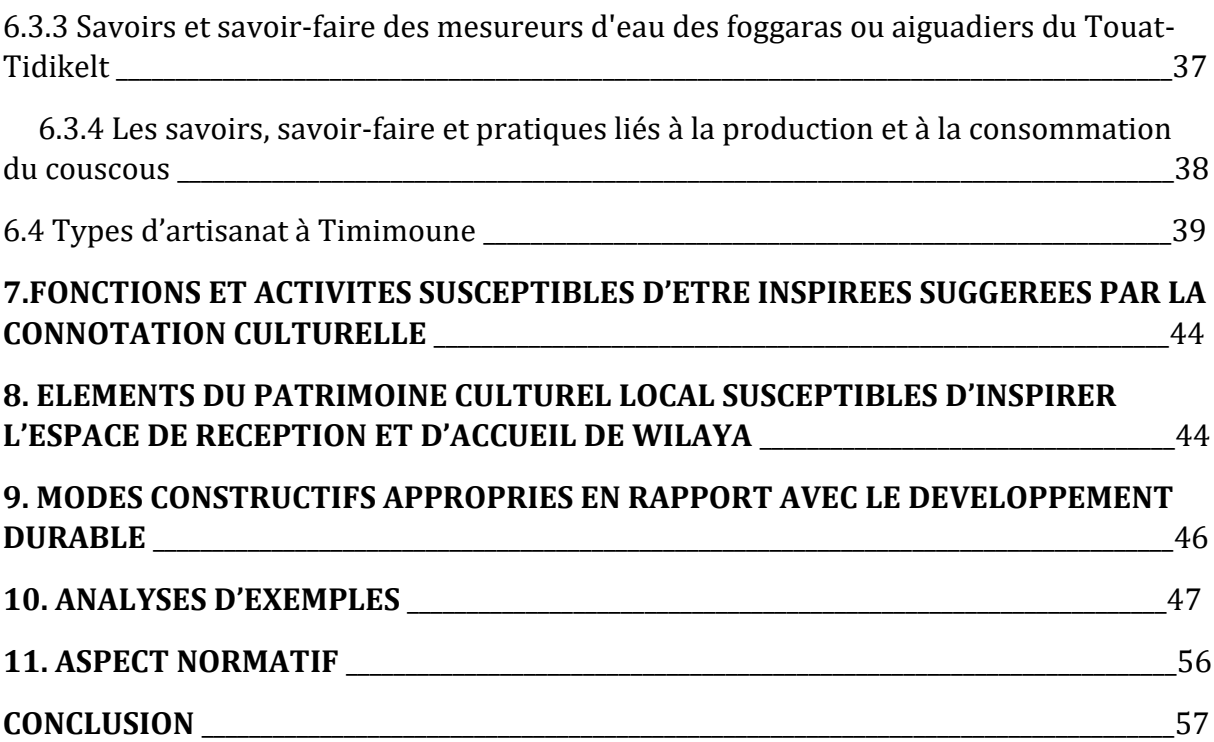

## **CHAPITRE 2 PROJET ARCHITECTURAL** « Résidence de la wilaya à Timimoune »

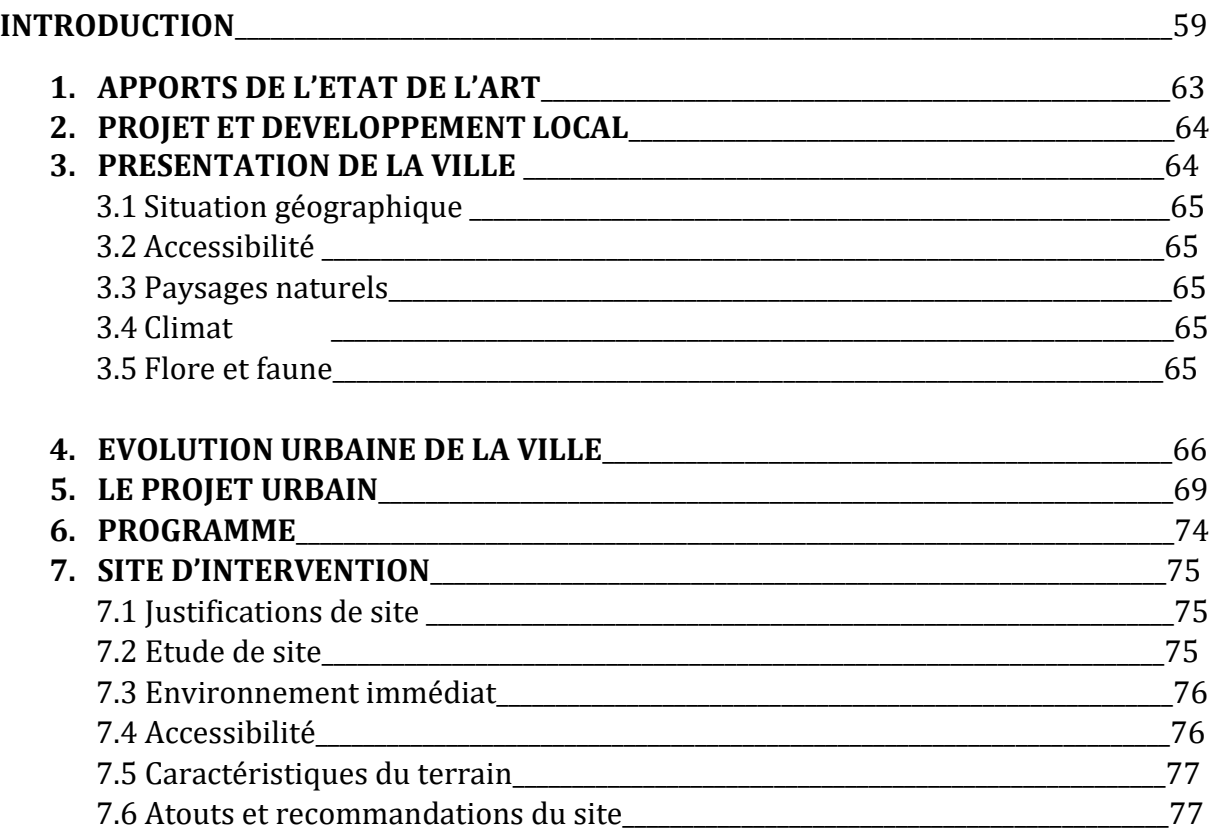

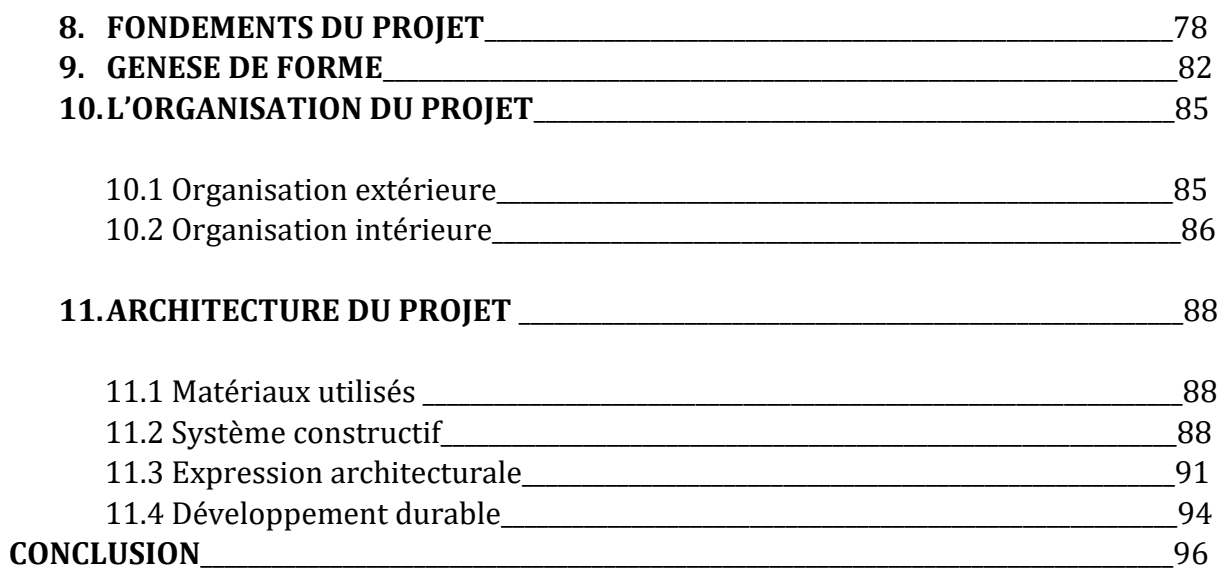

## **CONCLUSION GENERALE**

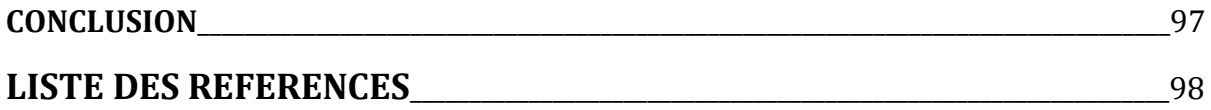

## **LISTE DES FIGURES**

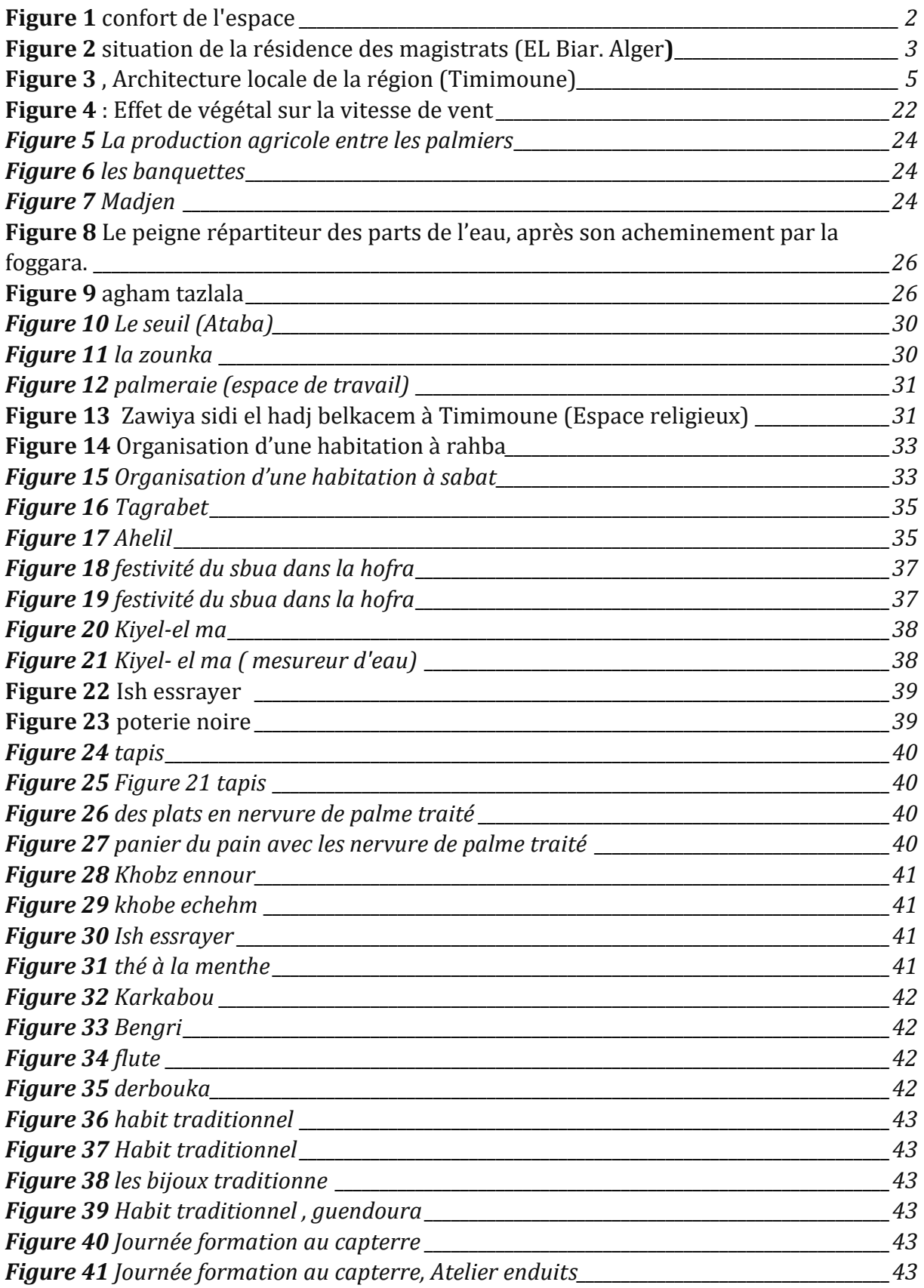

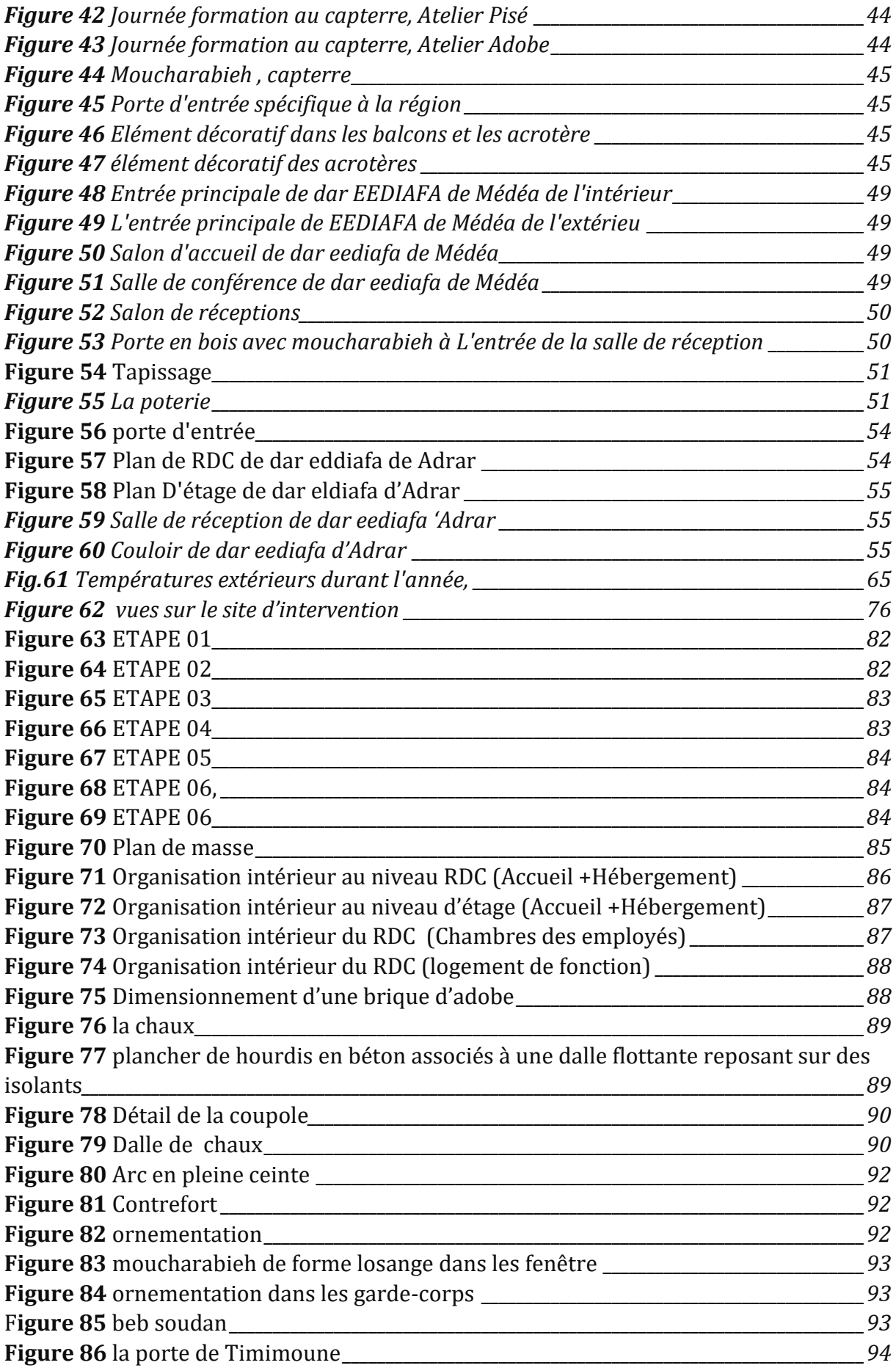

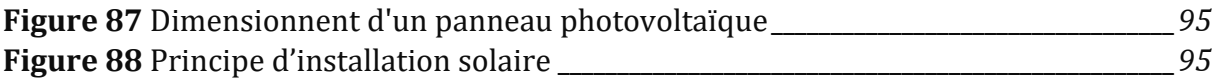

## **LISTE DES TABLEAUX**

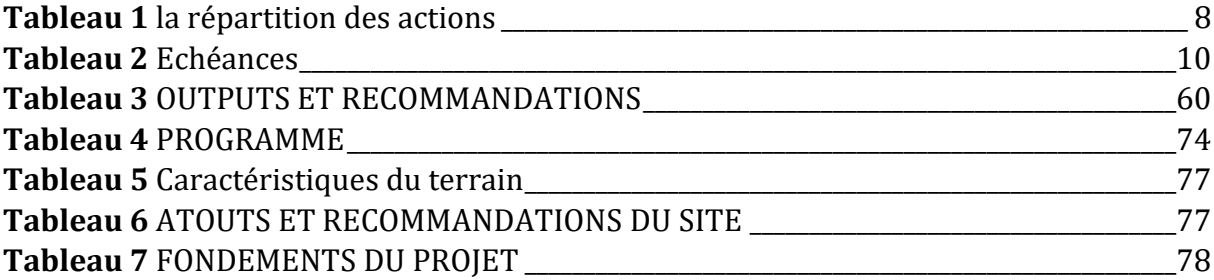

## **LISTE DES CARTES**

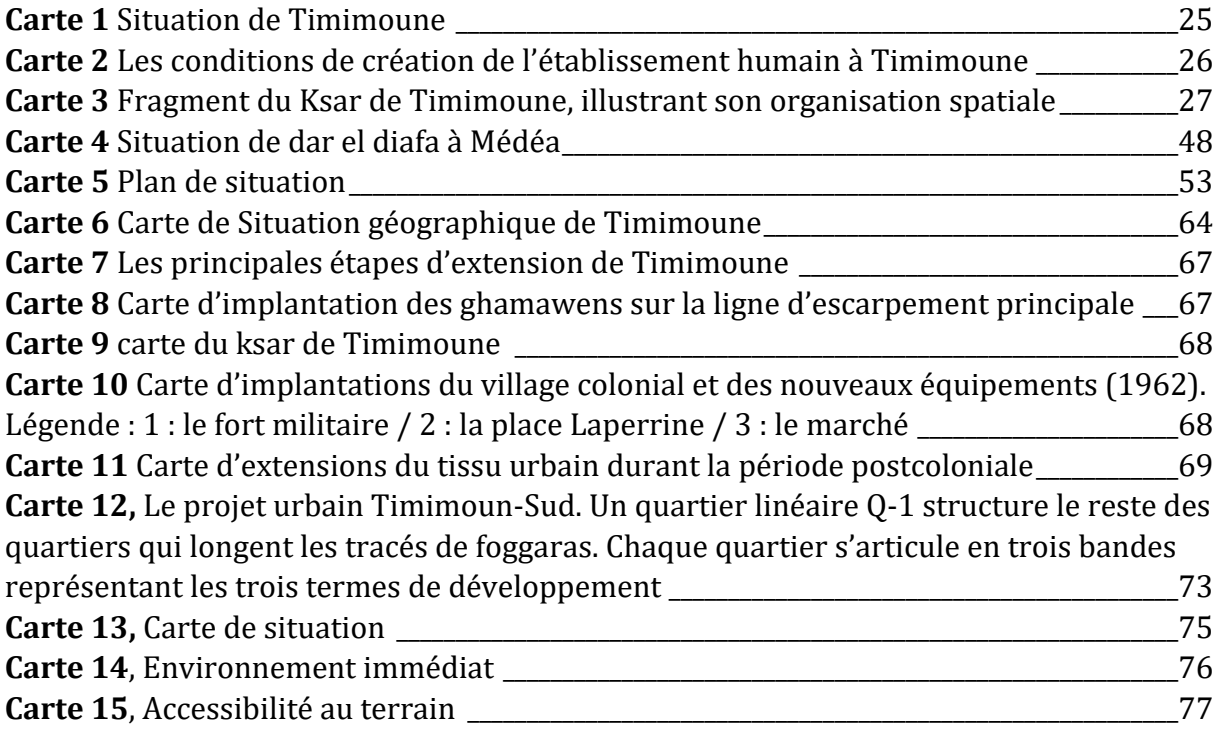

## **CHAPITRE INTRODUCTIF**

### **INTRODUCTION**

L'activité d'accueil est au cœur de tout établissement. Elle peut être en rapport avec différentes finalités : l'accueil des usagers, l'information et l'orientation, la mise en relation ou encore l'offre de prestations diverses, selon la vocation de l'établissement. L'accueil peut être destiné à l'ensemble des citoyens, un service d'état civil dans une commune par exemple. Il peut également concerner une communauté bien particulière. Nous pouvons donner l'exemple du service technique d'une commune, ou la direction de l'urbanisme d'une wilaya. L'activité d'accueil est donc aussi variée que la finalité des établissements correspondants.

Au-delà des variations dans l'objet de chaque établissement, le recours à l'activité d'accueil reste incontournable. La raison essentielle est que l'accueil permet dans tous les cas de bien recevoir la population concernée. Cela permet également d'organiser les prestations et les services auxquels cette population aspire. Cela peut s'effectuer de façon simple et directe à partir de l'accueil. Cela peut aussi s'effectuer à travers une succession de services et d'espaces. Cela pourrait exiger donc une certaine succession d'accueil. Nous remarquons ainsi, que l'activité d'accueil permet d'organiser au mieux le premier contact avec la population concernée. Un accueil bien réussi est le prélude à une prestation de qualité.

La variation des finalités des établissements suppose des conditions humaines, matérielles et spatiales aussi variées et différenciées. L'accueil se manifeste à travers certains aspects liés aux interactions humaines telles que la communication, la flexibilité, l'organisation. Il est confié à des professionnels pour établir une bonne relation, un confort affectif, un service de qualité ; en somme, une première impression positive entre l'hôte et le visiteur.

Les conditions matérielles contribuent au confort de l'espace(fig1), à la fonctionnalité, des installations et des équipements bien entretenus pour faciliter les interactions entre le personnel et les visiteurs. À l'image professionnelle, reflètent l'image professionnelle de l'entreprise ou de l'organisation qui l'occupe. À la sécurité et à l'efficacité globale de d'accueil. En investissant dans des conditions matérielles de qualité, cela peut créer un environnement propice à l'accueil et donc la réussite globale de l'expérience.

Les visiteurs apprécient d'être accueillis dans des conditions spatiales appropriées telles qu'un environnement spacieux, ouvert, confortable et agréable, une bonne ventilation, un éclairage adéquat et une température contrôlée, des équipements confortables, des installations propres et entretenues…etc. Cela contribue à leur bien-être. Cela dit, la qualité du service lui-même reste un préalable qui ne se discute pas. Il s'agit de la raison première qui a motivé le déplacement vers l'établissement.

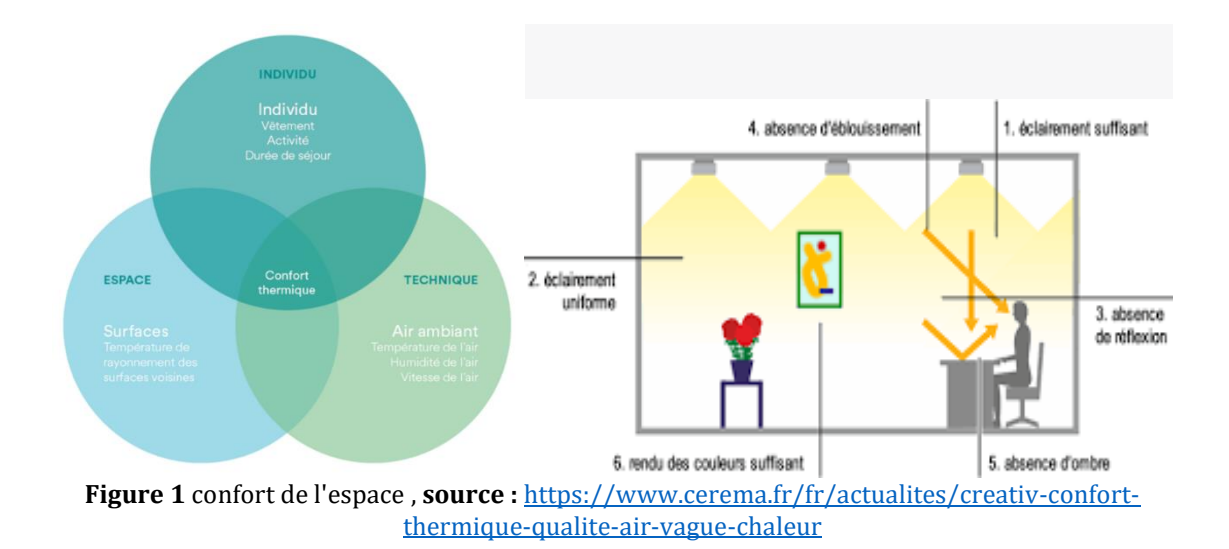

Les espaces d'accueil renvoient donc à plusieurs types d'activités. Nous pouvons déjà faire une distinction entre les activités payantes et non payantes. Les premières sont beaucoup plus motivées par la recherche du gain et de la rentabilité. Dans ce cas, un bon accueil pourrait se quantifier en plusieurs aspects. Il contribue à la satisfaction des clients, ce qui peut entraîner leur fidélisation et la recommandation de l'établissement à d'autres personnes. Des clients satisfaits sont plus enclins à dépenser davantage et à renouveler leurs achats ou leurs réservations, ce qui favorise la rentabilité de l'établissement. Un bon accueil peut être aussi un facteur différenciateur, si les prestations offertes sont similaires à celles des concurrents, un service d'accueil de qualité peut faire la différence. Cela contribue à valoriser l'expérience globale du client. Même si l'établissement vise la rentabilité, offrir une expérience client de qualité peut créer un avantage concurrentiel en donnant aux clients l'impression d'avoir reçu un service de grande valeur pour leur argent.

Un exemple d'accueil dans des espaces à but lucratif qui est la société nationale d'assurance (SAA). Cette société vise à gagner ses clients et leurs fidéliser pour la plus longue durée possible en facilitant les taches et les services offerts tout en cherchant la satisfaction des clients. Et donc, tout ça s'est motivé par la recherche du gain. Pour eux, un client perdu est un manque à gagner.

L'état algérien est un état social par définition. Cette dimension est fixe, et donc par conséquence nous avons des prestations à caractère public non lucratif. L'accueil dans un établissement à prestation non lucrative a également besoin de développer un accueil de qualité. Cela témoigne du respect envers les bénéficiaires, soutient la mission sociale de l'établissement, favorise la confiance et la transparence, offre un accompagnement et un soutien adaptés, et contribue à l'impact social positif de l'établissement.

Les différentes associations de bienfaisance sont un exemple parfait des établissements à prestation non lucrative, mais qui ont besoin de développer un accueil chaleureux et très humain d'un côté pour que les personnes se sentent valorisées et écoutées. Et d'autre coté, donner une image et un impact positif dans la société ce qui motive par conséquence les bénévoles et les bienfaiteurs à

participer et à aider ces associations dans leurs différentes compagnes. La réussite de l'accueil égale par conséquence une prestation de qualité.

La fonction d'accueil prend une autre signification dans les établissements qui assurent l'hébergement. Cela devient encore plus évident dans le cas de l'hébergement de longue durée. D'autres situations équivalentes peuvent concerner les établissements qui accueillent des personnes ayant des besoins spécifiques, comme à l'hôpital où certains cas de malades nécessitent une observation et une prise en charge d'une durée plus longue. Cela contribue au bien-être des gens et à la qualité des services offerts par l'établissement.

Les espaces d'accueil institutionnels ont une particularité qui s'exprime à travers la vocation des établissements qui relève des services de l'état. Les institutions sont des établissements qui assurent des prestations que ne peuvent pas assurer des établissements privés, c'est l'aspect officiel qui offre des services à la société et ne cherche pas le bénéfice d'argent.

Si certaines institutions font de la prestation non payante, il n'empêche pas que ces prestations gagnent à être formalisées suivant des modes de qualité qui expriment du respect vers le citoyen. Donc le fait d'assurer des prestations non lucratives ne veut pas dire que ces prestations ne doivent pas requérir une qualité, au contraire la prestation au nom de l'état tire sa qualité de l'importance de l'état, son objectif est la volonté de montrer que c'est un établissement accueillant et confirmer la disponibilité de l'état au service des citoyens. De ce fait, il est important que cette prestation ne se limite pas seulement à l'aspect technique, mais englobe également des valeurs telles que le respect, la qualité, la courtoisie, l'écoute attentive et la disponibilité envers les citoyens. Les institutions veillent à ce que les visiteurs se sentent accueillis, écoutés et compris, et à ce que leurs besoins soient pris en compte de manière adéquate.

Dans certains espaces d'accueil institutionnels, l'hébergement et la prise en charge doivent être assurés pour des missions ou des services qui nécessite une présence prolongée des gens concernés. Un exemple pertinent dans ce contexte est la résidence des magistrats situé à El Biar (Alger)(fig2). Selon certains magistrats, auparavant les juges en poste dans les différentes cours du pays, lorsqu'ils sont en déplacement pour des missions au ministère, devaient se débrouiller pour leur prise en charge.

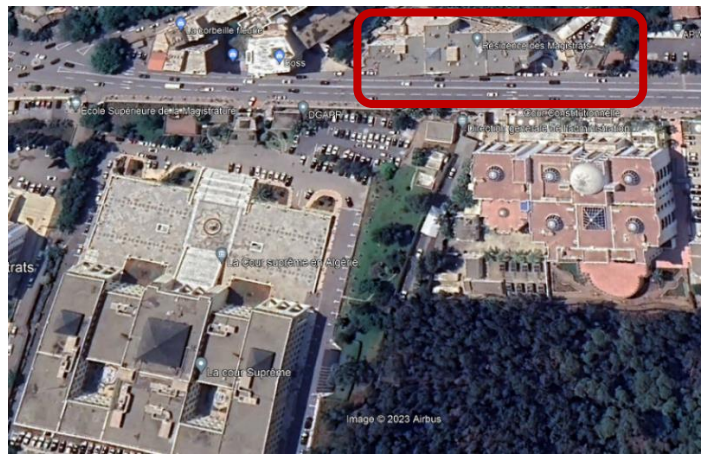

**Figure 2** situation de la résidence des magistrats (EL Biar. Alger**), source :** Google earth

Les espaces d'accueil et d'hébergement des institutions se distinguent par certains attributs qui contribuent à leur fonctionnement, visent à offrir un séjour agréable et sans souci aux visiteurs officiels, et veiller à ce que l'activité se passe dans les conditions les plus optimales.

Les attributs courants des espaces d'accueil et d'hébergement comprennent une infrastructure physique adaptée à leurs activités. Cela englobe des bâtiments spécialement conçus, des chambres ou des dortoirs équipés, des espaces communs pour les activités sociales, des installations sanitaires adéquates et des espaces extérieurs. De plus, ces espaces emploient du personnel qualifié et compétent afin d'assurer un service de qualité.

Ils offrent également une gamme de services et de prestations qui répondent aux besoins physiques, émotionnels et sociaux de leurs résidents ou visiteurs. En outre, ces espaces respectent les normes de qualité en vigueur et se conforment aux réglementations.

En créant ces espaces, les institutions cherchent également à promouvoir une image professionnelle et de confiance. L'accueil chaleureux, les services attentifs et l'attention aux détails renforcent la réputation de l'institution en termes d'accueil et de gestion des visiteurs.

Les espaces d'accueil et d'hébergement des institutions publique exigent une attention particulière dans un milieu saharien. Il s'agit d'un environnement empreint de contraintes spécifiques qui peuvent être liées au climat, à l'éloignement et probablement pour cause de sous équipement (un contexte d'une offre d'accueil limitée).

Certaines particularités doivent être prises en compte dans telles situations. L'adaptation au climat est essentielle pour faire face aux conditions extrêmes telles que les températures élevées en journée et les variations importantes de température saisonnières. Ainsi, des stratégies d'adaptation peuvent être mises en place pour assurer le confort des résidents et des visiteurs. Une autre particularité importante concerne l'autonomie énergétique. Étant donné que les régions sahariennes peuvent être éloignées des réseaux électriques et des infrastructures de services publics, les espaces d'accueil et d'hébergement peuvent être autonomes sur le plan énergétique. Ils peuvent ainsi recourir aux sources d'énergie renouvelable, telles que l'énergie solaire, pour répondre à leurs besoins en électricité, Cette autonomie énergétique permet de garantir un fonctionnement continu et fiable des installations, même en l'absence de raccordement aux réseaux traditionnels.

Les espaces d'accueil et d'hébergement s'inspirent de l'architecture locale (fig. 3)pour s'intégrer dans le paysage environnant, dans le but d'offrir une expérience authentique et en harmonie avec l'environnement, Cela peut inclure l'utilisation de formes, de matériaux et de techniques de construction qui reflètent la culture et l'esthétique de la région et qui minimisent l'impact sur l'environnement, en préservant les caractéristiques naturelles telles que les dunes de sable, les formations rocheuses ou les oasis. Aussi, les espaces extérieurs fonctionnels adaptés aux activités locales et aux conditions climatiques. Comme les terrasses, les jardins

ou les zones de repos à l'ombre des arbres pour permettre aux résidents et aux visiteurs de profiter de l'extérieur tout en étant protégés du soleil intense. Ces particularités visent à répondre aux défis spécifiques posés par le.

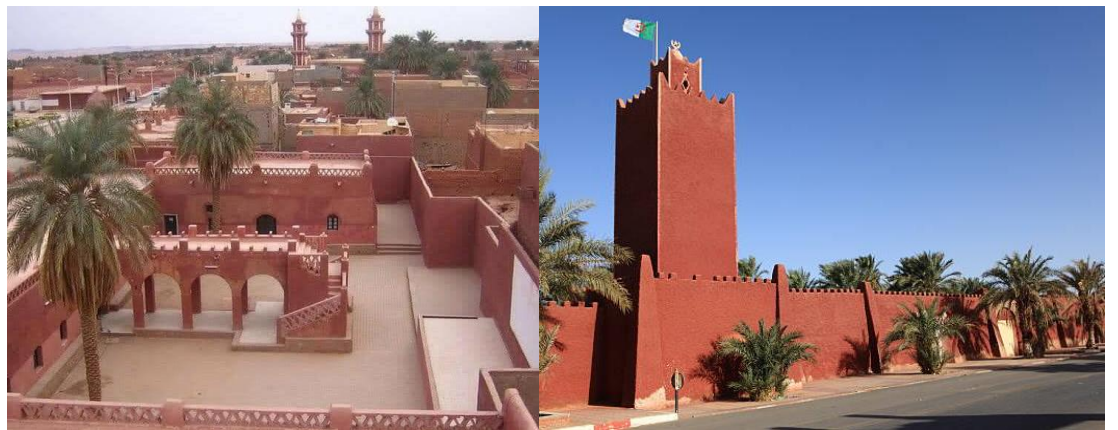

**Figure 3** , Architecture locale de la région (Timimoune), **Source:** <https://timimoun.mta.gov.dz/fr/>

Les activités dans les institutions sont beaucoup plus impactées par l'aspect institutionnel et donc administratif, prototypique, plutôt que par l'aspect touristique et la richesse culturelle et naturelle locaux. En effet, des espaces d'accueil et d'hébergement nécessitent une certaine touche de personnalité qui leurs donne une spécification qui peut être cherchée en rapport avec la culture locale. Faire en sorte que ça devient une expérience mémorable et intéressante pour les résidents et les visiteurs permettant ainsi de préserver et de promouvoir la culture locale.

Il est vrai que la réalité de la pratique d'accueil et d'hébergement peut être limitée en termes d'intégration du caractère culturel local et de l'architecture spécifique à la région. Cela peut être dû à plusieurs facteurs, tels que des contraintes financières, un manque de sensibilisation à l'importance de la préservation culturelle et architecturale, ainsi que des pressions économiques pour répondre à la demande. Un exemple de la résidence de wilaya d'Adrar ou la présence du caractère culturel et architectonique spécifique à la région est faible, et absence totale du côté fonctionnel et activités.

Faire valoir le caractère culturel local dans les espaces d'accueil et d'hébergement revêt une grande importance pour plusieurs raisons. Cela contribue à préserver la diversité culturelle en protégeant les traditions, les savoir-faire et les modes de vie uniques d'une communauté ou d'une région.

Mettre en avant le caractère culturel local offre aux visiteurs une expérience authentique et significative. De nos jours, de plus en plus de voyageurs recherchent des expériences qui leur permettent de se connecter véritablement à la destination qu'ils visitent. En intégrant la culture locale dans les espaces d'accueil et d'hébergement, on offre aux visiteurs la possibilité de vivre une expérience immersive. Ils ont ainsi l'opportunité d'interagir avec la culture locale, de découvrir les traditions, la cuisine, les arts et l'histoire de la région, ce qui enrichit leur voyage et leur permet de créer des souvenirs durables.

Aussi, promouvoir le caractère culturel local dans les espaces d'accueil et d'hébergement a un impact économique positif sur les communautés locales. En encourageant les visiteurs à dépenser localement, on soutient les artisans, les producteurs locaux et les initiatives communautaires.

Nous sommes face à un cadre d'accueil prototypique qui n'a pas de personnalité et qui nécessite de prendre en considération lors de la conception, deux dimensions importantes qui sont la nature et la culture. Il est nécessaire de savoir que la valorisation du caractère culturel dans les espaces d'accueil et de réception est quasiment absent du côté fonctionnel et architectural malgré sa richesse et son importance, ce qui soulève la question de savoir comment valoriser cette richesse culturelle dans la conception des espaces d'accueil et de réception.

### **1. PROBLEMATIQUE**

La conception d'une architecture inspirée du patrimoine culturel Gourari dans l'espace d'accueil et de réception de la wilaya est un défi complexe qui nécessite de prendre en compte les aspects socioculturels, les contraintes environnementales, les attentes des visiteurs et les enjeux de durabilité. En trouvant un équilibre entre tradition et modernité, il est possible de créer un lieu emblématique qui témoigne de l'identité culturelle et patrimoniale de la région, tout en offrant une expérience mémorable et durable aux visiteurs.

A cet effet, nous nous proposons de chercher **comment élaborer une architecture des espaces d'accueil institutionnels, à travers la résidence de wilaya, inspirée, dans sa fonctionnalité et son expression, du contexte naturel et culturel de la région.**

### **2. QUESTIONNEMENT**

Afin de répondre à la problématique du projet et d'approfondir la compréhension et la maîtrise du sujet, nous pouvons formuler un ensemble de questionnements qui abordent les différents aspects impliqués :

a. Représentation culturelle et convivialité :

**Il est important de comprendre les caractéristiques de l'habitat traditionnel du Gourara. Cela peut inclure l'utilisation de matériaux naturels tels que la terre, la pierre et le bois, ainsi que des techniques de construction spécifiques. Ces éléments peuvent être intégrés dans la conception de l'espace d'accueil afin de créer une atmosphère authentique et de célébrer l'identité culturelle de la région.**

- Quelle s sont les caractéristiques de l'habitat traditionnel du Gourara ?

 - Quelles sont les particularités d'un espace d'accueil de wilaya dans un environnement oasien à forte connotation culturelle ?

 -Quelles fonctions et activités susceptibles d'être inspirées suggérées par la connotation culturelle ?

b. Patrimoine culturel :

**Le patrimoine culturel du Gourara comprend divers éléments qui peuvent inspirer la conception de l'espace de réception et d'accueil de la wilaya. Cela peut inclure l'architecture traditionnelle des maisons et des ksour, les techniques artisanales locales telles que la poterie et la vannerie, la musique traditionnelle, les coutumes traditionnelles et les festivités locales. En**  **incorporant ces éléments dans l'espace d'accueil, on peut mettre en valeur et préserver le patrimoine culturel de la région.**

- Quels sont les éléments du patrimoine culturel du Gourara ?

- Quels sont les éléments du patrimoine culturel local susceptibles d'inspirer l'espace de réception et d'accueil de wilaya ?

c. Accueil et réception :

**L'espace d'accueil et de réception doit être conçu de manière à offrir un accueil chaleureux et convivial aux visiteurs. Cela peut être réalisé en créant un environnement accueillant et confortable, en prévoyant des espaces de repos et de détente, ainsi qu'en proposant des services. Il est également important de prendre en compte les besoins spécifiques des visiteurs et d'adapter l'espace en conséquence, qu'il s'agisse de familles, de groupes touristiques ou de voyageurs individuels.**

- Quels sont les caractères et les attributs d'un espace d'accueil et de réception ?

- Quel type d'accueil favorisé dans l'espace d'accueil ?

d. Développement durable :

**La durabilité est un aspect crucial à prendre en compte dans la conception de l'espace d'accueil. Cela implique d'utiliser des pratiques de construction durables, telles que l'utilisation de matériaux locaux et écologiques, ainsi que des techniques de construction respectueuses de l'environnement. Il est également essentiel de réduire la consommation d'énergie en utilisant des systèmes efficaces, et d'explorer des solutions telles que l'utilisation d'énergies renouvelables. Le développement durable permet de préserver l'environnement et de minimiser l'empreinte écologique de l'espace d'accueil.**

-Quels modes constructifs appropriés en rapport avec le développement durable ?

En explorant ces questionnements, nous pourrons approfondir notre réflexion et trouver des solutions créatives et adaptées pour développer une architecture inspirée et expressive des éléments du patrimoine culturel Gourari dans l'espace d'accueil et de réception de la wilaya.

## **3. HYPOTHESE DE LA RECHERCHE**

En explorant de manière approfondie les éléments du patrimoine culturel Gourari tels que l'architecture, l'artisanat, l'art et les traditions, et en les intégrant de manière créative dans la conception architecturale de l'espace d'accueil et de réception de la wilaya, il est possible de créer un environnement qui reflète de manière authentique et esthétique l'identité culturelle et patrimoniale de la région Gourari. En utilisant des matériaux locaux et durables, en harmonisant la tradition avec les normes architecturales contemporaines, et en proposant des expériences immersives pour les visiteurs à travers des éléments sensoriels et interactifs, on peut susciter une connexion émotionnelle et intellectuelle avec le patrimoine Gourari et stimuler la fierté culturelle des habitants tout en favorisant le développement touristique durable de la wilaya.

## **4. METHODOLOGIE DE LA RECHERCHE**

Pour répondre à la problématique et établir un plan de travail cohérent, il est essentiel de suivre un processus qui vise à améliorer progressivement le déroulement du travail en respectant cinq critères clés : l'unité, la faisabilité, l'exhaustivité, la continuité et la précision croissante.

- 1. Unité : Assurer une cohérence et une harmonie dans le développement de la recherche en se concentrant sur la problématique centrale tout au long du mémoire. Cela implique de garder à l'esprit les éléments du patrimoine culturel Gourari dans l'espace d'accueil et de réception de la wilaya comme fil conducteur de l'ensemble du travail.
- 2. Faisabilité : S'assurer que le plan de travail est réalisable en prenant en compte les ressources disponibles, les délais et les contraintes pratiques.
- 3. Exhaustivité : Couvrir de manière exhaustive les différents aspects de la problématique, en explorant les dimensions socioculturelles, les contraintes environnementales, les attentes des visiteurs, la durabilité et l'interaction entre tradition et modernité.
- 4. Continuité : Assurer une progression logique et cohérente dans le développement du mémoire, en reliant les différentes parties et en assurant une transition fluide entre les chapitres.
- 5. Précision croissante : Veiller à ce que le travail gagne en précision au fur et à mesure de son avancement. Cela implique d'affiner les concepts, d'approfondir les analyses, de fournir des références précises et de présenter des résultats et des conclusions solides basés sur des données pertinentes et fiables.

En respectant ces cinq critères, il sera possible de développer un plan de travail solide et progressif pour répondre efficacement à la problématique de l'expression des éléments du patrimoine culturel Gourari dans l'espace d'accueil et de réception de la wilaya.

Les questionnements établis dans le cadre de la problématique doivent susciter des actions théoriques, analytiques et de synthèse. Les actions théoriques consistent en des recherches bibliographiques, des entretiens avec des spécialistes. Les actions analytiques incluent le traitement des données, l'analyse de situations spécifiques et la collecte d'informations empiriques. Enfin, les actions de synthèse impliquent la conclusion et le traitement final des données obtenues des phases précédentes. Ensemble, ces actions contribuent à la recherche, à l'analyse et à la formulation de conclusions pertinentes dans le mémoire.

| <b>Tableau</b>   | <b>Action Théorique</b>                          | <b>Action</b><br>analytique | <b>Action</b><br>de<br>synthèse |
|------------------|--------------------------------------------------|-----------------------------|---------------------------------|
| Questionnement   |                                                  |                             |                                 |
| Quelles<br>sont  | les Recherche                                    | Identifier<br>les           |                                 |
| caractéristiques | $de$ bibliographique<br>v                        | caractéristiques            |                                 |
|                  | l'habitat traditionnel du compris les travaux du | l'habitat<br>de             |                                 |
| Gourara?         | M1 sur les thématiques                           | traditionnel                |                                 |
|                  | relation<br>avec<br>en                           | A. An1                      |                                 |
|                  | l'habitat traditionnel.                          |                             |                                 |

<span id="page-26-0"></span>*Tableau 1 la répartition des actions*

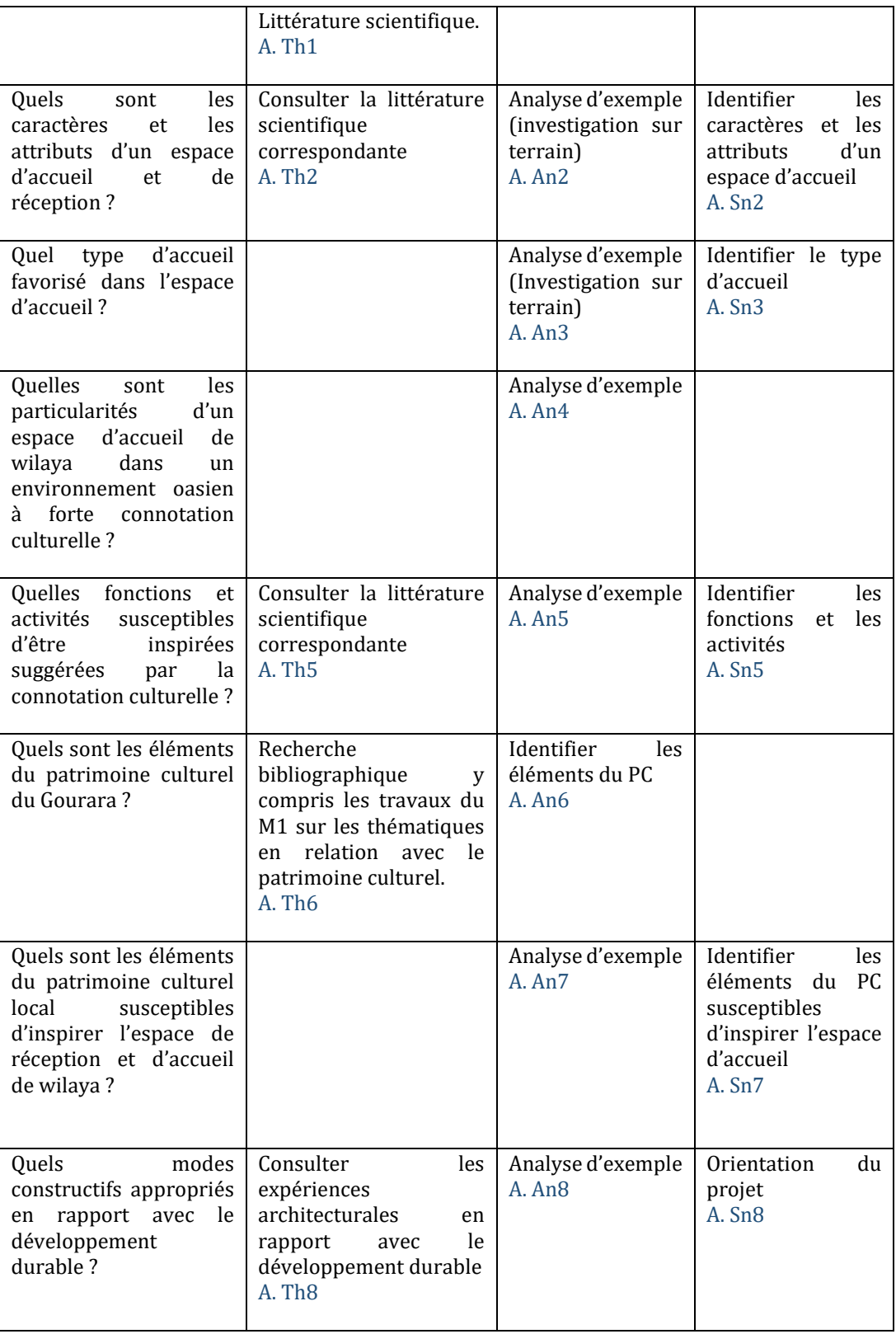

### *Schéma de causalité*

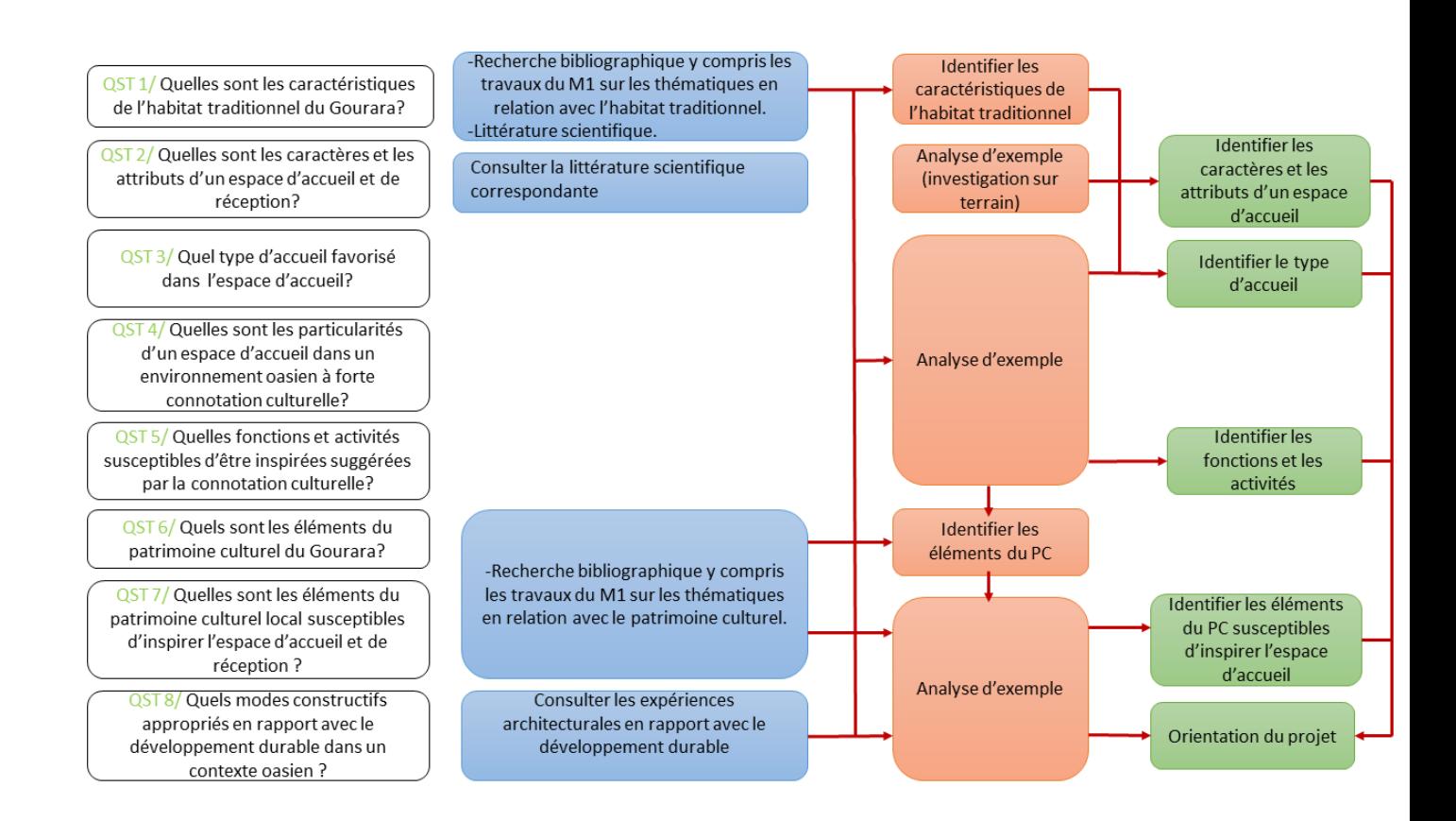

Une fois les différentes actions définies en fonction des différents questionnements (Tableau 1), elles seront réparties dans des phases temporelles sur plusieurs semaines (Tableau 2). Ces actions seront ensuite liées les unes aux autres par des relations de causalité et de complémentarité. Cela permettra de planifier leur exécution dans le temps, avec la possibilité de chevauchement entre les actions. Ainsi, un plan de travail détaillé sera élaboré.

<span id="page-28-0"></span>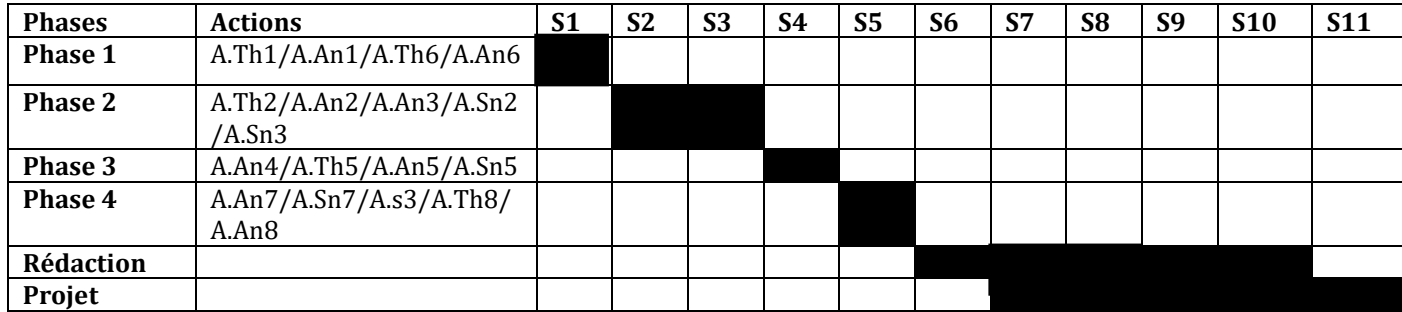

### *Tableau 2 Echéance*

## **5. METHODES UTILISEES**

La méthodologie de recherche se divise en quatre parties afin de mener une étude approfondie et précise sur le sujet. La première partie consiste en une approche théorique du sujet, en effectuant une recherche documentaire approfondie à travers la lecture de livres, de textes législatifs, de thèses, de mémoires, d'articles, etc. L'objectif est de se familiariser avec les différents aspects de l'artisanat lié à la manifestation de Sbouâ et d'acquérir une connaissance approfondie du sujet.

La deuxième partie de la méthodologie comprend l'organisation de trois voyages d'étude à Timimoune sur une période de deux années dans le cadre du master. Les deux premiers voyages ont joué un rôle essentiel dans la compréhension des défis urbains auxquels la ville-oasis est confrontée. Ils ont permis de mieux appréhender les enjeux spécifiques liés à la transformation administrative de la ville et de collecter des informations essentielles sur la structure urbaine et les contraintes auxquelles elle fait face. Ces voyages comprenaient des visites théoriques et pratiques, des séminaires, des rencontres avec les responsables locaux, des explorations de l'oasis et d'autres activités pratiques telles que des relevés photographiques.

Le troisième voyage d'étude était consacré à l'exploration de différentes situations de projets pouvant servir de pistes pour les projets de fin d'études. Il a également permis d'approfondir les recherches théoriques sur des sujets spécifiques liés à ces projets. Pendant ce voyage, des rencontres avec des experts en énergies nouvelles ont également été réalisées. Ce voyage a coïncidé avec les festivités du Sbouâ, offrant ainsi une expérience unique pour mieux appréhender ce patrimoine immatériel de l'humanité et son impact urbain.

La quatrième partie de la méthodologie comprend des visites à la résidence de la wilaya de Médéa et des échanges avec des responsables à Timimoune, qui ont permis d'obtenir des plans de la résidence d'Adrar. Des entretiens avec Monsieur El Hadj Mohamed El Abadi ont également été réalisés, offrant des informations et des recommandations basées sur son expérience, enrichissant ainsi la compréhension du sujet.

La méthodologie de recherche comprend une approche théorique, des voyages d'étude, des rencontres avec des experts et des échanges avec des responsables locaux, le tout dans le but de cerner précisément le sujet et d'acquérir une compréhension approfondie des enjeux liés à la manifestation de Sbouâ et à son impact urbain.

### **6. STRUCTURE DU MEMOIRE**

Le mémoire est structuré autour de trois chapitres principaux, en plus de la conclusion générale et des annexes. Voici une description succincte de chaque chapitre :

Introduction générale : Ce chapitre présente une introduction au sujet d'étude, en mettant en avant les idées et concepts généraux liés à la thématique. Il souligne la pertinence du sujet, les problèmes et enjeux associés, ainsi que la question centrale et l'hypothèse proposée. Il décrit également le processus suivi pour répondre à la problématique et confirmer l'hypothèse. Enfin, il présente la structure du mémoire et les circonstances du travail.

Chapitre 1 : État de l'art : Ce chapitre approfondit et détaille la thématique dans tous ses aspects théoriques. Il explore les travaux existants, les recherches antérieures, les concepts clés et les approches théoriques liées au sujet. Il vise à établir une base solide de connaissances et de compréhension de la thématique, en examinant les développements récents et les débats pertinents.

Chapitre 2 : Projet architectural : Ce chapitre se concentre sur le projet architectural proprement dit. Il commence par la présentation de la ville de Timimoune et du site d'intervention choisi. Ensuite, il aborde les différents aspects du projet architectural, en décrivant les fondements conceptuels et les principes directeurs qui ont guidé sa conception. Il examine également les détails spécifiques du projet, mettant en avant les choix architecturaux et les solutions proposées.

Ces trois chapitres permettent de fournir une vision d'ensemble du mémoire, en introduisant le sujet, en présentant les connaissances existantes et en proposant une approche concrète à travers le projet architectural. Ils constituent les principales parties du mémoire où les informations et les idées sont développées et organisées de manière claire et structurée.

### **7. CIRCONSTANCES DU TRAVAIL**

Pendant notre recherche, nous avons rencontré plusieurs difficultés pour obtenir des informations sur une résidence de wilaya spécifique. Malheureusement, nos visites à la résidence de Médéa n'ont pas été très fructueuses. Nous avons pu recueillir quelques informations sur les espaces existants et prendre quelques photos de l'extérieur, mais nous n'avons pas eu l'opportunité d'accéder à l'intérieur, car on nous a informé que cela était strictement interdit.

De même, lors de nos tentatives pour obtenir des informations sur la résidence de la wilaya de Blida, les responsables nous ont informé qu'il était interdit de la visiter ou de recevoir des informations à ce sujet. Cette restriction nous a empêchés d'avoir un exemple concret de résidence dans le contexte saharien.

En outre, la difficulté d'obtenir des exemples de résidences dans un contexte saharien spécifique a demandé plus de temps et d'efforts dans nos recherches. Malheureusement, nous avons constaté une absence totale d'exemples disponibles sur internet, ce qui a rendu notre tâche encore plus complexe.

Ces difficultés nous ont confrontés à des limitations dans notre recherche, mais nous avons néanmoins fait de notre mieux pour tirer parti des ressources disponibles et explorer d'autres aspects de notre étude afin de compenser cette lacune.

# **CHAPITRE 1**

## **ETAT DE L'ART**

« La pratique d'accueil et d'hébergement dans les institutions, en rapport au contexte naturel et culturel »

### **INTRODUCTION**

Dans ce chapitre nous allons étudier le fonctionnement et l'organisation de l'activité d'accueil et d'hébergement. A cet effet nous allons nous intéresser aux différents aspects relatifs à l'activité d'accueil et d'hébergement dans les institutions tel que les équipements, les services et les activités, interaction avec la communauté locale en impliquant les habitants dans l'activité d'accueil et d'hébergement. Nous allons également étudier l'interaction que peuvent avoir ces différents aspects avec le cadre naturel et culturel.

S'agissant de la région du Gourara, nous allons se pencher sur l'aspect culturel et naturel qui peut être une source d'inspiration pour développer des activités d'accueil et d'hébergement. En ce qui concerne l'aspect culturel, l'habitat traditionnel Gourari présente des caractéristiques distinctives qui peuvent être exploitées et inspirer. En ce qui concerne l'aspect naturel, le Gourara possède une diversité d'écosystèmes, notamment des oasis, des dunes de sable, des montagnes et des cours d'eau. Ces éléments naturels jouent un rôle central dans la définition de l'identité de la région. Ils nous fournissent également des opportunités pour développer des activités d'accueil axées sur la nature.

La mise en valeur de l'identité culturelle et naturelle locale permet de créer une expérience immersive pour les visiteurs.

Avant cela nous allons passer par, une définition claire des concepts clés de notre projet, afin d'établir une compréhension commune de leur signification. Ensuite, nous nous concentrerons sur l'espace d'accueil et de réception, un titre essentiel que nous examinerons en détail à travers des sous-titres préalablement établis. De même, nous aborderons le contexte naturel en fournissant une analyse approfondie de ses caractéristiques. Nous mettrons en lumière le caractère d'oasis, la végétation adaptée, l'utilisation des espaces extérieurs, et l'importance de les intégrer dans notre conception. Enfin le contexte culturel en mettant en avant l'organisation spatiale des aghams et des ksars. Nous expliquerons comment ces structures favorisent les interactions sociales tout en préservant l'intimité des résidents. De plus, nous aborderons la valorisation du patrimoine culturel matériel et immatériel de la région à travers l'intégration de l'art culinaire local, de l'artisanat traditionnel et des paysages naturels uniques.

L'analyses des exemples nous permettent de définir un programme qui nous guidera dans la conception de notre projet.

### **1. DEFINITIONS**

- **1.1Accueil :** L'accueil est l'ensemble des actions et des attitudes visant à recevoir et à intégrer une personne ou un groupe de personnes dans un lieu donné, tel qu'un foyer, une entreprise, une institution, un pays ou une communauté. L'accueil est une étape importante dans la relation avec les visiteurs et peut contribuer à leur satisfaction et à leur fidélisation. Une bonne qualité d'accueil peut également renforcer la réputation d'une entreprise, d'une institution, d'une communauté ou d'un pays, et favoriser les échanges interculturels et interpersonnels.
- **1.2Hébergement :** L'hébergement désigne les services et installations qui offrent un lieu de séjour temporaire ou prolongé aux personnes. Il comprend des structures physiques telles que les hôtels, les auberges, les maisons d'hôtes, ainsi que des services associés tels que la restauration et la blanchisserie. L'objectif de l'hébergement est de fournir un endroit sûr et confortable où les individus peuvent résider lorsqu'ils sont loin de chez eux, que ce soit pour des raisons touristiques, professionnelles ou autres.
- **1.3Institutions :** Une institution peut être définie comme une organisation ou une entité sociale établie dans le but de remplir des fonctions spécifiques au sein d'une société. Les institutions peuvent prendre différentes formes, telles que des gouvernements, des écoles, des entreprises, des organisations religieuses, des hôpitaux, etc. Elles sont généralement régies par des règles, des normes et des structures hiérarchiques. Les institutions jouent un rôle important dans l'organisation sociale et la régulation des activités humaines dans divers domaines de la vie en société.
- **1.4Convivialité** : La convivialité est un état d'esprit ou une qualité relationnelle qui se caractérise par une atmosphère chaleureuse, accueillante et agréable dans un groupe de personnes. Cela implique une communication ouverte et respectueuse, une ambiance détendue et une propension à partager des moments de joie et de plaisir ensemble. Elle peut être appliquée dans différents contextes sociaux, tels que les événements familiaux, les rencontres amicales, les activités de loisirs ou les événements professionnels. Elle se traduit souvent par des comportements tels que l'écoute active, l'humour, la spontanéité, la générosité, la tolérance et la bienveillance envers les autres.
- **1.5Représentation culturelle** : La représentation culturelle fait référence à la manière dont une culture est représentée ou présentée dans divers médias, formes d'art, littérature, cinéma, musique, discours politiques, publicité, etc. Elle peut inclure la façon dont les membres d'une culture particulière sont représentés, les stéréotypes qui sont utilisés pour les décrire, les symboles ou les images associés à cette culture, ainsi que les valeurs et les croyances qui sont associées à cette culture. La représentation culturelle est importante car elle peut influencer la manière dont les gens perçoivent et comprennent les différentes cultures.
- **1.6Patrimoine culturel :** Le patrimoine culturel est l'ensemble des biens matériels et immatériels qui témoignent de l'histoire, de la culture, des traditions et des modes de vie d'une société ou d'une communauté. Il peut s'agir de monuments historiques, de sites archéologiques, d'œuvres d'art, de documents et d'archives, de costumes traditionnels, de musiques, de danses, de langues, de savoir-faire, de croyances, de rites et de traditions. Il est le reflet de l'identité et de la mémoire collective d'une communauté. Sa protection, sa conservation et sa mise en valeur sont donc des enjeux importants pour préserver la diversité culturelle et promouvoir le dialogue interculturel.
- **1.7Patrimoine culturel matériel** : Le patrimoine culturel matériel comprend les biens matériels qui témoignent de l'histoire, de la culture et des traditions d'une société. Il s'agit notamment de monuments, de sites archéologiques, de bâtiments historiques, de sculptures, de peintures, d'objets d'art, de livres, de documents et d'archives.
- **1.8Patrimoine culturel immatériel :** Le patrimoine culturel immatériel, quant à lui, fait référence aux pratiques, représentations, expressions, savoir-faire et connaissances transmis de génération en génération au sein d'une communauté. Il peut s'agir de la musique, de la danse, du théâtre, de la littérature, de la poésie, des cérémonies, des rites, des festivals, de l'artisanat, de la gastronomie, des langues et dialectes, des traditions orales, etc.
- **1.9Patrimoine naturel** : Le patrimoine naturel désigne l'ensemble des éléments de la nature qui ont une valeur culturelle, esthétique, scientifique ou écologique et qui sont considérés comme précieux et dignes d'être préservés. Il englobe les écosystèmes, les espèces animales et végétales, les paysages naturels, les formations géologiques, les réserves naturelles, les parcs nationaux, les sites naturels remarquables, et bien d'autres encore. Le patrimoine naturel est un héritage commun de l'humanité, représentant la diversité de la vie sur Terre et les processus naturels qui façonnent notre environnement. Sa préservation et sa conservation sont essentielles pour assurer la durabilité de notre planète et pour permettre aux générations futures de bénéficier de ces richesses naturelles.
- **1.10 Ksar :** Le terme « ksar » est une déformation phonétique de la racine arabe « qasr », signifiant « court » ou « limité ». Il désigne un espace restreint, accessible uniquement à certains groupes sociaux privilégiés. Il s'agit d'un espace confiné et réservé, destiné à une utilisation spécifique, Les ksour (pluriel de ksar) sont des greniers, composés de plusieurs unités de stockage parfaitement ajustées.
- **1.11 Habitat traditionnel** : L'habitat traditionnel est un type de construction qui reflète les modes de vie, les traditions et les pratiques

culturelles d'une communauté ou d'une société. Souvent construit à partir de matériaux locaux. L'habitat traditionnel peut prendre de nombreuses formes et styles différents, en fonction des régions, des cultures et des climats.

L'habitat traditionnel est souvent adapté aux conditions environnementales locales, comme le climat, la géographie, les ressources naturelles et les contraintes locales. Il est également souvent lié à des pratiques sociales et culturelles, comme la vie familiale, la religion, les coutumes et les traditions.

**1.12 Définition de l'habitat traditionnel Gourari :** Selon Jean Bisson, géographe français, l'habitat traditionnel Gourari se caractérise par une grande diversité en termes de types de maisons et de structures, mais toutes sont conçues pour répondre aux exigences du milieu naturel dans lequel vivent les Gourari. Les Gourari vivent généralement dans des villages situés à proximité de leur palmeraie, qui est une ressource importante pour leur subsistance. Les maisons Gourari sont souvent groupées en quartiers ou en villages, avec des rues étroites et sinueuses qui s'adaptent à l'environnement montagneux et aride.

L'habitat Gourari varie selon les oasis et les conditions environnementales, mais peut être divisé en deux catégories principales. D'une part, il y a les maisons de toub, qui ont une cour intérieure et sont souvent construites en pierre ou en terre crue avec des murs épais pour offrir une isolation thermique contre les températures extrêmes du désert. Ces maisons sont souvent construites par les membres de la famille eux-mêmes, avec des matériaux locaux et une main-d'œuvre locale.

D'autre part, il y a les simples huttes de palmes sèches, qui sont des structures plus modestes et moins permanentes, souvent utilisées pour des activités temporaires ou saisonnières. Les huttes peuvent être construites avec des matériaux locaux tels que des branches de palmier et de la paille, et sont souvent démontées et reconstruites à des endroits différents en fonction des besoins.

En résumé, l'habitat traditionnel Gourari est adapté à l'environnement naturel et varie selon les oasis et les conditions environnementales. La diversité de l'habitat Gourari reflète l'adaptation de l'architecture à un environnement montagneux et aride, ainsi que les pratiques sociales et économiques de la communauté.

**1.13 Oasis :** L'oasis est un écosystème spécifique adapté aux zones extrêmement arides, comme l'ont souligné Vidal (2005) et Yang et al. (2010). Il s'agit d'un agroécosystème dont la structure dépend principalement des composantes désert oasis-rivières. L'origine du terme "oasis" vient du grec ancien et fait référence à une petite région fertile dans un désert grâce à la présence d'eau. Cette présence d'eau peut être le résultat d'une source proche, d'une nappe phréatique à faible profondeur ou parfois du lit de rivières qui s'écoulent dans le désert. L'eau est donc une condition préalable essentielle à l'existence d'une oasis.
En association avec le sol et les végétaux, l'eau a permis la création d'un écosystème unique et original au sein des zones désertiques. L'oasis possède un microclimat favorable au développement d'une flore très diversifiée. Ainsi, l'interaction entre ces ressources vitales a contribué à la formation d'un écosystème oasien distinct, caractérisé par sa richesse en biodiversité végétale.

**1.14 Palmeraie** : La palmeraie, également connue sous le nom de verger phœnicicole, est un écosystème unique composé de trois strates distinctes. La strate arborescente, qui est la plus importante, est dominée par le palmier dattier (Phoenix dactylifera L.).

La strate arborée comprend des arbres tels que le figuier, le grenadier, le citronnier, l'oranger, la vigne, le mûrier, l'abricotier, les acacias, les tamarix, ainsi que des arbustes comme le rosier. Enfin, la strate herbacée est constituée de cultures maraîchères, fourragères, céréalières, condimentaires, etc. Ces différentes strates interagissent pour former un milieu biologique que l'on peut considérer comme un milieu agricole. La palmeraie se compose d'une succession de jardins qui se distinguent les uns des autres par leur architecture, leur composition faunistique et floristique, leur âge, leur gestion, leur entretien et leurs conditions microclimatiques. Dans leur ensemble, ces jardins forment un vaste ensemble qui rappelle l'aspect d'une forêt.

Ainsi, la palmeraie est un écosystème complexe et diversifié, offrant une multitude de microenvironnements propices à la culture des palmiers dattiers et à d'autres cultures associées, tout en créant un paysage qui évoque celui d'une forêt.

**1.15 Développement durable** : Le développement durable est un concept qui vise à répondre aux besoins présents sans compromettre la capacité des générations futures à satisfaire leurs propres besoins. Il englobe trois dimensions interdépendantes : l'économique, le social et l'environnemental. Cela signifie qu'il s'agit de trouver un équilibre entre la croissance économique, la protection de l'environnement et le bien-être social. En d'autres termes, le développement durable vise à assurer un avenir viable pour tous, en préservant les ressources naturelles, en favorisant l'équité sociale et en promouvant une économie prospère et équilibrée

# **2. L'ESPACE D'ACCUEIL ET DE RECEPTION**

### **2.1 LES CARACTERES ET LES ATTRIBUTS D'UN ESPACE D'ACCUEIL**

Un espace d'accueil s'agit d'un espace soigneusement conçu pour offrir une expérience positive et mémorable, en mettant en avant diverses caractéristiques et attributs qui favorisent le bien-être, la sécurité, l'engagement et la satisfaction des visiteurs.

L'un des aspects fondamentaux d'un espace d'accueil est l'accueil lui-même, qui constitue la première impression que les visiteurs ressentent en franchissant ses portes. Un accueil chaleureux et professionnel, assuré par des membres du

personnel compétents et amicaux, crée un sentiment de bien-être, de sécurité et de confort pour les visiteurs.

La convivialité est également essentielle dans un espace d'accueil, tant au niveau de son aménagement physique que de l'expérience vécue par les visiteurs. Cela se traduit par la disposition des espaces pour favoriser les interactions sociales, la qualité des prestations offertes et le bien-être général des visiteurs tout au long de leur séjour. Un environnement accueillant, des installations confortables et des opportunités d'interactions sociales contribuent à créer une atmosphère agréable et propice à une expérience positive.

Le service aux visiteurs est un autre aspect clé d'un espace d'accueil, impliquant de fournir des services et des installations répondant aux besoins des visiteurs et améliorant leur expérience. Des informations claires et précises, des visites guidées, des options de restauration adaptées, des installations sanitaires propres et accessibles, ainsi que d'autres services personnalisés, peuvent tous contribuer à créer une expérience agréable et mémorable pour les visiteurs.

L'intimité est un attribut important à considérer dans un espace d'accueil, où les visiteurs doivent se sentir en sécurité, à l'aise et en mesure de préserver leur vie privée pendant leur séjour. Cela peut être réalisé en offrant des espaces privés ou semi-privés, en garantissant la confidentialité des informations personnelles et en veillant à ce que les visiteurs se sentent en sécurité dans leur environnement.

La sécurité est un autre aspect crucial d'un espace d'accueil, où les visiteurs doivent se sentir protégés des dangers potentiels tels que les incendies, les cambriolages ou les vols. Des mesures de sécurité adéquates, telles que des systèmes d'alarme, des dispositifs de surveillance et des procédures d'urgence bien établies, doivent être mises en place pour assurer la tranquillité d'esprit des visiteurs.

L'animation est un élément qui peut ajouter de la vie et de l'intérêt à un espace d'accueil. L'accueil d'activités culturelles, d'événements ou de manifestations artistiques peut enrichir l'expérience des visiteurs en les engageant de manière ludique et éducative. Cela peut inclure des expositions, des spectacles, des ateliers ou d'autres événements qui permettent aux visiteurs de découvrir et d'apprécier la richesse culturelle ou patrimoniale de l'espace d'accueil.

Enfin, la mise en valeur des éléments patrimoniaux, qu'ils soient matériels ou immatériels, locaux est un attribut important dans l'espace d'accueil et de réceptions. Cela permet aux visiteurs de découvrir et d'apprécier l'histoire, la culture et les traditions qui font la spécificité de l'endroit.

En conclusion, un espace d'accueil efficace et réussi combine plusieurs caractéristiques et attributs essentiels pour offrir une expérience optimale aux visiteurs. L'accueil chaleureux, la convivialité, le service personnalisé, l'intimité, la sécurité, l'animation et la mise en valeur des éléments patrimoniaux sont autant de composantes clés qui contribuent à créer un environnement propice au bien-être, à la satisfaction et à l'engagement des visiteurs. En veillant à développer ces aspects, les espaces d'accueil peuvent devenir des lieux mémorables où les visiteurs se

sentent véritablement accueillis, pris en charge et appréciés, renforçant ainsi leur attachement à l'endroit et leur désir de revenir à l'avenir.

Les espaces d'accueil et d'hébergement des institutions se distinguent par certains attributs qui contribuent à leur bon fonctionnement et visent à offrir un séjour agréable et sans soucis aux visiteurs officiels, tout en veillant à ce que l'activité se déroule dans les meilleures conditions possibles. Parmi les attributs courants, on retrouve une infrastructure physique adaptée à leurs activités, du personnel qualifié, une gamme de services et de prestations adaptés, le respect des normes de qualité et des réglementations en vigueur, ainsi qu'une image professionnelle et de confiance qui renforce la réputation de l'institution en termes d'accueil et de gestion des visiteurs.

### **2.2 TYPE D'ACCUEIL FAVORISE DANS L'ESPACE D'ACCUEIL**

L'espace d'accueil vise à offrir aux visiteurs une expérience mémorable en mettant en valeur le riche patrimoine culturel, à la fois matériel et immatériel. L'objectif principal n'est pas seulement de fournir un lieu pour passer la nuit, mais plutôt de créer un environnement où les visiteurs peuvent vivre une expérience immersive et authentique.

L'ambiance conviviale de cet espace d'accueil permet aux visiteurs de se sentir véritablement connectés à la région, en les invitant à découvrir et à apprécier le patrimoine culturel local sous différentes formes. Que ce soit à travers l'architecture unique des bâtiments, les activités proposées mettant en valeur les traditions locales, la dégustation de plats traditionnels ou encore l'interaction avec les artisans et artistes locaux, chaque élément contribue à offrir une expérience enrichissante.

Les visiteurs ont ainsi l'opportunité d'explorer et d'apprécier les trésors culturels et traditionnels de la région, en vivant des moments uniques et inoubliables. Que ce soit en participant à des ateliers artisanaux, en visitant des sites historiques, en assistant à des représentations artistiques ou en dégustant des mets locaux, l'espace d'accueil s'efforce de créer une atmosphère immersive où les visiteurs peuvent réellement s'immerger dans la culture locale.

L'aménagement et la décoration de l'espace d'accueil reflètent également l'identité culturelle de la région, en utilisant des éléments traditionnels, des matériaux locaux et des motifs inspirés du patrimoine régional. Ces détails contribuent à créer une atmosphère authentique et invitante, où les visiteurs peuvent ressentir l'histoire et la richesse culturelle de la région dès leur arrivée.

En résumé, l'espace d'accueil va au-delà de fournir un simple lieu de séjour. Il vise à offrir aux visiteurs une expérience immersive et mémorable, en mettant en valeur le patrimoine culturel local à travers divers éléments tels que l'architecture, les activités, la gastronomie et la décoration. L'objectif est de permettre aux visiteurs de découvrir et d'apprécier les richesses culturelles et traditionnelles de la région, en vivant des moments uniques et authentiques.

### **3.3 PARTICULARITES D'UN ESPACE D'ACCUEIL DE WILAYA DANS UN ENVIRONNEMENT OASIEN A FORTE CONNOTATION CULTURELLE**

### **3.3.1 PARTICULARITES DE L'ESPACE D'ACCUEIL :**

 Cet espace prend en compte plusieurs éléments pour assurer son harmonie avec le paysage et la culture locale, parmi ces éléments :

- Intégration dans l'environnement : reproduction du système oasien avec ses composants qui sont : l'essentiel composant de l'oasis, c'est la palmeraie (Phoeniciculture), sans la palmeraie il n'aurait pas un environnement vert, frais, adéquat pour la vie humaine tout en répondant aux conditions bioclimatiques et écologiques ou s'insèrent dans des logiques socio-économiques. Le deuxième composant : L'eau c'est le facteur vital pour l'irrigation de la palmeraie et l'alimentation des habitations de l'oasis. Le troisième composant c'est l'habitat traditionnel.
- L'identité culturelle : des éléments du patrimoine culturel local incorporés, tels que des éléments décoratifs, des objets artisanaux…etc. en quête d'expérience culturelle authentique.
- Promotion des traditions et des coutumes : L'espace d'accueil peut offrir des activités culturelles et éducatives pour promouvoir les traditions et les coutumes de la région. Cela peut inclure des démonstrations de musique locale, de danse traditionnelle, de cuisine traditionnelle ou d'autres activités interactives qui permettent aux visiteurs de s'immerger dans la culture locale.

# **4. CONTEXTE NATUREL**

 $\overline{\phantom{a}}$ 

# **4.1 L'ECOSYSTEME OASIEN : UNE UNITE ECOLOGIQUEMENT DURABLE**

La présence d'oasis dans le Sahara peut sembler être une contradiction écologique, car elles représentent des environnements artificiels créés par l'homme au milieu du désert. Ces oasis sont le fruit d'une conquête millénaire et continuent d'être entretenues aujourd'hui. Elles sont des exemples de systèmes naturels anthropisés, c'est-à-dire modifiés par l'intervention humaine (Battesti, 2005).

Selon le dictionnaire Larousse, une oasis est une zone fertile au milieu du désert, propice à la végétation et à l'habitation humaine grâce à la présence d'eau (larousse.fr/dictionnaires/français/oasis/55333, consulté le 4/07/2023), l'eau a joué un rôle central dans l'établissement des populations humaines dans le désert, un élément de fixation de relais de tous les circuits caravaniers transsahariens (Bensaad, 2005).<sup>1</sup>

L'oasis est avant tout une forme d'adaptation aux conditions extrêmes des milieux arides. Pendant des siècles, les habitants des oasis ont réussi à surmonter les défis majeurs du désert, tels que la pauvreté des sols, la salinité, les problèmes d'ensablement et le manque d'accès à l'eau. Malgré les conditions climatiques

<sup>1</sup> Bensaad, A. (2005). L'oasis et le désert : Des espaces et des sociétés en mutation. In : L'oasis. Pratiques de développement et dynamiques territoriales. Paris : IRD Éditions.

hostiles, ils ont réussi à créer des îlots de verdure et de vie au cœur du désert. L'homme a également façonné l'oasis en créant des structures qui reflètent son organisation socio-spatiale dans un environnement désertique, en interagissant avec tous les éléments de cet environnement, que ce soit son habitat naturel, son habitat urbain, le climat ou les ressources disponibles. C'est dans cette perspective que l'on peut considérer l'oasis comme un écosystème oasien.

# **4.2 RAPPORT OASIS/NATURE : LA REINVENTION DE LA DURABILITE DE L'ECOSYSTEME OASIEN**

L'habitat traditionnel dans les oasis se développe de manière progressive en harmonie avec l'environnement oasien. Il est généralement construit sur les terres moins fertiles, laissant les terres les plus propices à l'activité agricole. Cette approche permet de préserver les terres fertiles pour l'agriculture. De cette manière, l'oasis agit comme une barrière végétale qui protège la ville contre les vents, comme souligné par (Guedria et al.2014).<sup>2</sup>

La présence de végétation, en particulier d'arbres, favorise les interactions sociales entre les résidents d'une même communauté et renforce leur sentiment d'appartenance. Lorsque les habitants s'engagent ensemble pour la préservation d'un espace vert, cela renforce les liens sociaux. De plus, les espaces verts offrent aux résidents un lieu de rencontre avec la nature, propice au repos et à la détente, comme l'ont souligné Lessard et Boulfroy (2008). 3Ces environnements naturels permettent aux habitants de se ressourcer, de se détendre et de profiter des bienfaits de la nature. Ils contribuent ainsi à améliorer la qualité de vie en offrant un espace propice à la relaxation et à la connexion avec leur environnement.

La présence d'espaces verts et de végétation au sein d'une communauté favorise les interactions sociales, renforce le sentiment d'appartenance et offre des occasions de détente et de contact avec la nature pour les habitants.

# **4.3 LA DENSITE VEGETALE, UNE CARACTERISTIQUE FONDAMENTALE DE LA PALMERAIE**

L'oasis se distingue par la densité de son tissu urbain et la présence abondante de végétation dans sa palmeraie, formant un puzzle de milliers de jardins. La palmeraie se développe et s'organise le long des axes d'approvisionnement en eau et des principales divisions en quartiers. Elle est généralement une propriété privée clairement délimitée, avec une vocation productive, souvent protégée physiquement par des haies de palmes, des murs ou des drains, servant à la fois à préserver les cultures, l'intimité des familles et à délimiter les propriétés.

Selon Battesti (2005) et Janty (2014), les jardins de l'oasis se développent et se structurent à la fois verticalement et horizontalement. Sur le plan vertical, la caractéristique principale de plusieurs oasis sahariennes est la coexistence de trois strates végétales. Les palmiers, en plus de leur faible emprise au sol, offrent de l'ombre, permettant ainsi la présence d'une deuxième strate de végétation, souvent

<sup>2</sup> Guedria, W., Boulila, W., Zoghlami, A., & Nasr, H. (2014). Geomatics contribution for assessing the role of oasis vegetation in urban climate regulation: case of Tozeur, Tunisia. Arabian Journal of Geosciences, 7(8), 3089-3101.

<sup>3</sup> Lessard, G., & Boulfroy, É. (2008). Les espaces verts : des milieux de vie favorables à la santé et au mieux-être. Québec : Institut national de santé publique du Québec. The provided reference discusses the benefits of green spaces in general on well-being and social connections.

composée d'arbres fruitiers. La troisième strate est réservée aux cultures basses. Cette configuration végétale est un facteur déterminant de la densité de végétation qui caractérise les oasis sahariennes**.**

# **4.5 MARCHABILITE, UN POTENTIEL PIETONNIER DE L'OASIS TRADITIONNELLE ET UNE UTILITE POUR LA SOCIETE OASIENNE**

Le concept de "marchabilité" désigne la capacité d'un environnement à favoriser les déplacements à pied et à rendre les trajets pédestres agréables, pratiques, sécurisés et efficaces. Il englobe les caractéristiques d'un milieu qui le rendent attrayant visuellement, propice à la marche, confortable et sûr pour les piétons, tout en offrant des temps de trajet raisonnables pour atteindre les différentes destinations.

# **4.6 LES AVANTAGES BIOCLIMATIQUES DE L'OASIS, DES BENEFICES ECOSYSTEMIQUES QUI CREENT UN BON MICROCLIMAT DANS UN MILIEU DESERTIQUE**

De nombreuses études mettent en évidence les nombreux avantages des brisevents(fig4), notamment pour la protection des cultures, des bâtiments, des routes et des animaux (Vézina, 2001). Dans le contexte de l'oasis, le palmier joue un rôle crucial dans la protection des terres agricoles, des espaces construits et des habitants contre les vents (Addad et Zerouala, 2002). Son feuillage dense et sa structure permettent de réduire la vitesse du vent, de créer des zones d'abri et de favoriser des conditions plus favorables pour les activités agricoles et la vie quotidienne. En générant de l'ombre et en diffusant la partie visible du rayonnement solaire, les palmiers contribuent à réduire l'éblouissement causé par le soleil.

Grâce à la présence de l'eau et de la palmeraie, l'oasis en tant que zone humide joue un rôle bioclimatique important dans le rafraîchissement de l'air. Cela est dû à l'évapotranspiration, où l'eau existe soit en surface (visible au niveau des Seguia) ou au niveau de la nappe phréatique.

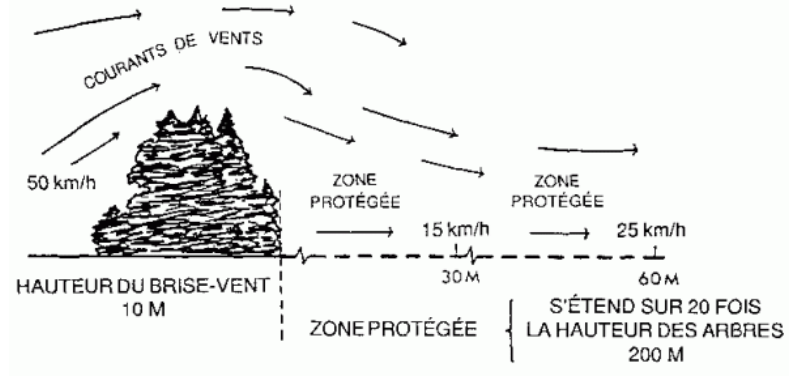

**Figure 4** : Effet de végétal sur la vitesse de vent**, Source** : http://www.fao.org/3/T0122F/t0122f0b.htm, (2018).

# **4.7 LA PALMERAIE CAPITALE DE DURABILITE ECOLOGIQUE ECONOMIQUE SOCIALE DE L'ECOSYSTEME OASIEN**

Le palmier dattier a de nombreux usages bénéfiques pour les habitants des oasis :

 Son bois et ses feuilles sont utilisés comme matériau de construction et pour la fabrication de tissus, servant ainsi à la construction de maisons et de barrières.

- Il contribue à la lutte contre l'érosion en limitant l'avancée du désert et en réduisant la vitesse des vents.
- Il améliore les revenus des habitants grâce à la production de dattes et de leurs sous-produits tels que la pâte, la farine, le sirop, le vinaigre et la levure. De plus, le stipe (tronc) et les palmes du palmier dattier ont également des utilisations diverses.
- Le palmier dattier joue un rôle majeur dans la vie sociale des habitants des oasis en assurant une stabilité économique et sociale aux populations qui y vivent. Il représente une ressource essentielle et durable qui contribue à la subsistance et à la cohésion des communautés oasis.

#### **4.8 L'OASIS DE TIMIMOUNE**

 $\overline{\phantom{a}}$ 

L'oasis de Timimoune est une oasis à Foggara, qui est desservie par un réseau de 47 foggaras. La plus grande foggara, Amghaïer, comprend 390 puits d'une profondeur maximale de 48 mètres, tandis que la plus petite, appelée Koukou Ali, est constituée de 2 puits d'une profondeur de 6 mètres.

Au cœur de l'oasis se trouve la palmeraie de Timimoune, qui est composée de nombreux palmiers dattiers, ces palmiers fournissent de l'ombre et créent un microclimat plus frais dans la région aride, offrant ainsi un refuge contre la chaleur écrasante du désert. La palmeraie est d'une importance cruciale pour les habitants de Timimoune. Elle est une source vitale de nourriture et de revenus grâce à la production des dattes, outre la production de dattes, la palmeraie soutient également l'agriculture locale en permettant la culture d'autres cultures telles que les céréales, les légumes et les fruits entre les rangées de palmiers(fig.5) selon des banquettes(fig.6), elle est également utilisée pour d'autres besoins des habitants tel que, le bois des palmiers est utilisé dans la construction traditionnelle des maisons et la fabrication d'objets artisanaux tels que des paniers et des nattes. Les palmes sont également exploitées pour différents usages, contribuant ainsi à l'économie locale.<sup>4</sup>

<sup>4</sup> RAPPORT DE STAGE à Timimoune, 03-10 décembre 2021, *Préparé par : Kridi mohamed, benmehal khawla , Sous la direction de Dr. Dahmen*

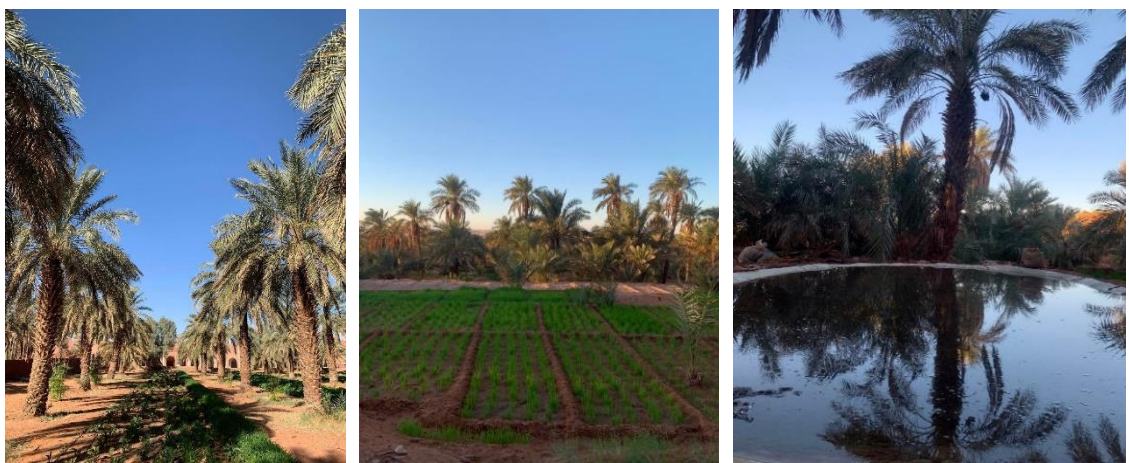

**Figure 5** La production agricole entre les palmiers, **Source:** les auteurs

**Figure 6** les banquettes , **Source:** les auteurs

**Figure 7** Madjen **, Source** : les auteurs

Pour le projet, contexte naturel de Timimoune va jouer un rôle indispensable, en particulier du caractère d'oasis, afin d'améliorer la qualité de l'espace et de créer un climat plus agréable. L'intégrer les principes et les éléments de l'oasis dans la conception pour offrir une expérience authentique et en harmonie avec l'environnement local. L'utilisation de la végétation adaptée, telle que les palmiers et d'autres plantes oasis, peut contribuer à créer une atmosphère rafraîchissante et ombragée, en apportant une sensation de fraîcheur dans le projet.

### **5. CONTEXTE CULTUREL**

 $\overline{a}$ 

#### **5.1 L'HABITAT TRADITIONNEL DU GOURARA**

### **5.1.1 -LE KSAR DE TIMIMOUNE : COMPOSITION SPATIALE ET APPARTENANCE SOCIALE :**

Timimoune, située à 200 km au nord du chef-lieu de la Wilaya d'Adrar et à 1400 km au sud d'Alger, la capitale nationale (Fig. n°1), présente une occupation spatiale qui a connu des interruptions dans son histoire. Ces interruptions sont principalement causées par des phénomènes tels que l'ensablement qui recouvre les foggaras (systèmes d'irrigation souterraine), les jardins et les habitations, ainsi que par des épidémies, des famines et des guerres entre les ksour (villages fortifiés).<sup>5</sup>

En remontant dans le temps, l'occupation spatiale de Timimoune comprend des châteaux en ruines entourés de vestiges de jardins, le ksar (noyau d'habitat traditionnel), le village établi à l'époque coloniale, ainsi que des extensions réalisées depuis l'indépendance.

En résumé, l'histoire de l'occupation spatiale de Timimoune est marquée par des périodes d'occupation et d'abandon, influencées par des facteurs tels que

<sup>5</sup>El-Tawassol Sciences Humaines et Sociales, Les villes sahariennes entre permanence et dynamiques socio spatiales Cas de Timimoun (Algérie) Moukhenachi Samia & Prof. Boukhemis Kaddour Laboratoire de Recherche "Architecture et Urbanisme" Université Badji Mokhtar-Annaba – Algérie, Page 48

l'ensablement, les épidémies, les famines et les conflits, avec une évolution de la structure urbaine allant des châteaux anciens aux extensions modernes.

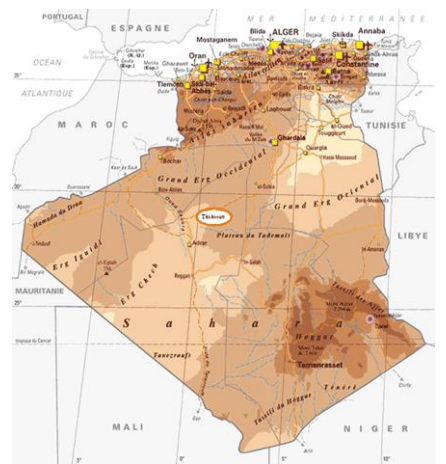

**Carte 1** Situation de Timimoune , **Source** : Site Amis de Timimoune [: www.amisdetimimoun.free.](http://www.amisdetimimoun.free/)

# **5.1.2 LA FONDATION DE L'ETABLISSEMENT -KSAR- : LA STRUCTURE PRIMITIVE DE LA VILLE ET UNE SYMBIOSE ENTRE L'HOMME ET LA NATURE.**

L'établissement humain à Timimoune a débuté par la recherche d'eau, un élément vital et sacré dans les régions désertiques. Les habitants ont développé des techniques appropriées, comme le système de galeries souterraines appelé foggara, pour capturer et exploiter. Ensuite, pour assurer la sécurité et le bien-être de la tribu, les habitants de Timimoune ont délimité leur territoire en établissant des frontières matérialisées par des pistes caravanières et la palmeraie. Cela a donné naissance à un deuxième espace, l'Agham(fig .10), <sup>6</sup> une forteresse du désert qui offre une protection contre les éléments naturels tels que le vent, le soleil et la lumière, ainsi que contre les attaques des tribus ennemies. L'emplacement de l'Agham est déterminé par le réseau de foggara, car il est situé là où la foggara émerge.

L'Agham représente un modèle de regroupement dans les régions sahariennes. C'est un établissement humain compact, dense et de grande hauteur, généralement de forme carrée ou rectangulaire. Il est entouré d'un mur continu avec des tours d'angle et une porte principale qui sert de point d'accès vers l'extérieur. Ainsi, des ensembles de villages-refuges appelés ksour ont été formés à Timimoune. Leur emplacement a été décidé en accord avec les différentes tribus de la région.

 $6$  El-Tawassol Sciences Humaines et Sociales, Les villes sahariennes entre permanence et dynamiques socio spatiales Cas de Timimoun (Algérie) Moukhenachi Samia & Prof. Boukhemis Kaddour Laboratoire de Recherche "Architecture et Urbanisme" Université Badji Mokhtar-Annaba – Algérie, Page 49

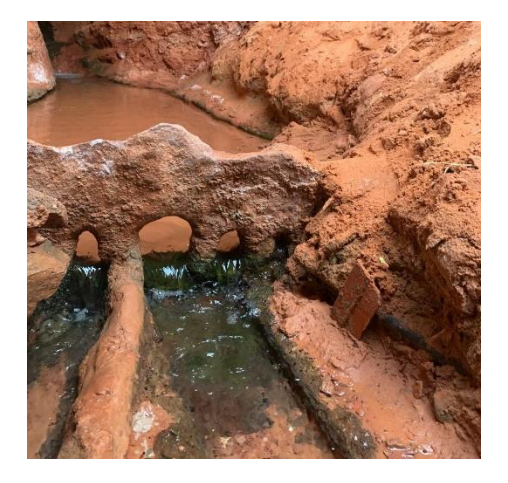

**Figure 8** Le peigne répartiteur des parts de l'eau, après son acheminement par la foggara, **Source :**  Abdelatif Laoufi, 2006.

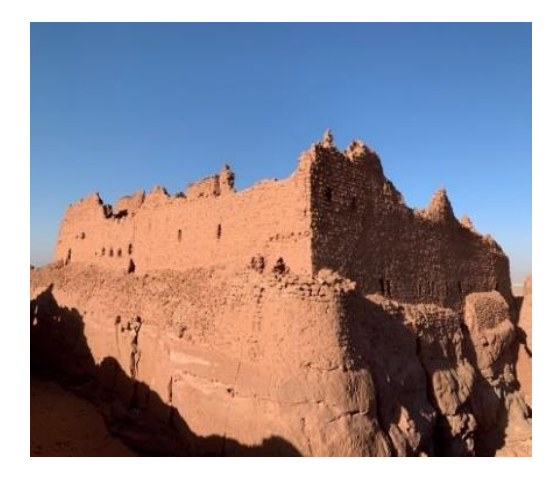

**Figure 9** agham tazlala, **Source :** Les auteurs

### **5.1.3 L'ORGANISATION SPATIALE DU KSAR : UNE LOGIQUE SOCIO SPATIALE PARTICULIERE**

Les premiers établissements humains à Timimoune(fig11), tels que les Ighams et les Ksour, étaient planifiés en tenant compte de plusieurs éléments essentiels tels que la défense, l'intimité, et le mode de vie sociétal. Pour répondre à ces exigences, des principes d'organisation spatiale tels que la linéarité, la centralité, les éléments ordonnateurs et exceptionnels étaient mis en place.

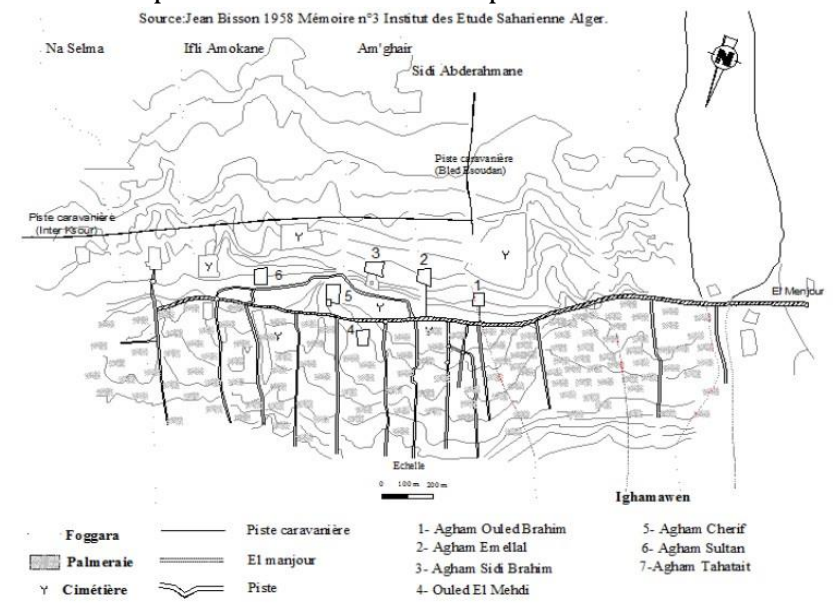

**Carte 2** Les conditions de création de l'établissement humain à Timimoune, **Source:** Jean Bisson Mémoire n°3 Institut saharienne Alger 1958

La linéarité était influencée par la forme du terrain, la disposition des différentes strates, l'organisation de la palmeraie et l'axe intérieur appelé El Menjour, qui divisait le Ksar (carte3) en deux parties. À partir de cet axe, d'autres parcours se développaient perpendiculairement, formant un réseau de chemins de dimensions importantes et continu. Ces chemins suivaient les limites des terrains et le tracé des canaux d'irrigation à ciel ouvert appelés Séguia. Ils reliaient l'Agham à la palmeraie et délimitaient les grandes propriétés agricoles à l'intérieur du Ksar. Ces parcours jouaient un rôle majeur dans la structuration du Ksar et leur duplication formait le Zkak, un niveau hiérarchique supérieur dans la distribution des chemins, réservé exclusivement aux hommes.<sup>7</sup> La densification à l'intérieur de ces limites tracées esquissait la forme du Ksar, et ces lignes servaient également de séparation entre différentes entités ou quartiers.

La centralité était assurée par une organisation en forme de labyrinthe, conçue pour protéger un centre symbolisant la sacralité, la moralité, l'intimité et la puissance de la communauté. La centralité pouvait prendre différentes formes fonctionnelles, émotionnelles et historiques, comme on peut le voir dans la Rahba de Souk Sidi Moussa, qui réunissait une mosquée (Tamesguida), un marché (Souk) et une place (Rahba).

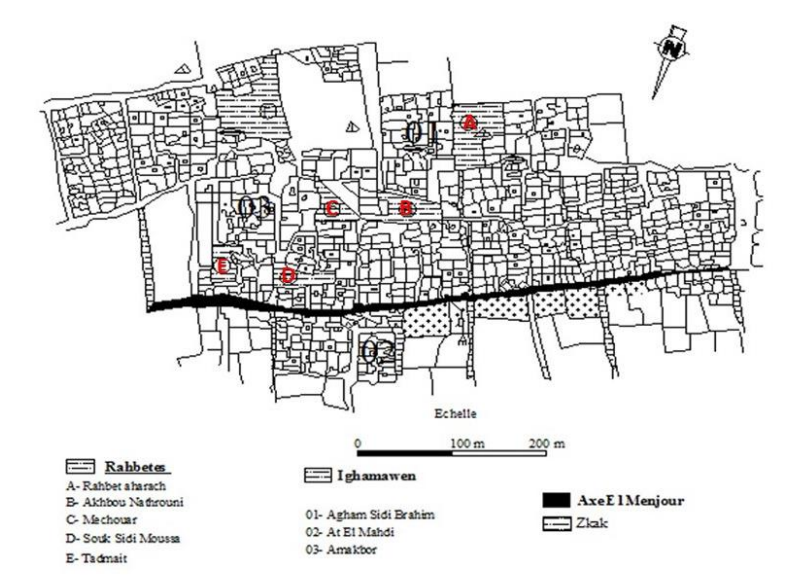

**Carte 3** Fragment du Ksar de Timimoune, illustrant son organisation spatiale, **Source :** Mémoire magistère Mokhnachi Samia Biskra 1997,Traité par les auteurs.

La centralité représente l'expression de l'unicité, où le centre se développait à mesure que la construction de l'enveloppe progressait. À partir de cette centralité, des espaces durables étaient créés, délimités par des frontières qui créaient les notions d'intérieur et d'extérieur, engendrant ainsi les sentiments de sécurité et d'appartenance. Le sentiment de sécurité était renforcé par l'image d'un labyrinthe où seuls les initiés pouvaient pénétrer et accéder.

Ainsi, la formation du Ksar à Timimoune était basée sur des critères d'appropriation du site, de sécurité et de subsistance. Son évolution résultait d'un processus socioculturel intégrant des éléments ordonnateurs et exceptionnels. Les éléments ordonnateurs se matérialisaient à travers la planification des espaces publics tels que la Rahba et le Souk, ainsi que les principaux chemins tels qu'El Menjour. Les éléments exceptionnels jouaient un rôle de repères, tel que les portes au niveau des

 $<sup>7</sup>$  El-Tawassol Sciences Humaines et Sociales, Les villes sahariennes entre permanence et dynamiques</sup> socio spatiales Cas de Timimoun (Algérie) Moukhenachi Samia & Prof. Boukhemis Kaddour Laboratoire de Recherche "Architecture et Urbanisme" Université Badji Mokhtar-Annaba – Algérie, Page 51

quartiers des symboles et de liens entre les différents niveaux et pratiques exceptionnelles8.

L'intégration des connaissances sur l'agham et le ksar sera précieuse dans la réalisation du projet. L'agham est d'un intérêt particulier car il représente l'entité fondatrice et la plus ancienne. Il nous permettra de comprendre l'organisation d'une entité collective mais fermée, où les membres partagent des espaces communs et ont des interactions étroites. Nous pourrons ainsi nous inspirer de cette organisation pour concevoir des espaces collectifs dans notre propre projet de l'espace d'accueil et d'hébergement à Timimoune, favorisant la cohésion sociale et les échanges entre les résidents.

Quant au ksar, il constitue un développement ultérieur à l'agham, où plusieurs aghams sont regroupés en dehors des murs. L'étude du ksar sera utile pour comprendre comment s'intègre une entité dans le tissu urbain environnant. L'analyse des interactions entre l'entité et son contexte, notamment en termes d'accès, de circulation et d'intégration architecturale. Cela permettra de concevoir l'espace d'accueil et d'hébergement de manière à s'intégrer harmonieusement dans l'environnement urbain de Timimoune, tout en préservant son identité distincte.

En résumé, l'étude de l'agham fournira des informations sur l'organisation d'une entité collective fermée, tandis que l'analyse du ksar aidera à comprendre l'intégration d'une entité dans un contexte urbain plus large. Ces connaissances nous guideront dans la conception du projet, en favorisant la création d'espaces collectifs propices à la vie communautaire et en assurant une intégration harmonieuse dans le tissu urbain environnant.

# **5.1.4 -LA MORPHOLOGIE DU KSAR : UNE EXPRESSION D'APPARTENANCE ET D'IDENTITE.**

Les éléments fondamentaux qui composent le Ksar sont les limites, les seuils, les espaces de regroupement et les espaces de circulation. Ils se caractérisent par leur morphologie, leur emplacement et leur signification symbolique.

Les limites du Ksar sont des éléments distinctifs qui délimitent et protègent l'espace. Elles peuvent être franches ou floues, mais toutes sont liées à des notions de sécurité et d'intimité. On distingue trois types de limites :

- **L'Ahfir :** il s'agit d'une fosse qui dépasse la hauteur d'un homme et qui est adossée au rempart de l'Agham. Cette fosse était remplie d'eau pour empêcher les ennemis de pénétrer dans l'Agham.
- **Le Sour :** ce terme fait référence à la fois aux remparts entourant l'Agham et aux façades aveugles des habitations. Ces façades servent à assurer la défense, à marquer et à délimiter le territoire du Ksar.

<sup>&</sup>lt;sup>8</sup> El-Tawassol Sciences Humaines et Sociales, Les villes sahariennes entre permanence et dynamiques socio spatiales Cas de Timimoun (Algérie) Moukhenachi Samia & Prof. Boukhemis Kaddour Laboratoire de Recherche "Architecture et Urbanisme" Université Badji Mokhtar-Annaba – Algérie, Page 52

 **Le Beb** : il s'agit du point d'entrée dans le rempart. C'est par ce passage que s'effectue la relation avec le monde extérieur et le contrôle des entrées et sorties.

Les seuils ou Ataba (fig.13) sont des éléments de transition et de franchissement dans le Ksar. Ils peuvent être matériels, tels que les seuils des portes, qui sont marqués par un emmarchement exprimant la différence des niveaux et une hiérarchie qualitative des espaces. Ils peuvent aussi être immatériels, symbolisant un changement de direction ou un rapport clair/obscur.

Dans les sociétés traditionnelles, le seuil revêt une signification protectrice et menaçante, et il est souvent utilisé pour des inscriptions symboliques.

Les espaces de regroupement dans le Ksar sont divers et remplissent différentes fonctions.

- La mosquée, appelée Tamasguida, est le lieu sacré du Ksar et souvent adjacente à l'école coranique, appelée Akabiche, qui est dédiée à l'enseignement religieux.
- La Rahba, est un point de rencontre central pour tous les trajets dans le Ksar. Elle joue un rôle d'organisation et de distribution de l'ensemble du Ksar, et elle est également le lieu privilégié des pratiques rituelles.
- Les Asseklou sont des espaces publics couverts, souvent aménagés avec des bancs, servant de lieux de rencontre pour les hommes du Ksar.
- Les Tiskifines sont des espaces couverts et obscurs situés à l'entrée des Ighamawen (groupes de maisons). Ils offrent une protection contre la chaleur et les vents de sable, et sont aménagés avec des bancs pour permettre aux habitants de se réunir dans un environnement frais et tranquille. Ils jouent également un rôle de transition et de filtre spatial entre l'intérieur et l'extérieur.

Les espaces de circulation dans le Ksar sont définis par des trajets et des seuils qui s'articulent grâce à des symboles fictifs ou matériels.

- Le Zkak, ou la rue, est une voie publique non couverte qui mène généralement vers la Rahba. Il est exclusivement masculin et sert également de passage vers l'extérieur du Ksar.
- La Zounka (fig.14), ou la ruelle, est un passage intermédiaire entre le Zkak et le Sabat. Plus étroite que le Zkak, elle est caractérisée par le jeu de lumière et d'obscurité, et elle assure l'articulation entre l'espace public et l'espace privé (Sabat).
- Le Sabat, ou l'impasse, est un passage couvert servant d'accès et de seuil pour un groupement de maisons. Il représente le degré suprême de l'intériorité des espaces publics et incarne la fonction des espaces tampons entre l'extérieur et l'intérieur.<sup>9</sup>

 $9$  El-Tawassol Sciences Humaines et Sociales, Les villes sahariennes entre permanence et dynamiques socio spatiales Cas de Timimoun (Algérie) Moukhenachi Samia & Prof. Boukhemis Kaddour Laboratoire de Recherche "Architecture et Urbanisme" Université Badji Mokhtar-Annaba – Algérie, Page 53-54

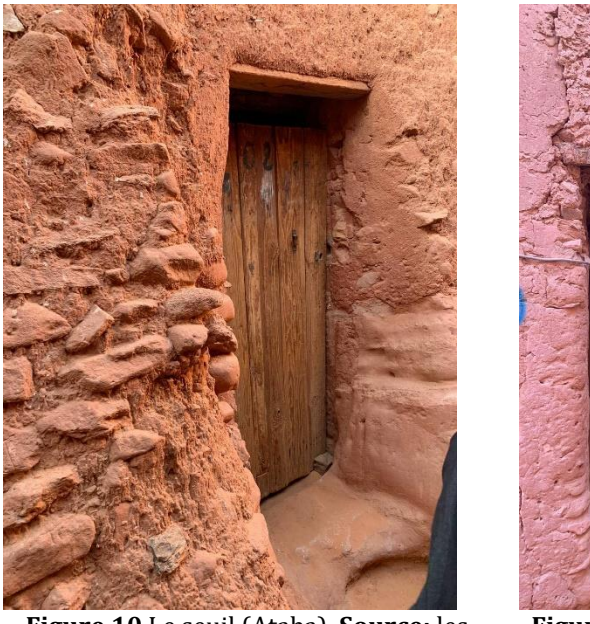

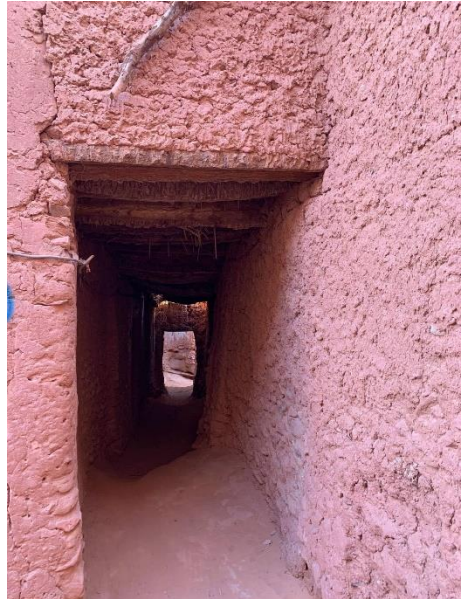

**Figure 10** Le seuil (Ataba), **Source:** les auteurs

**Figure 11** la zounka ,**source:** les auteurs

### **5.1.5 LA STRUCTURATION GENERALE DU KSAR**

 $\overline{\phantom{a}}$ 

Le Ksar est structuré de manière générale par cinq types d'espaces qui jouent des rôles distincts :

- 1. **L'espace religieux :** Il est représenté par des éléments tels que Tamesguida (la mosquée) (fig15), Akabiche (la Medersa, ou école coranique), Dar Ziara (le tombeau du saint) (fig16) et le cimetière. Ces espaces symbolisent la dimension religieuse et spirituelle du Ksar.
- 2. **L'espace du rituel :** Les Rahbates, des places réservées aux cérémonies rituelles. Ils jouent un rôle important dans la cohésion sociale et spatiale du Ksar.
- 3. **L'espace du travail :** Symbolisé par la palmeraie(fig15), cet espace est un îlot de verdure et de fraîcheur qui fournit des ressources essentielles aux habitants. La palmeraie est à la fois un lieu de travail et un refuge lors des périodes de chaleur intense, grâce à l'ombre et à l'humidité qu'elle offre.
- 4. **L'espace résidentiel :** Cet espace correspond aux habitations et représente le degré suprême de l'intimité et de l'intériorité. Il met en évidence le savoirfaire technique de la construction traditionnelle, l'intégration harmonieuse avec l'environnement saharien et la relation symbiotique entre le mode de vie et la conception spatiale.
- 5. **Le réseau viaire** : Le réseau de voies et de parcours dans le Ksar constitue un espace de circulation et d'échanges entre les habitants du même Ksar et ceux des autres Ksour. Il favorise les interactions sociales et économiques au sein de la communauté.<sup>10</sup>

<sup>&</sup>lt;sup>10 10</sup> El-Tawassol Sciences Humaines et Sociales, Les villes sahariennes entre permanence et dynamiques socio spatiales Cas de Timimoun (Algérie) Moukhenachi Samia & Prof. Boukhemis Kaddour Laboratoire de Recherche "Architecture et Urbanisme" Université Badji Mokhtar-Annaba – Algérie, Page 54

Dans l'ensemble, le Ksar est une manifestation urbaine et architecturale complexe qui reflète les besoins, l'histoire et le mode de vie d'une société. Il intègre de manière harmonieuse les aspects religieux, rituels, économiques, résidentiels et de communication, créant ainsi un environnement social et spatial cohérent.

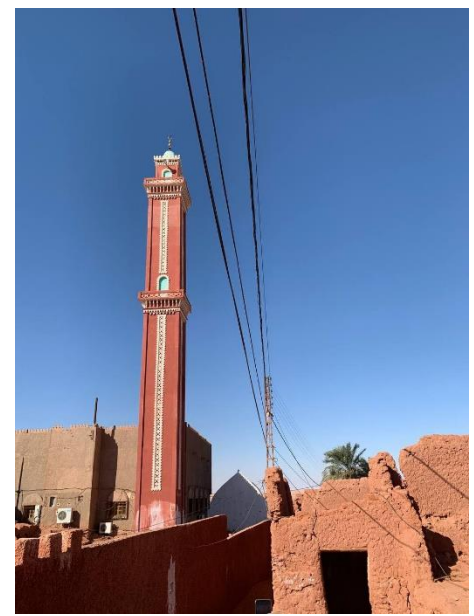

**Figure 12** Mosquée Auprès la zawiya sidi el hadj belkacem à Timimoune ( Espace religieux), **Source** : les auteurs

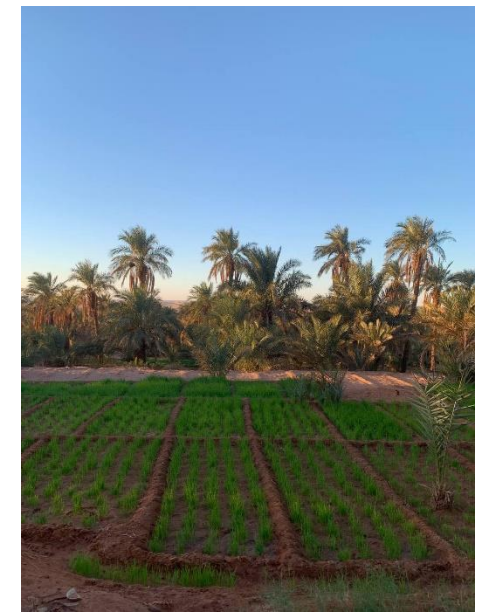

**Figure 12** palmeraie (espace de travail), **Source :** les auteurs

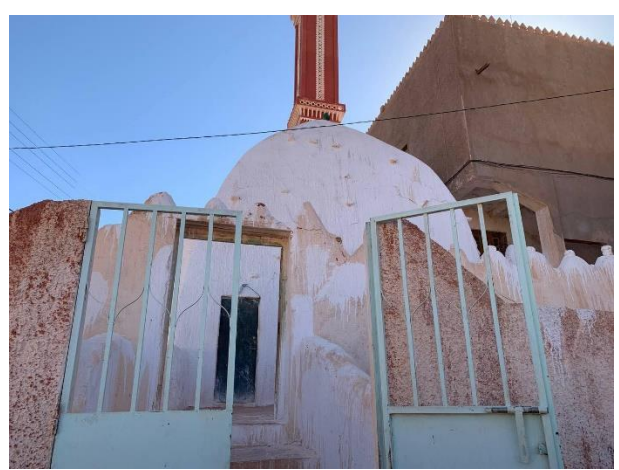

**Figure 13** Zawiya sidi el hadj belkacem à Timimoune (Espace religieux) , **Source :** les auteurs

L'idée de zoning que nous empruntons à la structuration du ksar consiste à séparer les espaces en fonction de leurs usages spécifiques. Cela permet d'organiser le projet de manière efficace et fonctionnelle.

La séparation des espaces selon leurs fonctions permet de répondre aux besoins des résidents et de favoriser une utilisation optimale des différents espaces.

Cependant, on doit assurer une cohérence entre les différents espaces et entités de la résidence. Bien que les zones puissent être différenciées, il est essentiel de veiller à ce qu'elles s'intègrent harmonieusement les unes aux autres. Cela peut se faire en utilisant des éléments architecturaux, des matériaux ou des couleurs similaires qui créent une continuité visuelle et une unité esthétique.

L'objectif de cette approche de zoning et de cohérence est de créer un projet bien structurée, où chaque espace a sa fonction spécifique, tout en étant en relation avec les autres espaces. Cela permet aux visiteurs de bénéficier d'un environnement organisé, pratique et esthétiquement agréable.

# **5.2 L'HABITAT TRADITIONNEL GOURARI**

### **5.2.2 TYPES ET CARACTERISTIQUES DE L'HABITAT :**

### **TYPE1** : **LA MAISON TRADITIONNELLE AVEC UNE ORGANISATION CENTRALISEE**

Est la plus ancienne et correspond à la période intra-muros du Ksar. Elle est caractérisée par la présence de l'espace central "Rahba" qui est un espace organisateur et distributeur dominant de par ses dimensions et sa position centrale qui offre des qualités architecturales telles que la lumière et l'aération naturelle. Du point de vue de l'organisation spatiale, cette habitation se compose des espaces suivants :

*-1/***L'accès** : Le passage entre l'intérieur et l'extérieur des maisons traditionnelles du Gourara est symbolisé par une porte en bois de palmier surmontée d'un linteau. Cette porte est connue sous le nom d'"el-atba" et marque la limite entre l'espace privé, souvent associé aux activités domestiques et féminines, et l'espace public, considéré comme étant plus masculin. Le seuil de la porte, qui crée une différence de niveau entre l'intérieur et l'extérieur, est également significatif car il représente la transition entre les deux espaces distincts.

-2/**L'entrée** : Les maisons traditionnelles du Gourara ont une disposition particulière, avec un espace en chicane qui varie en fonction de la position de l'habitation. Cet espace est composé d'une première pièce longue, appelée "taskift", qui sert de passage pour accéder au cœur de la maison (la "rahba"). La forme de cet espace en chicane peut varier en fonction de l'agencement de la maison. Par exemple, certaines habitations peuvent avoir un angle plus prononcé que d'autres.

-3/**La Rahba :** La "Rahba" est l'espace central qui organise la disposition de l'habitation et est également connue sous le nom d'"amestendeht". Grâce à sa forme et à sa position centrale, elle permet de réguler l'organisation et le fonctionnement de toute la maison. Cette pièce multifonctionnelle est utilisée pour plusieurs activités, notamment pour les tâches culinaires qui sont pratiquées dans un coin appelé "amekenn'thimsi".

En plus de ces fonctions, la "Rahba" assure l'aération et l'éclairage naturel de toute la maison. Elle est entourée de pièces appelées "mkhazen" ou "akhebou" qui servent de chambres pour

Les enfants et les parents, ainsi que de lieu de stockage pour les provisions.

**-4/Les Escaliers** : Les escaliers sont en liaison directe avec la "Rahba" et permettent une circulation verticale entre le sol et la terrasse (appelée "stah"). Cette dernière est utilisée pendant la journée en hiver et la nuit en été, pour y dormir.

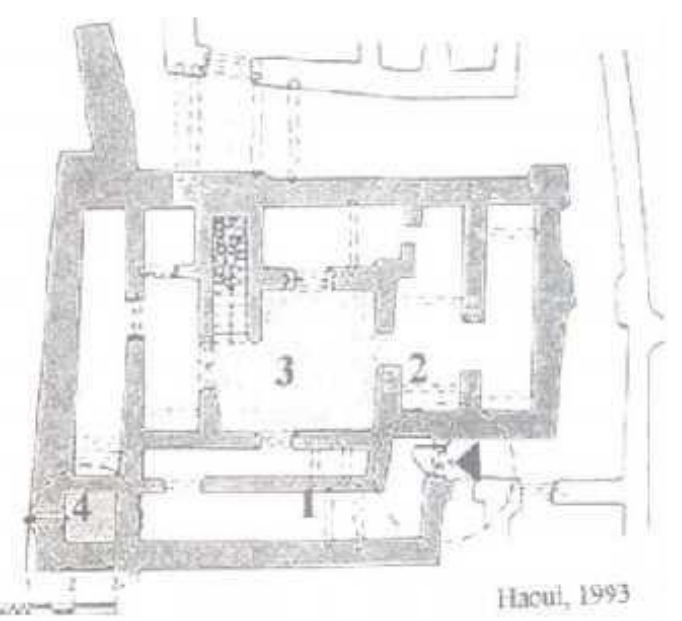

**Figure 14** Organisation d'une habitation à rahba**, source:** Haouia BenSaada, 2010 , **Légende :** 1 : tiskifin ,2 mkhazen, 3 : rahba, 4 : fausse du kniff.

#### **Type 2 : L'habitation à organisation linéaire (à** *sabat***)**

L'organisation de cette parcelle, qui présente une configuration rectangulaire profonde, est bien mise en évidence. Bien que la rahba soit toujours présente, elle ne joue plus un rôle central dans l'organisation spatiale et se trouve plutôt sur le côté de la parcelle, au fond de celle-ci, donnant accès à une ou deux pièces. La forte corrélation entre la sabat (l'entrée principale), les escaliers et la terrasse témoigne d'une variation synchronisée dans la disposition de l'habitation.

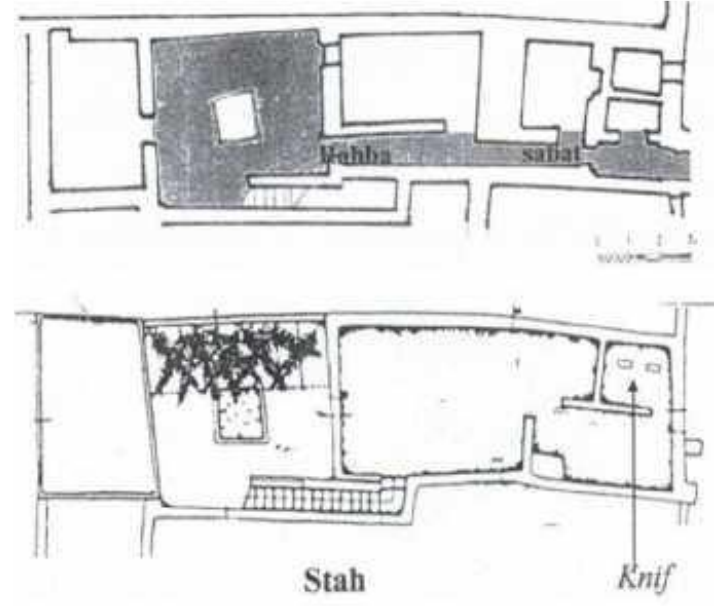

**Figure 15** Organisation d'une habitation à sabat, **source** : Haouia BenSaada, juillet 2010*.*

**Type 3 : l'habitation à organisation mixte** (organisation centrale et linéaire) Il s'agit d'une évolution chronologique du modèle, qui utilise la paire « sabat-rahba » pour organiser l'espace, convenant aussi bien aux parcelles carrées qu'aux parcelles profondes. Cette organisation a été influencée par l'émergence d'un nouvel espace : la zone réservée aux invités, qui se trouve à l'entrée. À présent, elle inclut les zones suivantes :

**-L'entrée** : L'élément d'entrée se compose d'un accès, d'une chicane sous diverses formes, d'un Sabat (couloir), d'un espace de repos et enfin d'un escalier situé à l'entrée.

**- le centre :** Le cœur de la maison est symbolisé par la rahba, qui mène à l'escalier familial donnant sur la partie de la terrasse réservée à la famille et séparée de la partie diaf par un mur d'une hauteur équivalente à celle d'un homme, afin de protéger l'intimité de la vie familiale. Bien que ses dimensions aient été réduites, cet espace reste central dans la maison. l'organisation spatiale spécifique de l'habitat Gourari, va servir à concevoir des espaces collectifs ouverts dans le projet, favorisant les échanges et la convivialité entre les visiteurs. Ces espaces ouverts favorisent les interactions sociales, les échanges informels et la convivialité au sein de la communauté.

En développant cette idée, il est possible de concevoir des espaces similaires. Par exemple, une cour centrale peut être aménagée avec des zones de détente, des bancs, des jardins et éventuellement une fontaine. Un tel espace central peut servir de lieu de rencontre pour les visiteurs, favorisant les échanges et les moments de convivialité.

# **6. LES ELEMENTS DU PATRIMOINE CULTUREL DU GOURARA**

Le patrimoine culturel immatériel est un facteur important du maintien de la diversité culturelle face à la mondialisation croissante. L'importance du patrimoine culturel immatériel ne réside pas tant dans la manifestation culturelle elle-même que dans la richesse des connaissances et du savoir-faire qu'il transmet d'une génération à une autre. Cette transmission du savoir à une valeur sociale et économique pertinente, et est tout aussi importante pour le développement du pays. L'Algérie a adhéré à la Convention de l'UNESCO sur le patrimoine culturel immatériel depuis 2003, En 2020, l'Algérie compte 8 éléments inscrits au patrimoine culturel immatériel, 7 sur la liste représentative et un sur la liste du patrimoine immatériel nécessitant une sauvegarde urgente, Parmi eux se trouvent les quatre éléments à Timimoune qui sont : L'AHELIL, le SBUAA, savoir-faire des mesureurs d'eau des foggaras, savoir-faire et pratiques liés à la production du couscous.

### **6.2 DOMAINES DU PCI EN ALGERIE :**

 $\overline{\phantom{a}}$ 

En Algérie, des domaines dans lesquels le patrimoine immatériel peut se manifester,6 éléments qui constituent le PCI : Ethnomusicologie, cérémonies et rituels, pratiques sociales, pratiques religieuses, savoir-faire traditionnel, expressions corporelles (théâtre, chorégraphie...)<sup>11</sup>.

<sup>11</sup> (La loi nº98-04 du 20 Safar 1419 relative à la protection du patrimoine culturel).

### **6.3 CONSISTANCE DU PATRIMOINE CULTUREL IMMATERIEL DU GOURARA :**

La richesse et la diversité du Patrimoine culturel immatériel de Timimoune du suivant : L'Ahellil du Gourara - Le sbuâ, pèlerinage annuel à la zawiya Sidi El Hadj Belkacem, Gourara - Les savoirs et savoir-faire des mesureurs d'eau des foggaras ou aiguadiers du Touat-Tidikelt ( système d'irrigation ) - Les savoirs, savoir-faire et pratiques liés à la production et à la consommation du couscous, constituent des atouts prometteurs à capitaliser pour consolider la dynamique de développement économique durable de la région, à l'échelle locale et nationale.

### **6.3.1 L'Ahellil du Gourara :**

Inscrit en 2008 sur la Liste représentative du patrimoine culturel immatériel de l'humanité (originellement proclamé en 2005). L'Ahellil (fig. 21) est une connaissance et pratique sur la nature et l'univers, tradition et expressions orales et arts et spectacles.

L'Ahellil, poésie chantée et dansée, se pratique exclusivement dans la région du Gourara qui se trouve dans le sud-ouest du Sahara algérien, pratiqué par des Gouraris (Les Zénètes du Gourara).

 Traditionnellement, les connaisseurs et les pratiquants de l'Ahellil se trouvaient uniquement dans les villages (ksour) du Gourara, Il est réalisé de manière régulière lors de certaines fêtes religieuses, à l'occasion de pèlerinages aux mausolées de saints locaux ou lors de la célébration de la nativité du Prophète. Mais il peut y avoir également des Ahellil lors de réjouissances profanes comme les mariages.

 Il arrive de même que l'on produise l'Ahellil (à côté d'autres formes d'expressions culturelles locale et régionale) lors d'événements locaux comme les foires et semaines commerciales organisées par les autorités pour promouvoir les échanges entre régions, et a l'occasion de visites de hautes personnalités, l'Ahellil est souvent pratiqué 12.

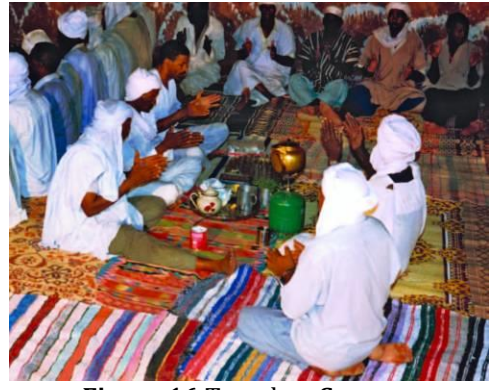

**Figure 16** Tagrabet**, Source :** https://ich.unesco.org

l

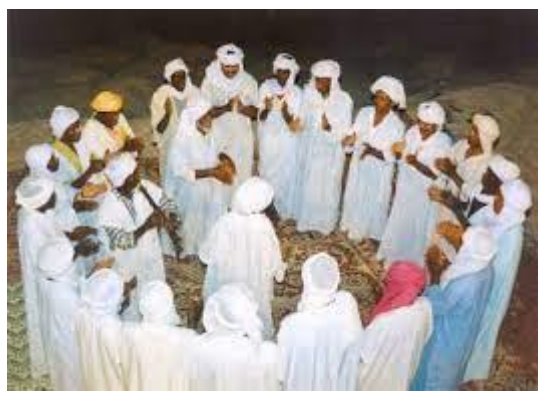

**Figure 17** Ahelil , **source**: https://ich.unesco.org

<sup>12</sup> (Ich.unesco.org, L'AHELLIL DU GOURARA, novembre 2008) (L'AHELLIL DU GOURARA, Dossier de candidature nationale A la troisième proclamation des chefs -d'œuvre Du patrimoine oral et immatériel de l'humanité,2004).

### **6.3.2 Le Sbuâ, pèlerinage annuel à la zawiya Sidi El Hadj Belkacem, Gourara :**

Inscrit en 2015 sur la Liste représentative du patrimoine culturel immatériel de l'humanité. Le Sbuâ(fig22) est une pratique sociale y compris la langue comme vecteur du patrimoine culturel immatériel, rituelle et un événement festif.

 Une fois l'an la célébration du septième jour de la naissance du prophète Mohamed dit Sbuâ qui dure pendant toute une semaine en rendant visite aux mausolées de certains saints de la région, Le rituel commence dans les confins du Gourara ou toutes les régions se participent. La procession commence où les tribus les plus éloignée commence à venir, passant d'une position à une autre, d'une oasis à une autre où ils se rencontrent à Massine.

La procession abouti Zawiya Sid Ahmed Othman (Ben Youcef), Le plus important d'entre eux qui est la destination finale, c'est le moment du grand rassemblement, les différents groupes de pèlerins qui sont : les oriflammes de Sidi El Hadj Abou Mohamed du Ksar de Tabelkouza, de Oulad Said, Sidi Ahmed Ben Youcef dont le mausolée se trouve au ksar de massine. Etendards auxquels s'ajoutent ceux de Sidi Ibed Almouzdouedj, une zaouïa sise aux confins des régions d'El Djidir et de Ouled Aissa, l'étendard de Sidi Yedda de la région de Msahel celle de Sidi Brahim Ben Ahmed du Ksar Louadjda. Qui se réunissent et chacune d'elle est reconnaissable à son singulier étendard et à son groupe de baroudeurs sur un endroit surélevé appelé ''DJBEL''. La scène finale rassemble les différents groupes dans la ''HOFRA''(fig. 23).

 Après cette cérémonie, organisée dans l'enceinte du Ksar et l'accomplissement des prières du Dohr et d'El Asr, avec la récitation de deux section (hizb) du saint Coran, les foutes de visiteurs se rendent en pèlerinage au mausolée de Sidi El Hadj Belkacem. Le saint vénéré de la région. Un rite qui prend fin au coucher du soleil et au retour à Timimoune des deux tribus, avant la prière du coucher (El Maghrib). Ainsi que les femmes participent aux rassemblements en poussant des youyous. Les enfants et les jeunes aussi participent au rituel afin d'apprennent les connaissances liées à l'élément tel que : faire des gestes qui conviennent, à prononcer les paroles et formules transmises par les anciens et à repérer les différents lieux, consacrés par la mémoire collective où il faut se rendre au moment du rituel…

 Tout au long de la semaine des festivités folkloriques sont organisées tels El baroud, El ''Hadra'' et des danses du terroir. Des jours durant, les ksour du Gourara et principalement le ksar de Timimoun, débordent d'animations et d'activités diverses, tel que : Le chaulage des mausolées... Les préparatifs ont lieu une semaine avant les célébrations, Ou les différentes catégories des communautés s'occupent à des taches pour le bon déroulement du rituel. D'une part que les femmes consistent à moudre les céréales qui servira à la préparation du couscous, d'autre part, Autres responsables s'occupent d'hébergement, accueil des visiteurs.

 Ce qui est exprimé dans ces rituels, c'est à la fois l'exigence d'une paix sociale et l'instauration de relations positives entre communautés, reproduire pratiques culturelles festives (chant et danse)13.

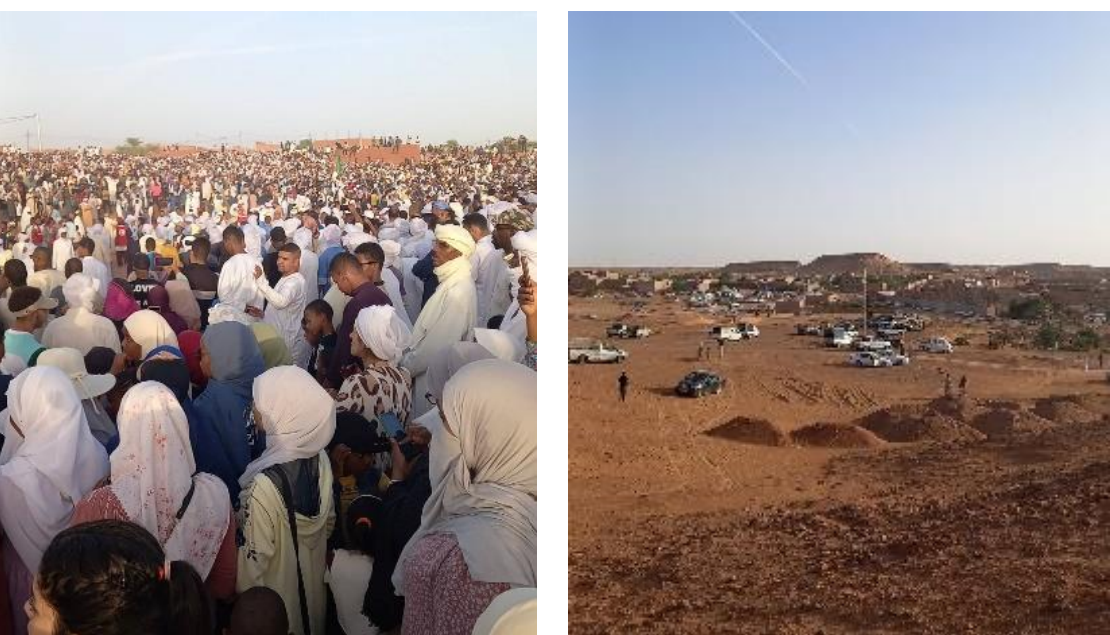

**Figure 18** festivité du sbua dans la hofra, **source :** Les auteurs

l

**Figure 19** festivité du sbua dans la hofra, **source :** Les auteurs

### **6.3.3 Savoirs et savoir-faire des mesureurs d'eau des foggaras ou aiguadiers du Touat-Tidikelt :**

 Inscrit en 2018 sur la Liste du patrimoine immatériel nécessitant une sauvegarde urgente. Savoir-faire des mesureurs d'eau des foggaras (Systéme d'irrigation) est une connaissance et pratique sur la nature et l'univers, artisanats traditionnels traditions et expressions orales et savoir et savoir-faire particuliers liés à l'hydraulique et aux techniques d'irrigation dans le désert.

 La foggara n'est viable qu'avec la présence des mesureurs d'eau ou aiguadier (kiyal)(fig24) qui par leurs calculs répartissent de manière équitable ce bien vital entre les différents propriétaires.

 Savoir-faire des mesureurs d'eau des foggaras (Système d'irrigation) dit « Kiyalin al-Ma », L'irrigation par la foggara n'est viable qu'avec la présence des mesureurs d'eau ou aiguadier (kiyal) qui s'occupent particulièrement de la délimitation des parts d'eau des différents propriétaires et de l'acheminement de ces parts dans les rigoles jusqu'aux jardins. Il se mettre en collaboration avec - les comptables (hessab) qui détiennent les livrets de comptes (zmam) et maîtrisent l'ensemble des opérations menées par rapport à l'eau (achat, vente, héritage, échange etc…), Il maîtrise à la fois les calculs des parts d'eau et le maniement de l'instrument de mesure (appelée siyara, kil al-asfar, hallafa ou chegfa) et qu'il est capables de tailler

<sup>13</sup> (Https://www.vitaminedz.com/fr/Algerie/sboue-de-timimoun-2700314-Articles-0-0-1.html, Sbua du timimoun, décembre 2010) (ich.unesco.org, Le sbuâ, pèlerinage annuel à la zawiya Sidi El Hadj Belkacem, Gourara ,4 décembre 2015).

la roche appelée tafeza pour réaliser les peignes de répartition de l'eau (mechta ou qasria).

On peut donc dire que le mesureur d'eau jouait un rôle actif et continu dans la reproduction du système d'irrigation qui assurait la survie de la communauté du ksar. Afin d'éviter toute infraction à la règle en matière de calcul des parts, Afin de ne pas provoquer de sentiment d'injustice et le recours à la violence entre membres de la même communauté ou membres de communautés voisines14.

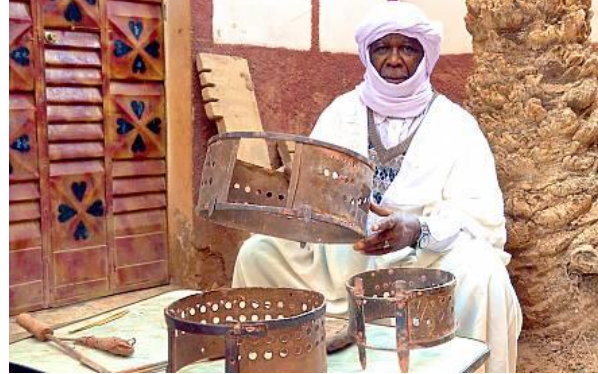

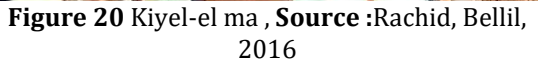

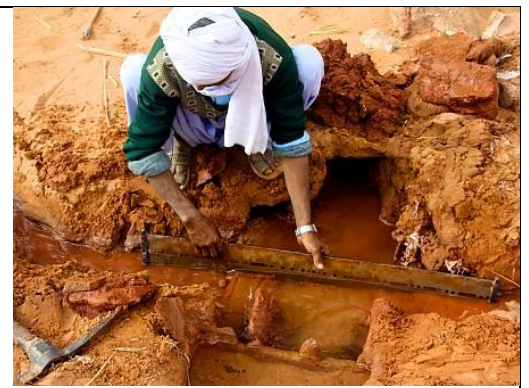

**Figure 21** Kiyel- el ma ( mesureur d'eau) , **source:** Rachid, Bellil, 2016

### **6.3.4 Les savoirs, savoir-faire et pratiques liés à la production et à la consommation du couscous :**

Inscrit en 2020 sur la Liste représentative du patrimoine culturel immatériel de l'humanité. Cet élément s'inscrit dans le domaine des savoir-faire liés à l'artisanat traditionnel. Un plat consommé dans toutes les localités de l'Algérie ainsi que dans tous les pays d'Afrique du nord. C'est un plat communautaire de partage qui réunit autour de lui les membres de la famille, des groupes et des communautés, la variété de ses pratiques et de ses traditions, ses climats et ses modes de vie. Le couscous marque une qualité très importante des habitants locaux de Timimoune c'est l'égalité entre eux et pas de distinction dans leurs rituels et événements tel que : les festivités traditionnelles, les mariages, naissances…etc15.

 Couscous vert de Timimoune appelé « Ihs essayer » (fig26), revient toujours. Ichu essayer (littéralement couscous au bouquet garni), Composé essentiellement de grains avec des plantes médicinales, il doit sa couleur verte au romarin et à l'armoise et constitue un excellent remède à l'anémie et aux troubles gastriques. Arrosé d'une sauce rouge très pimentée agrémentée de viande de chamelon, parfumé à l'ail, romarin, laurier, et le cumin, accompagnée des tomates, carottes, lentilles et des haricots de la régions Tadelaght. Ce mets « identitaire » est très prisé par les touristes.

 $\overline{a}$ 

 $14$  (LSU 2018 – n° 01274 – page 3).

<sup>15</sup> (Fiche d'identification, le couscous :sa place et son rôle dans la vie sociale, octobre 2018, Page 6 ;7).

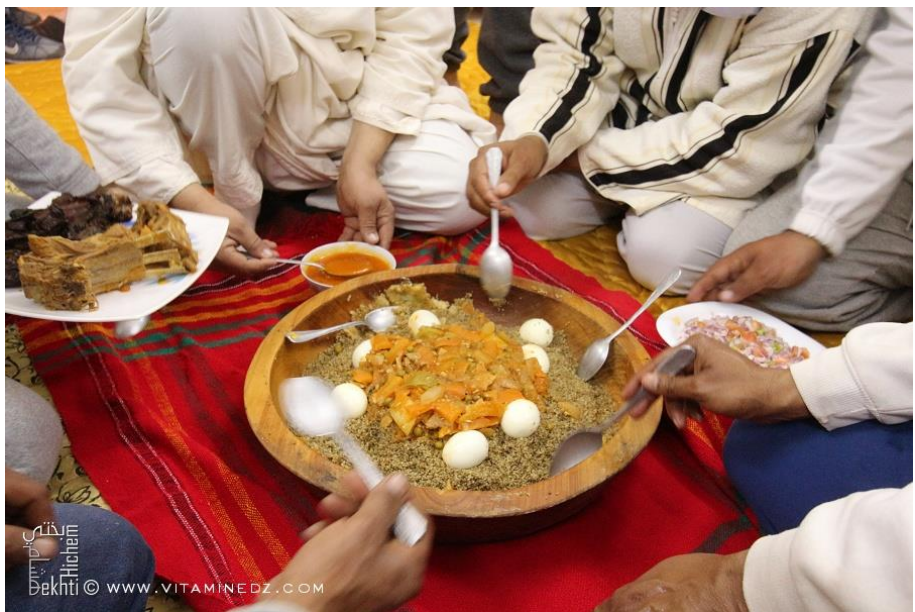

**Figure 22** Ish essrayer **, source:** Hichem BEKHTI, Voyage Sud Janvier 2015

### **6.4 TYPES D'ARTISANAT A TIMIMOUNE**

La région de Timimoune est très riche de ressources et matières naturelles (l'eau, la palmeraie, la terre, le cuire et la laine), cette richesse donne à une grande variété d'activités artisanales.

Parmi ces activités :

#### **Poterie**

Des techniques de poterie transmises de génération en génération. Un mélange de plusieurs types de minéraux. Ce mélange est constitué de terre, d'une grande proportion d'argile, et de la faible quantité de la matière organique présente dans le reste du sol. Ils façonnent l'argile à la main en utilisant des méthodes traditionnelles. La poterie à Timimoune est souvent ornée de motifs traditionnels et de décorations spécifiques à la région.

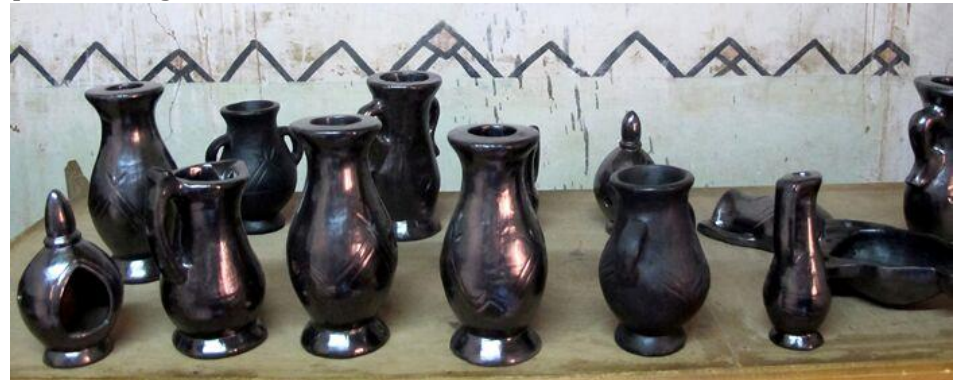

**Figure 23** poterie noire, **source :** https://www.dta-adrar.dz/fr/artisanat/

### **Tissage**

C'est une technique manuelle qui se fait soit à la main, soit au pied, soit à la main et aux pieds ensemble, dans laquelle apparaissent des formes géométriques dont l'expression varie d'une région à l'autre, en utilisant des matériaux naturels, soit végétaux (comme les alliés, le coton, et les palmiers qui ne produisent pas de dattes) et ce qui est animal (comme la laine, le coton et la soie).

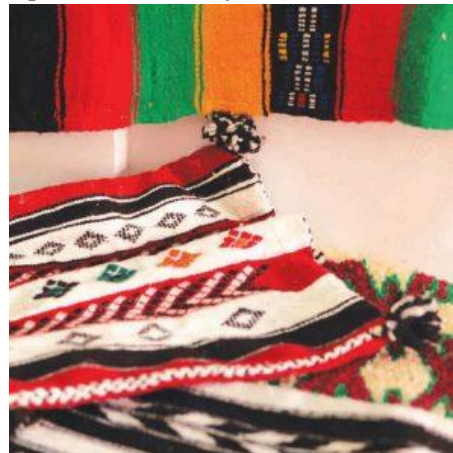

**Figure 24** tapis , **source :** https://www.dtaadrar.dz/fr/artisanat/

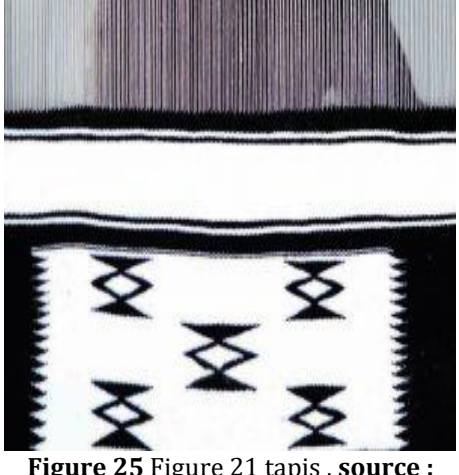

**Figure 25** Figure 21 tapis , **source :** https://www.dta-adrar.dz/fr/artisanat*/*

# **Vannerie**

Depuis les temps les plus anciens, les habitants de cette région ont cherché à satisfaire leurs besoins en transformant les dérivés du palmier en matériaux et objets d'usage quotidien. Ils utilisaient la fibre pour la fabrication de ficelles et de cordes et comme couverture pour la bouteille d'eau. Ils utilisaient également les fils de fibre comme mains pour les kfef et pour la fabrication de la Gharara (c'est-à-dire un récipient épais pour transporter la terre).

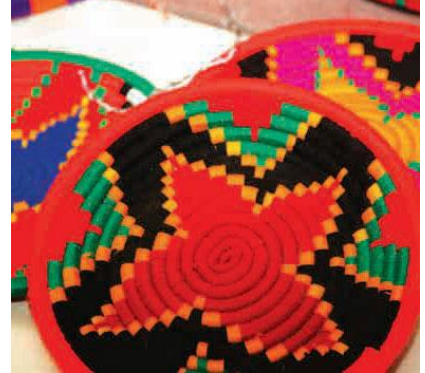

**Figure 26** des plats en nervure de palme traité, **Source :** https://www.dtaadrar.dz/fr/artisanat/

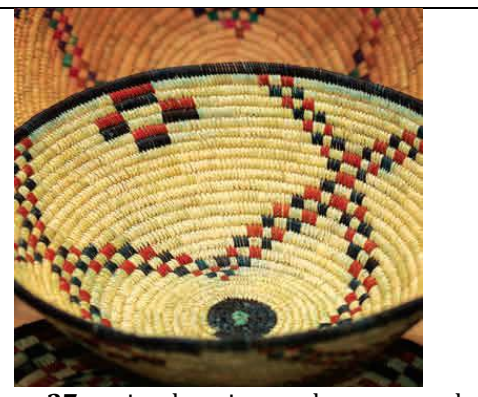

**Figure 27** panier du pain avec les nervure de palme traité, **source:** https://www.dtaadrar.dz/fr/artisanat/

### **Art culinaire**

La cuisine se distingue par la diversité de ses plats traditionnels, qui étaient autrefois des plats principaux, et qui se sont récemment transformés en plats préparés lors de fêtes et d'occasions spéciales où se réunissent les membres de la famille. Parmi les repas, mentionnons les suivants :

Couscous : l'un des plats les plus célèbres de la wilaya, utilisé presque quotidiennement et appelé Eich ou Tàam ou Ouchou en Zenète. Il y a aussi Khobz Ennour, Elkesra, Elmardoud (Bahkoukes en Zenète), Khobz Echehma(fig30), ich Essayer (fig. 31) Et le thé à la menthe. (Fig32)

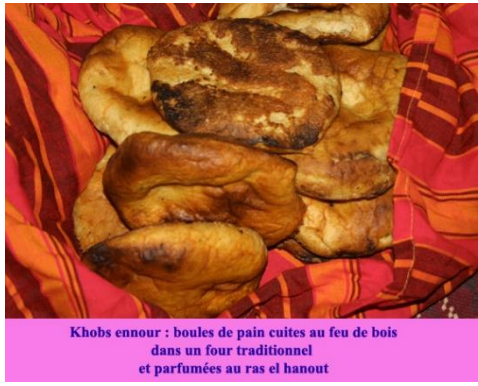

Khobs chahma : nain farci nimenté et cuit à la noêle

**Figure 28** Khobz ennour , **Source:**  https://www.amistimimoun.org/8Adherents/ Kheiria/Kheiria.htm

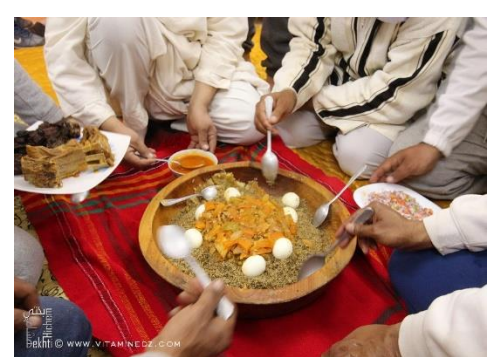

**Figure 30** Ish essrayer, **Source:** Hichem BEKHTI, Voyage Sud Janvier 2015

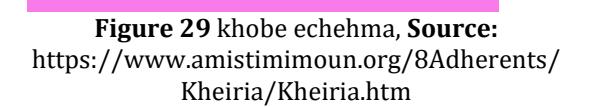

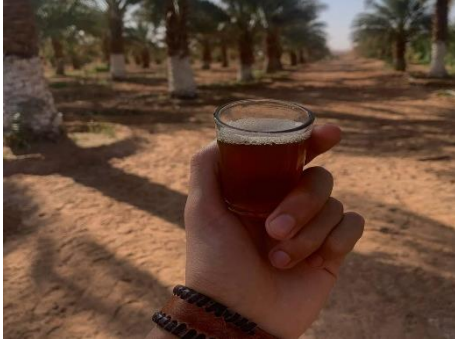

**Figure 31** thé à la menthe, **Source:** les auteurs

# **Ferronnerie**

L'activité des ferronniers est basée sur le fer importé du Maroc pour fabriquer des couteaux, des haches, des pinces, des lances, des serrures, des épées, des clous et des petits outils décorés avec des matériaux en cuivre. Ils réparent également les armes à feu et fabriquent des bâtons décoratifs en bronze et en cuivre.

Cette activité dépend dans sa fabrication de la récupération des déchets et de diverses matières minérales. Cette industrie était célèbre pour une classe de Touareg connue sous le nom d'enseignants (El moalimine).

# **Instruments de musique traditionnelle**

Les instruments de musiques traditionnels de Timimoune sont : el Bangueri(fig.34), Guanguan, la flute (Fig. 35), la darbouka et el Karkabou(fig33), ils sont fabriqués à base de produit naturel de la région comme : la peau de mouton, le bois, citrouille, laine... etc. Ils sont sculptés et teintés par des motifs et des couleurs Amazigh propre à la région du Gourara. Ces instruments sont utilisés lors des cérémonies connues à Timimoune.

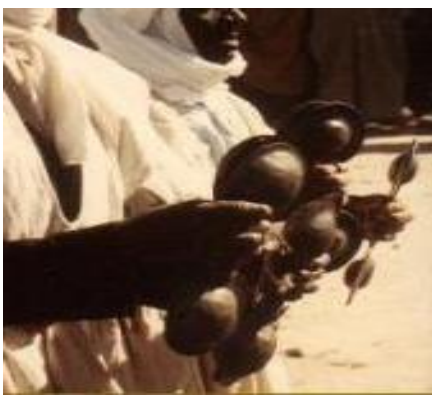

**Figure 32** Karkabou, **Source:** ourworld.compuserve.com

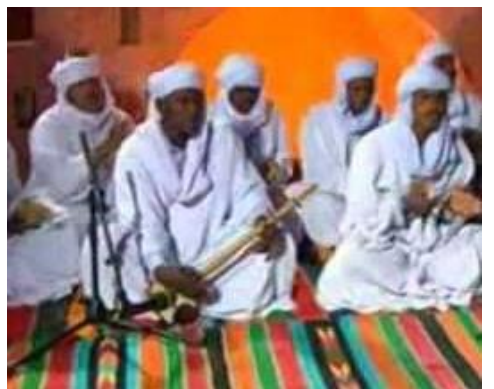

**Figure 33** Bengri, **Source:** Ahellil de Gourara 2012(tagurebet)

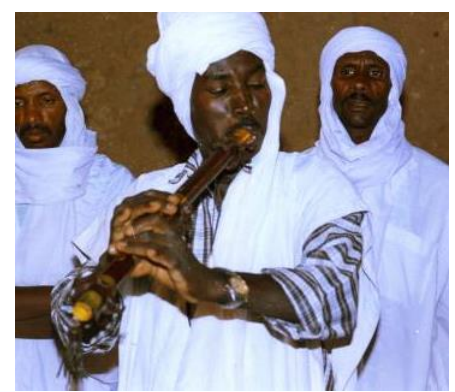

**Figure 34** flute, **Source:** jazairhope.org/ **Figure 35** derbouka, **Source:** 

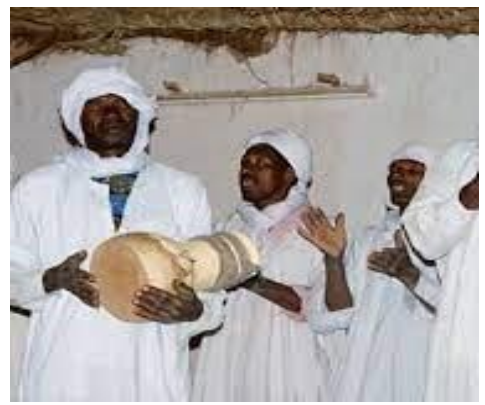

https://pbase.com/michel\_dor/timimoun

### **Habit traditionnel**

 $\overline{\phantom{a}}$ 

La tenue traditionnelle(fig37) est el djemma, el khelkhal(fig39), pour les femmes faites avec du tissu, el Kechaba, el Guendoura(Fig40) pour les hommes qui étaient cousu à la main avec de la laine de mouton ou de chameau préparée à la maison. L'habit déchiré ou qui n'est plus porté, il était utilisé pour la fabrication des tapis en laine, mais actuellement l'habit est fait par du tissu ou de la laine achetée prête au marché de Timimoune et cousu avec des machines industrielles qui ont facilité le travail.

Dans le passé chaque famille tissait ses propres vêtements, tapis, linge de maison, aujourd'hui la plupart sont acheté au marché ou chez des ateliers de tissage. » 16

<sup>16</sup> (Abebou Amel /Dahdouh Nour El houda,l'artisanat au service de l'architecture,2021-page 35)

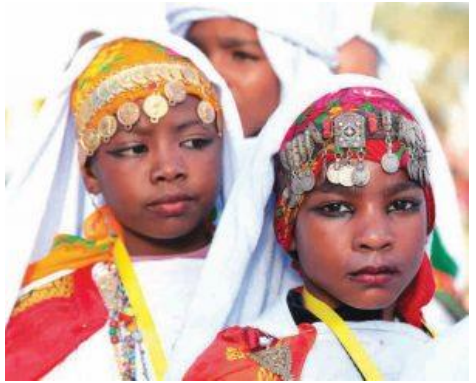

**Figure 36** habit traditionnel, **Source:** https://www.dta-adrar.dz/fr/artisanat/

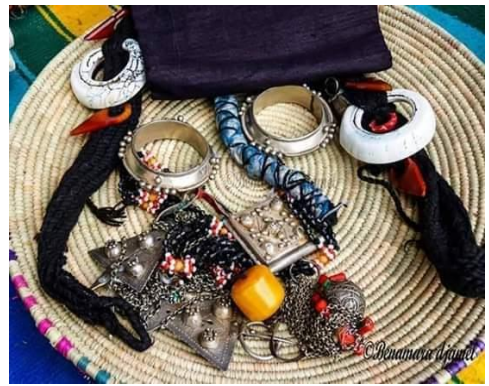

**Figure 38** les bijoux traditionnel, **source:** https://www.dta-adrar.dz/fr/artisanat/ **Figure 39** Habit traditionnel , guendoura,

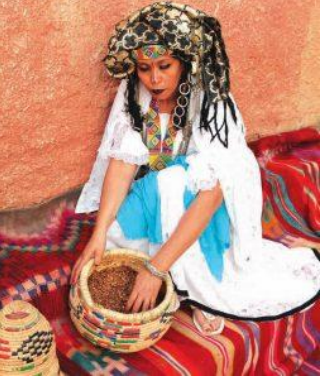

**Figure 37** Habit traditionnel, **source:** https://www.dta-adrar.dz/fr/artisanat*/*

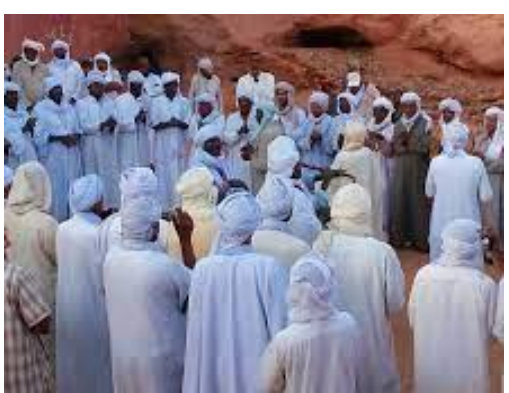

**Source:** https://topdestinationsalgerie.com/

### **Artisanat du bâti en terre**

Afin de protéger et de préserver les structures et les bâtiments anciens de la destruction et de la disparition, le ministère algérien de la culture a établi un centre national de patrimoine culturel de la construction en terre (capterre) qui a pour objectif de parvenir à assurer une sauvegarde durable de cette part majeure du patrimoine national, et qui est chargé d'assurer la promotion et la valorisation du patrimoine culturel bâti en terre et des savoir-faire s'y rapportant, à travers l'initiation et la préparation les dossiers de protection légale des biens culturels bâtis en terre de valeur exceptionnelle à l'échelle locale, nationale et internationale.

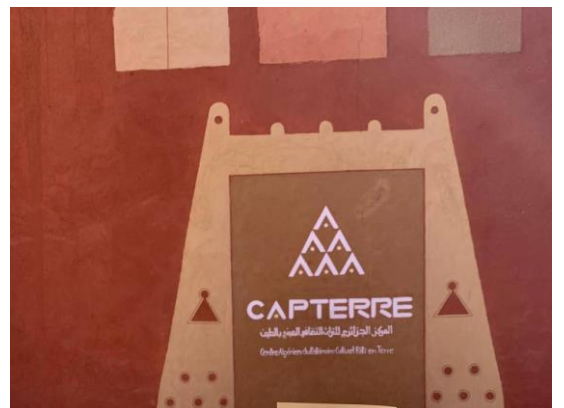

**Figure 40** Journée formation au capterre, **Source:** Les auteurs

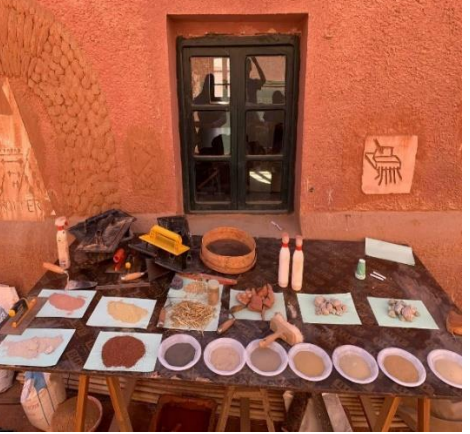

**Figure 41** Journée formation au capterre, Atelier enduits , **Source:** Les auteurs

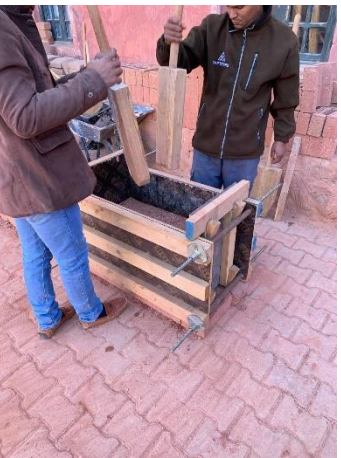

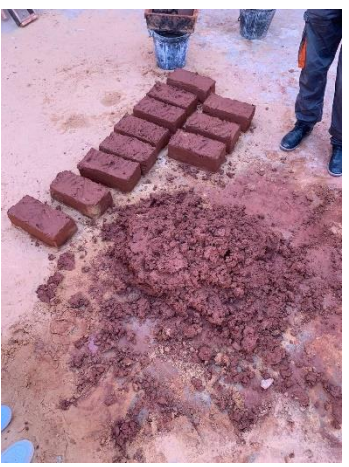

**Figure 42** Journée formation au capterre, Atelier Pisé , **Source:** Les auteurs

**Figure 43** Journée formation au capterre, Atelier Adobe**, Source:** Les auteurs

# **7. FONCTIONS ET ACTIVITES SUSCEPTIBLES D'ETRE INSPIREES SUGGEREES PAR LA CONNOTATION CULTURELLE :**

Un environnement oasien à forte connotation culturelle peut inspirer plusieurs fonctions et activités qui reflètent la culture et les traditions locales. Ces fonctions et activités peuvent offrir des expériences authentiques pour les visiteurs, parmi ces fonctions et activités :

- L'Ahellil : Une festivité traditionnelle qui sert pour le regroupement et la convivialité pratiquée par les locaux, représente un patrimoine culturel immatériel important et un symbole important de l'identité culturelle de la région.
- L'art culinaire : est un élément important de la culture locale se présente dans les plats traditionnels spécifiques à la région ainsi que dans la vaisselle, offrant une expérience culinaire unique et contribuant à la promotion des traditions culinaires locales.
- L'exposition culturelle : qui met en valeur le patrimoine culturel local peut être utilisé. Offrir des expositions et des activités pour les visiteurs qui cherchent à en apprendre davantage sur la culture et l'histoire de la région.
- Le mode de vie des habitants locaux peut inspirer la conception dans un environnement oasien en ce qui concerne l'accueil et la réception des visiteurs mettant l'accent sur l'hospitalité et la générosité de ces habitants.

# **8. Eléments du patrimoine culturel local susceptibles d'inspirer l'espace de réception et d'accueil de wilaya :**

L'espace de réception et d'accueil de wilaya, peut s'inspirer des éléments suivants du patrimoine culturel local pour créer une atmosphère authentique et refléter l'identité de la région :

**Architecture traditionnelle :** Les caractéristiques architecturales spécifiques de la région peuvent être incorporées dans l'espace d'accueil. Des matériaux locaux tels que l'argile, la pierre ou le bois, ainsi que des éléments architecturaux traditionnels tels que les voûtes, les arcades ou les motifs décoratifs.

**Artisanat local :** Les produits artisanaux typiques de la région pour la décoration de l'espace d'accueil ou pour une exposition culturelle. Tels que des tapis tissés, des poteries, ou d'autres objets artisanaux locaux qui représentent les compétences et les traditions artistiques de la communauté créant ainsi une ambiance visuelle unique.

**Musique et danse :** La musique et la danse traditionnelles de la région représentée à travers des festivités organisées dans cet espace.

**Gastronomie locale :** La cuisine traditionnelle de la région qui est un patrimoine culturel et un savoir-faire peut-être mis en valeur.

**Histoire et patrimoine :** Les éléments historiques et patrimoniaux importants de la région, représentés à travers des expositions, des illustrations ou des panneaux d'information. Cela permet aux visiteurs de découvrir l'histoire et l'importance culturelle de la région.

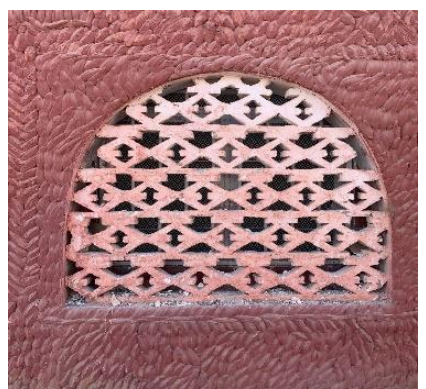

**Figure 44** Moucharabieh , capterre , **source:** les auteurs

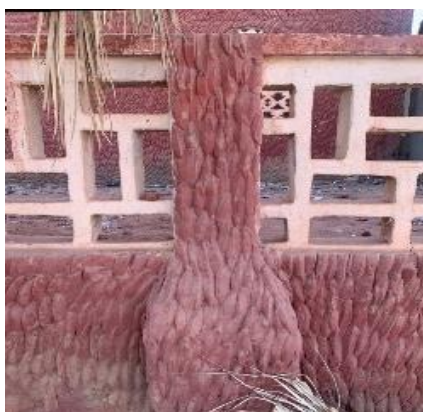

**Figure 46** Elément décoratif dans les balcons et les acrotère , **Source:** Les auteurs

**Figure 45** Porte d'entrée spécifique à la région, **Source:** les auteurs

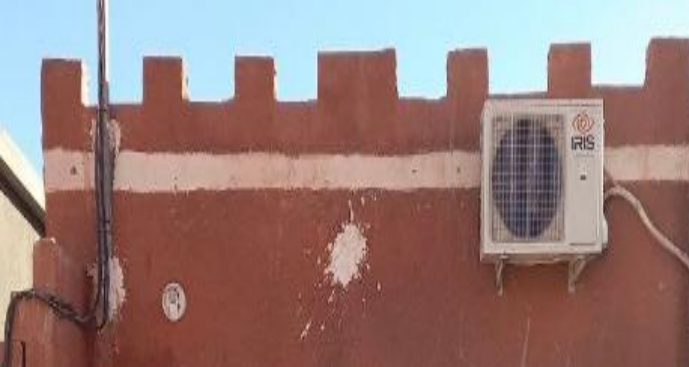

**Figure 47** élément décoratif des acrotères, **Source:** Les auteurs

### **9. MODES CONSTRUCTIFS APPROPRIES EN RAPPORT AVEC LE DEVELOPPEMENT DURABLE :**

Il est important de prendre en compte les spécificités climatiques, les ressources disponibles et les pratiques traditionnelles de construction dans la région de Timimoune pour favoriser un développement durable de l'environnement.

- 1. Architecture bioclimatique : Concevez les bâtiments en tenant compte des conditions climatiques locales, Utilisez des techniques d'architecture bioclimatique pour maximiser l'efficacité énergétique et le confort thermique, comme l'orientation des bâtiments pour profiter de l'ombre naturelle, l'utilisation de murs épais pour l'isolation thermique et la création de coursives et d'espaces ouverts pour favoriser la circulation de l'air.
- 2. Matériaux locaux et durables : Optez pour l'utilisation de matériaux locaux et durables dans la construction, tels que l'adobe provenant de sources durables et certifiées.
- 3. Isolation efficace : En raison des variations de température importantes dans le désert, l'assurassions d'avoir une isolation efficace pour réduire les besoins en chauffage et en refroidissement. Utilisation des matériaux isolants adaptés à la région pour minimiser les pertes thermiques, tel que l'adobe et l'épaisseur des murs.
- 4. Énergie solaire : Profitez de l'ensoleillement abondant à Timimoune en installant des panneaux solaires pour la production d'électricité. L'énergie solaire peut être utilisée pour alimenter les bâtiments en électricité et réduire la dépendance aux sources d'énergie non renouvelables.
- 5. Utilisation de la ventilation naturelle : Conserver les bâtiments avec des ouvertures stratégiquement positionnées pour favoriser la circulation de l'air frais à l'intérieur et faciliter l'évacuation de l'air chaud. Utilisation des techniques de ventilation naturelle, comme les arcs, pour créer un flux d'air rafraîchissant.
- 6. Préservation du paysage naturel : Lors de la construction, on doit préserver le paysage naturel environnant autant que possible. Éviter l'exploitation excessive des ressources naturelles et que le projet de construction est en harmonie avec l'environnement local.

#### **10. ANALYSE D'EXEMPLE :**

#### **ANALYSE D'EXEMPLE 1**

#### **DAR EDDIAFA A MEDEA**

#### **Justification du choix d'exemple**

La résidence "Dar Eddiaf" de Médéa a été choisie comme exemple d'étude pour plusieurs raisons significatives. Sa proximité et son accessibilité par rapport à d'autres résidences similaires ont simplifié l'accès aux informations nécessaires pour mener une étude approfondie.

En outre, la ville de Médéa elle-même présente un intérêt particulier. En tant que ville ancienne imprégnée d'une riche culture, elle offre un cadre idéal pour l'analyse. De plus, la rénovation récente de la résidence "dar eddiaf" de Médéa en 2022 lui a conféré une identité renforcée et a mis en valeur son caractère culturel. Cette rénovation a permis d'améliorer l'esthétique de la résidence tout en préservant son héritage historique.

En utilisant la résidence "Dar Eddiaf" de Médéa comme exemple d'étude, il est possible de tirer parti de l'expérience d'une résidence située au cœur d'une ville ancienne et culturelle.

### **L'objet d'analyse**

L'objectif principal de notre analyse de la résidence "dar eddiaf" de Médéa est de recueillir des informations détaillées et pertinentes pour notre projet. Nous nous concentrons sur les aspects clés suivants :

- 1. Organisation de l'accueil : Nous examinons comment l'accueil est organisé dans la résidence de Médéa. Cela inclut l'aménagement d'un salon d'accueil à l'entrée principale pour recevoir les visiteurs et les résidents. Nous étudions également la disposition de l'espace pour faciliter les interactions avec le personnel de la résidence et créer une ambiance chaleureuse dès l'arrivée.
- 2. Espaces nécessaires : Nous nous penchons sur les différents espaces indispensables dans la résidence. Cela comprend une cuisine équipée pour répondre aux besoins de restauration des résidents, une salle de restauration où ils peuvent prendre leurs repas dans un environnement agréable, une salle de conférence pour accueillir des réunions et des événements, ainsi que des chambres et des suites pour offrir des espaces de vie privés et confortables.
- 3. Confort des résidents : Nous étudions les mesures prises pour assurer le confort des résidents. Cela peut inclure des équipements modernes dans les chambres et les suites, tels que des installations sanitaires de qualité, un mobilier confortable et des espaces bien aménagés pour la détente. Nous examinons également l'importance de créer des espaces communs attrayants, tels que des salles de restauration et de conférence, qui offrent des conditions agréables pour les activités sociales et professionnelles.

4. Expression culturelle : Nous nous intéressons à la manière dont l'expression culturelle est présente dans la résidence de Médéa. Cela peut se traduire par l'intégration d'éléments architecturaux et décoratifs qui reflètent l'identité culturelle de la région. Nous examinons comment ces éléments sont utilisés pour créer une atmosphère distinctive et donner aux résidents la possibilité de s'immerger dans la culture locale.

L'objectif est d'analyser en détail la résidence "dar eddiaf" de Médéa afin de comprendre comment l'accueil est organisé, quels espaces sont nécessaires, comment assurer le confort des résidents et comment intégrer l'expression culturelle. Ces informations nous aideront dans le projet.

### **1. Situation**

La résidence de la wilaya de Médéa est située à l'intérieur du siège de la wilaya qui se situe sur la N18 à proximité d'Algérie Telecom et la direction de Naftale. (Carte4)

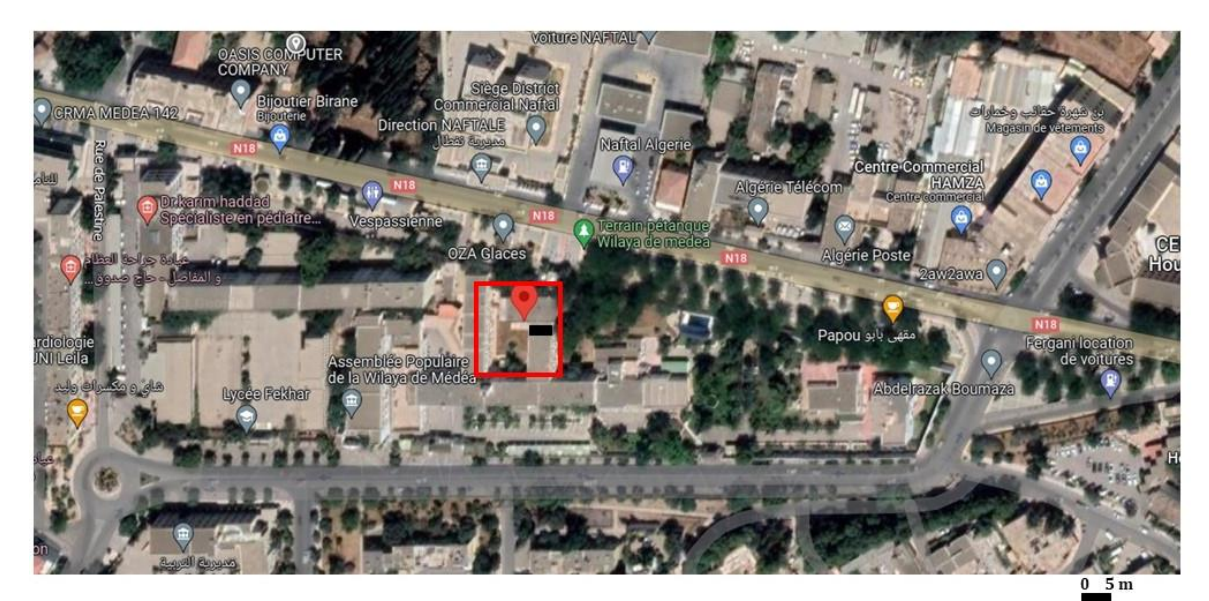

**Carte 4** Situation de dar el diafa à Médéa, **Source:** Google maps

# **2. Description des espaces**

Dar EEDIAFA de Médéa est à deux niveaux qui propose une variété de commodités. Au rez-de-chaussée, les visiteurs sont accueillis par un salon spacieux, également appelé salle d'honneur(fig50), créant une atmosphère chaleureuse. Une salle polyvalente de restauration est disponible, offrant suffisamment d'espace pour accueillir jusqu'à 120 personnes lors d'événements ou de repas. La cuisine est bien équipée et offre amplement d'espace pour préparer les repas. Il y a également une chambre froide et un magasin pour stocker les fournitures nécessaires. Une buanderie est mise à disposition pour répondre aux besoins logistiques. De plus, trois chambres "suite" sont disponibles pour l'hébergement, ainsi qu'un petit magasin et un local technique réservé au personnel de ménage. Des sanitaires sont également accessibles pour le confort des visiteurs. Enfin, un charmant jardin couvert ajoute une touche de verdure à l'espace.

Au niveau supérieur, on trouve une petite cuisine équipée et une chambre froide supplémentaire pour faciliter les préparations culinaires. En face de la cuisine se trouve une salle à manger conviviale pouvant accueillir huit personnes pour les repas. Cinq autres chambres "suite" sont disponibles à cet étage, offrant des espaces d'hébergement confortables. À l'extrémité du couloir, la suite présidentielle comprend une salle d'attente et un bureau, offrant un espace privé et fonctionnel. Pour se détendre et se relaxer, les visiteurs peuvent profiter d'un hammam et d'un sauna. Le Dar EEDIAFA offre ainsi une combinaison harmonieuse d'espaces de vie, de restauration et de détente, répondant aux besoins variés des visiteurs.

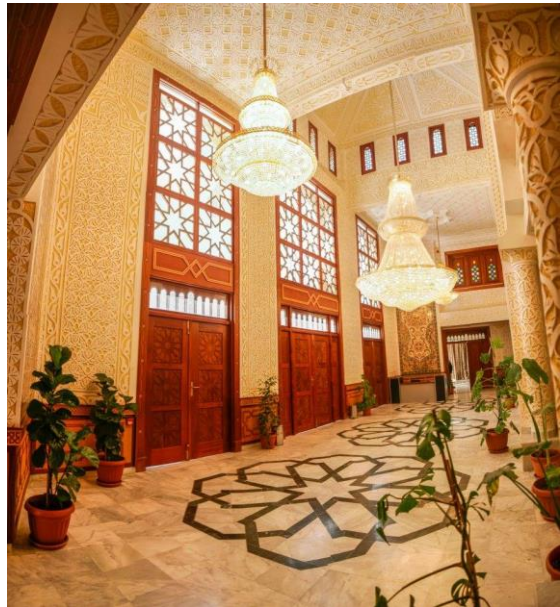

**Figure 48** Entrée principale de dar EEDIAFA de Médéa de l'intérieur, **source:** page officiel facebook de la wilaya du siège wilaya de médéa

**Figure 49** L'entrée principale de EEDIAFA de Médéa de l'extérieur, **Source :** les auteurs

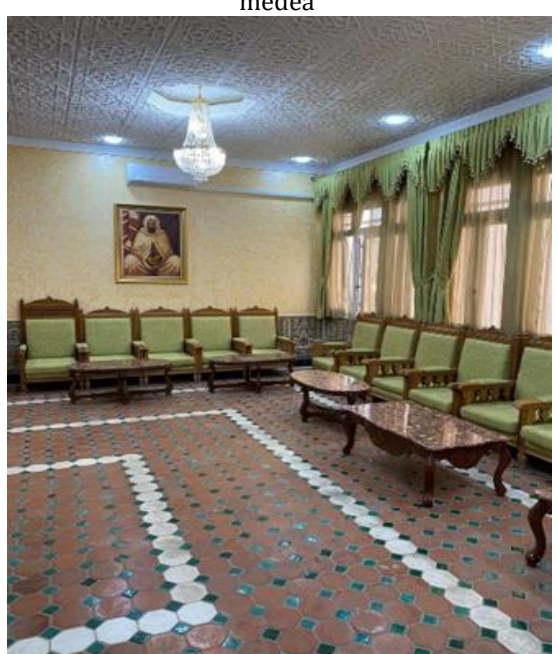

**Figure 50** Salon d'accueil de dar eediafa de Médéa , **source:** Les auteurs.

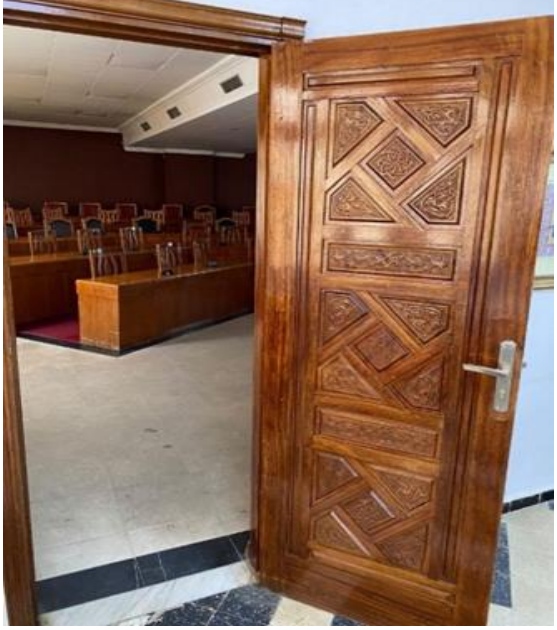

**Figure 51** Salle de conférence de dar eediafa de Médéa, **source :** les auteurs

### **3. Eléments du Patrimoine culturel local**

L'artisanat joue un rôle essentiel dans l'accompagnement du tourisme, car il représente bien plus qu'un simple produit commercialisable. Il incarne la culture, la créativité et le savoir-faire d'un peuple.

Dans la ville de Médéa, la diversité des activités artisanales est renommée et témoigne de la richesse des civilisations, des cultures et de la nature qui caractérisent cette région. Parmi les produits artisanaux les plus emblématiques, on peut citer la poterie et la mosaïque, le tissage sous toutes ses formes (comme le haik, les tapis, les vêtements traditionnels tels que le kechaba et le burnous) (fig.56), la peinture sur sol, la broderie, la confection manuelle de couffins en cuir, et bien d'autres encore. Chaque objet artisanal raconte une histoire unique et témoigne de l'habileté et de la créativité des artisans locaux. Ainsi, l'artisanat devient un élément indispensable pour découvrir et apprécier la culture locale lors d'un voyage à Médéa.

Dans l'ensemble de l'espace Dar EEDIAFA, la décoration des murs témoigne de la diversité des activités artisanales de Médéa. Chaque élément est soigneusement sélectionné pour refléter l'histoire, la culture et l'artisanat local. Ces décorations murales contribuent à créer une atmosphère authentique et invitent les visiteurs à découvrir et apprécier la richesse artistique de la région de Médéa.

Dans le salon d'entrée, qui est également appelé salle d'honneur, les murs sont ornés de magnifiques pièces artisanales. On peut y trouver des poteries aux motifs traditionnels(fig57), qui ajoutent une touche de couleur et de charme à l'espace. Des mosaïques, réalisées avec précision, viennent également embellir les murs et racontent des histoires visuelles captivantes.

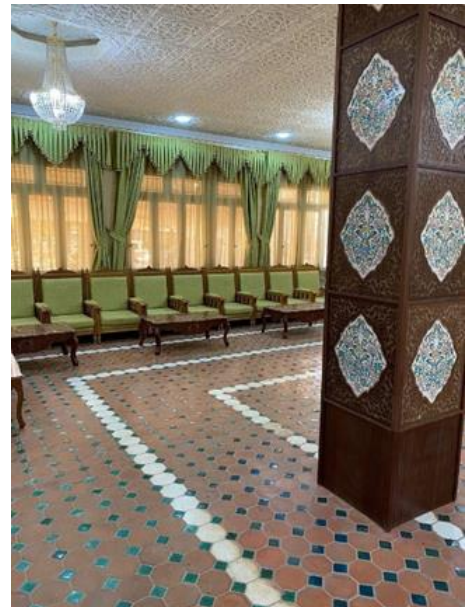

**Figure 52** Salon de réceptions , **source:** les auteurs

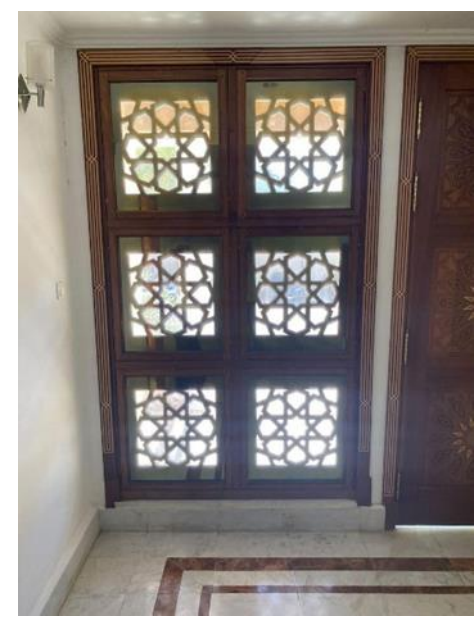

**Figure 53** Porte en bois avec moucharabieh à L'entrée de la salle de réception , **Source:** les auteurs

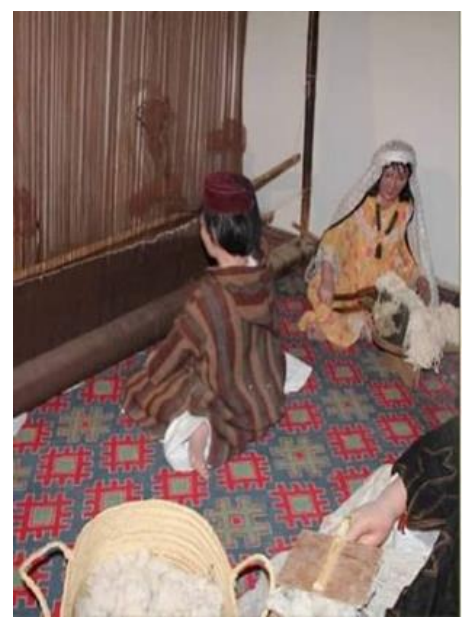

**Figure 54** Tapissage, **source:**

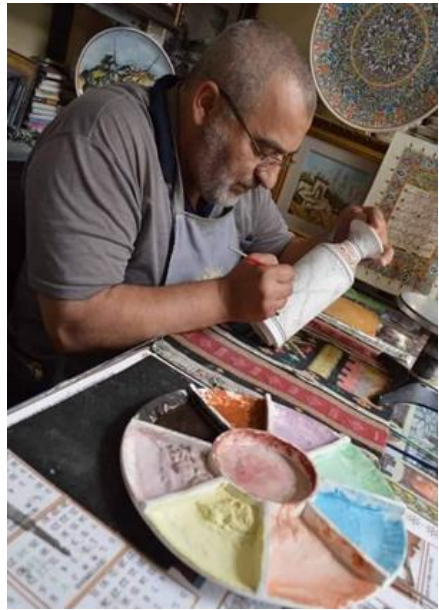

**Figure 55** La poterie**, source :**

### **4. Outputs**

L'analyse de la résidence "dar eddiaf" de Médéa nous a permis de dégager plusieurs éléments clés qui serviront de base pour le développement du projet de résidence à Timimoune. Voici les principaux outputs que nous avons tirés de cette analyse :

Programme de la résidence : l'identification des différents espaces et fonctionnalités essentiels qui doivent être présents dans le projet. Cela comprend un poste de police à l'entrée pour assurer la sécurité, un salon d'accueil à l'entrée principale pour accueillir les résidents et les visiteurs, une cuisine équipée pour la préparation des repas, une salle de restauration pour les repas en commun, une salle de conférence pour les réunions et les événements, des chambres et des suites pour les logements privés, ainsi que des locaux techniques pour assurer le bon fonctionnement des installations.

Représentation de l'aspect culturel : l'importance de mettre en valeur l'aspect culturel dans le projet. Cela peut se faire à travers l'utilisation d'éléments architecturaux inspirés de l'architecture locale, de décorations traditionnelles, d'œuvres d'art ou d'expositions mettant en avant le patrimoine culturel de la région. Il est essentiel de créer une ambiance qui reflète l'identité culturelle de Timimoune et permet aux résidents de se sentir connectés à leur environnement culturel.

En utilisant ces outputs, En élaborant un programme détaillé pour la résidence à Timimoune, il est possible de veiller à l'inclusion de tous les espaces nécessaires et à l'intégration appropriée des aspects culturels. Cela permettra de créer une résidence fonctionnelle, accueillante et enrichissante d'un point de vue culturel.

#### **ANALYSE D'EXEMPLE 2**

### **RESIDENCE DE WILAYA A ADRAR « االيواء و الضيافة مركز«**

### **Justification d'exemple 2**

Un deuxième exemple de résidence "Dar Eddiaf" a également été étudié à Adrar, une région du sud du pays. L'objectif de cette analyse était de comprendre les éventuelles différences et particularités des résidences "Dar Eddiaf" dans le sud par rapport à celles du nord.

### **L'objectif de l'analyse**

L'objectif de cette analyse de la résidence "dar eddiaf" d'Adrar était de recueillir des informations spécifiques à cette région afin de les utiliser dans le projet. Les principaux objectifs de cette analyse étaient les suivants :

- 1. Comprendre les caractéristiques propres à Adrar : la résidence "dar eddiaf" d'Adrar pour identifier les particularités spécifiques à cette région. Cela nous a permis de prendre en compte les éléments uniques liés au climat, à l'architecture traditionnelle et à l'identité culturelle d'Adrar dans notre propre projet.
- 2. Analyser l'organisation des espaces : la manière dont la résidence "dar eddiaf" d'Adrar était organisée en termes d'espaces et de fonctionnalités. Cela nous a donné une idée des espaces nécessaires à inclure dans notre projet de résidence à Timimoune, en fonction des besoins des résidents.
- 3. Observer les adaptations au climat : Étant donné que la résidence d'Adrar se situe dans une région du sud du pays, nous avons étudié comment elle s'adaptait aux conditions climatiques spécifiques de cette zone, telles que les températures élevées et les fortes chaleurs. Cela nous a permis de prendre en compte des éléments tels que l'isolation thermique, la ventilation et l'utilisation de matériaux appropriés pour assurer le confort des résidents dans notre propre projet.

L'objectif de cette analyse de la résidence "dar eddiaf" d'Adrar était de comprendre les spécificités régionales et les adaptations au climat propres à cette région. Ces informations nous ont aidés à orienter le projet de résidence à Timimoune en prenant en compte les besoins des résidents et en assurant leur confort dans un contexte spécifique au sud du pays.

### **1. Situation :**

La résidence de la wilaya d'Adrar est située à l'intérieur du siège de la wilaya qui se situe sur la Rue Mohamed El Attache, facilement accessible. (Carte5)
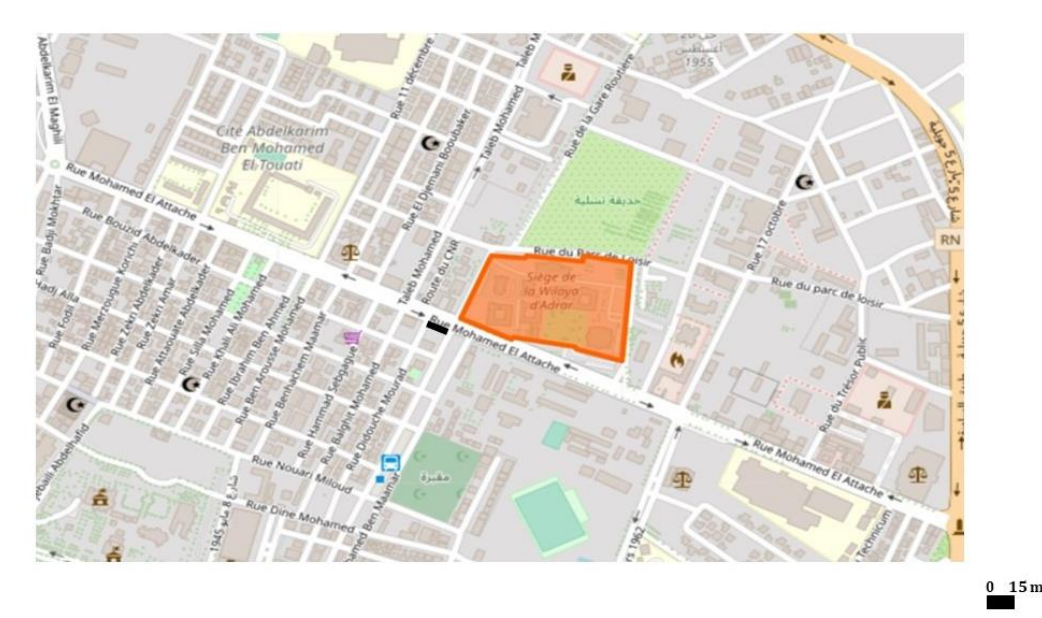

**Carte 5** Plan de situation, **Source :**Google Maps

#### **2. Description et espaces**

Dar EDDAYAFA de la wilaya d'Adrar, comprend plusieurs entrées, dont un parking principal et un autre secondaire. Il se compose de deux parties distinctes. La première partie est à deux niveaux. Au rez-de-chaussée, on trouve sept chambres ainsi qu'une suite aménagée avec des sanitaires et des séchoirs. À l'étage, la distribution des chambres est la même, avec l'ajout de balcons.

La deuxième partie du Dar EDDAYAFA est située au même niveau. Du côté de la façade principale, on trouve un poste de police à l'entrée, ainsi qu'une salle de réception spacieuse. Une vaste salle de restauration polyvalente et une cuisine sont également présentes. On y trouve également des espaces de stockage et un local technique. Une salle de conférence, équipée d'un grand écran pour les vidéoconférences, est également disponible. De l'autre côté, il y a dix chambres et une suite, avec des sanitaires situés le long du couloir.

À l'extérieur du Dar EDDAYAFA, il y a un jardin qui abrite différents types de palmiers de la région, ainsi que des arbres. Un petit espace est réservé à quelques animaux tels que des moutons, des brebis et des cerfs.

Du point de vue technique, la résidence est équipée de la fibre optique et de tous les outils de télécommunications au niveau central et local. Elle est également raccordée aux canaux d'égout. Une citerne d'eau de grande capacité ainsi qu'un puits profond bien équipé sont présents. En cas de panne d'électricité, un générateur électrique est disponible.

Le Dar EDDAYAFA a été proposé pour être considéré comme une résidence présidentielle en raison de ses équipements de qualité et de son emplacement avantageux, entourée d'institutions de sécurité et de services sans aucune carence apparente. Un autre avantage non négligeable est la proximité d'une autre résidence pouvant accueillir des délégations officielles comportant plusieurs membres. Dans ce cas, les membres officiels auraient la priorité pour séjourner au Dar EDDAYAFA, tandis que les autres membres pourraient être accueillis dans cette autre résidence, qui dispose également d'équipements de qualité.<sup>17</sup>

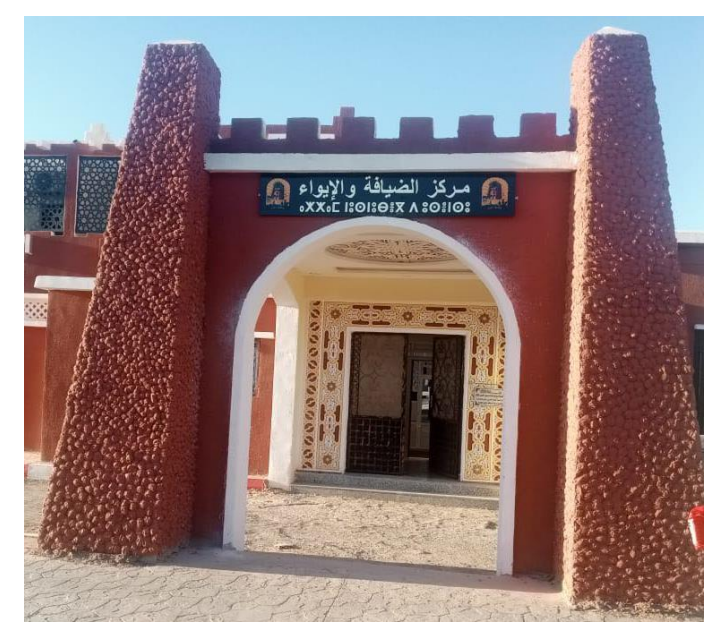

**Figure 56** porte d'entrée

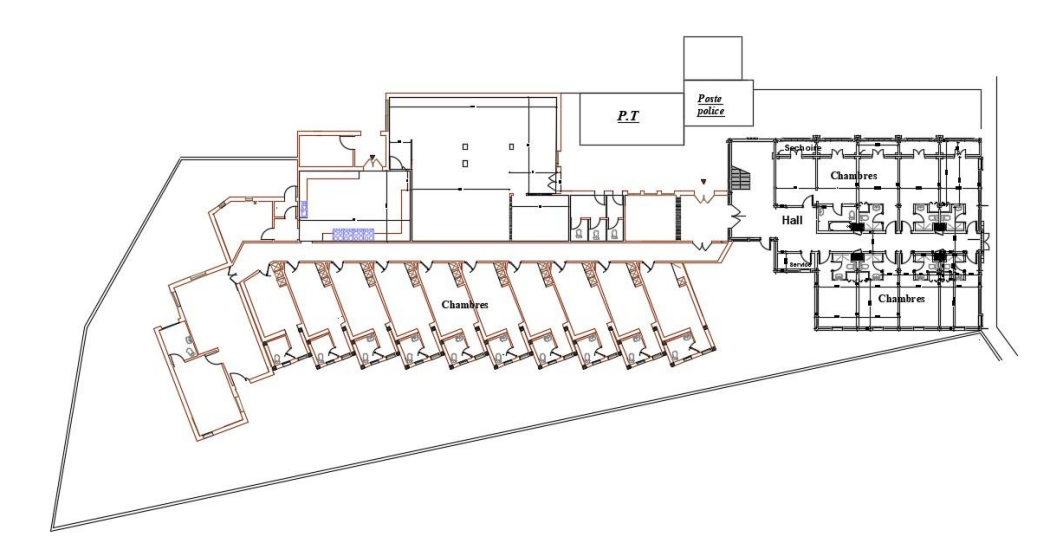

**Figure 57** Plan de RDC de dar eddiafa de Adrar

 $\overline{\phantom{a}}$ 

<sup>&</sup>lt;sup>17</sup> El hadj Mhamed el Abadi

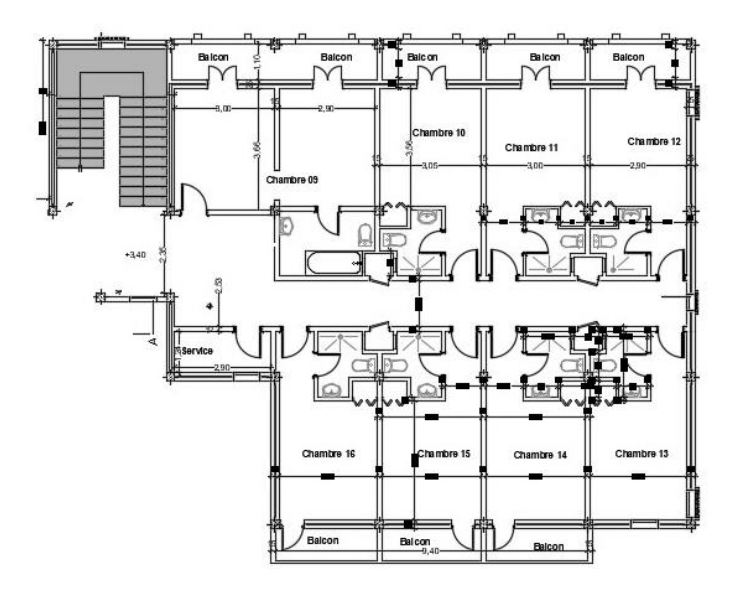

**Figure 58** Plan D'étage de dar eldiafa d'Adrar

# **3. Eléments du Patrimoine culturel local**

Il convient de souligner que la résidence Dar EDDAYAFA ne met pas en avant le patrimoine culturel dans ses espaces. Bien que la résidence propose des installations sont fonctionnelles, elle ne se concentre pas sur la représentation ou la mise en valeur du patrimoine culturel local.

Les photos de la résidence Dar EDDAYAFA confirment qu'elle ne met pas en évidence le patrimoine culturel dans ses espaces.

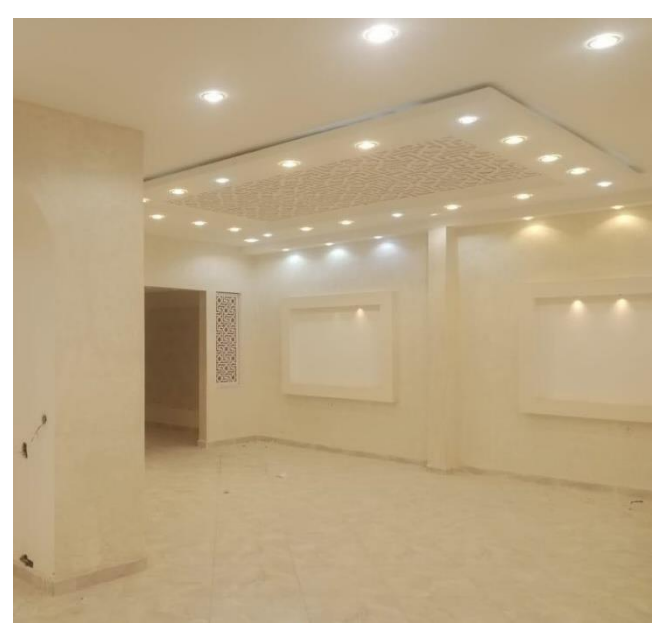

**Figure 59** Salle de réception de dar eediafa 'Adrar **Figure 60** Couloir de dar eediafa

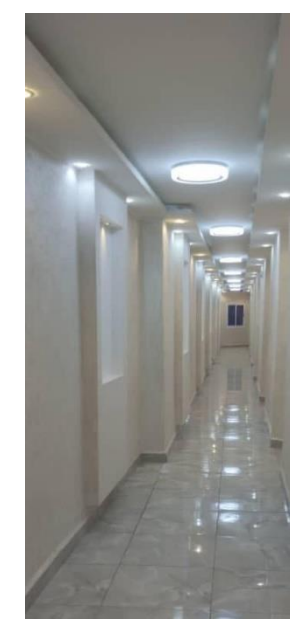

d'Adrar

#### **4. Outputs**

L'analyse de la résidence "Dar Eddiaf" d'Adrar a permis d'identifier certains résultats importants. Voici les éléments relevés :

Absence d'identité culturelle propre à la ville : Au cours de notre analyse, nous n'avons pas identifié de caractéristiques ou d'éléments spécifiques de l'identité culturelle d'Adrar qui étaient mis en valeur dans la résidence "dar eddiaf". Il est possible que la résidence n'ait pas intégré d'éléments culturels distinctifs ou qu'ils n'aient pas été suffisamment mis en évidence.

Absence d'adaptations climatiques spécifiques : De plus, nous n'avons pas relevé de mesures spécifiques d'adaptation climatique dans la résidence "dar eddiaf" d'Adrar. Étant donné que la région d'Adrar est située dans une zone aride et soumise à des températures élevées, il est important de prendre en considération des éléments tels que l'isolation thermique, la ventilation naturelle et l'utilisation de matériaux adaptés pour assurer le confort des visiteurs.

Il est essentiel de prendre en compte ces outputs dans le projet afin de garantir une identité culturelle forte et des adaptations climatiques appropriées à Timimoune. Nous devons intégrer des éléments culturels distinctifs de la région et mettre en œuvre des stratégies d'adaptation climatique pour assurer le bien-être des résidents dans un environnement spécifique au sud du pays. Cela contribuera à créer une résidence unique, adaptée aux besoins et à l'environnement de Timimoune.

#### **11. ASPECT NORMATIF**

À la suite de l'analyse des exemples précédents des résidences de wilaya à Médéa et Adrar, un programme commun a été identifié comme base pour la réalisation du projet. Les résidences, connues sous le nom de "Dar Eddiaf", partagent des similitudes dans leur organisation et leurs espaces. Cependant, il a été remarqué que certains éléments essentiels pour assurer le confort des résidents étaient absents. Afin de garantir une expérience agréable et satisfaisante, la décision a été prise d'enrichir le programme en intégrant des espaces supplémentaires.

Les points que nous avons identifiés dans les exemples précédents comprennent :

- 1. Poste de police à l'entrée.
- 2. Salon d'accueil à l'entrée principale de la résidence.
- 3. Cuisine équipée.
- 4. Salle de restauration.
- 5. Salle de conférence.
- 6. Chambres.
- 7. Suites.
- 8. Locaux techniques.
- 9. Bureaux des travailleurs
- 10. Espace de stationnement

De plus, afin d'assurer le confort des résidents, nous avons ajouté les éléments suivants :

11.Espaces de rencontre et de socialisation : Aménager des espaces communs conviviaux tels qu'un salon commun ou une terrasse commune pour faciliter les rencontres et les interactions sociales entre les résidents.

12.Salle de détente et de loisirs : : Intégrer des espaces de loisirs tels qu'une salle de jeux, une salle de sport ou des espaces de détente en plein air pour offrir des activités récréatives aux résidents.

En outre, afin de promouvoir et faire connaître le riche patrimoine culturel de la région, nous avons ajouté les éléments suivants :

13. Salle d'exposition pour mettre en valeur l'art et la culture locale.

 14. Espace extérieur dédié au regroupement de l'ahelil, favorisant ainsi les rassemblements et les activités culturelles traditionnelles.

En intégrant ces espaces supplémentaires dans notre programme, nous visons à offrir aux résidents de la wilaya une expérience résidentielle enrichissante, qui combine confort, commodité, sécurité et une véritable immersion dans le patrimoine culturel de la région.

#### **CONCLUSION**

Dans ce chapitre, une exploration de différentes sources a été réalisée afin d'enrichir le projet en intégrant les connaissances acquises sur l'accueil et l'hébergement dans des institutions similaires. Les définitions, l'organisation, les espaces et le fonctionnement de l'activité d'accueil et d'hébergement ont été examinés en prenant en compte le contexte naturel et culturel de Timimoune.

Sur le plan culturel, Une approche envisagée consiste à appliquer l'organisation spatiale des aghams et des ksars pour créer des espaces propices aux interactions sociales tout en préservant l'intimité des résidents. Une attention particulière sera portée à une intégration harmonieuse dans le tissu urbain existant, en respectant les caractéristiques architecturales locales. La valorisation du patrimoine culturel matériel et immatériel de la région sera également une priorité, en intégrant des éléments tels que l'art culinaire local, l'artisanat traditionnel et les paysages naturels uniques.

En ce qui concerne le contexte naturel, Les recommandations seront formulées en prenant en compte le caractère d'oasis de Timimoune, afin d'améliorer la qualité de l'espace et de créer un climat plus agréable. Les principes et éléments de l'oasis seront intégrés dans la conception pour offrir une expérience authentique en harmonie avec l'environnement local. L'utilisation de végétation adaptée, telle que des palmiers et d'autres plantes oasis, contribuera à créer une atmosphère rafraîchissante et ombragée, procurant une sensation de fraîcheur dans les espaces d'accueil et d'hébergement, notamment dans les espaces de regroupement extérieurs.

En combinant ces éléments culturels et naturels, L'objectif est de concevoir un espace d'accueil, de réception et d'hébergement qui offre une expérience authentique tout en respectant l'identité culturelle et naturelle de la région, tout en répondant aux besoins des visiteurs. Les connaissances acquises et l'analyse des exemples nous permettent de définir un programme qui servira de guide dans la conception du projet, en veillant à une intégration harmonieuse dans le contexte local.

# **CHAPITRE 2 PROJET ARCHITECTURAL**

« Résidence de la wilaya à Timimoune »

#### **INTRODUCTION**

Dans ce chapitre, la partie conceptuelle du projet sera abordée en réalisant une analyse approfondie des résultats et des fondements du chapitre de l'état de l'art, axés sur les éléments naturels et culturels de la région. Les conclusions tirées de cette analyse seront synthétisées pour orienter l'approche conceptuelle du projet.

Le projet urbain élaboré à la fin de la première année du Master servira de base pour le contexte du projet. Une évaluation des résultats issus de l'analyse des exemples et du site sera effectuée pour déterminer une méthode permettant d'exploiter au mieux les avantages du site, afin de concevoir des solutions architecturales optimales. L'objectif sera d'exploiter les caractéristiques spécifiques du site pour créer un projet harmonieux et fonctionnel.

Enfin, le dossier graphique du projet, résultat des études menées directement sur le site d'intervention, sera présenté. Une transition sera opérée, passant d'une approche théorique et contextuelle à une approche conceptuelle et architecturale, mettant en pratique les idées et les principes développés jusqu'à présent.

L'objectif de cette partie du travail est de projeter les études et les réflexions sur le site d'intervention, afin de créer un projet qui s'intègre parfaitement dans son contexte, tout en répondant aux besoins et aux objectifs du programme.

#### **1. APPORTS DE L'ETAT DE L'ART**

Les tableaux des titres ci-dessous synthétise les éléments analysés dans les exemples et les titres du chapitre de l'état de l'art, afin de déterminer une série de formes applicables aux projet.

**Caractères et attributs de l'espace d'accueil et de réception :** L'espace d'accueil et de réception doit être accueillant, fonctionnel et représentatif de l'identité du lieu, créant ainsi une première impression positive pour les visiteurs.

#### **Outputs Recommandations L'accueil ;** permet de créer et marquer le début de l'expérience du visiteur par le sentiment de bien-être, sécurité, rassurance, confort... **Convivialité ;** présente dans l'espace et le temps, ce sentiment accompagne le visiteur durant l'expérience par le regroupement, les interactions sociales, le bien-être, la qualité de la prestation. **Servir les visiteurs ;** offrir une expérience agréable et mémorable pour les visiteurs prenant compte leurs besoins et offrir des services qui améliorent cette expérience. **Intimité ;** cet aspect sera créé par l'assurance du bien-être et de la confidentialité des occupants. **Sécurité ;** protéger les occupants et les biens des dangers potentiels et des menaces (incendies, cambriolages, vols…) **L'animation** ; accueillir des activités culturelles ou patrimoniales, dans un environnement actif et confortable. **L'expression culturelle ;** par La mise en valeur des éléments patrimoniaux matériels et immatériels locaux. **Le rapport au couvert végétal ;** peut contribuer à \*L'espace d'accueil vise à offrir une expérience immersive et mémorable en mettant en valeur le riche patrimoine culturel de la région. \*L'ambiance conviviale crée un sentiment de connexion authentique avec la culture locale. \*Les visiteurs sont invités à découvrir et à apprécier le patrimoine culturel à travers l'architecture, les activités, la gastronomie et l'interaction avec les artisans locaux. \*L'aménagement et la décoration reflètent l'identité culturelle régionale en utilisant des éléments traditionnels et des matériaux locaux. \*L'espace d'accueil offre une immersion complète dans la culture locale, que ce soit à travers de la dégustation de plats traditionnels, festivité…

*Tableau 3 OUTPUTS ET RECOMMANDATIONS*

améliorer l'environnement, la qualité de vie et les coûts d'entretien, et à améliorer la qualité de l'air et

l'environnement visuel.

**Type d'accueil favorisé dans l'espace d'accueil :** L'espace d'accueil peut favoriser différents types d'accueil : personnalisé, chaleureux, efficace, informatif et interactif, en fonction des besoins et des objectifs du lieu.

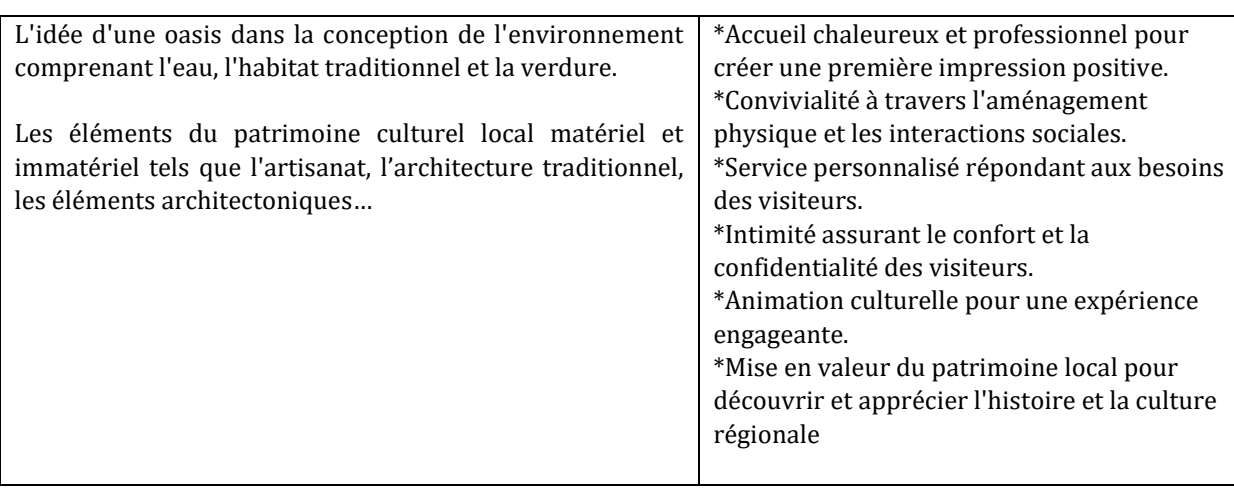

**Particularités d'un espace d'accueil de wilaya dans un environnement oasien à forte connotation culturelle** : Les particularités d'un espace d'accueil de wilaya dans un environnement oasien à forte connotation culturelle incluent l'intégration du patrimoine culturel, l'utilisation de la végétation oasis et la préservation de l'intimité et de la convivialité.

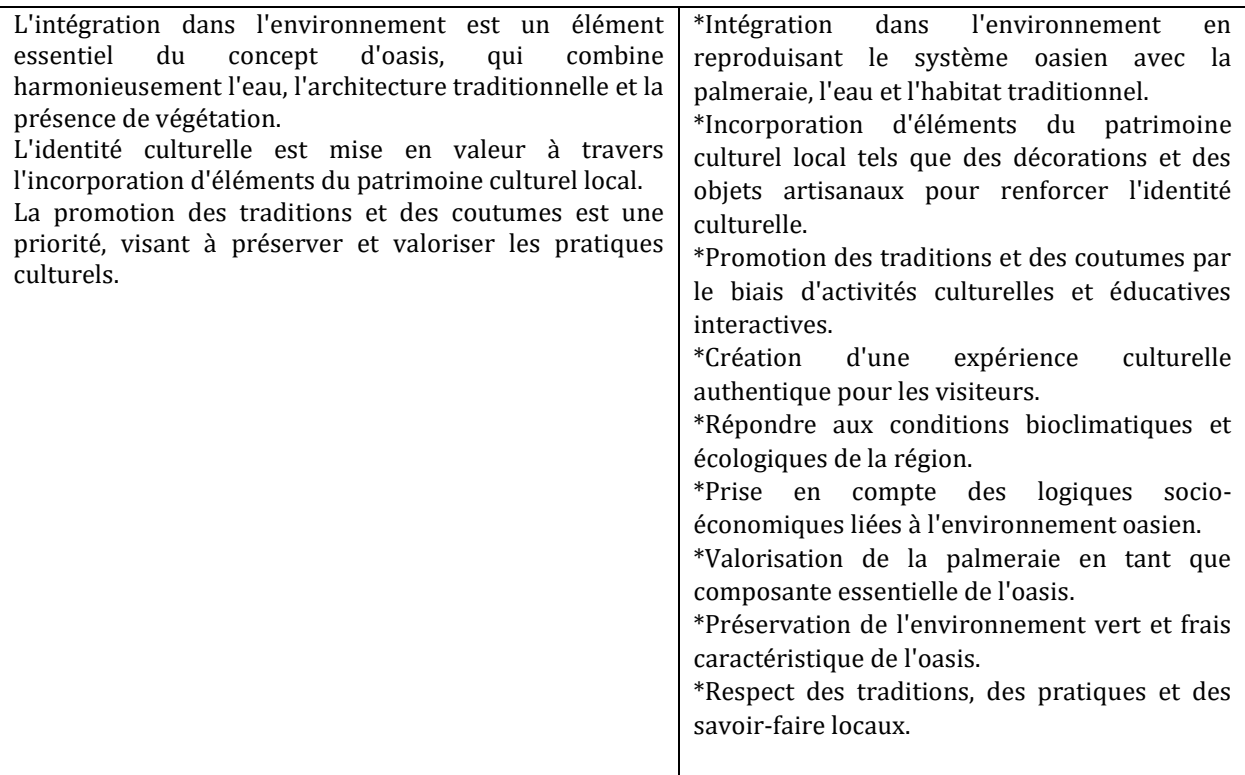

**Contexte naturel :** Le contexte naturel d'un lieu est l'environnement naturel qui l'entoure, influençant la conception et l'aménagement en mettant l'accent sur la durabilité et l'adaptation au climat. Il crée une ambiance unique et offre des opportunités d'activités en plein air.

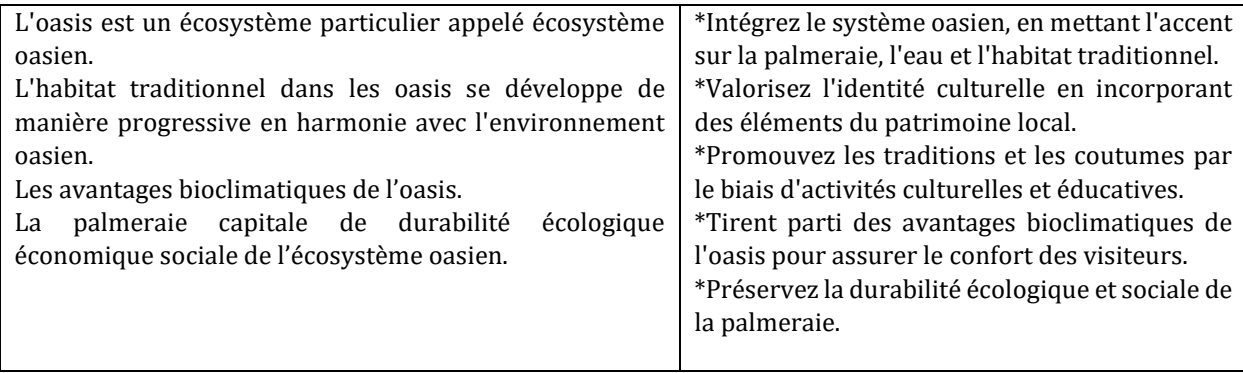

**Contexte culturel** : Le contexte culturel d'un lieu englobe les éléments culturels qui le définissent, tels que les traditions, les coutumes et les modes de vie spécifiques à une communauté ou à une région. Intégrer le contexte culturel dans la conception d'un espace permet de créer une expérience authentique et respectueuse de la culture locale.

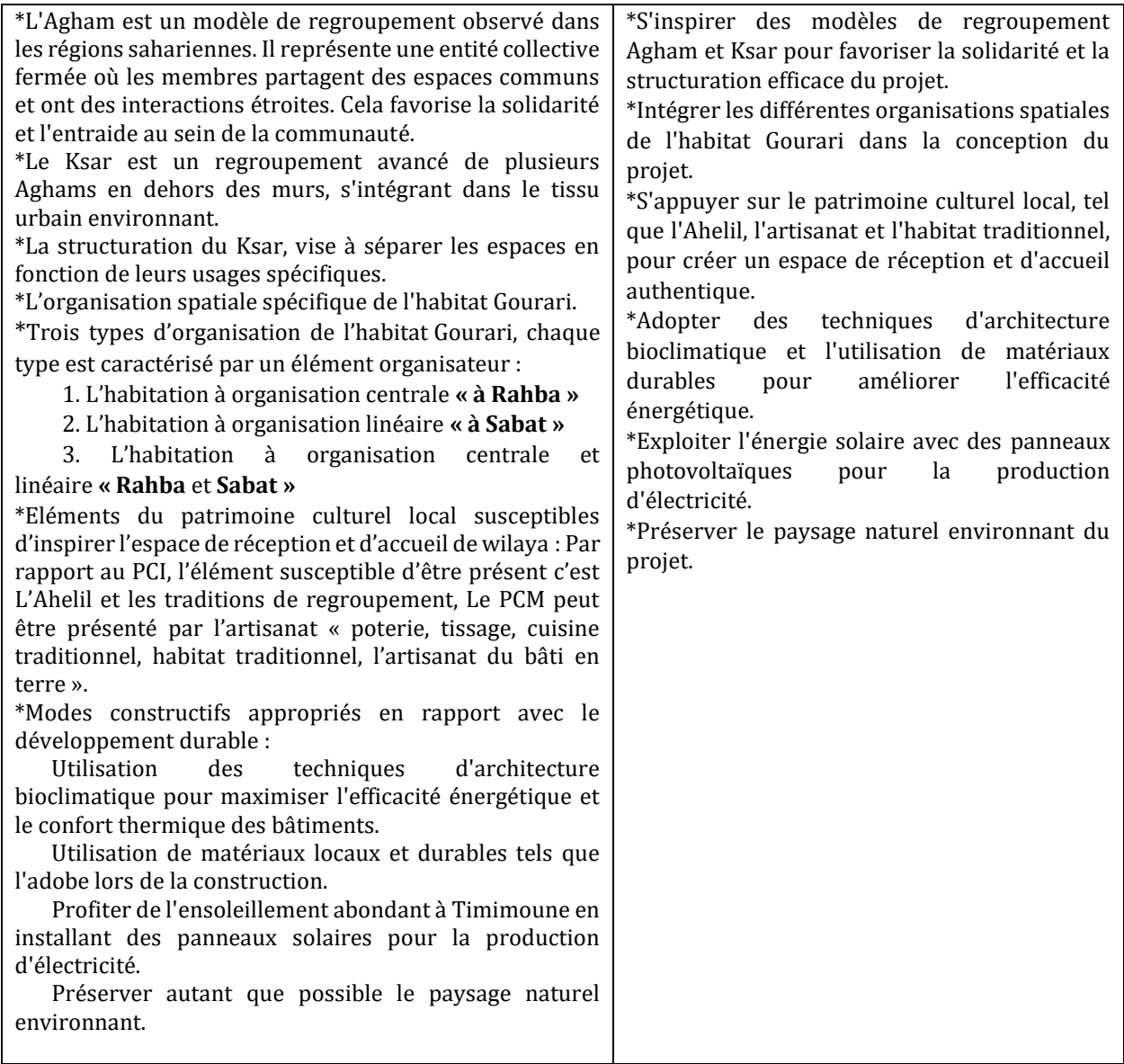

**Aspect normatif** : L'aspect normatif concerne les règles, normes et réglementations qui régissent la conception, la construction et l'utilisation des espaces. Il vise à assurer la sécurité, la fonctionnalité et la conformité des projets aux exigences légales et aux normes en vigueur**.**

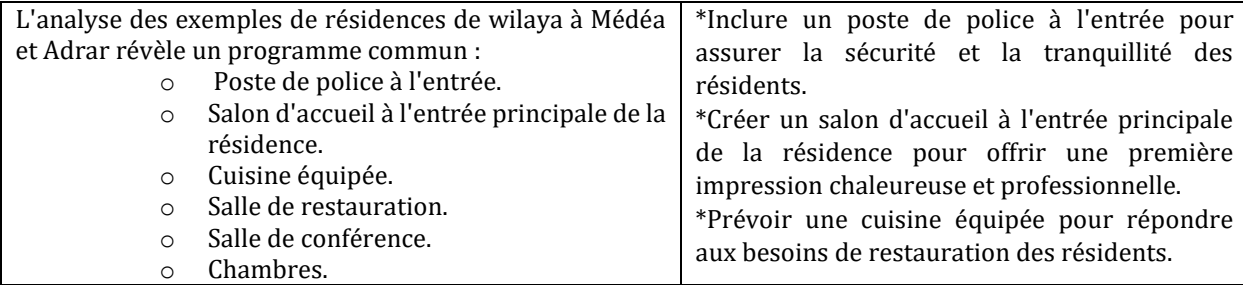

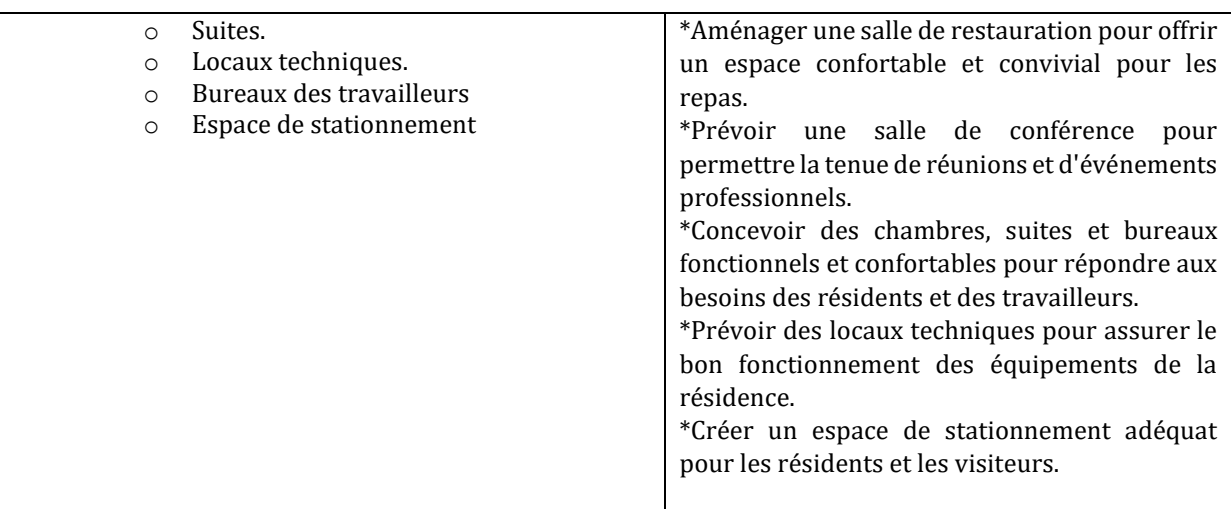

#### **2. PROJET ET DEVELOPPEMENT LOCAL**

Ce projet architectural vise à créer une résidence dans la wilaya de Timimoune qui servira d'espace d'accueil et d'hébergement. L'objectif principal est de concevoir cet espace en tenant compte du contexte naturel et culturel de la région, afin de favoriser le développement local et économique de la ville.

Dans un environnement saharien caractérisé par des contraintes spécifiques telles que le climat, l'éloignement et une offre d'accueil limitée, il est essentiel de prévoir des espaces d'accueil et d'hébergement adéquats pour répondre aux besoins des visiteurs. L'architecture de la résidence sera conçue de manière à valoriser le caractère culturel local et le patrimoine de la région.

L'intégration d'éléments distinctifs de la culture locale dans l'architecture renforcera l'identité de la ville et créera un sentiment d'appartenance parmi les habitants. Les bâtiments qui reflètent l'histoire, les traditions et les valeurs de la communauté contribuent à forger une identité locale forte et renforcent les liens communautaires. Ils deviennent souvent des attractions touristiques, attirant des visiteurs intéressés par l'architecture unique et l'histoire culturelle, ce qui génère des revenus économiques pour la ville.

En attirant des visiteurs, la résidence favorisera l'activité économique locale. Les visiteurs dépenseront dans les hôtels, les restaurants et les commerces locaux, soutenant ainsi les activités économiques de la communauté. Cela contribuera au développement local en créant des emplois, en stimulant le tourisme et en augmentant les opportunités commerciales.

Le projet de la résidence dans la wilaya de Timimoune, conçu en harmonie avec le contexte naturel et culturel de la région, jouera un rôle important dans le développement local et économique en valorisant le patrimoine culturel, en renforçant l'identité locale et en attirant les visiteurs intéressés par l'architecture et l'histoire de la communauté.

#### **3. PRESENTATION DE LA VILLE**

Timimoune, une ville située dans la région du Gourara au sud de l'Algérie. Entre le grand erg occidental au nord et les plateaux de Tademaït au sud. Elle est construite sous la palmeraie qui se trouve au nord-ouest de la ville après la sebkha des dunes et l'Erg. Timimoune est délimité par la wilaya d'El bayadh au nord, El Meniaa et In Salah à l'est, la wilaya de Béni Abbés à l'ouest et la wilaya d'Adrar au sud. Connue comme " l'oasis rouge" en raison de la prédominance de la couleur rouge dans ses bâtiments. En 2021, elle est devenue le chef-lieu de wilaya.

Historiquement, Timimoune a été un centre animé et le principal centre commercial des oasis environnantes le long de la sebkha dans l'erg (Taghouzi et Tinerkouk). Sa population actuelle est le résultat d'un mélange ethnique diversifié, ce qui en fait un symbole de diversité culturelle, artisanale et sociale.

#### **3.1 SITUATION GEOGRAPHIQUE**

 $\overline{a}$ 

Timimoune est la capitale historique du Gourara, située à 200 km au nord-est de la ville d'Adrar, chef-lieu de la wilaya à laquelle appartient administrativement la commune (carte n° 1). En situation centrale dans le Gourara, à la limite est du Grand erg occidental, Timimoune a été historiquement un pôle d'animation des oasis environnantes structurées le long de la sebkha ou localisées dans l'erg (Taghouzi et Tinerkouk). Le peuplement des oasis du Gourara actuel résulte d'une succession historique d'apports ethniques divers.<sup>18</sup>

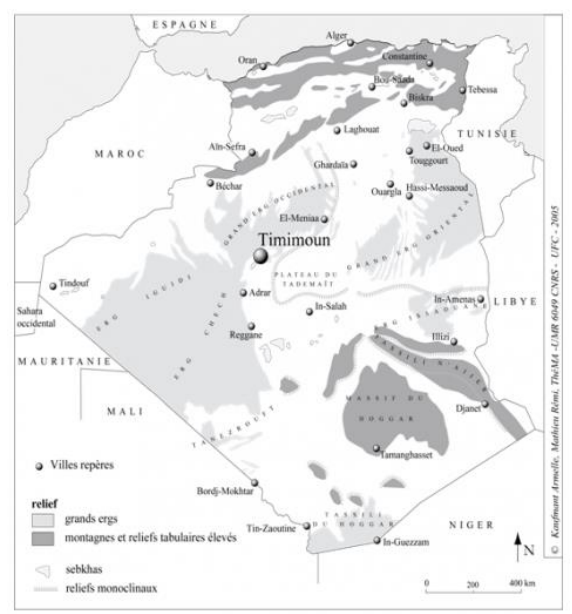

**Carte 6** Carte de Situation géographique de Timimoune, **Source :** Tayeb Otman, Yaël Kouzmine 2011

<sup>18</sup> Timimoun, ville-oasis du Gourara algérien : entre mutations socio-spatiales et enjeux patrimoniaux" est publié dans la revue "Insaniyat" en 2019.

#### **3.2 ACCESSIBILITE**

Timimoune est facilement accessible via la route nationale numéro 51 (Alger-Adrar), la route nationale numéro 151 ver EL Bayadh, et la voie du premier novembre traverse la ville, séparant la partie des ksour (villages fortifiés traditionnels), la partie coloniale et la partie postcoloniale.

# **3.3 PAYSAGE NATUREL**

Timimoune se trouve au centre du triangle formé par l'Erg Occidental au sud, le Plateau du Tadmaït au nord-ouest et l'Oued Saoura-Messaoud à l'ouest. Cette région comprend un vaste plateau de plus de 10 500 km², parsemé de dépressions salées et de massifs dunaires, connu sous le nom de Gourara, s'étendant sur environ 86 000 km². Timimoune, située à une altitude de 293 mètres, est la principale ville de la région. On y trouve de nombreux ksours (villages traditionnels) et oasis, accrochés aux falaises ou nichés entre les dunes du Grand Erg Occidental. Les impressionnants châteaux-forts en argile, maintenant en ruines, témoignent de la défense des habitants contre les pillards nomades.**<sup>19</sup>**

#### **3.4 CLIMAT**

Timimoune bénéficie d'un climat désertique chaud et sec, avec des températures moyennes variant de 19°C en janvier à 45°C en juillet, et parfois jusqu'à 60°C en août., d'après la classification de Köppen-Geiger. Les précipitations annuelles sont faibles, avec une moyenne de 17 mm, et l'humidité reste très basse toute l'année, à 0%. La région est soumise à des vents violents du nord-est et du sud-ouest, accompagnés de vents de sable lors des montées thermiques. C'est un environnement aride où les températures sont extrêmes et les précipitations sont rares.<sup>20</sup>

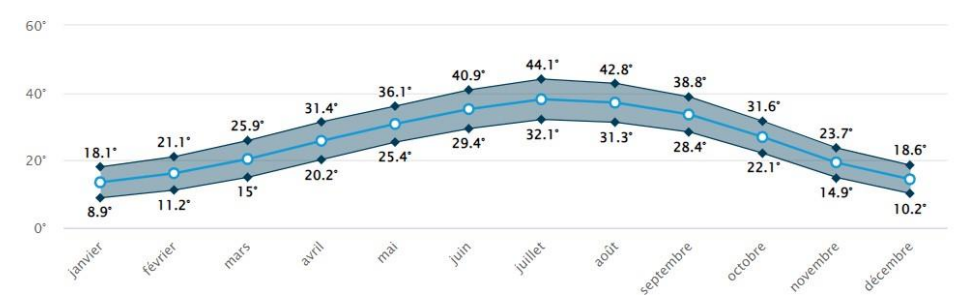

**Fig.61** Températures extérieurs durant l'année, **Source :** https://www.ou-et-quand.net/partir/quand/afrique/algerie/timimoun/

# **3.5 FLORE ET FAUNE**

#### **Flore**

 $\overline{\phantom{a}}$ 

La végétation dans l'erg est dominée par une graminée appelée le drinn, ainsi que des arbustes et des papilionacées. Entre les dunes, des pâturages temporaires composés de plantes annuelles ou bulbeuses apparaissent après les pluies. Sur le reg, la végétation est très dispersée, principalement représentée par le Haloxylon scoparium. Dans les oasis, on trouve des arbres et des arbustes tels que les Tamarix,

 $19$  Timimoune la mystique, édition 2023, M.M'Hamed SELKH Président de l' office du tourisme de TIMIMOUN, Page 5

<sup>20</sup> https://www.ou-et-quand.net/partir/quand/afrique/algerie/timimoun/

adaptés aux sols salés. L'Euphorbia guyoniana est une plante effilée et ramifiée qui colonise les dépôts sablonneux et les rochers ensablés.

Parmi les autres spécimens de la flore saharienne, on trouve l'acacia, un arbre avec de petites feuilles vert sombre et de longues épines dures, ainsi que le rtam, un arbrisseau aux rameaux jonciformes qui perd ses feuilles rapidement après les pluies.<sup>21</sup>

#### **Faune**

 $\overline{\phantom{a}}$ 

La palmeraie abrite une variété d'espèces animales qui dépendent souvent de l'homme pour leur survie, notamment les mouches, les souris et les rats. On peut également y trouver des lézards grimpant sur les troncs des palmiers et une diversité d'oiseaux résidents ou migrateurs. Dans le désert, on rencontre des scorpions tels que l'Androctonus amoreuxi, qui creuse des galeries dans le sable, ainsi que des reptiles comme la couleuvre vipérine, les lézards geckos et les agames. Parmi les spécimens de la faune saharienne, on peut citer l'acacia, un arbre armé de longues épines, et le rtam, un arbrisseau aux rameaux jonciformes. Les oasis abritent également des oiseaux tels que les tourterelles et les pies-grièches. Les migrations d'oiseaux européens se produisent régulièrement dans la région dès la fin de mars vers le nord et dès la fin d'août vers le sud. Parmi les mammifères présents, on trouve des rongeurs tels que les gerbilles et les meriones, des carnivores comme le renard famélique et le fennec, ainsi que des ongulés tels que la gazelle dorcade et le rhim. La chauve-souris Trident, reconnaissable à sa feuille nasale en forme de trident, est principalement associée aux foggaras.<sup>22</sup>

#### **4. EVOLUTION URBAINE DE LA VILLE**

L'évolution urbaine de l'oasis de Timimoune peut être divisée en trois périodes distinctes, selon une approche historique diachronique. La période précoloniale marque les débuts de la ville à Tabia, puis son déplacement vers Tihetain, et enfin son établissement définitif à Timimoune, à proximité de la foggara d'Amgheyer. Pendant cette période, le souk de Sidi Moussa et la mosquée d'amekant deviennent les nouveaux centres de Timimoune. C'est également à cette époque que les premiers aghams (habitats traditionnels) sont construits sur des monticules pour des raisons défensives. Au fil du temps, on observe l'émergence des aghmawanes dans un style architectural local.<sup>23</sup>

<sup>21</sup> TIMIMOUN La mystique, Edition 2023, M.M'Hamed SELKH Président de l' office du tourisme de TIMIMOUN

<sup>&</sup>lt;sup>22</sup> Timimoune la mystique, édition 2023, M.M'Hamed SELKH Président de l' office du tourisme de TIMIMOUN, Page 5,6,7

<sup>&</sup>lt;sup>23</sup> Analyse Historique de la ville de Timimoune, -CHEURFI Nassima SENOUSSAOUI Z'HOR, 2019/2020

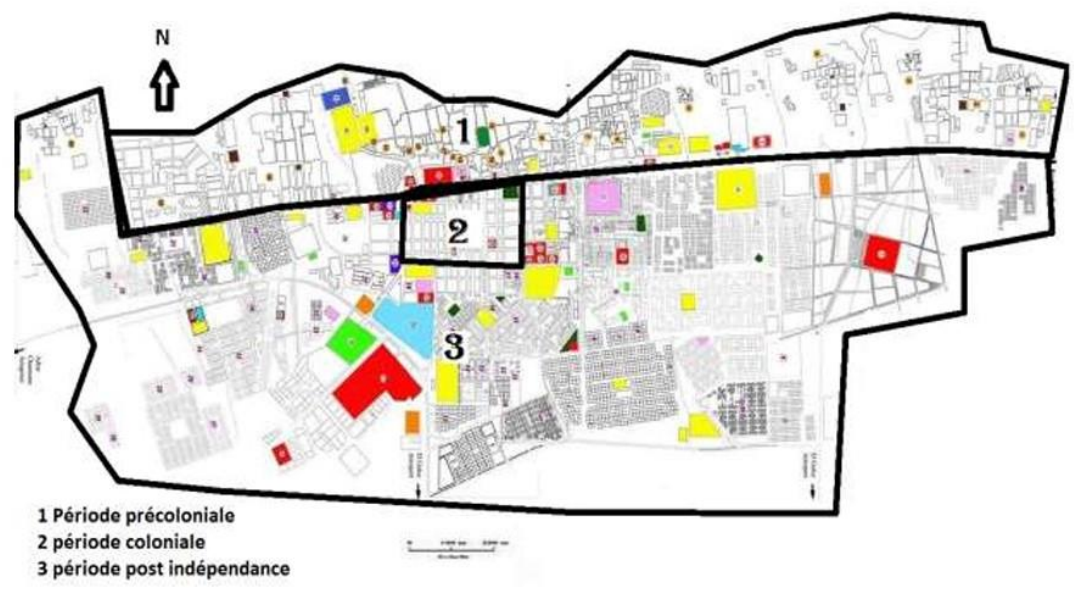

**Carte 7** Les principales étapes d'extension de Timimoune, **Source :** Pdau Timimoune 2008

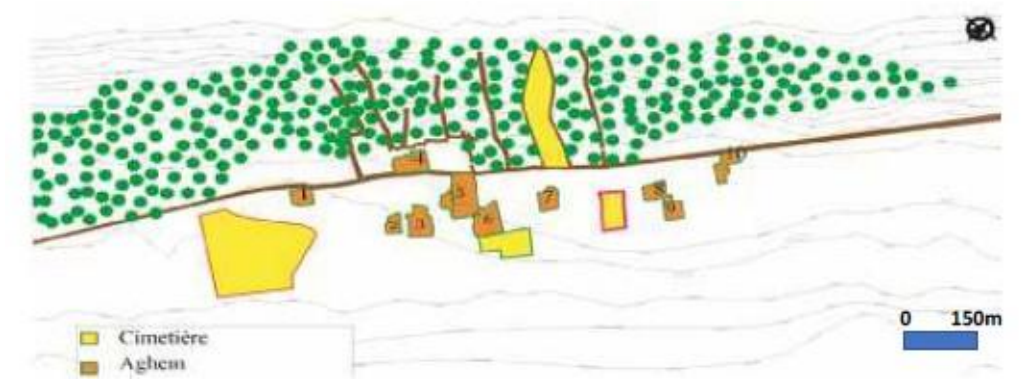

*Carte 8 Carte d'implantation des ghamawens sur la ligne d'escarpement principale, Source : capterre.* **Légende :1** : Aghem Ould Brahim / 2 : Aghem Al Mellal / 3 : aghem : Aghem sidi Brahim / 4 : Aghem Ould el Mehdi / 5 : Aghem Akbour / 6 : Aghem Tademaït / 7 : aghem Tazgguerth / 8 : Aghem Sidi Ali / 9 : Aghem Sidi chérif / 10 : Aghem Tahetait

Après la formation du ksar avec une configuration intra-muros, celui-ci évoluera vers le 10ème siècle en adoptant un mode de développement extra-muros. Cette évolution est rendue possible grâce à la pacification sociale instaurée par El Hadj Belkacem, ce qui permet aux habitants de ne plus avoir besoin de se protéger derrière les remparts. Cette période est caractérisée par une augmentation du nombre d'aghems, en raison de la croissance démographique de la région.

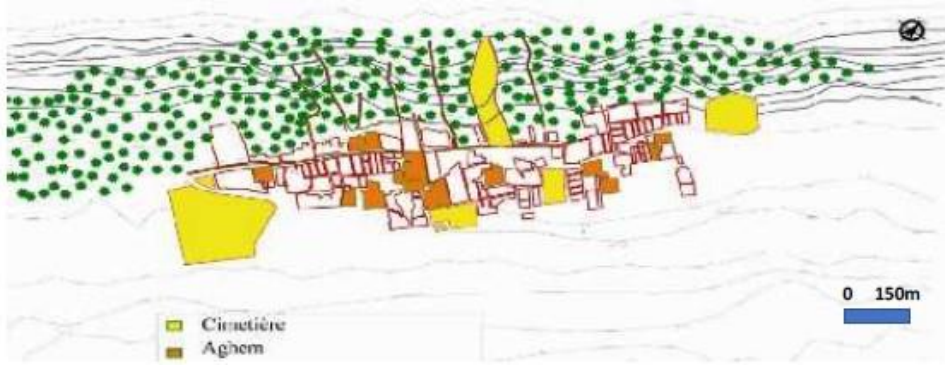

**Carte 9** carte du ksar de Timimoune , **Source** : capterre.

La deuxième période correspond à la période coloniale. Dans un premier temps, pendant la période militaire de 1901 à 1903, le fort militaire français et la place d'arme Laperrine ont été construits. Par la suite, pendant la période civile de 1903 à 1962, le village colonial a été établi selon un plan orthogonal (carte 5). En plus de cela, la porte du Soudan a été construite, ainsi qu'un ensemble d'équipements en face du ksar, présentant une façade urbaine de style néo-soudanais (Haoui Samira, 2011, 1), introduit par l'ingénieur militaire Atinor. (capterre).

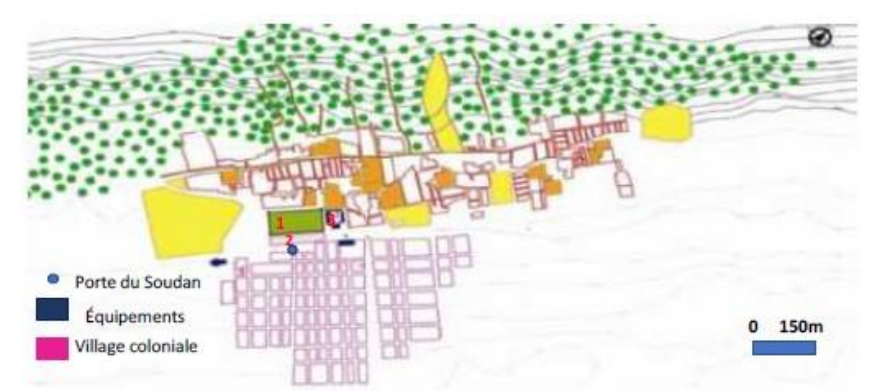

**Carte 10** Carte d'implantations du village colonial et des nouveaux équipements (1962),**source :** capterre. Légende : 1 : le fort militaire / 2 : la place Laperrine / 3 : le marché

Enfin, la période postcoloniale. Au cours de cette période, plusieurs extensions urbaines ont été construites le long des principaux axes routiers (carte 6). La nouvelle partie de la ville forme un tissu périphérique qui est plutôt "quelconque", car les implantations réalisées n'ont pas de correspondance avec l'environnement immédiat (Haoui Samira, 2011, 2). De plus, la palmeraie s'est étendue vers l'ouest en gagnant la Sebkha, c'est-à-dire l'ancien lac salé situé dans cette direction.(Otman-Kouzmine 2011, 180)

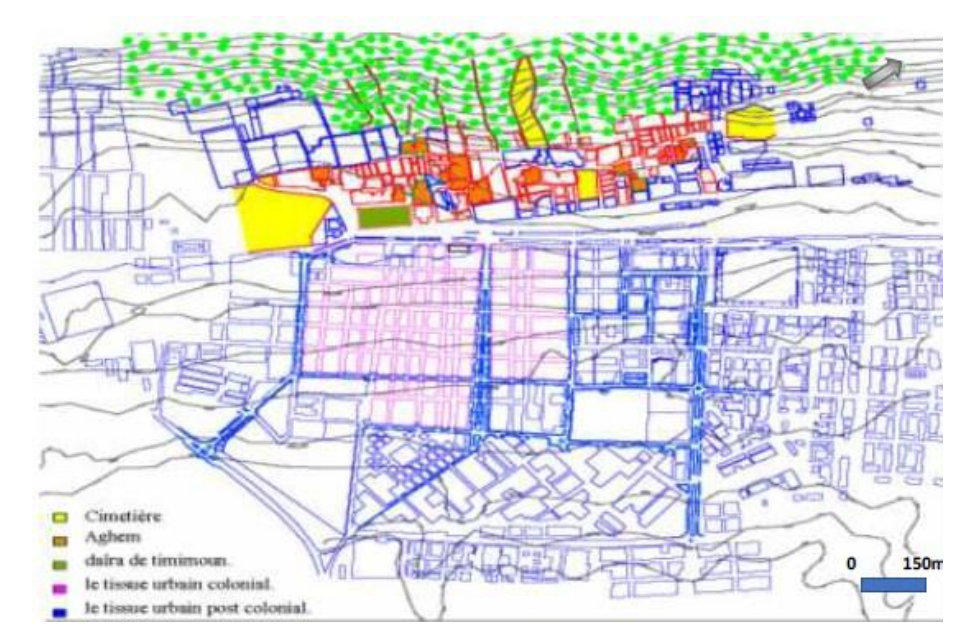

**Carte 11** Carte d'extensions du tissu urbain durant la période postcoloniale, **Source :** capterre.

#### **5. LE PROJET URBAIN**

#### *Préparé par l'équipe pédagogique*

Au XVIe siècle, Sidi Moussa ul-Messaoud a encouragé les différents groupes humains installés autour des plus anciens sites de Tabia et Tahtaït. Timimoun est le résultat d'un phénomène de regroupement urbain autour de trois éléments fondateurs : Le premier est la foggara Amghaïer avec un débit qui surpasse celui des deux grandes anciennes foggaras Amekane et Azekkour. Le second est la vieille mosquée *Tamesguida Tamekkanet* qui représente le pouvoir religieux. Le troisième est le marché qui porte le nom de Sidi Moussa et qui représente le nouveau pouvoir économique à dominante musulmane en opposition à celui de Tahtaït à dominante judaïque. Le noueau regroupement, appelé Timimoun, reprend les principes d'étalement extra muros des agham. Chemin faisant, L'alignement des aghams suit la ligne d'effleurement de la nappe de l'Albien. Le développement extra muros et le développement de la palmeraie ont fini par créer le grand ksar de Timimoun caractérisé par son allongement le long de la ligne d'effleurement qui supporte la rue des palmiers à l'échelle du territoire.

L'avènement de la colonisation en 1900 a marqué un tournant historique. Deux nouvelles entités vont structurer toute l'évolution ultérieure : le bordj, structure militaire juxtaposée au ksar, et le village colonial implanté en face du ksar. Cet évènement va marquer l'amorce de la profonde mutation qui va s'accentuer après l'indépendance. Cette mutation est marquée par une lente déchéance de l'ordre de la foggara. Si les premières installations militaires coloniales se sont organisées autour de nouvelles ressources en eau, des puits traditionnels essentiellement, l'évènement le plus marquant fut l'avènement des forages profonds à la fin des années 1970 pour l'alimentation en eau potable (AEP) et l'irrigation. L'établissement humain ne dépend plus de la foggara. Les nouveaux programmes d'habitat et d'équipement ont terminé le processus. D'une oasis importante, Timimoun est aujourd'hui un centre urbain qui continue d'attirer les populations avoisinantes. Le développement urbain est calqué sur le modèle des villes du Nord.

La mutation des constructions de la terre crue vers le béton atteint le ksar et investit la palmeraie dans les parties en abandon faute d'irrigation.

# **A\_ Justification du projet**

Et voilà qu'advient un autre évènement encore plus important : le passage du cheflieu de Daira au Chef-lieu de circonscription administrative, puis à un chef-lieu de wilaya de plein exercice, avec autonomie financière totale à partir de 2023. La phase de chef-lieu de circonscription administrative avec à sa tête un Wali délégué a duré quelque trois années. Ce statut devait servir la transition vers celui de wilaya. Dans les faits, cela malheureusement n'a pas été évident. Pour résorber le retard enregistré, le passage au statut de wilaya va s'accompagner d'un processus accéléré d'instauration des nouvelles structures indispensables au fonctionnement de la wilaya. Le résultat ne peut être qu'un processus d'urbanisation d'envergure, reconversion et édification nouvelle menés dans l'urgence, tambour battant.

Dans un tel contexte, quid des particularismes du contexte : climat extrême, relief, foggaras, aires archéologiques, territoire fragile, etc. les implantations les plus préjudiciable semblent être celles des structures d'envergure à statut particulier, comme les structures militaires et de sécurité. L'autre aspect plus insidieux est celui qui conditionne le raisonnement des responsables des différents services concernés. Devant l'urgence, il s'agit de se confiner aux sites déjà équipés en infrastructures de base. L'administration n'a ni le temps ni les moyens d'attendre l'inscription et la réalisation de nouvelles opérations de VRD. Les nouvelles occupations vont se concentrer là où sont déjà disponibles les réseaux d'électrique et d'AEP.

Par ailleurs, il est intéressant de noter le lancement de la révision du Plan d'aménagement et d'urbanisme (PDAU) de Timimoun. La réflexion peut s'avérer tout aussi intéressante qu'elle va engager un débat entre structures et services techniques et institutions représentatives. Dans ce contexte, le rôle de l'université est d'offrir une alternative de réflexion sur les modes de production de l'espace avec plus de considération envers les spécificités culturelles et naturelles de la ville. C'est en rapport à ces considérations que nous proposons un projet urbain alternatif.

# **B\_ Analyse urbaine**

Dans le prolongement des ateliers de projet antérieurs, nous portons l'attention sur l'extension Sud sur la route d'Adrar. La forme urbaine est en devenir et commence par être impactée par l'effet chef-lieu. Les Plans d'occupation des sols (POS) approuvés sont annulés au profit des nouvelles implantations dictées par les premières nécessités. Le site comprend la localité de Zaouiet Sidi el-Hadj Belkacem, point focal des processions festives du Sbouâ, inscrit au patrimoine culturel immatériel de l'humanité. Le parcours qui va du boulevard du 1er novembre à la Zaouia comprend de part et d'autres des appropriations privées et publiques : lots de terrains pour activités à l'ouest et lotissements individuels à l'Est jusqu'à la limite de la RN-51. A l'Est et le long de celle-ci, sont implantés des équipements tel que hôtel, gare routière, auberge de jeunes désaffectée, etc.

L'urbanisation Sud est marquée par un ensemble de contraintes majeures. En premier lieu il convient de citer l'effet chef-lieu de la nouvelle wilaya. Au-delà des contraintes de gestion et de planification, cela induit un processus d'urgence à court terme, et un accroissement d'envergure à moyen et long termes. L'autre difficulté

est en rapport avec les répercussions de la nouvelle urbanisation sur un territoire réputé fragile. En effet, des réalisations sans réelle réflexion sur leur impact environnemental et paysager peuvent poser des problèmes plus qu'elles n'en peuvent résoudre. Quel paysage bâti serait le plus approprié pour éviter les modèles incongrus, ou les limites hermétiques des murs de clôture des grandes structures ?

Dans un environnement riche en histoire et en permanences culturelles, en réserves archéologiques et en éléments de patrimoine, il serait légitime de s'en préoccuper devant l'absence de protection légale d'un tel trésor culturel. Comment urbaniser un territoire tout en préservant ce qui fait sa valeur et sa spécificité ? Que faire avec le tracé des foggaras ? Comment aménager un relief à monticules dans certains ont servi de tours de guet pendant des siècles ?

L'autre difficulté à prendre en ligne de compte concerne les servitudes. La plus importante est celle de l'aéroport. Elle constitue un frein net à toute urbanisation. Déjà une bonne partie des prévisions d'urbanisation du côté Nord-est et au Sud de la zone d'activités sont disqualifiées par l'empiètement dans le périmètre de sécurité de l'aéroport. Les autres servitudes concernent pour l'essentiel les voieries le long de la RN-51.

Du reste, l'urbanisation Sud offre des tissus de logement individuel en formation. Ils se situent entre les parcelles d'activités à l'Ouest, du côté des anciennes oasis, et les abords de la RN-51. Le long de celle-ci, sont prévus des équipements et des structures administratives et de sécurité. Seulement, entre urgence et justesse des moyens, l'urbanisation reste confinée aux abords de la RN-51 et n'exploite pas la totalité de l'étendue qui la sépare du périmètre de sécurité de l'aéroport.

#### **C\_ Envergure et taille**

Offrir un projet alternatif devrait d'abord prendre en charge ces difficultés. Ce serait encore plus intéressant d'en faire des opportunités. Ceci étant, Il convient de définir une taille d'urbanisation susceptible de correspondre à la demande en logement, en équipement et en activité économique. Pour l'envergure du projet, nous avons retenu en référence la grille théorique d'équipement du Centre national d'études et de recherche en urbanisme (CNERU) d'Alger. Nous avons retenu le modèle de la première catégorie de 12000 habitants. Cette catégorie couvre des envergures d'urbanisation allant de 5000 à 25000 habitats.

Néanmoins, s'agissant d'un document édité en 1980, du temps du système de parti unique, Il convient de mettre à jour le programme d'équipement compte tenu des nouveaux besoins et programmes. Le recours à l'étude de cas nationaux et étranger contribue à cela. Trois situations ont été choisies en rapport aux enjeux divers qu'ils présentent. Il s'agit du pôle urbain Sud de Médéa, de la ville nouvelle Sidi Abdellah à Alger Ouest, et le projet de Paris rive gauche. Les outputs de l'analyse des cas a donné lieu à ces recommandations.

- *1. Intégrer le projet au contexte territorial*
- *2. Eviter l'approche d'urbanisation fonctionnaliste.*
- *3. Penser le projet urbain en continuité de la ville et éviter les ruptures.*
- *4. Développer le P.U. suivant les différentes dimensions de la forme urbaine.*
- *5. Intégrer les énergies renouvelables et le recyclage*
- *6. Toujours considérer l'échelle humaine dans les aménagements urbains.*
- *7. Insérer les éléments de patrimoine dans la démarche urbaine et les approches*

*d'aménagement.*

*8. Veiller à la mixité fonctionnelle et sociale 9. Caractériser les espaces publics dans les ensembles d'habitation 10. Diversifier les offres et les produits de logement. 11. Penser le P.U. à travers ses différents aspects (soco/ polit/ éco/ tech et culturel). 12. Articuler le P.U à travers le cours, moyen et long termes.*

*13. Proposer des mécanismes concertés pour une bonne gouvernance urbaine*

#### **D\_ Le projet urbain**

L'étendue choisie se situe à la limite de l'urbanisation actuelle à l'Est de la RN-51 jusqu'au périmètre de sécurité de l'aéroport sur une longueur de 2 km. Les deux limites longitudinales coïncident avec la RN-51 à l'Ouest et la limite du périmètre de sécurité de l'aéroport à l'Est. Si la première offre la possibilité de développer une unité morphologique linéaire le long de la RN-51 sur la route d'Adrar, l'autre limite devra clore l'urbanisation d'une manière vertueuse.

L'idée consiste à matérialiser le périmètre de sécurité par un parc naturel linéaire d'une largeur de 200 mètres qui se prolonge jusqu'à la station-service sur la RN-51 avant l'aéroport. Nous nous proposons d'implanter les structures militaires et de sécurité en prolongement dans le périmètre. Ce sont les seules structures susceptibles d'être tolérées dans le périmètre. Cela voudrait dire que les grandes structures gagnent à dégager le paysage urbain susceptible de devenir une nouvelle centralité urbaine. D'autre part, la limite du périmètre ne sera plus perçue comme une rupture territoriale, mais plutôt comme un espace d'agrément et de loisirs qui marque la transition à la manière des palmeraies jadis.

Du côté de la RN-51, développer une unité morphologique linéaire permet d'utiliser l'espace de servitude comme une voie intérieure qui marque la transition entre l'échelle de trafic régionale sur la RN-51 et celle relative à la nouvelle entité urbaine. A l'image du principe d'aménagement du projet urbain de Paris rive gauche, cette unité morphologique devient le quartier structurant du reste de l'étendue, organisée en quartiers linéaires qui partent de la RN-51 vers le périmètre devenu désormais un parc urbain linéaire. L'élaboration des quartiers du projet urbain s'appuient sur les éléments de projection suivants.

- *1. Penser le P.U comme une centralité et des vocations concertées.*
- *2. Intégrer les villages préexistants à la nouvelle forme urbaine*
- *3. Développer des mécanismes de concertation avec les habitants.*
- *4. Articuler le PU comme une série d'entités connectées*
- *5. Favoriser la mixité sociale par l'élaboration d'entités multifonctionnelles*
- *6. Définir pour chaque entité urbaine une vocation consacrée et appropriable par les usagers.*
- *7. Structurer les entités d'extension dans le P.U suivant des parcours urbains intégrés*
- *8. Penser le couvert végétal comme une dimension essentielle du P.U*
- *9. Concevoir le projet comme une articulation de microclimats.*
- *10. Renforcer la dynamique urbaine par des projets structurants à travers les différentes entités urbaines/*
- *11. Veiller aux facteurs d'attractivité des éléments structurants*
- *12. Valoriser et intégrer les espaces liées au Sbouâ*
- *13. Hiérarchiser les voies structurantes et bien marquer les transitions.*
- *14. Prévoir des parcours et des espaces pour la mobilité douce*
- *15. Identifier chaque articulation par une place publique*
- *16. Marquer les espaces d'articulation par un évènement architectural inspiré du patrimoine culturel de Timimoun.*
- *17. Distribuer les activités autour des places.*
- *18. Bien dimensionner et structurer les espaces piétons*
- *19. Développer des parcours piétons bien dimensionnés et structurés.*
- *20. Marquer les espaces d'articulation par un évènement architectural inspiré du patrimoine culturel de Timimoun*

Par ailleurs, l'ensemble des quartiers couvre une grille d'équipement appropriée (voir annexe 3).

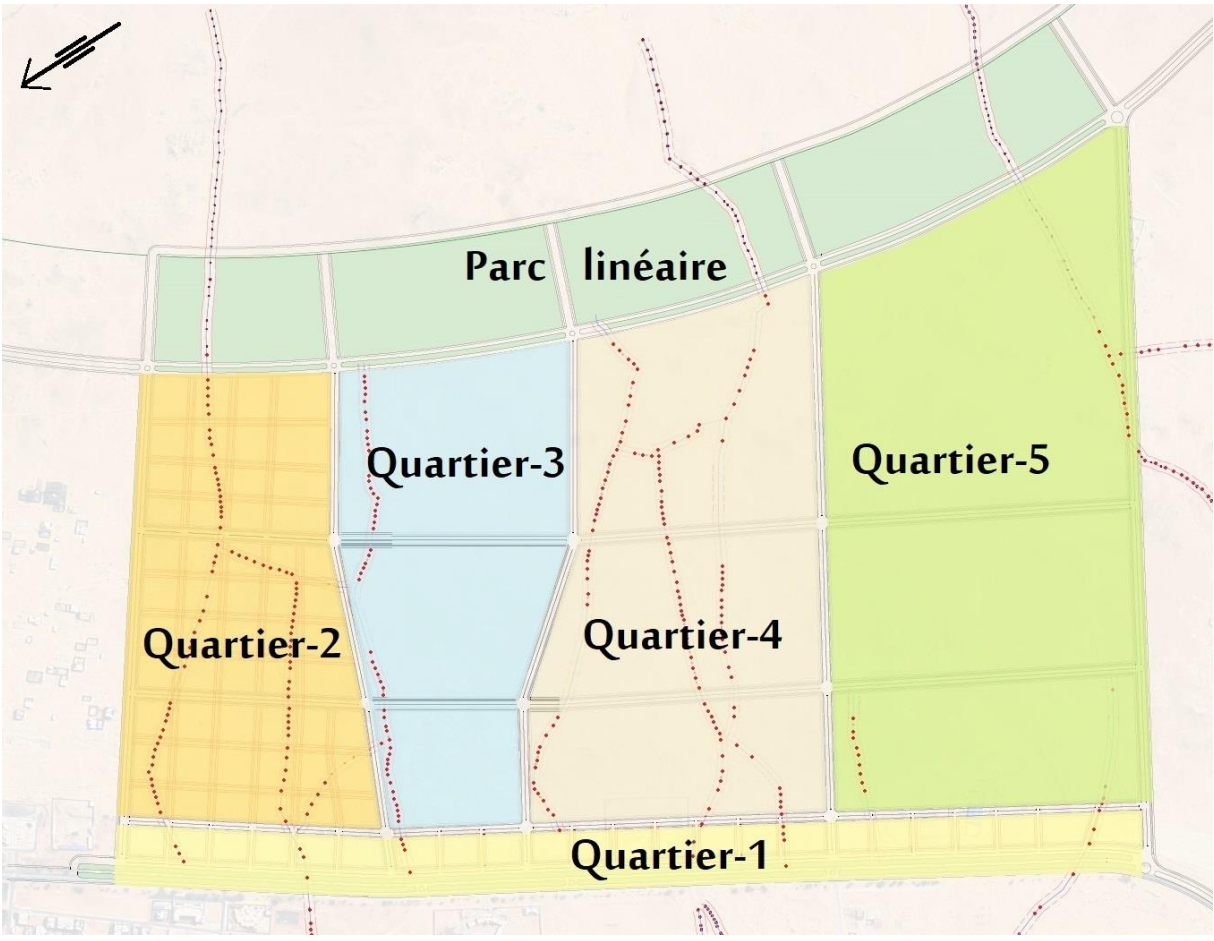

**Carte 12,** Le projet urbain Timimoun-Sud. Un quartier linéaire Q-1 structure le reste des quartiers qui longent les tracés de foggaras. Chaque quartier s'articule en trois bandes représentant les trois termes de développement. Carte élaborée à partir de Googlemap.

Compte tenu des besoins nouveaux, le programme intègre une majorité d'équipement avec des spécialisations par vocation. L'unité morphologique linéaire est le quartier-1 structurant à vocation de services (Carte 13). Elle se présente comme l'espace le plus dense. Les ilots qui font face à la RN-51 offrent de l'habitat collectif sur deux niveaux de services. Ce quartier dessert quatre autres quartiers qui se prolongent vers le périmètre de sécurité. Le quartier-2, au Nord est à vocation résidentielle en prolongement du tissu résidentiel qui fait suite à la zone d'activités. Le quartier offre des ensembles d'habitat individuel et semi-collectif. Le quartier-3 est à vocation sanitaire. Il comprend un grand hôpital et un grand nombre de

structures sanitaires et des services paramédicaux, privés pour l'essentiel. Le quartier-4 est à vocation administrative. Il englobe le siège de la nouvelle wilaya et les principales directions et structures administratives correspondantes. Le quartier-5, côté Sud est à vocation culturelle compte tenu de sa situation en face de Zaouiet Sidi el-Hadj Belkacem où se déroulent les festivités ultimes du Sbouâ.

#### **6. PROGRAMME**

Le programme quantitatif et qualitatif élaboré pour la résidence a été déterminé en étudiant les espaces des exemples analysés, leurs surfaces et en prenant en compte les recommandations issues de la recherche thématique, de l'analyse des exemples et des données du terrain. Les normes des espaces ont été définies en se référant à l'ouvrage Neufert. Voici le tableau présentant le programme :

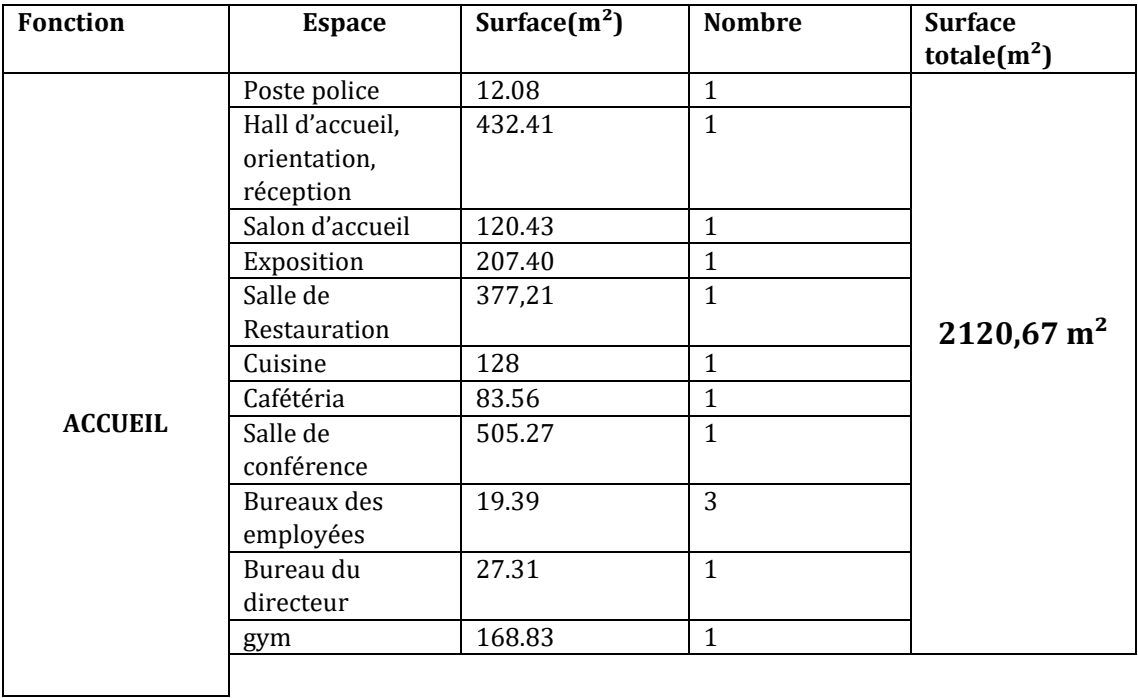

#### *Tableau 4 PROGRAMME*

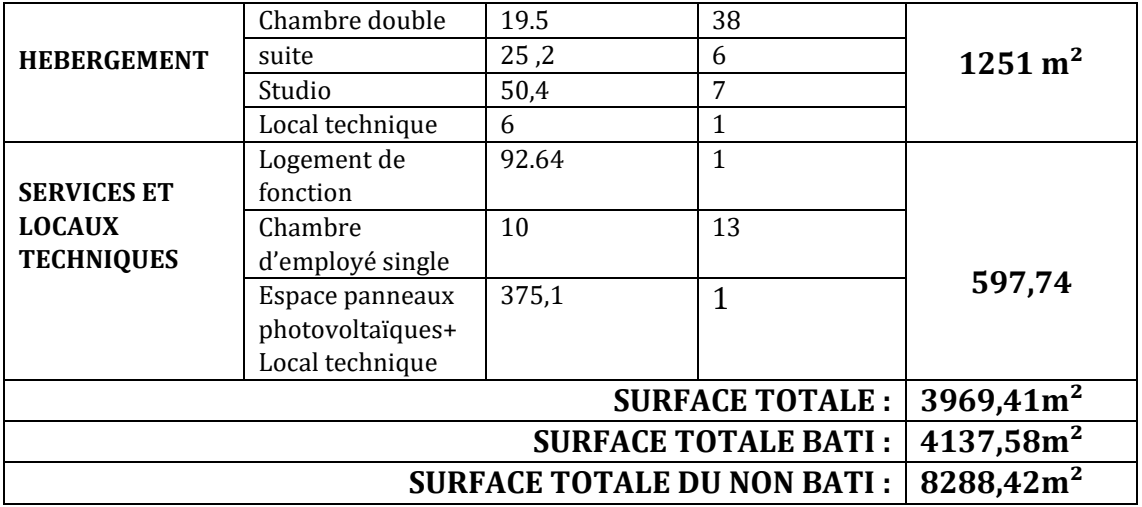

#### **7. SITE D'INTERVENTION**

#### **7.1 JUSTIFICATIONS DE SITE**

Le site est situé dans le quartier administratif, offrant une accessibilité par la RN 51. De plus, il dispose de plusieurs accès secondaires, ce qui facilite encore davantage son accessibilité. La morphologie du site présente une faible pente, ce qui offre une grande liberté dans la construction. Cette caractéristique permet de réaliser des aménagements et des bâtiments de différentes tailles et formes.

#### **7.2 ETUDE DE SITE**

Le site est situé dans la partie sud de Timimoune, faisant partie intégrante du projet urbain, plus précisément du quartier administratif. Ce quartier administratif, d'une superficie de 1,24462 hectare, bénéficie d'un emplacement stratégique entre le quartier sanitaire et le quartier culturel. Il est accessible via la RN51 ainsi que par les rues secondaires qui délimitent les quartiers adjacents.

Le quartier administratif a été spécialement conçu pour regrouper toutes les directions nécessaires, afin de faciliter l'accès des usagers. Le projet structurant de ce quartier est le siège de la wilaya, qui a été positionné à la limite droite du quartier pour garantir une accessibilité optimale. Les autres directions ont été organisées de manière à favoriser les interactions fonctionnelles entre elles, créant ainsi une synergie et rendant les services plus pratiques pour les usagers.

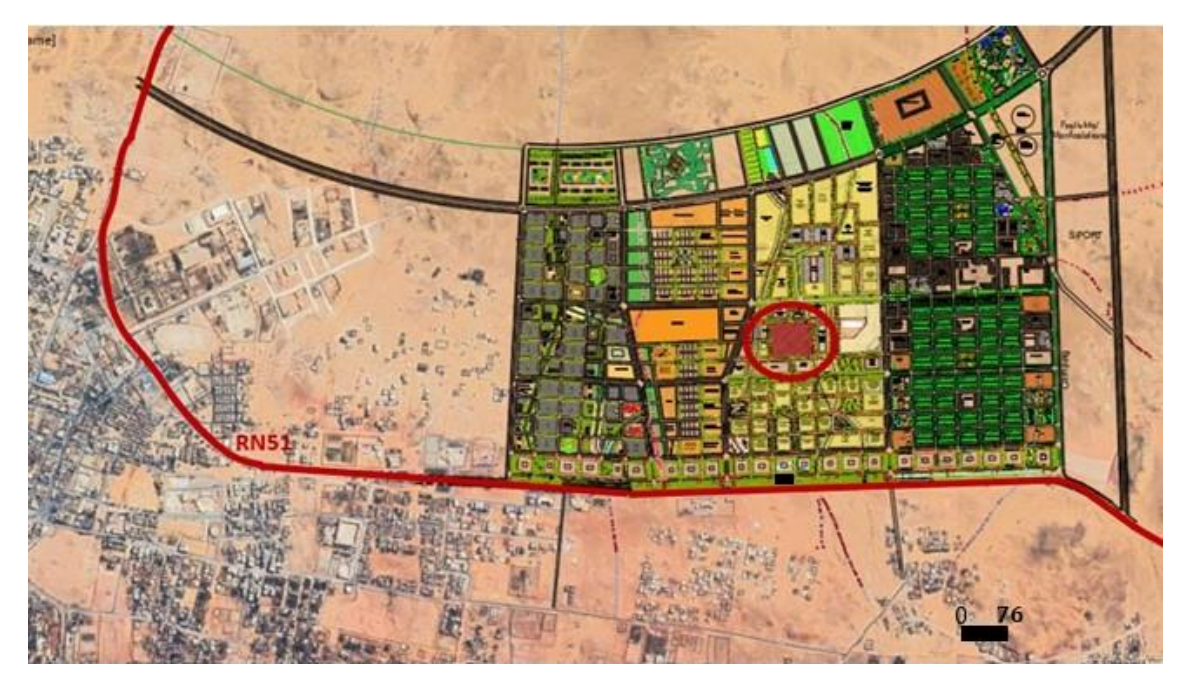

**Carte 13,** Carte de situation, **Source:** Google earth, traité par les auteurs

#### **7.3 ENVIRONNEMENT IMMEDIAT**

Le site d'intervention se situe dans un tissu urbain (Quartier administratif), son environnement immédiat représente des constructions sont limitées à une hauteur maximale de R+2**.**

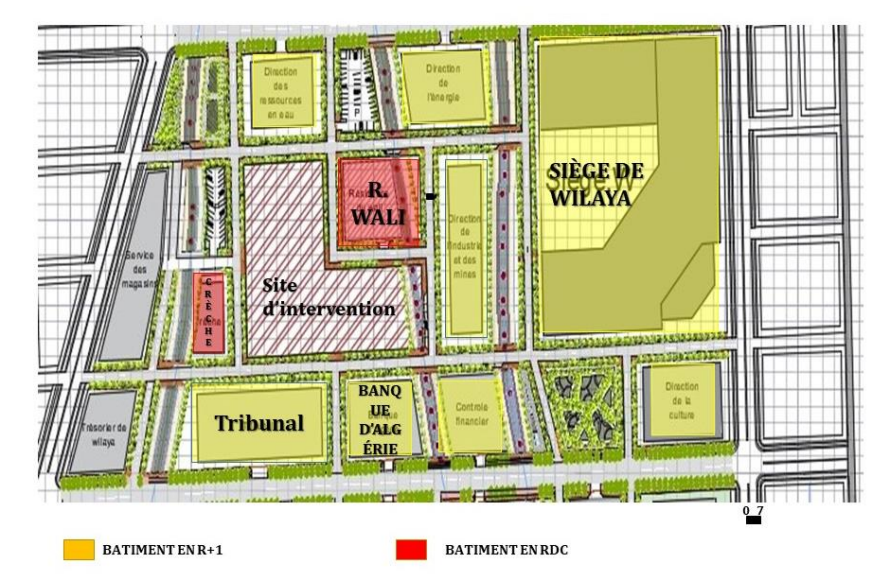

**Carte 14**, Environnement immédiat **, Source:** les auteurs

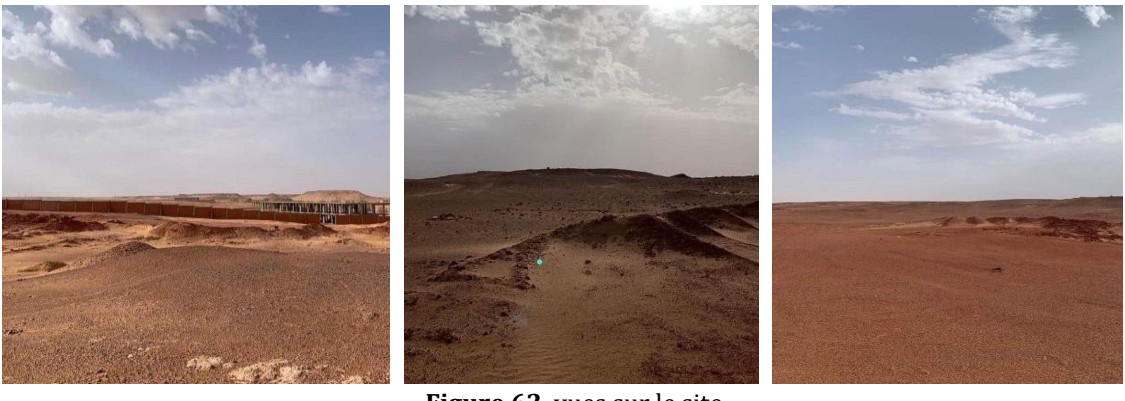

**Figure 62** vues sur le site d'intervention , **Source:** Les auteurs

# **7.4 ACCESSIBILITE**

Le terrain peut être atteint principalement par une voie mécanique principale, ainsi que par des voies secondaires qui améliorent l'accessibilité. De plus, le carrefour permet de faciliter la circulation vers le terrain.

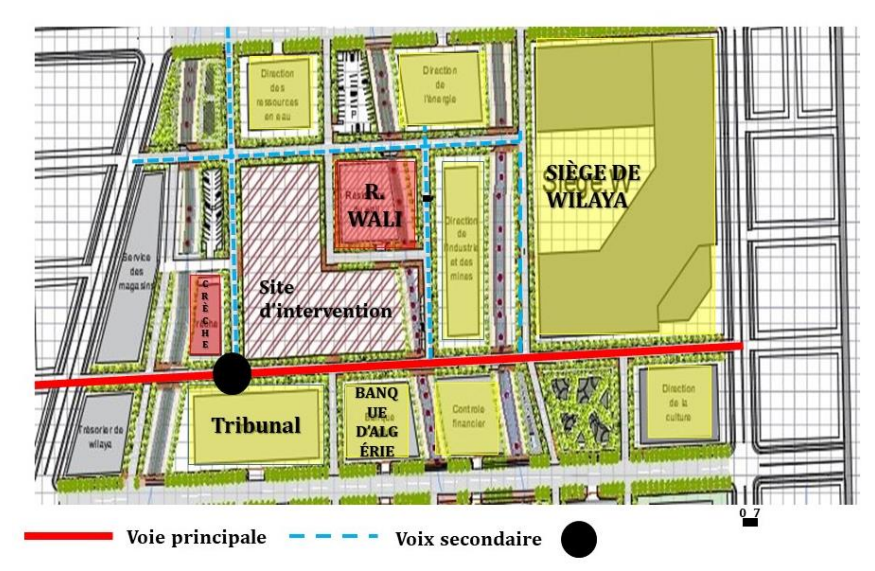

**Carte 15**, Accessibilité au terrain , **Source:** les auteurs

# **7.5 CARACTERISTIQUES DU TERRAIN**

*Tableau 5 Caractéristique du terrain*

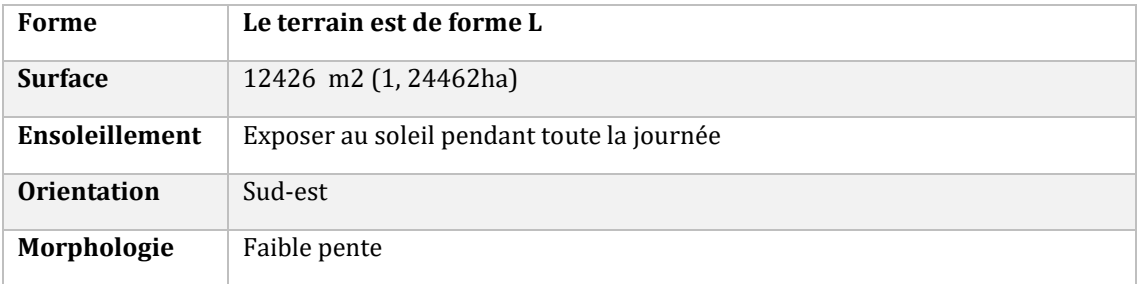

# **7.6 ATOUTS ET RECOMMANDATIONS DU SITE**

*Tableau 6 ATOUTS ET RECOMMANDATION DU SITE*

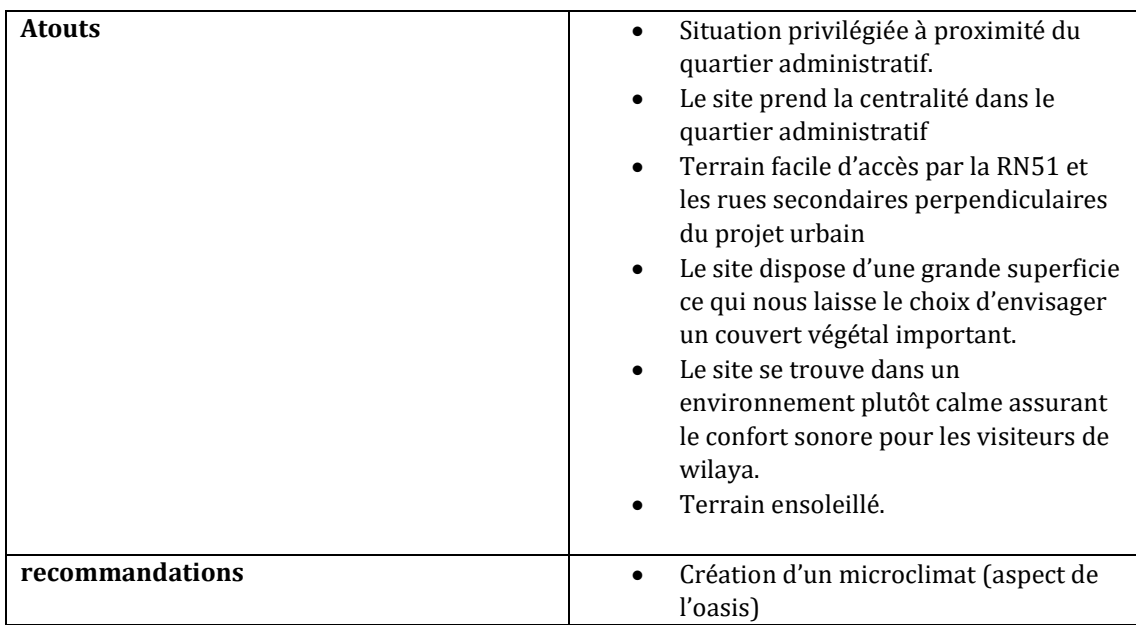

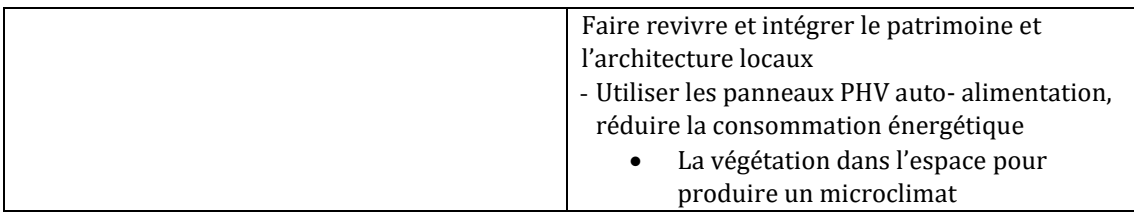

# **8. FONDEMENTS DU PROJET**

Notre projet repose sur cinq fondements qui résultent de l'intersection de la thématique, de l'hypothèse et des recommandations du projet. Ces fondements servent de principes conceptuels qui garantissent l'organisation cohérente du projet en fonction de son contexte théorique, pratique, urbain et architectural.

Le tableau ci-dessous explique les cinq fondements selon quatre aspects : urbain, architectural, programmatique et ambiant :

*Tableau 7 FONDEMENT DU PROJET*

| <b>Fondements</b>               | <b>Urbain</b>                                                                                                    | architecturale                                                                                                    | Programmatique                                                                                                    |
|---------------------------------|----------------------------------------------------------------------------------------------------|----------------------------------------------------------------------------------------------------|----------------------------------------------------------------------------------------------------|
| 1.Adaptation<br>au tissu urbain | - Échelle du quartier<br>administratif<br>Comprendre la taille<br>l'organisation<br>et<br>spatiale du quartier.                                                                                                    | - Respecter la limite de hauteur des<br>bâtiments qui est fixée à R+2.                                                                                                    | -Bâtiment en R+1.                                                                                                    |
|                                 | Caractéristiques<br>visuelles de la région<br>Assurer<br>une<br>cohérence visuelle et<br>une harmonie avec le<br>contexte<br>architectural<br>environnant,<br>en<br>prenant en compte<br>les caractéristiques<br>visuelles distinctives<br>de Timimoune. | - Impliquer<br>les<br>caractéristiques<br>architecturales<br>propres<br>à<br>Timimoune, telles que les motifs, les<br>formes, les matériaux traditionnels et<br>les détails architecturaux. En ce qui<br>concerne la couleur, il convient de<br>choisir des teintes qui s'harmonisent<br>avec le paysage urbain et naturel de<br>favorisant<br>Timimoune.<br>Tout<br>en<br>l'harmonie<br>l'espace<br>bâti<br>avec<br>environnant et la végétation | - des contreforts à la<br>façade architecturale<br>pour ajouter du<br>caractère et de la<br>dimension.<br>- moucharabiehs, des<br>éléments<br>traditionnels, pour<br>orner certaines<br>parties de la façade.<br>- Optez pour la<br>couleur rouge des<br>façades pour ajouter<br>une touche esthétique<br>en harmonie avec<br>l'architecture locale. |
|                                 | Accessibilité<br>au<br>projet : Veiller à ce<br>que le projet soit<br>facilement                                                                                                    | - Le choix de positionner l'accès<br>principal du projet dans qui peut avoir<br>des répercussions sur l'accessibilité, la<br>visibilité et l'efficacité.                                                                                                    | - la porte d'entrée en<br>prenant inspiration<br>de Beb el Soudan<br>pour créer une entrée                                                                                                    |

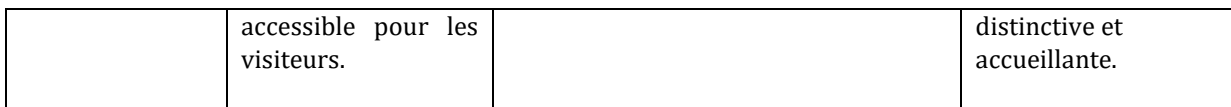

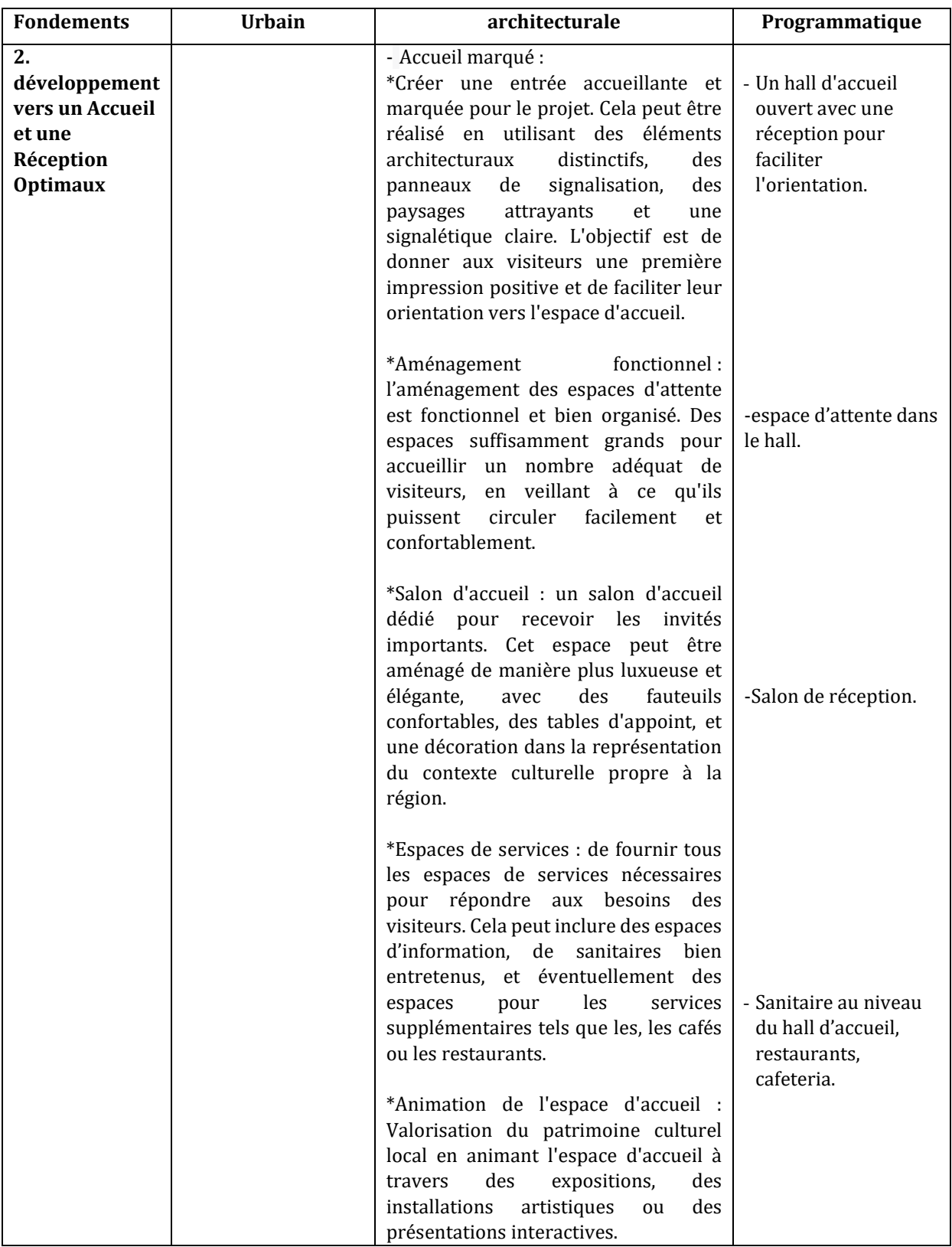

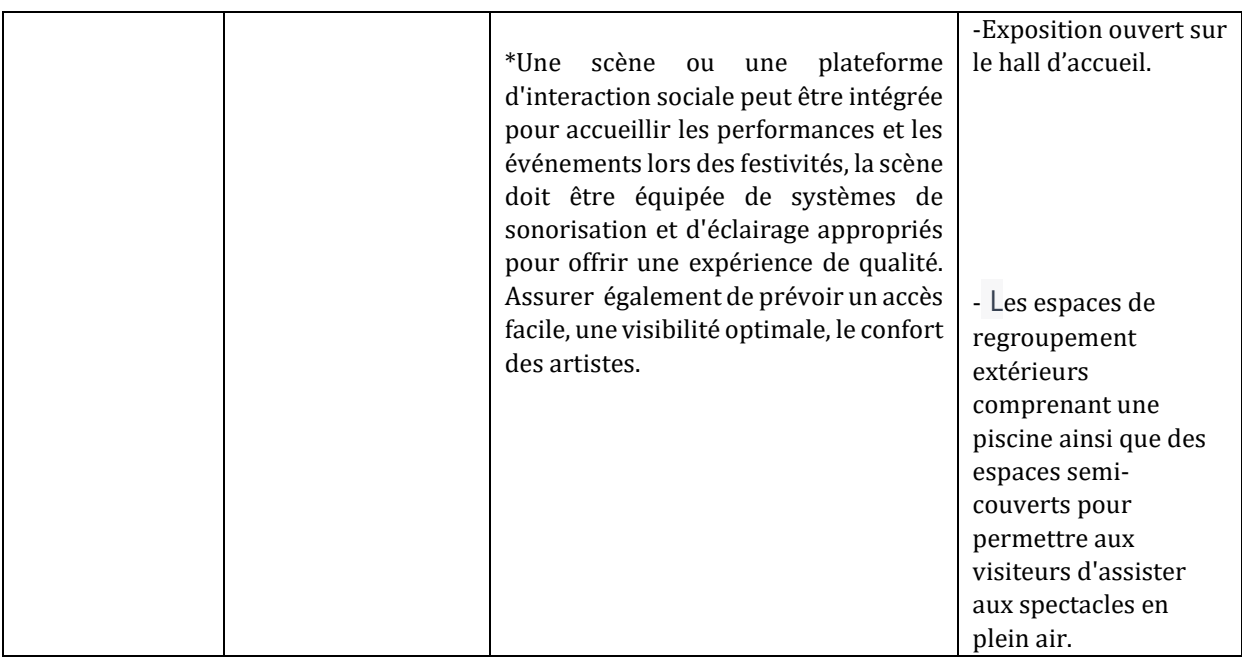

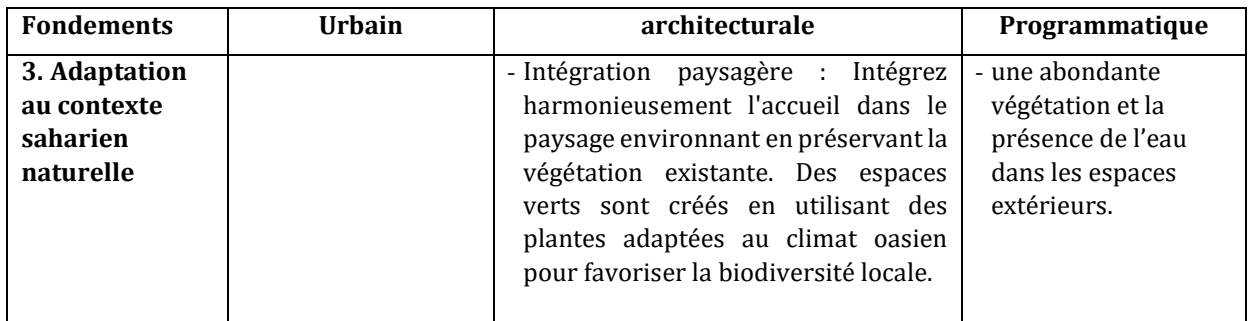

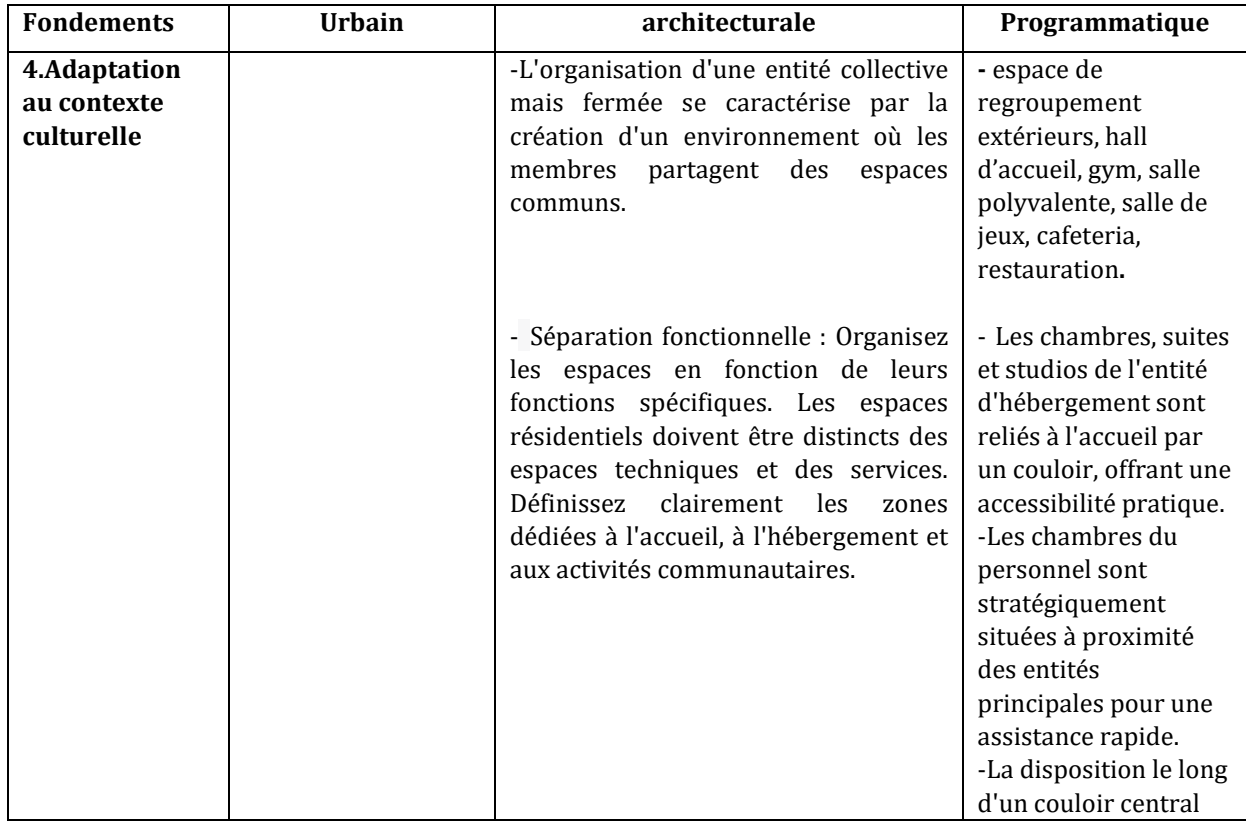

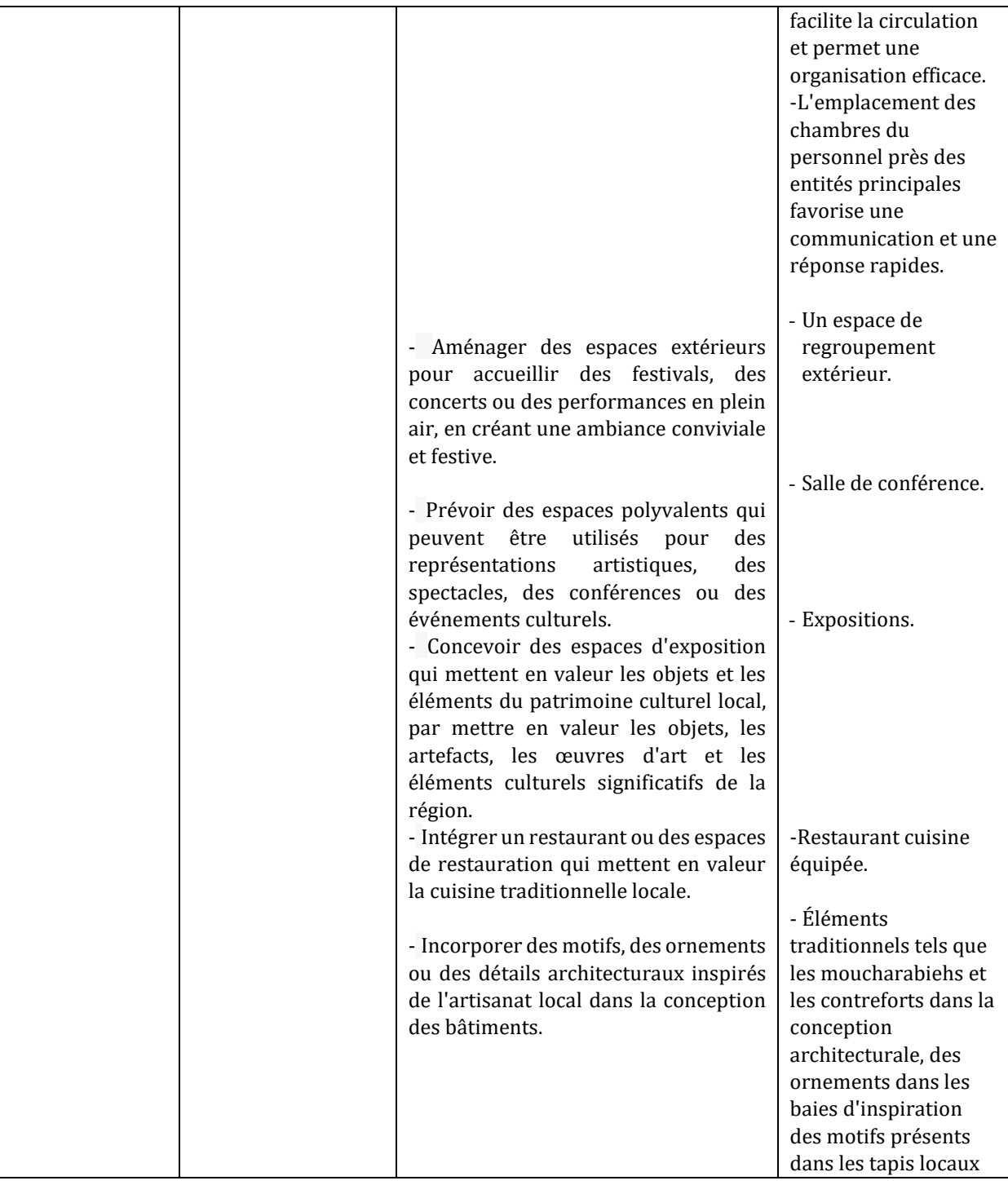

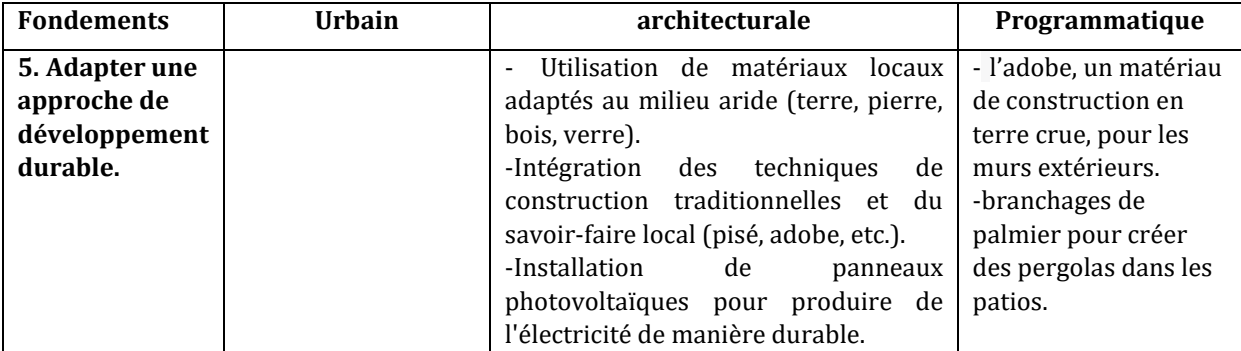

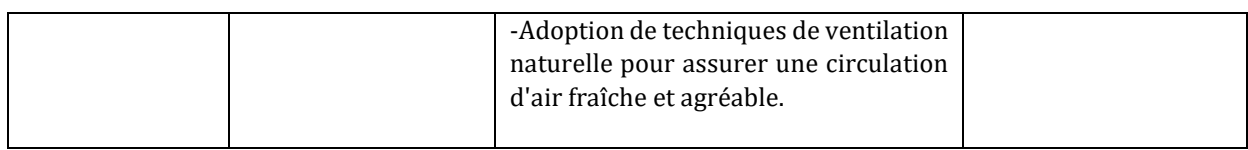

#### **9. GENESE DE FORME**

**ETAPE1** : Sur notre terrain, nous avons tracé plusieurs lignes qui ont une importance stratégique pour votre projet :

- Une première ligne longitudinale parallèle à la voie principale
- Une deuxième ligne transversale parallèle à la route secondaire
- $\triangleright$  L'intersection des routes constitue le point central et stratégique du terrain, soulignant son importance et permettant le développement harmonieux des différentes parties du projet.

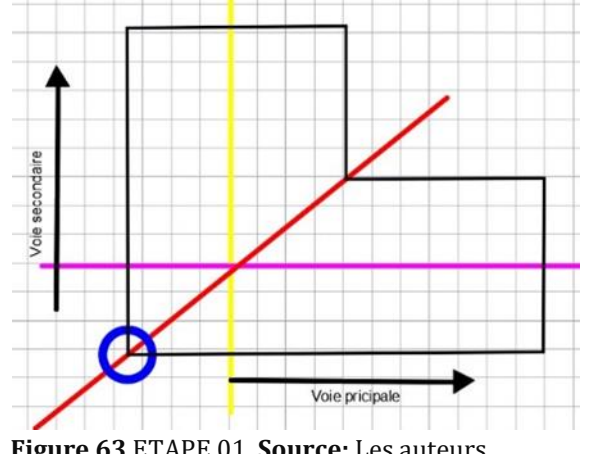

#### **Figure 63** ETAPE 01, **Source:** Les auteurs

# **ETAPE2** :

- L'accès principal du projet est positionné à l'intersection des deux routes pour garantir une visibilité.
- Un accès secondaire mécanique a été prévu le long de la route secondaire.

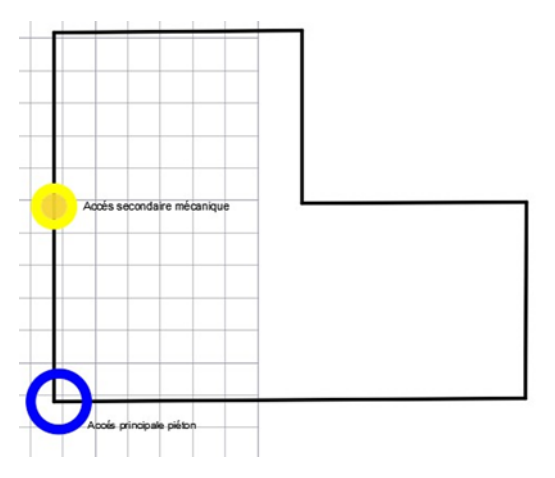

**Figure 64** ETAPE 02, **Source:** Les auteurs

#### **ETAPE3 :**

- $\triangleright$  Le terrain d'intervention a une forme en L, avec une surface équivalente à 3 modules d'îlots. Les 3 entités principales du projet ont été positionnées en suivant la forme du terrain.
- L'entité d'accueil est placée sur l'axe structurant, qui relie les 2 autres entités d'hébergement et de services.
- $\triangleright$  L'axe structurant se termine par un espace extérieur de regroupement.

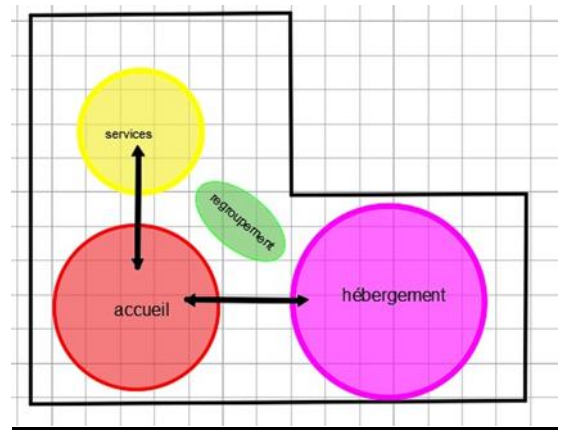

**Figure 65** ETAPE 03, **Source:** Les auteurs

# **ETAPE 4 :**

 Des lignes parallèles ont été tracées pour délimiter et structurer l'espace du projet, définissant les zones fonctionnelles, les axes de circulation, l'aménagement paysager et l'orientation des résidents et visiteurs.

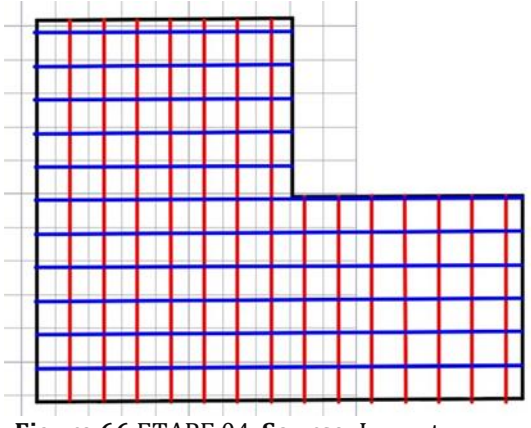

**Figure 66** ETAPE 04, **Source:** Les auteurs

#### **EATPE5 :**

 L'identification de l'intersection entre les lignes tracées a permis de déterminer les zones constructibles et non constructibles du projet.

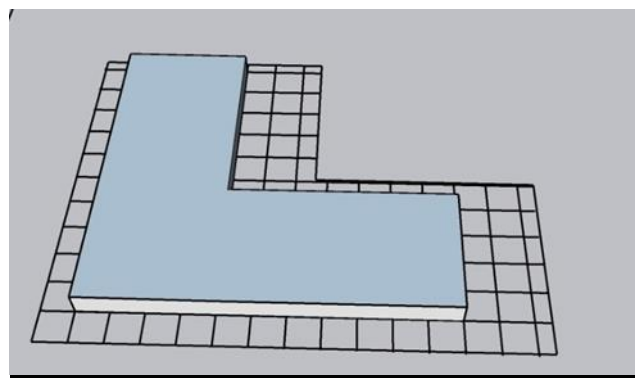

**Figure 67** ETAPE 05, **Source:** Les auteurs

#### **ETAPES 6 :**

 La séparation entre le bâti et les entités du projet crée une distinction claire entre les différentes parties de la construction.

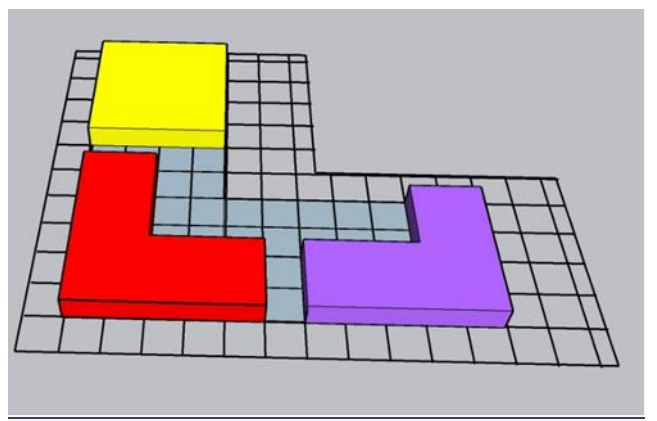

**Figure 68** ETAPE 06, **Source:** Les auteurs

# **ETAPE 7 :**

 L'entrée principale du projet est marquée par un triangle découpé, attirant l'attention et symbolisant l'accueil.

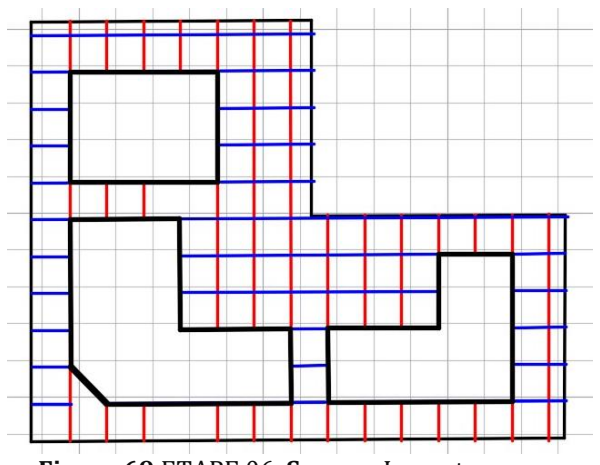

**Figure 69** ETAPE 06, **Source:** Les auteurs

#### **10. L'ORGANISATION DU PROJET**

#### **10.1 ORGANISATION EXTERIEURE**

Le projet repose sur le principe des entités distinctes, chacune ayant un rôle spécifique dans le fonctionnement global. Il comprend une entité d'accueil, un espace d'hébergement et un service supplémentaire. L'entrée principale pour les piétons est située à l'intersection de la voie mécanique principale et d'une voie secondaire, formant un carrefour qui guide les visiteurs vers l'entrée principale.

En complément, un deuxième accès mécanique est prévu le long de la voie secondaire, offrant une alternative pratique pour les véhicules.

Le projet intègre également un espace de regroupement extérieur conçu pour faciliter les interactions sociales en plein air et accueillir des festivités locales de la région, comme l'Ahelil. Cet espace est aménagé avec des bancs, des tables et une piscine, créant ainsi une atmosphère conviviale propice aux rencontres et à la détente. Un jardin est également présent, séparé de l'espace de regroupement par une série d'arcatures architecturales. Ces arcatures délimitent visuellement chaque entité, ajoutant une esthétique intéressante à l'environnement.

De plus, le projet comprend un espace dédié aux panneaux photovoltaïques, permettant de capturer l'énergie solaire de manière durable. Ces panneaux solaires contribuent à l'alimentation en énergie du projet tout en favorisant une approche respectueuse de l'environnement.

La circulation extérieure est soigneusement planifiée pour assurer une fluidité optimale, avec une continuité visuelle à travers les échappées de vue créées par les arcatures, les parcours et l'espace de regroupement. Cela permet aux visiteurs de se déplacer aisément et de profiter pleinement de toutes les caractéristiques du projet. La circulation verticale extérieur est t'assuré par un escalier qui mène vers une terrasse accessible, Et un escalier de secours qui donne sur la terrasse.

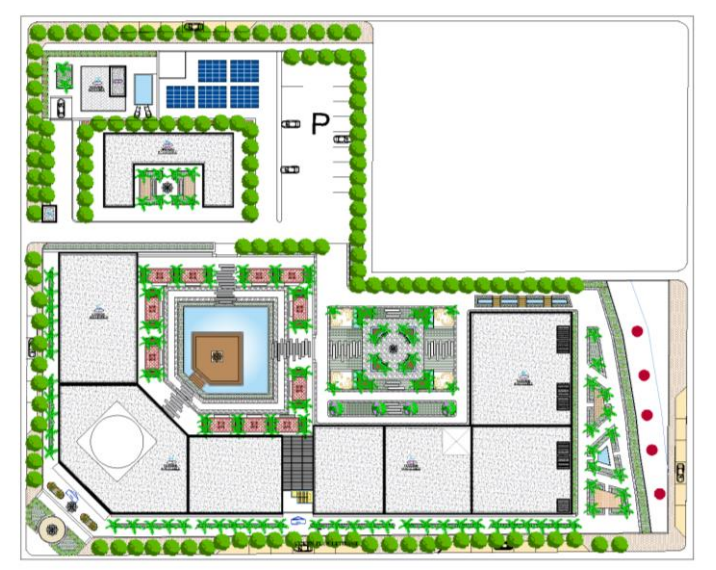

**Figure 70** Plan de masse

#### **10.2 ORGANISATION INTERIEURE**

Le projet contient 3 entités ou chaque entité dispose une ambiance particulière selon l'ensemble des activités et l'usage. D'une capacité d'accueillir environs 250 personnes.

L'entité d'accueil est en  $(R+1)$ . Elle offre un espace convivial avec un grand hall d'entrée aménagé et une réception pour accueillir les visiteurs dès leur arrivée. Ce hall donne accès à différents espaces, qui sont les espaces d'exposition, le salon d'accueil, la salle de restauration avec cuisine, les sanitaires et une cafétéria.

Au niveau d'étage, un hall organisé autour d'une mezzanine offre une vue sur le grand hall d'entrée et abrite d'autres espaces qui sont les bureaux des employés, le bureau du directeur, une salle de conférence, une salle de sport et une salle de jeux. La circulation à travers cette entité se caractérise par sa fluidité et sa continuité visuelle, tandis que les deux escaliers assurent la circulation verticale.

L'entité d'hébergement est située à proximité de l'accueil et est reliée par un couloir. Elle est composée de deux parties distinctes. D'un côté, nous avons une section au rez-de-chaussée qui contient les chambres doubles et les studios. De l'autre côté, nous avons une section au premier étage (R+1) qui comprend les chambres doubles et les suites. La circulation horizontale à travers cette entité est assurée par une galerie et un couloir qui facilitent les déplacements entre les différentes chambres. Pour la circulation verticale, les deux escaliers sont disponibles pour permettre les déplacements entre les étages.

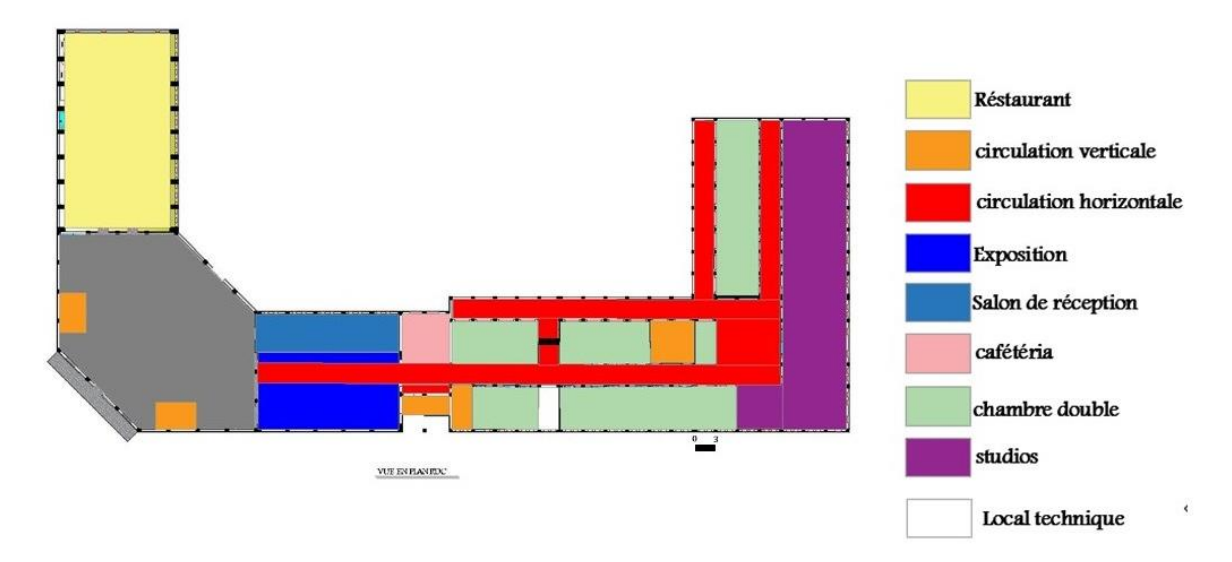

**Figure 71** Organisation intérieur au niveau RDC (Accueil +Hébergement), **Source :** Les auteurs

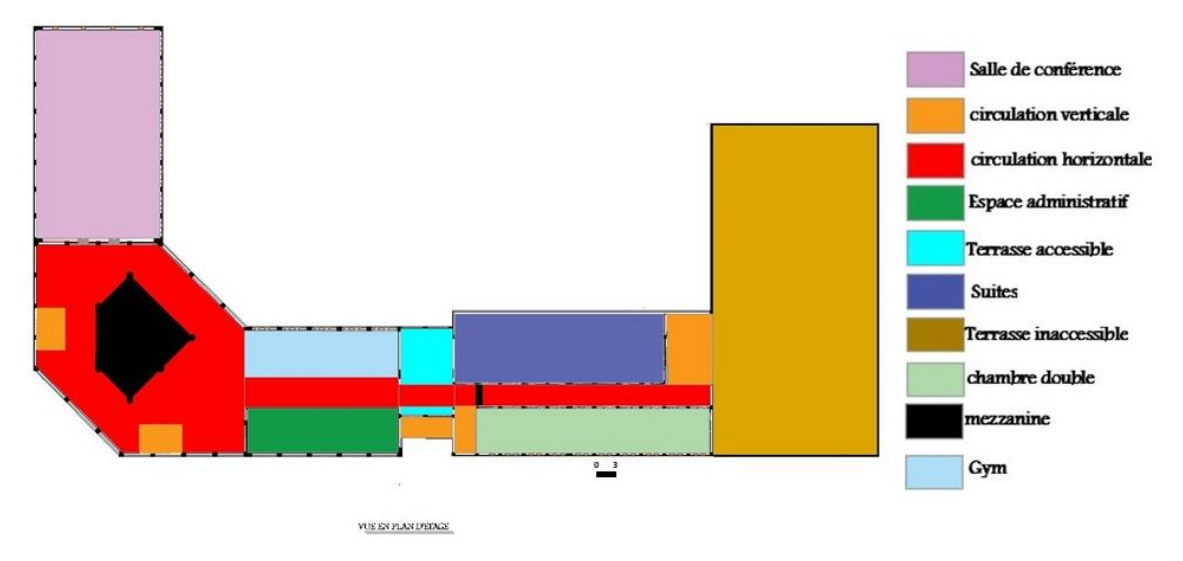

**Figure 72** Organisation intérieur au niveau d'étage (Accueil +Hébergement), **Source :** Les auteurs

L'entité de service comprend des chambres pour les employés au rez-de-chaussée. Ces chambres sont de type single et disposent de sanitaires et de douches communs. La circulation à l'intérieur de l'entité est assurée par un couloir en forme de U(fig.73). De plus, un logement de fonction pour le directeur est intégré dans une maison traditionnelle avec un patio qui organise les autres espaces+ une terrasse accessible(fig.74).

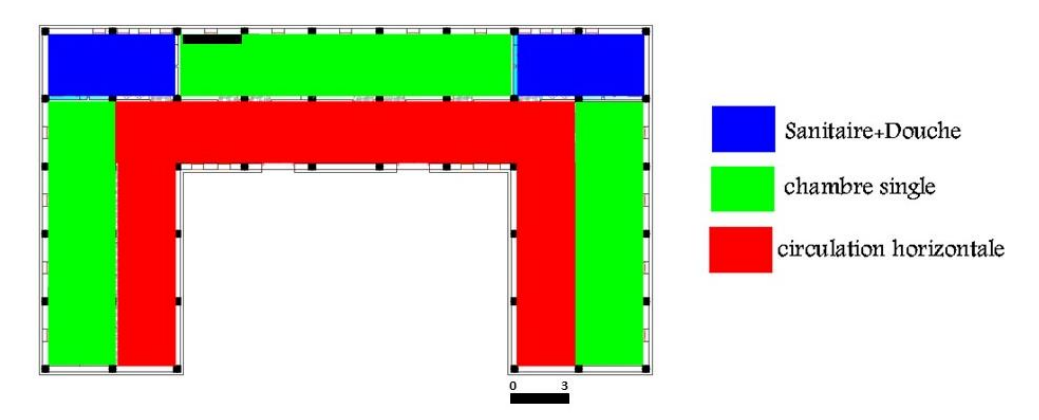

**Figure 73** Organisation intérieur du RDC (Chambres des employés), **Source :** Les auteurs
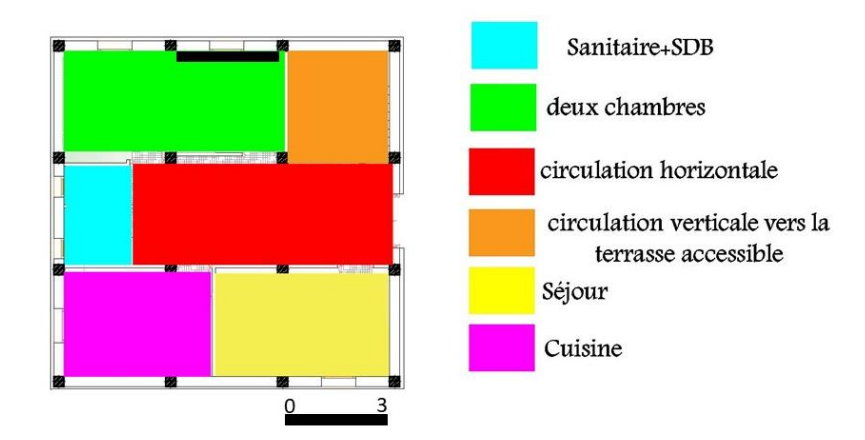

**Figure 74** Organisation intérieur du RDC (logement de fonction), **Source :** Les auteurs

### **11.L'ARCHITECTURE DU PROJET 11.1 MATERIAUX UTILISES**

Les matériaux utilisés dans le projet sont des matériaux locaux durable qui s'adapte à l'environnement saharien.

**L'adobe** (brique de terre crue) est une technique de construction utilisée depuis des millénaires à travers le monde. Elle consiste à produire des briques en argile qui sont façonnées à la main ou moulées, puis séchées au soleil. Ces briques sont ensuite assemblées pour former des murs épais. L'adobe est un matériau durable, recyclable et offrant une bonne isolation thermique.24(fig.75)

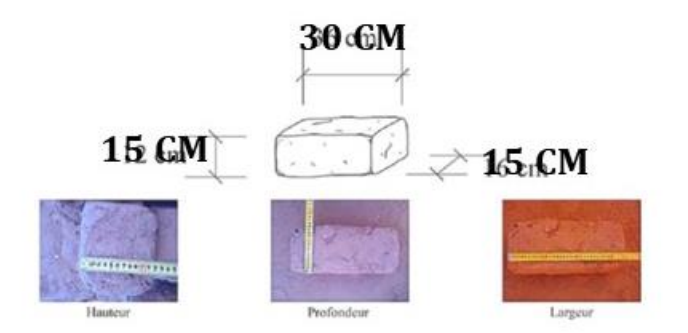

**Figure 75** Dimensionnement d'une brique d'adobe, **source :** Capterre

**Le béton** est un matériau de construction largement utilisé dans le monde entier. Il est composé d'un mélange de granulats (tels que le gravier et le sable), d'eau et d'un liant hydraulique, le plus souvent du ciment. Ce mélange forme une pâte qui durcit progressivement pour former une structure solide25.

**La chaux** : Un des matériaux les plus anciens, mais aussi des plus vital qui ait été utilisé par l'humain, la chaux et les produits à base de pierre calcaire sont plus en demande aujourd'hui que jamais avant dans l'histoire<sup>26</sup>.

l <sup>24</sup> UNESCO. (2013). Earthen Architecture : Building Sustainable Future. <https://unesdoc.unesco.org/ark:/48223/pf0000222825>

<sup>25</sup> ortland Cement Association. (s.d.). Concrete Basics - Introduction to Concrete.

<https://www.cement.org/cement-concrete-basics/introduction-to-concrete>

<sup>26</sup> https://www.graymont.com/fr/qu-est-ce-que-la-chaux

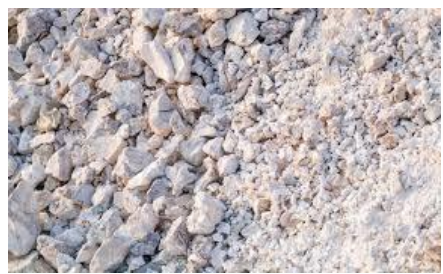

**Figure 76** la chaux, **source**: https://www.monjardin.fr/

### **11.2 SYSTEME CONSTRUCTIF**

Dans le projet, le système adopté est une structure mixte en raison de l'aménagement des espaces. Cette structure se compose de différents éléments, comme indiqué dans l'annexe : (plan de structure)

Le système constructif choisi pour le projet est le système poteau-poutre et portique en béton armé. Ce choix a été fait pour permettre la création de grands volumes et de grandes portées, tout en assurant la solidité de la structure. Les poteaux du système sont protégés par des briques d'adobe. Les fondations du projet sont réalisées en semelles isolées.

Les murs porteurs du projet sont construits en brique d'adobe de mesure 15 cm x 15 cm x 30 cm. L'épaisseur des murs extérieurs est de 45 cm, tandis que les cloisons intérieures ont une épaisseur de 15 cm.

Le plancher du projet est constitué de hourdis en béton associés à une dalle flottante reposant sur des isolants d'une épaisseur de 5 cm. Cette conception permet d'assurer une isolation thermique et acoustique efficace tout en maintenant la solidité de la structure.27(fig. 77)

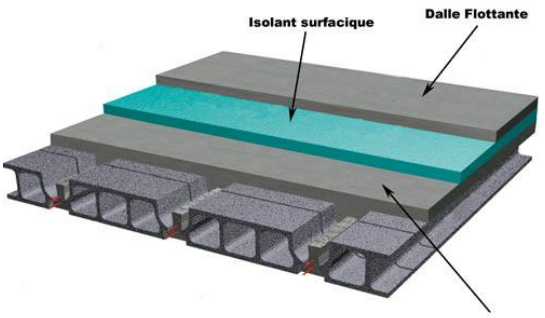

Table de com

**Figure 77** plancher de hourdis en béton associés à une dalle flottante reposant sur des isolants, **source** : https://www.seac-gf.fr/

La coupole (fig.78) est utilisée comme élément porteur dans le projet. Elle offre une stabilité structurelle, permet la création de grands espaces sans colonnes internes et ajoute une esthétique distinctive à la conception globale.

 $\overline{\phantom{a}}$ 

<sup>27</sup> https://www.seac-gf.fr/

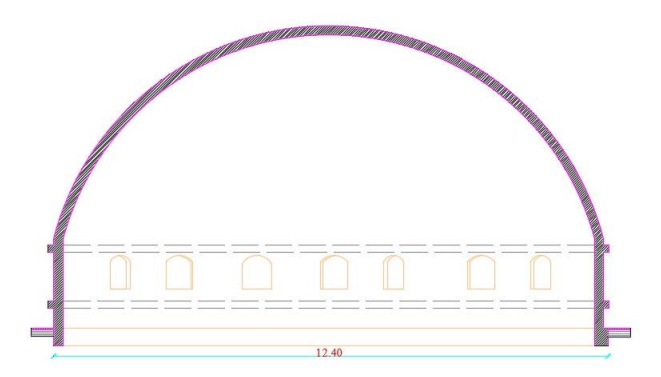

**Figure 78** Détail de la coupole, **Source :** les auteurs

Pour les portées de 19,5 m et 23 m dans l'entité d'hébergement, il est prévu d'installer trois joints de rupture perpendiculaires. En ce qui concerne l'entité qui accueille les portées de 25 m, deux joints de rupture sont prévus. Ces joints de rupture sont des éléments structurels qui sont utilisés pour contrôler les déformations et les mouvements de la structure.

Les galeries du projet comprennent des arcs en plein cintre, qui sont réalisés avec une structure composée de poteaux, de briques d'adobe et de mortier de chaux. Cette conception assure une continuité de la maçonnerie, où l'élément porteur vertical se transforme en élément porteur horizontal.

L'étanchéité des terrasses inaccessibles peut être assurée par la pâte à chaux. La pâte à chaux (fig.79) est une solution traditionnelle qui offre des propriétés d'imperméabilisation efficaces. Elle est préparée en mélangeant de la chaux hydraulique avec de l'eau pour obtenir une consistance épaisse.

La pâte est ensuite appliquée sur la surface de la terrasse à l'aide d'une brosse ou d'une truelle. Plusieurs couches peuvent être nécessaires, avec un temps de séchage entre chaque couche. Une couche de finition protectrice peut être ajoutée pour renforcer la durabilité et la résistance aux intempéries.

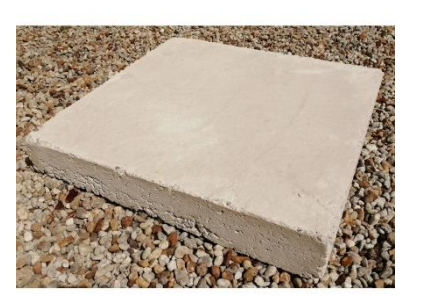

**Figure 79** Dalle de chaux, **source :** https://www.ecohabitat.fr/chaux/793-dalle-de-chaux-couleavec-un-camion-toupille.html

### **11.3 EXPRESSION ARCHITECTURALE**

L'expression architecturale du projet ne se limite pas à une simple façade, elle englobe l'objet dans son ensemble, en prenant en compte les aspects spatiaux et volumétriques. L'expression spatiale se manifeste à travers la qualité des ambiances des espaces, notamment l'accueil qui se trouve à l'intersection de deux directions avec un espace de recul. Le projet se développe selon deux orientations, symbolisées par les deux "L" qui suivent l'organisation de la parcelle. Cela permet d'accueillir des espaces extérieurs qui s'ouvrent vers l'intérieur. La mise en place d'un axe central, avec une entrée depuis l'extérieur qui mène à l'intérieur et une coupole, assure la continuité à travers la cour. Cet axe de procession met en valeur les parties les plus communes du projet tout en permettant une spécialisation entre la gauche et la droite. Ces éléments fragmentent l'expression des façades, les reléguant au second plan, inscrites dans une expression globale.

Les façades du projet sont reliées par un élément commun : leur allongement qui les met en contact avec la rue. Pour renforcer cette cohérence, il a été préféré d'ordonner et de répéter certains éléments verticaux inspirés de l'architecture locale. Ainsi, la façade entretient une relation significative entre l'intérieur et l'extérieur, en tenant compte à la fois de l'intimité des espaces intérieurs et des conditions climatiques environnantes. L'expression architecturale joue un rôle essentiel dans la création d'une luminosité adéquate et de la qualité des espaces, répondant ainsi aux besoins fondamentaux en termes d'ambiance.

La piscine, quant à elle, contribue à créer des ambiances uniques qui influencent la perception des espaces environnants. Les espaces extérieurs qui entourent la piscine ont été soigneusement conçus en prenant en compte la richesse du patrimoine local, notamment les soirées ahelil. Ils ont été aménagés de manière à refléter cette tradition culturelle, en intégrant des éléments architecturaux et des aménagements favorisant les soirées ahelil. Cela peut inclure la mise en place de structures dédiées à la musique et à la danse, des espaces destinés au public, des aires de repos, et d'autres éléments qui contribuent à créer une atmosphère authentique propice à ces événements culturels.

Les ouvertures, en particulier les ouvertures mates, facilitent la transition entre l'entrée et les deux côtés du projet, créant ainsi un rythme progressif. De plus, le couvert végétal le long de la façade, tel que les lignes de palmier, joue un rôle important en assurant une transition harmonieuse entre l'ouverture et l'extérieur, tout en créant des zones ombragées propices à la détente et à la convivialité.

L'expression architecturale du projet ne se limite pas à de simples façades, mais englobe l'ensemble de l'objet en tenant compte de ses aspects spatiaux et volumétriques. Cette expression spatiale se manifeste à travers la qualité des ambiances des espaces, notamment à l'intersection de deux directions avec un espace de recul, permettant ainsi d'accueillir des espaces extérieurs qui s'ouvrent vers l'intérieur. Un axe central joue un rôle clé en reliant l'entrée depuis l'extérieur à l'intérieur du bâtiment, avec une coupole distinctive symbolisant l'hospitalité et l'accueil chaleureux. Cette conception met en valeur les parties communes du projet tout en permettant une spécialisation entre la gauche et la droite.

Les différentes façades du projet ont été conçues en prenant en compte l'architecture locale et le style saharien, en s'appuyant sur un inventaire réalisé lors

du Master 1 sur le boulevard Premier Novembre. Cet inventaire a permis d'identifier plusieurs éléments architectoniques caractéristiques présents le long du boulevard, tels que les moucharabiehs, les contreforts(fig.79) et les arcs(fig.78), les ornementations (fig.80) …

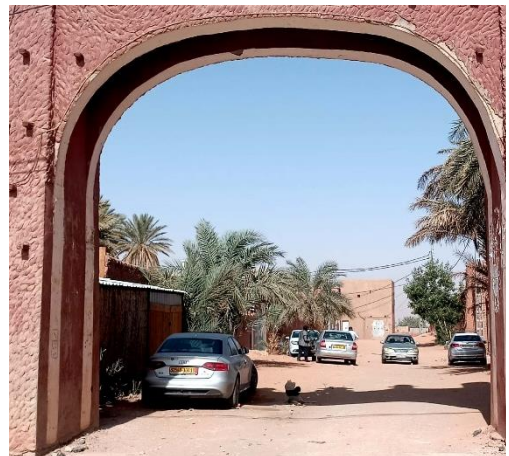

**Figure 80** Arc en pleine ceinte, **source** inventaire du master 1 du boulevard 1 novembre

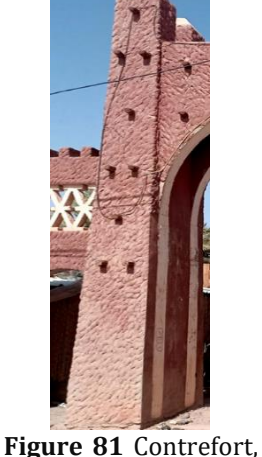

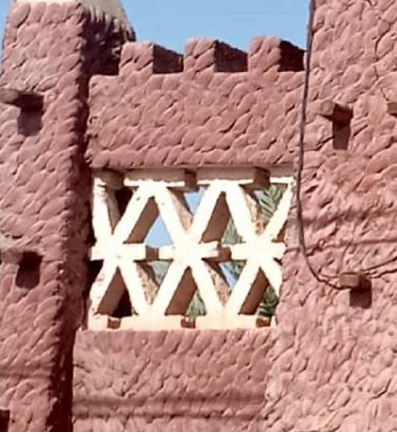

**source :** inventaire du master 1 du boulevard **Figure 82** ornementation, **SOURCE :** inventaire du master 1 du boulevard 1 novembre

Ainsi, les façades intègrent ces éléments de manière réfléchie. Les moucharabiehs, par exemple, sont utilisés comme ouvertures permettant de contrôler la quantité de lumière naturelle qui pénètre dans les espaces intérieurs, tout en apportant une esthétique traditionnelle. Les contreforts renforcent la structure du bâtiment et ajoutent une dimension visuelle intéressante aux façades. Les arcs en plein cintre créent un rythme visuel et ajoutent une touche d'authenticité à l'architecture.

1 novembre

L'utilisation de l'alternance entre les pleins et les vides crée un rythme visuel intéressant sur les façades. Les ouvertures en moucharabieh et les puits de lumière permettent de contrôler la quantité de lumière naturelle qui pénètre dans les espaces intérieurs, tout en apportant une esthétique traditionnelle. Les balcons sont ornés de garde-corps en moucharabieh, réalisés à partir d'un assemblage de briques en adobe disposées de manière à former des formes rectangulaire(fig.84) ou en losanges(fig.83).

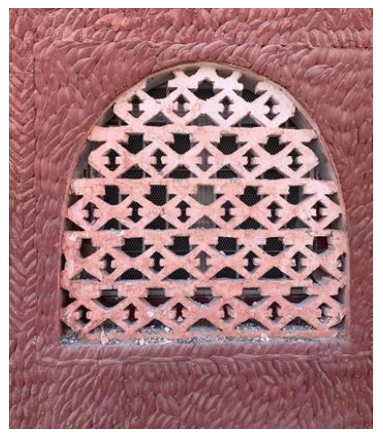

**Figure 83** moucharabieh de forme losange dans les fenêtre, **source:** inventaire master *1*

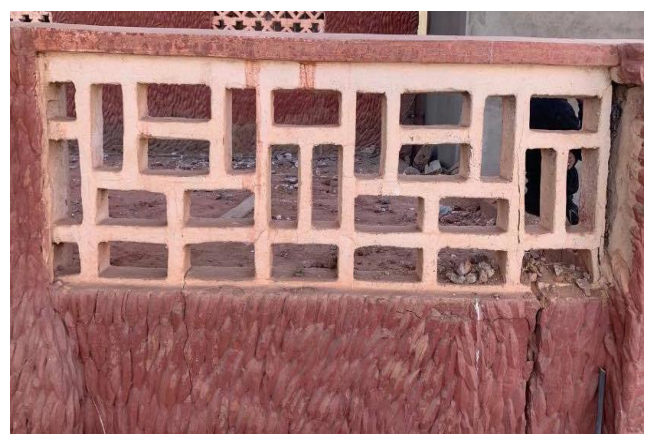

**Figure 84** ornementation dans les garde-corps, **source:** inventaire master 1 du boulevard 1 novembre

L'entrée principale du projet, inspirée de Beb El Soudan(fig.85), est marquée par une sculpture avec des motifs géométriques locaux qui constitue un point focal central. Une coupole distinctive symbolisant l'hospitalité et l'accueil chaleureux ajoute une dimension centrale et élégante à l'ensemble architectural, créant un point de repère visuel significatif.

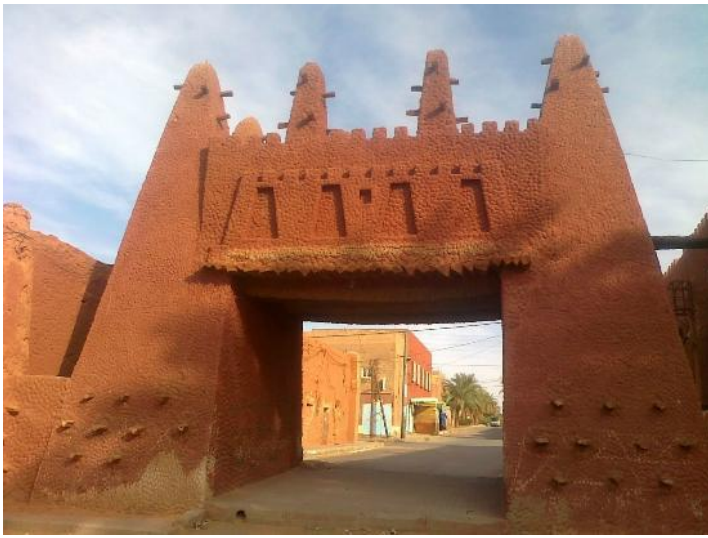

F**igure 85** beb soudan, **source:** Timimoune : Evolution et enjeux de l'oasis rouge, Par Rédaction Salama - mars 2019

En outre, le mur de clôture du projet s'inspire de la porte de Timimoune(fig.86), importante référence architecturale de la région. Cette cohérence esthétique entre le mur de clôture et le reste du projet renforce son caractère régional.

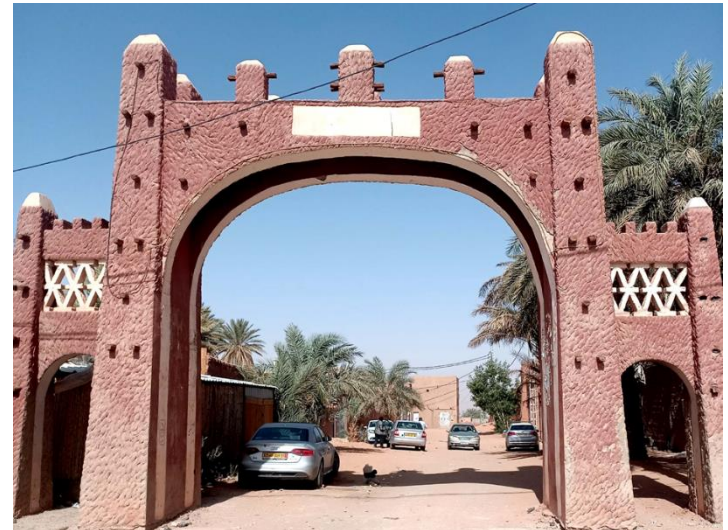

**Figure 86** la porte de Timimoune, **Source :** inventaire master 1 du boulevard 1 novembre

Grâce à l'inventaire réalisé lors du Master 1 sur le boulevard Premier Novembre, les éléments architectoniques caractéristiques identifiés ont été intégrés de manière réfléchie dans la conception des façades, reflétant ainsi l'identité locale et contribuant à la richesse esthétique du projet.

### **11.4 DEVELOPEMENT DURABLE**

### **LES MATERIAUX DE CONSTRUCTION ECOLOGIQUES**

Pour assurer la durabilité et la réduction de l'empreinte environnementale du projet, nous avons utilisé des matériaux de construction écologiques, tels que la terre et les palmiers en fin de cycle de vie, pour réduire l'empreinte environnementale. Des techniques durables sont également appliquées pour minimiser la consommation d'énergie et les émissions de chaleur et de pollution du centre lui-même.

### **LA VEGETATION**

Le projet intègre la végétation pour recréer l'ambiance caractéristique d'une oasis dans la région. Des espaces verts et des jardins sont aménagés en utilisant des plantes adaptées au climat saharien, notamment des palmiers et d'autres espèces typiques des oasis. Outre leur aspect esthétique, ces végétaux jouent un rôle important en fournissant de l'ombre, en réduisant l'effet d'îlot de chaleur urbain et en favorisant la biodiversité. Ainsi, la végétation contribue à créer un environnement plus frais, confortable et écologique.

### **LA PRODUCTION D'ENERGIE**

Le bâtiment réduit son besoin énergétique par une auto- alimentation énergétique en utilisant des panneaux photovoltaïques insérer sur la surface la plus exposé au soleil pour capter le maximum des rayons solaire.

### **Installation des panneaux photovoltaïque**

Avant l'installation des panneaux photovoltaïques, une estimation de la consommation d'énergie électrique a été réalisée. Pour une surface de 100 m² occupée par 3 à 4 personnes, la consommation annuelle estimée s'élève à environ 11 500 kWh. Pour une population d'environ 200 personnes, la consommation annuelle est estimée à 241 000 kWh.

Pour déterminer le nombre de panneaux photovoltaïques nécessaires, la formule utilisée est la suivante : Consommation annuelle / Rendement des panneaux. En tenant compte d'une perte de rendement d'environ 15%, un rendement de 0,85 a été utilisé.

Ainsi, le nombre de panneaux photovoltaïques nécessaires est estimé à 241 000 kWh / 0,85 = 283 529 kWh.

La taille moyenne d'un panneau photovoltaïque étant d'environ  $1.5 \text{ m}^2$ , la surface totale nécessaire pour l'installation des panneaux est estimée à 283 529 kWh / 1,5  $m<sup>2</sup>$  = 189 019 panneaux. Et donc 109 Panneaux minimum.

Remarque « Le coefficient de 0,85 utilisé dans le calcul prend en compte les variations de l'ensoleillement et les pertes de rendement liées à l'installation des panneaux solaires. En effet, il est important de considérer que le soleil ne brille pas tous les jours et que les panneaux solaires ne peuvent pas toujours être installés de manière optimale, ce qui entraîne une perte de rendement d'environ 15%. Ce coefficient de correction est utilisé pour ajuster la consommation estimée en tenant compte de ces facteurs et fournir une estimation plus réaliste de la production d'énergie solaire. »

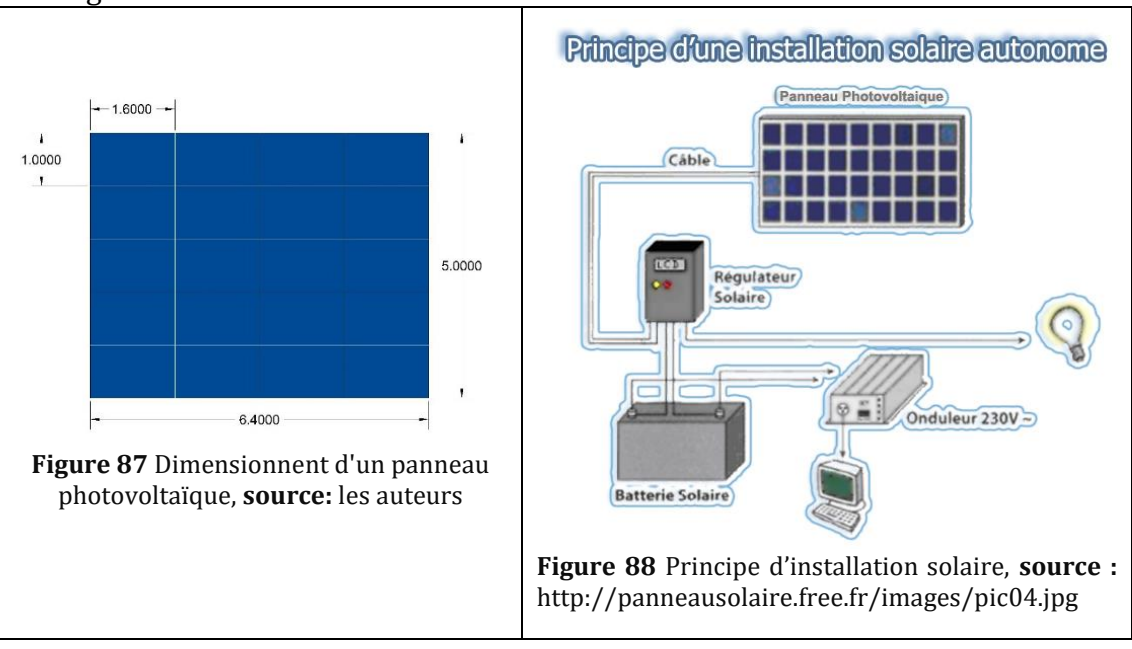

### **L'ECLAIRAGE ET VENTILATION NATURELLE**

Le projet intègre l'éclairage et la ventilation naturelle, qui sont des principes clés de l'architecture saharienne. La ventilation naturelle est assurée par les galeries d'arcs, qui permettent la circulation de l'air frais à travers les espaces. Cette méthode traditionnelle favorise une ventilation efficace tout en préservant la fraîcheur des espaces intérieurs.

En ce qui concerne l'éclairage, le projet utilise des puits de lumière pour maximiser l'utilisation de la lumière naturelle. Ces puits de lumière permettent à la lumière du jour de pénétrer profondément dans les espaces intérieurs, réduisant ainsi la dépendance à l'éclairage artificiel pendant la journée.

### **CONCLUSION**

La résidence de la wilaya à Timimoune vise à valoriser le patrimoine culturel matériel, immatériel et naturel de la région en mettant l'accent sur la promotion des espaces d'accueil et d'hébergement des institutions publiques. Dans un contexte saharien, ces espaces nécessitent une attention particulière pour offrir un accueil et une réception optimisés. Le projet architectural intègre cinq fondements conceptuels qui structurent son développement, en s'adaptant au contexte naturel et culturel du Sahara pour créer des espaces d'accueil et de réception adaptés. Une approche de développement durable est adoptée pour assurer l'harmonie avec l'environnement et mettre en valeur le style architectural local, mettant ainsi en lumière le savoir-faire et le patrimoine architectural de la ville. L'objectif global est de créer une résidence qui reflète l'identité culturelle de la région tout en offrant une expérience d'accueil et d'hébergement de qualité. Le développement local est également une priorité, avec l'implication des acteurs locaux, la création d'opportunités d'emploi et le soutien aux entreprises locales, afin de contribuer à la croissance durable de la région.

## **CONCLUSION GENERALE**

Dans cette recherche Nous allons tenter à revaloriser le patrimoine culturel matériel, immatériel et naturel de la région en mettant l'accent sur la promotion des espaces d'accueil et d'hébergement des institutions publiques Dans un contexte saharien. Nous sommes face à un cadre d'accueil prototypique qui n'a pas de personnalité et qui nécessite de prendre en considération lors de la conception, deux dimensions importantes qui sont la nature et la culture, tout en favorisant le développement local et durable de la région.

La problématique posée sur la tête de ce travail est : **comment élaborer une architecture des espaces d'accueil institutionnels, à travers la résidence de wilaya, inspirée, dans sa fonctionnalité et son expression, du contexte naturel et culturel de la région.**

La résidence a été conçue dans le cadre d'un ensemble architectural visant à améliorer l'accueil et l'hébergement dans les institutions publiques, tout en tenant compte des aspects socioculturels, des contraintes environnementales, des attentes des visiteurs et des enjeux de durabilité.

L'hypothèse suggérée afin de résoudre la problématique est : **Un projet architectural réussi consiste à intégrer de manière créative les éléments du patrimoine culturel Gourari dans la conception de l'espace d'accueil et de réception de la wilaya. Cela peut être réalisé en utilisant des matériaux locaux et durables, en conciliant la tradition avec les normes architecturales contemporaines, et en offrant des expériences immersives aux visiteurs à travers des éléments sensoriels et interactifs. L'objectif est de créer un espace qui célèbre l'identité culturelle de la région tout en offrant des expériences uniques et mémorables aux visiteurs, favorisant ainsi le développement touristique durable de la wilaya et renforçant la fierté culturelle des habitants.**

Le projet a réussi l'organisation d'une résidence de la wilaya, qui répond aux besoins d'hébergement et d'accueil à travers l'amélioration et le développement des espaces intérieurs et extérieurs en explorant de manière approfondie les éléments du patrimoine culturel Gourari tels que l'architecture, l'artisanat, l'art et les traditions. A côté de la revalorisation du patrimoine culturel matériel et immatériel, nous avons développé parallèlement les principes de mode de vie des habitant : la convivialité, l'organisation de l'intimité et l'appropriation des espaces pour les activités intimes, la création des espaces ouverts pour les activités de groupe, tout en adoptant des techniques du développement durable qui reflètent le savoir-faire local : l'organisation spatiale introvertie, l'expression architectural, les matériaux locaux, ce qui renforce et fait rappel à l'identité du lieu.

En raison de contraintes de temps, l'étude n'a pas pu être approfondie dans tous les aspects. Cependant, si nous avions eu plus de temps, nous aurions pu inclure un guide de sensibilisation pour les habitants sur la valeur du patrimoine culturel Gourari, renforçant ainsi leur fierté et leur volonté de préserver et de transmettre ce patrimoine. Il est également important d'améliorer les espaces d'accueil et d'hébergement, en les adaptant au contexte naturel et culturel de la région. De plus, le développement local doit être encouragé en impliquant les acteurs locaux, en créant des opportunités d'emploi et en soutenant les entreprises locales, pour une croissance durable et équilibrée. Ce travail ouvre la voie à d'autres recherches approfondies sur le sujet, servant de référence pour des mémoires futurs.

### **LISTE DES REFERENCES**

### **Ouvrage**

Bensaad, A. (2005). L'oasis et le désert : Des espaces et des sociétés en mutation. In : L'oasis. Pratiques de développement et dynamiques territoriales. Paris : IRD Éditions.

Guedria, W., Boulila, W., Zoghlami, A., & Nasr, H. (2014). Geomatics contribution for assessing the role of oasis vegetation in urban climate regulation: case of Tozeur, Tunisia. Arabian Journal of Geosciences, 7(8), 3089-3101.

Timimoune la mystique, édition 2023, M.M'Hamed SELKH Président de l' office du tourisme de TIMIMOUN

Vidal, L. (2005). Les oasis, entre terre et eau : des écosystèmes en évolution. Courrier de l'environnement de l'INRA, (52), 85-94.

Yang, X., Loaiciga, H. A., Ye, M., & Cheng, X. (2010). Oasis eco-hydrological system response to climate change in arid areas: A review. Progress in Physical Geography, 34(6), 727-754. Doi:10.1177/0309133310384941

### **Articles**

(Fiche d'identification, le couscous :sa place et son rôle dans la vie sociale, octobre 2018, Page 6 ;7). (La loi nº98-04 du 20 Safar 1419 relative à la protection du patrimoine culturel).

Abebou Amel /Dahdouh Nour El houda,l'artisanat au service de l'architecture,2021-page 35)

El-Tawassol Sciences Humaines et Sociales, Les villes sahariennes entre permanence et dynamiques socio spatiales Cas de Timimoun (Algérie) Moukhenachi Samia & Prof.

Boukhemis Kaddour Laboratoire de Recherche "Architecture et Urbanisme" Université Badji Mokhtar-Annaba – Algérie

LSU 2018 – n° 01274

RAPPORT DE STAGE à Timimoune, 03-10 décembre 2021, Préparé par : Kridi mohamed, benmehal khawla , Sous la direction de Dr. Dahmen.

### **Mémoires**

Lessard, G., & Boulfroy, É. (2008). Les espaces verts : des milieux de vie favorables à la santé et au mieux-être. Québec: Institut national de santé publique du Québec. The provided reference discusses the benefits of green spaces in general on wellbeing and social connections.

Mémoire n°3, LE GOURARA ETUDE GEOGRAPHIE HUMAINE, PAR Jean Bisson

<sup>1</sup>Mémoire, Analyse Historique de la ville de Timimoune, -CHEURFI Nassima SENOUSSAOUI Z'HOR, 2019/2020

### **Site web**

(Https://www.vitaminedz.com/fr/Algerie/sboue-de-timimoun-2700314-Articles-0-0-1.html, Sbua du timimoun, décembre 2010) (ich.unesco.org, Le sbuâ, pèlerinage annuel à la zawiya Sidi El Hadj Belkacem, Gourara ,4 décembre 2015). (Ich.unesco.org, L'AHELLIL DU GOURARA, novembre 2008) (L'AHELLIL DU GOURARA, Dossier de candidature nationale A la troisième proclamation des chefs -d'œuvre Du patrimoine oral et immatériel de l'humanité,2004). https://www.graymont.com/fr/qu-est-ce-que-la-chaux

https://www.seac-gf.fr/

ortland Cement Association. (s.d.). Concrete Basics - Introduction to Concrete. <https://www.cement.org/cement-concrete-basics/introduction-to-concrete> UNESCO. (2013). Earthen Architecture: Building Sustainable Future. https://unesdoc.unesco.org/ark:/48223/pf0000222

## **ANNEXE 1**

### **RAPPORT DE STAGE** *A Timimoune, 03-10 décembre 2021*

#### **PROGRAMME**

 Afin de comprendre le développement de la ville Timimoune, qui été considéré comme une nouvelle wilaya algérienne actuellement, notre étude prend en charge sur la périphérie de Timimoune, un voyage d'étude a été nécessaire pour relever les informations qui sont nécessaire pour la phase compréhensive de la ville avec un programme riche de visites théoriques ainsi que pratiques ,Tel que : les séminaires ,les visites des directions, de l'oasis et d'autre visite pratique : la formation au centre CAPTERRE, et le relevé photographique des régions de la ville, dans le but de mettre en claire les idées quand on faisait des recherches théoriques pour la compréhension et l'analyse de ville.

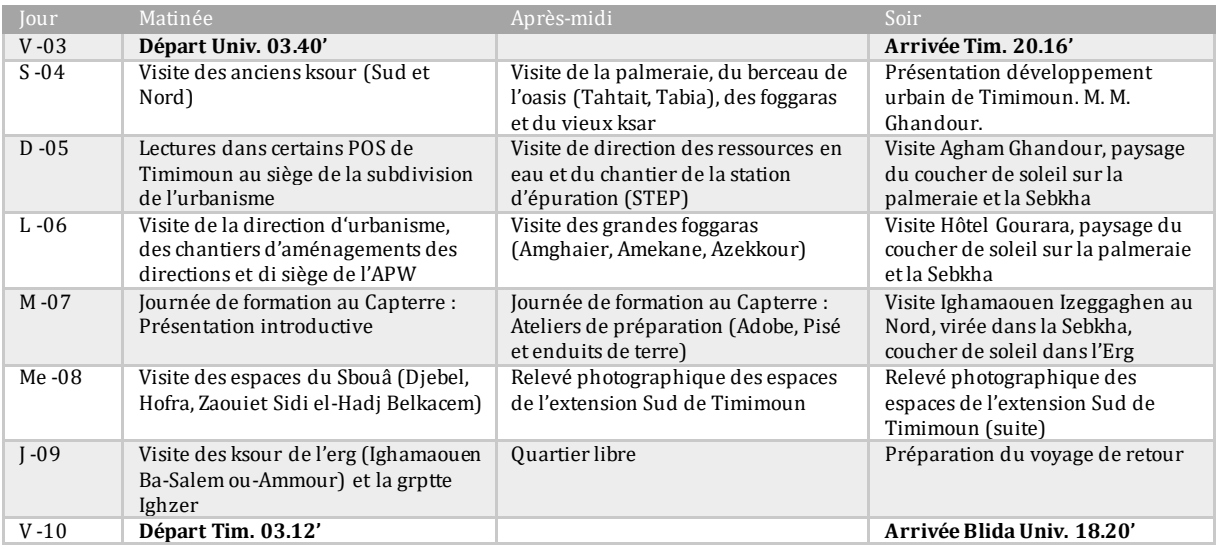

### **COMPTE RENDU DE VOYAGE D'ETUDES** *Ghardaïa, Adrar, Timimoune, 09-16octobre 2022*

#### **PROGRAMME**

Notre troisième voyage vient pour clôturer le processus d'investigation et de travail de terrain. L'exception de ce voyage d'études c'est que nous avons assisté le déroulement des festivités du sboua, ainsi que notre passage par Ghardaïa.

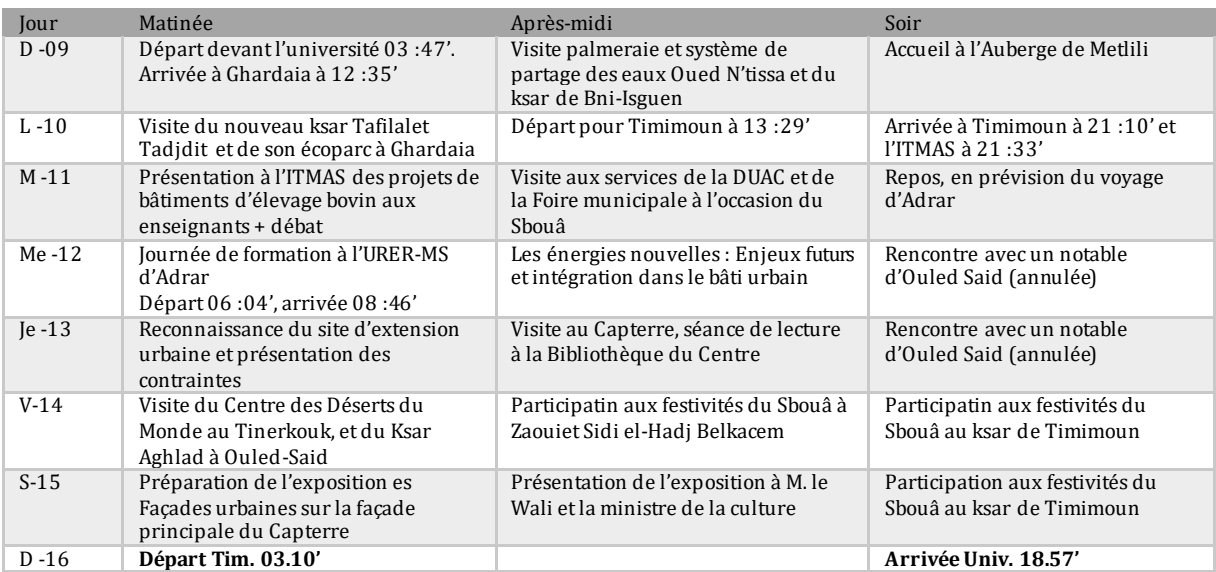

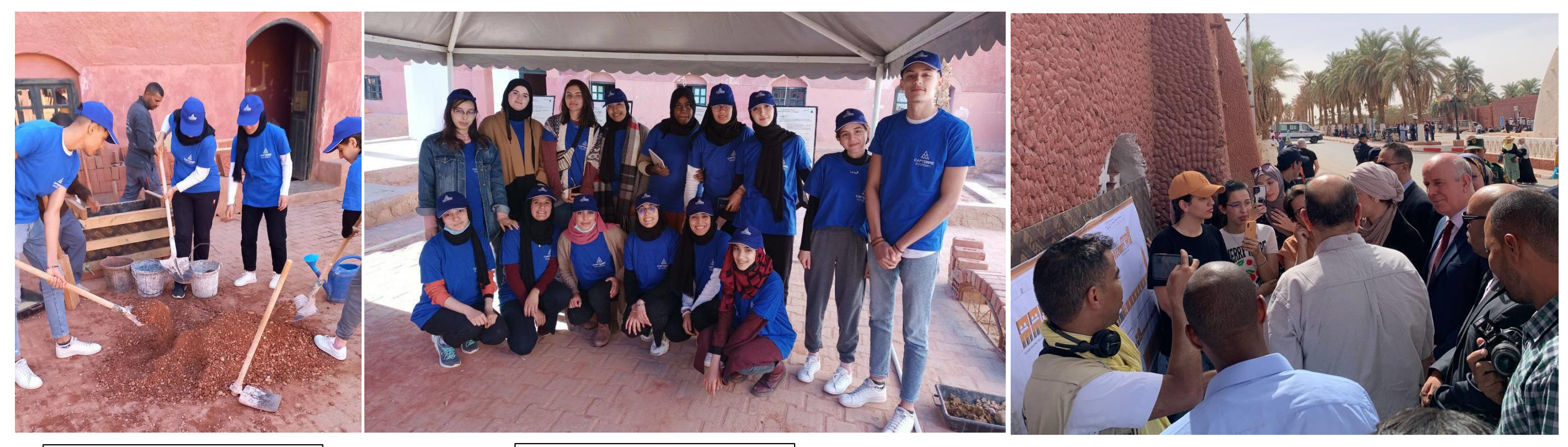

**La journée de formation du centre CAPTERREà TIMMIMOUNE**

**La journée de formation du centre CAPTERREà TIMMIMOUNE**

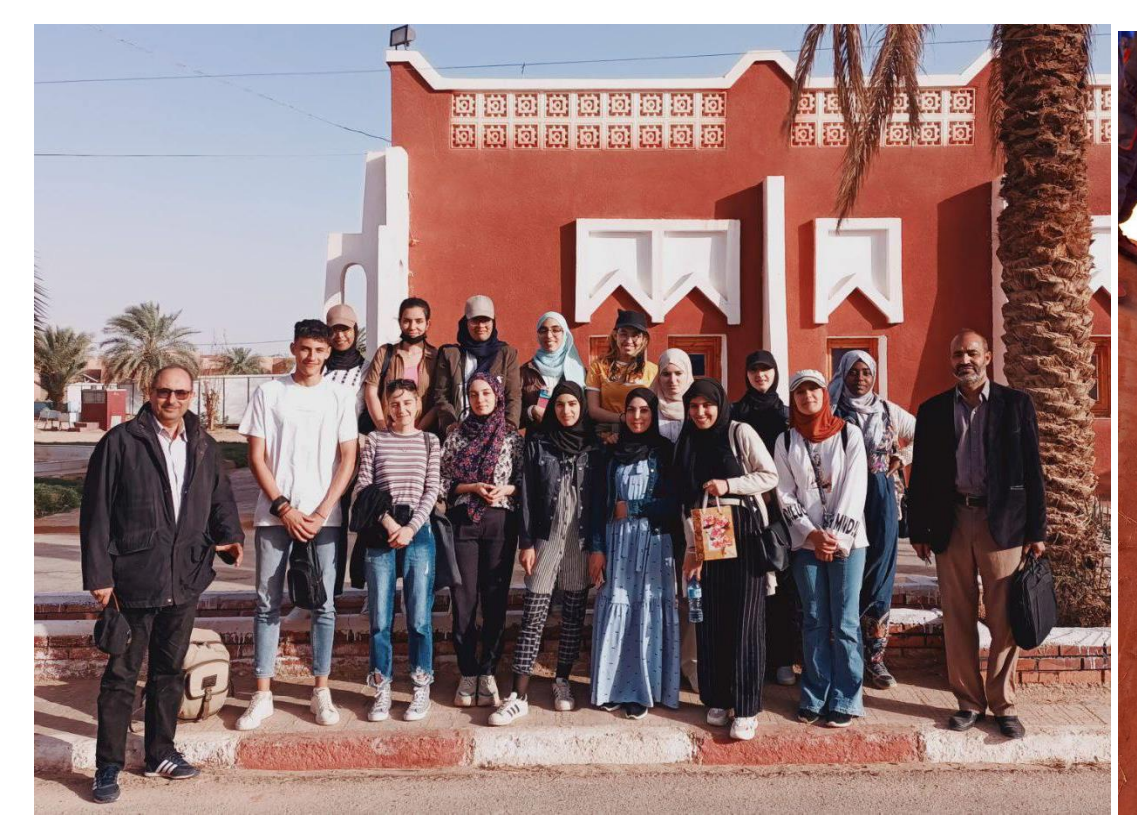

**La journée de formation du centre CAPTERREà TIMMIMOUNE**

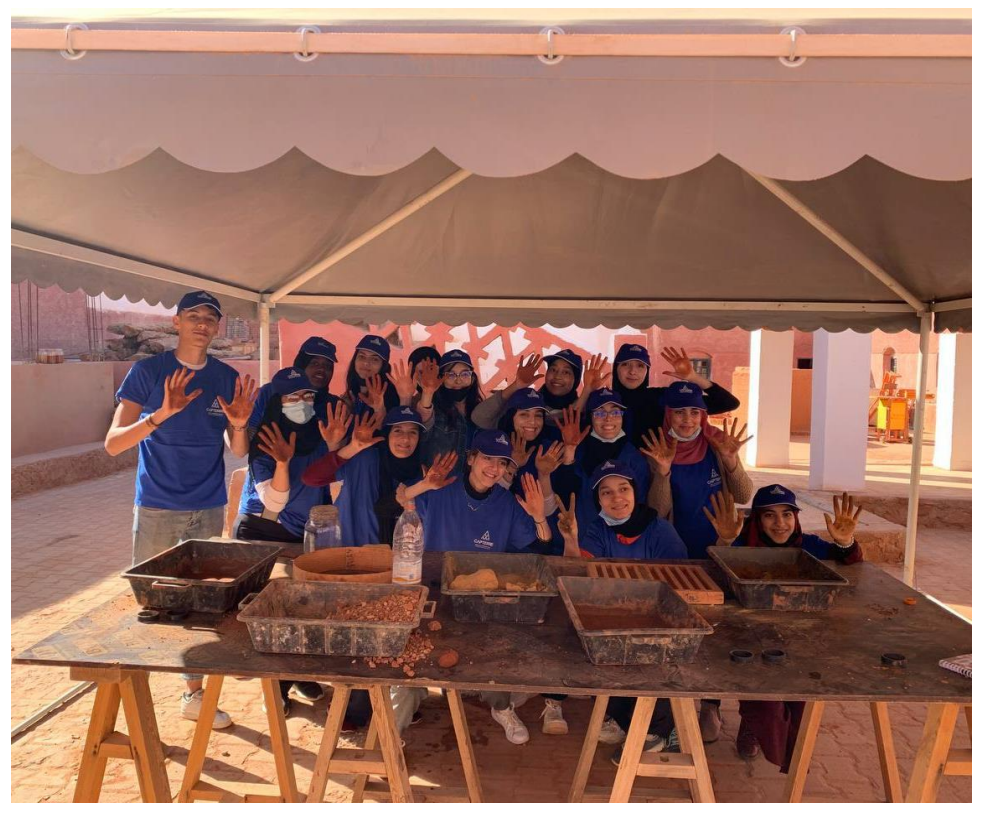

**La journée de formation du centre CAPTERREà TIMMIMOUNE**

**La journée de formation du centre D'énergies renouvelables à ADRAR**

**La journée de présentation du travail des façades urbaines du boulevard 1er novembre à TIMMIMOUNE pour la ministre de la culture et le wali de TIMMIMOUNE**

### **ANNEXE 2**

### **L'INVENTAIRES DES ELEMENTS ARCHITECTURAUXDU BOULVARD 1 NOVEMBRE**

**DU MASTER 1 REALISER PAR : BENMEHAL khawla KRIDI Mohamed AHMED BACHA Nawel**

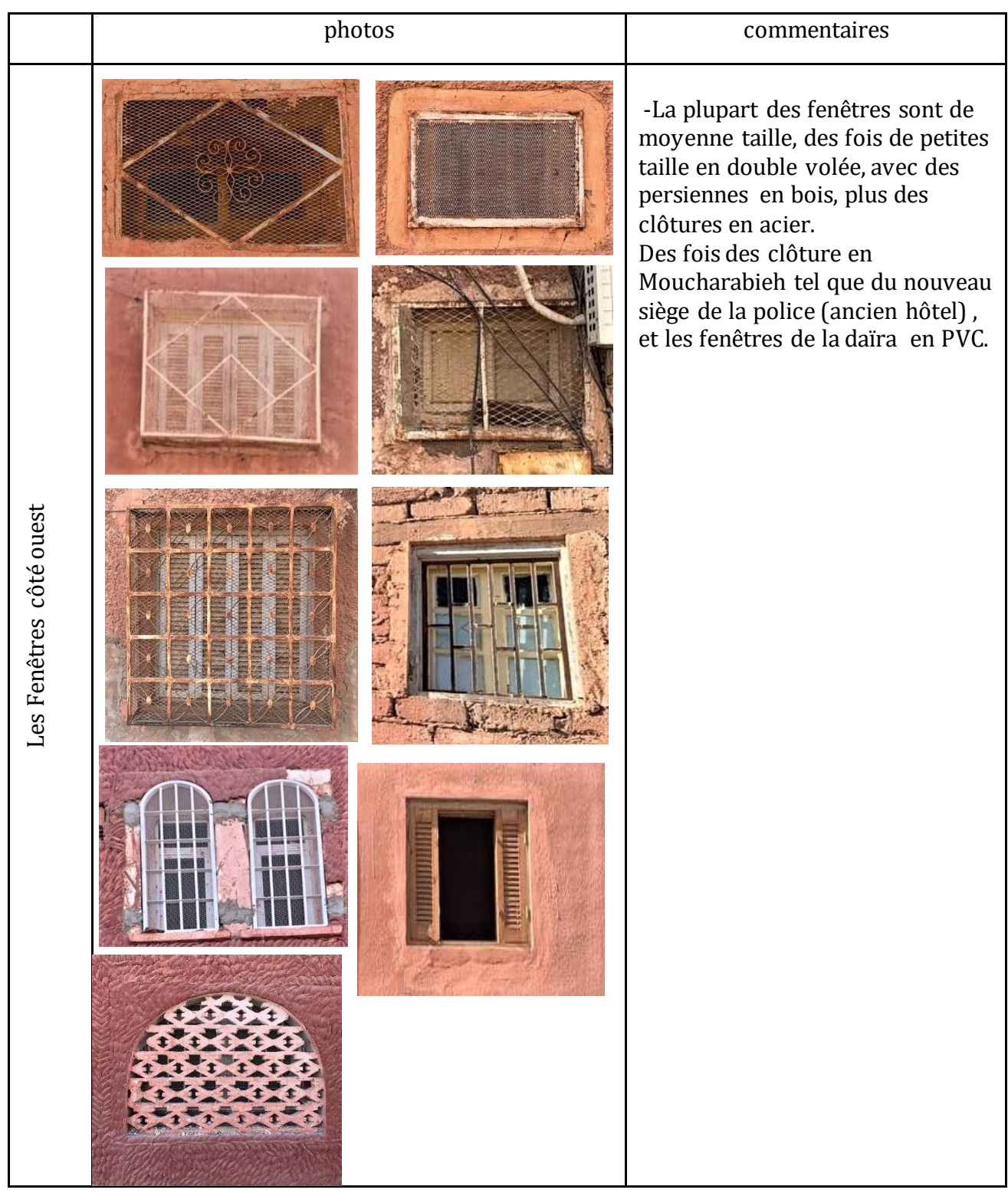

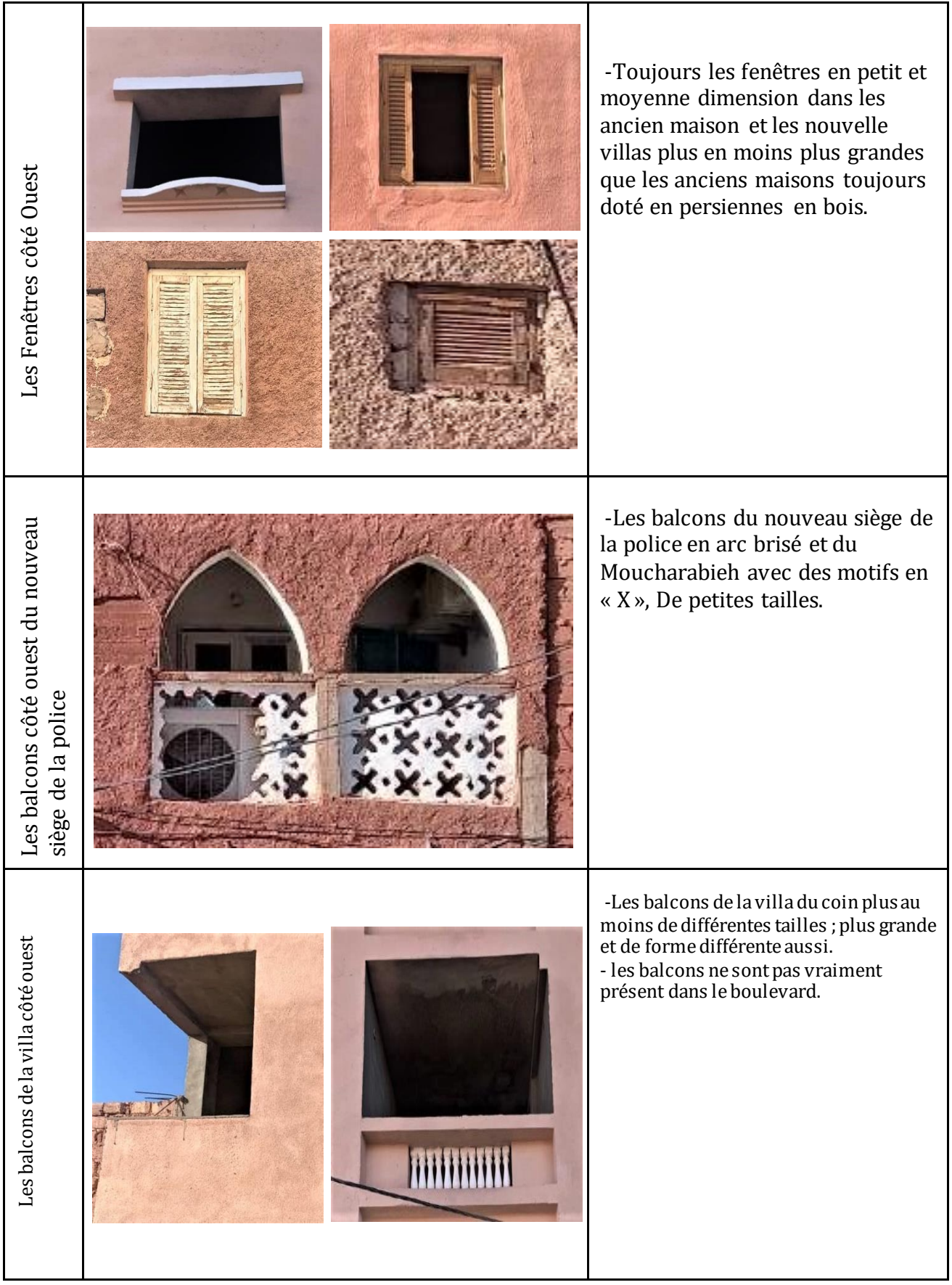

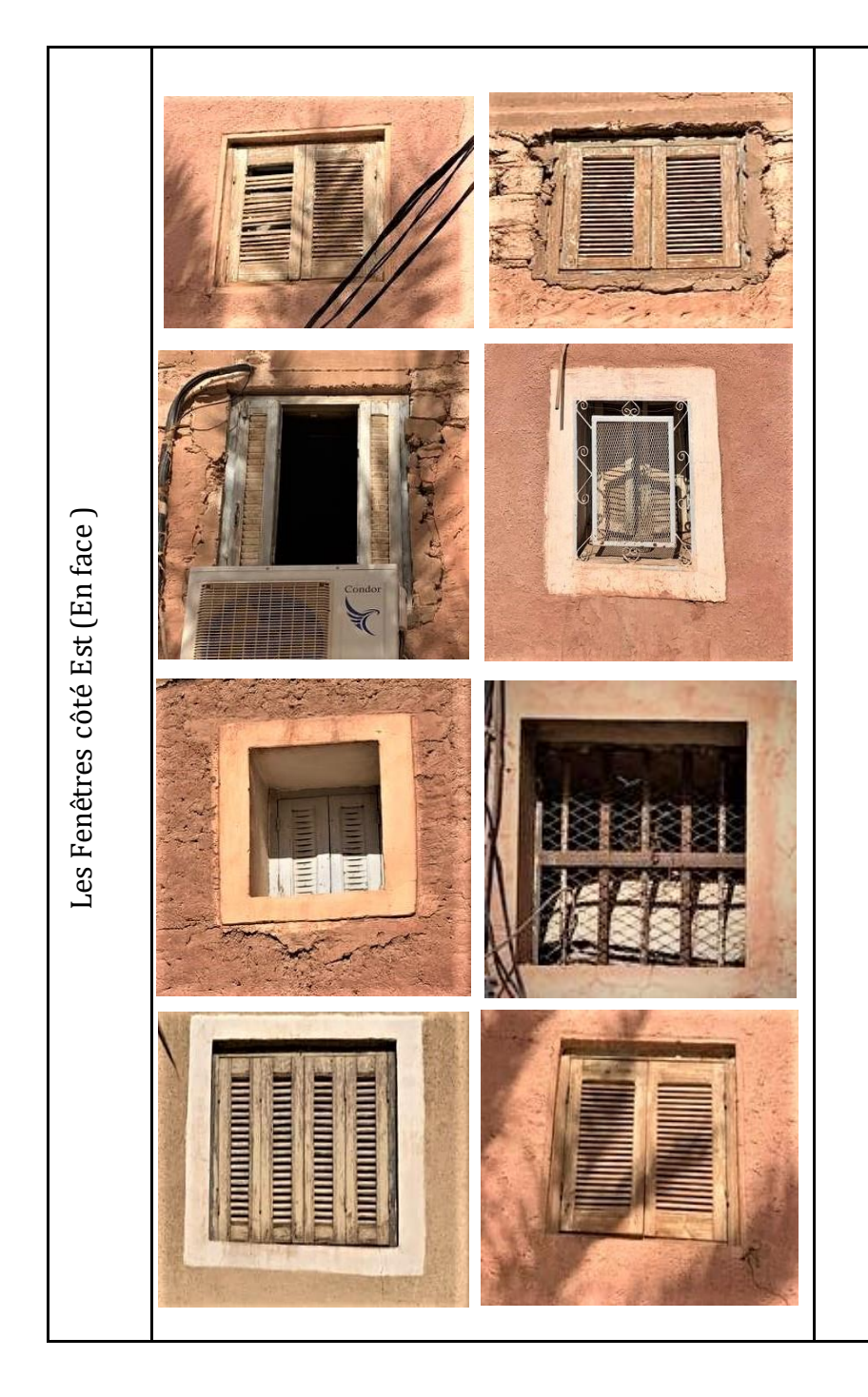

- Les fenêtres de ce côté sont de petites taille par rapport à l'autre coté en double volée, avec des persiennes en bois, plus des clôtures en acier tel que le côté précédent.

## **ANNEXE 3**

### **LISTES DES EQUIPEMNTS DES QUARTIES**

### **Liste des équipements du quartier**

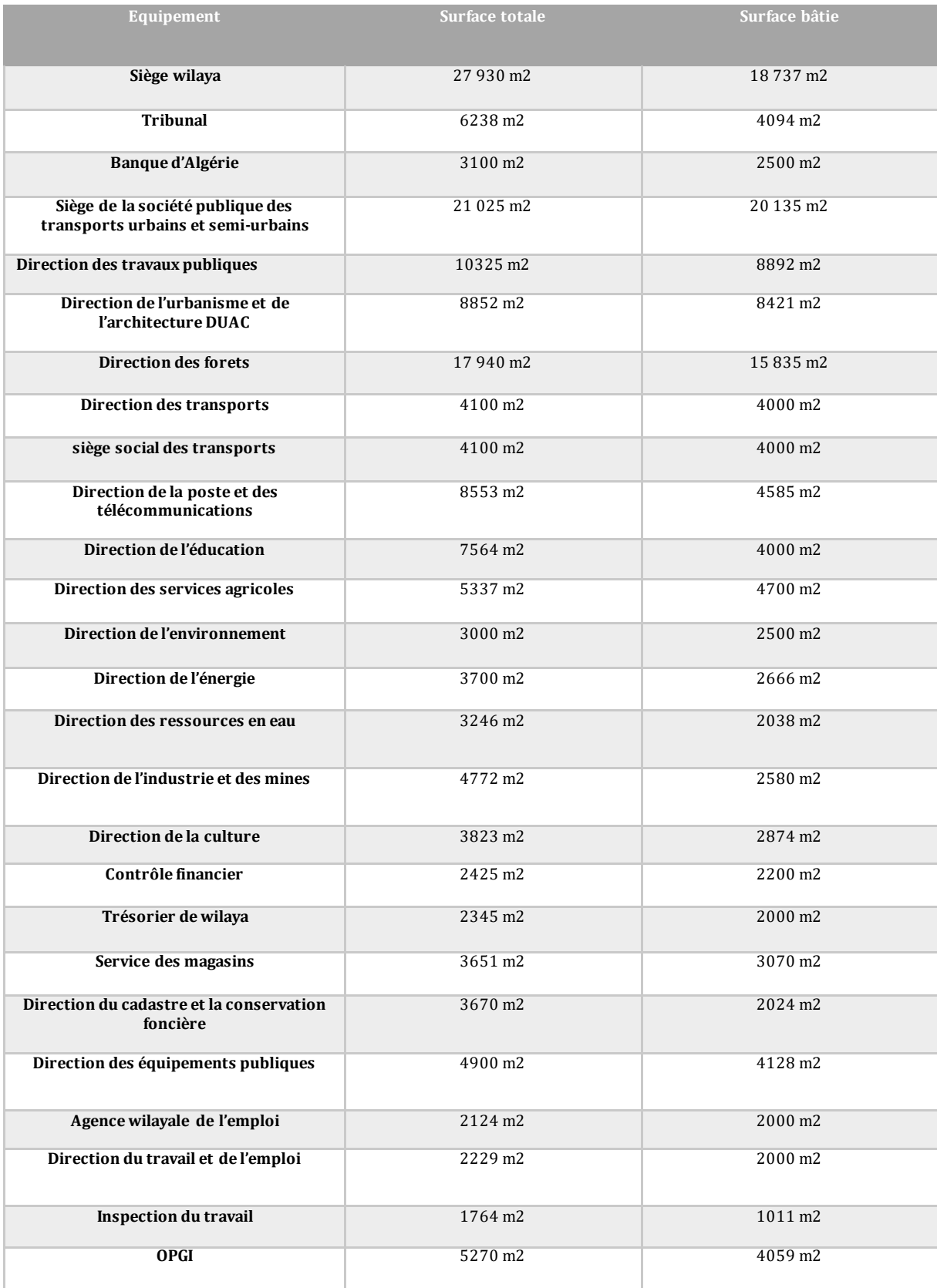

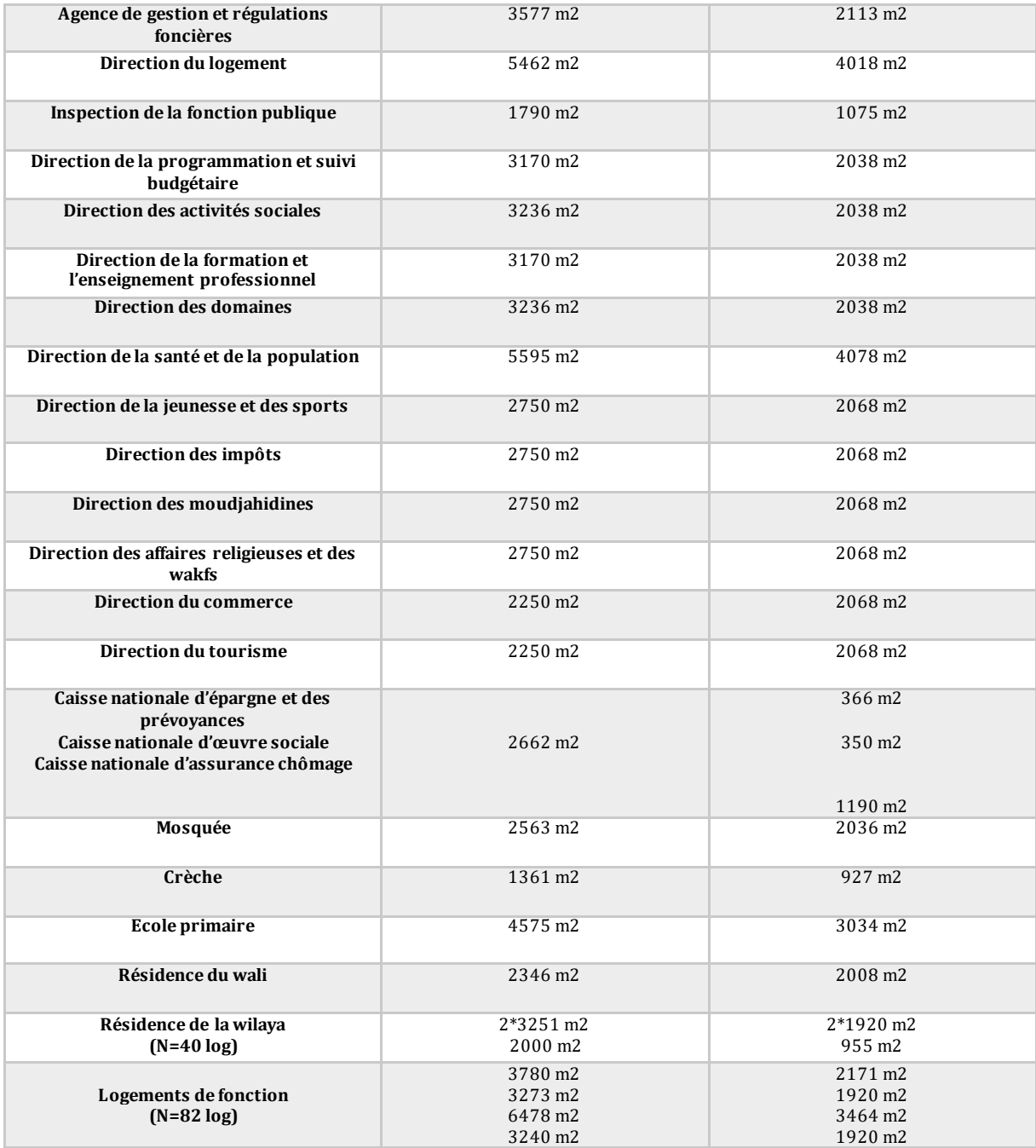

#### **Programme quartier résidentiel**

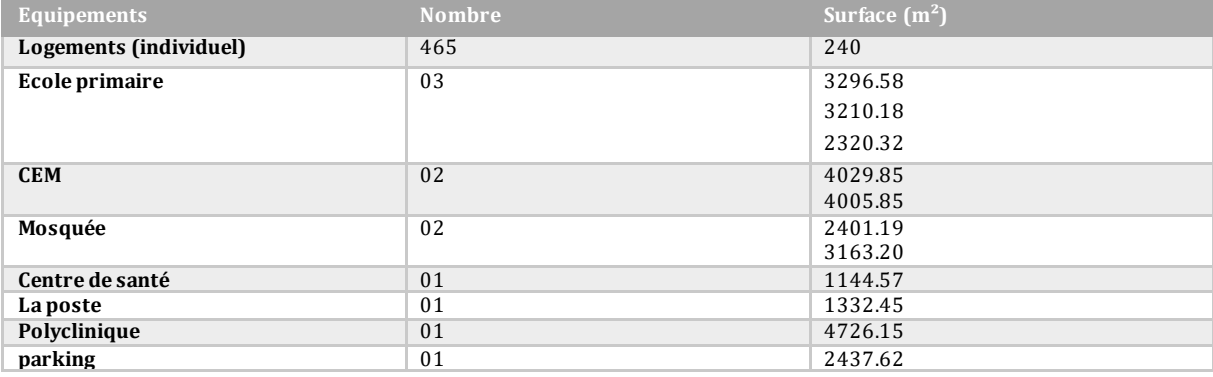

### **Programme quartier service**

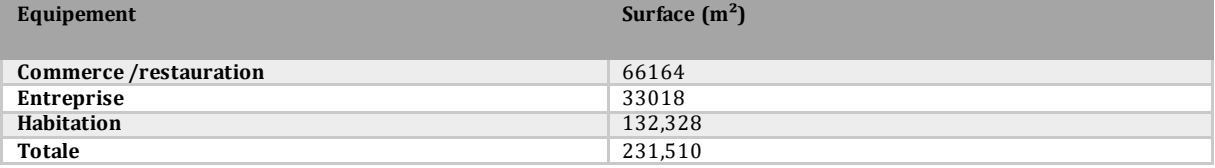

#### **Programme quartier service**

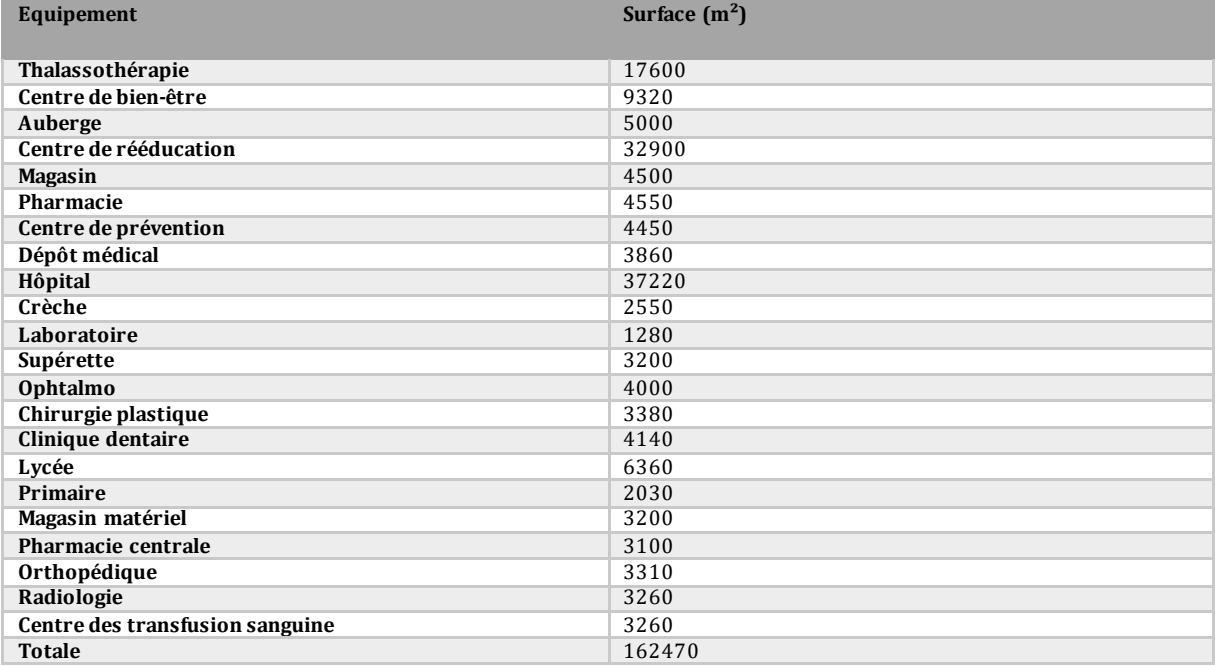

**Programme quartier culturel et touristique**

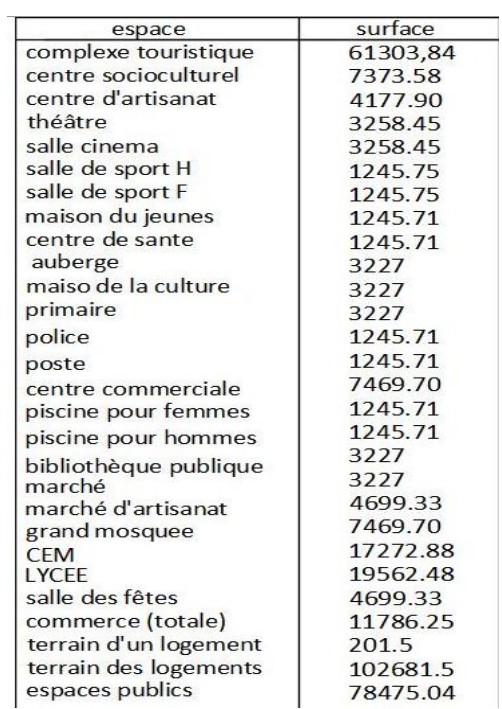

# CARTE DU SITE

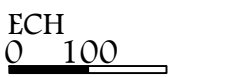

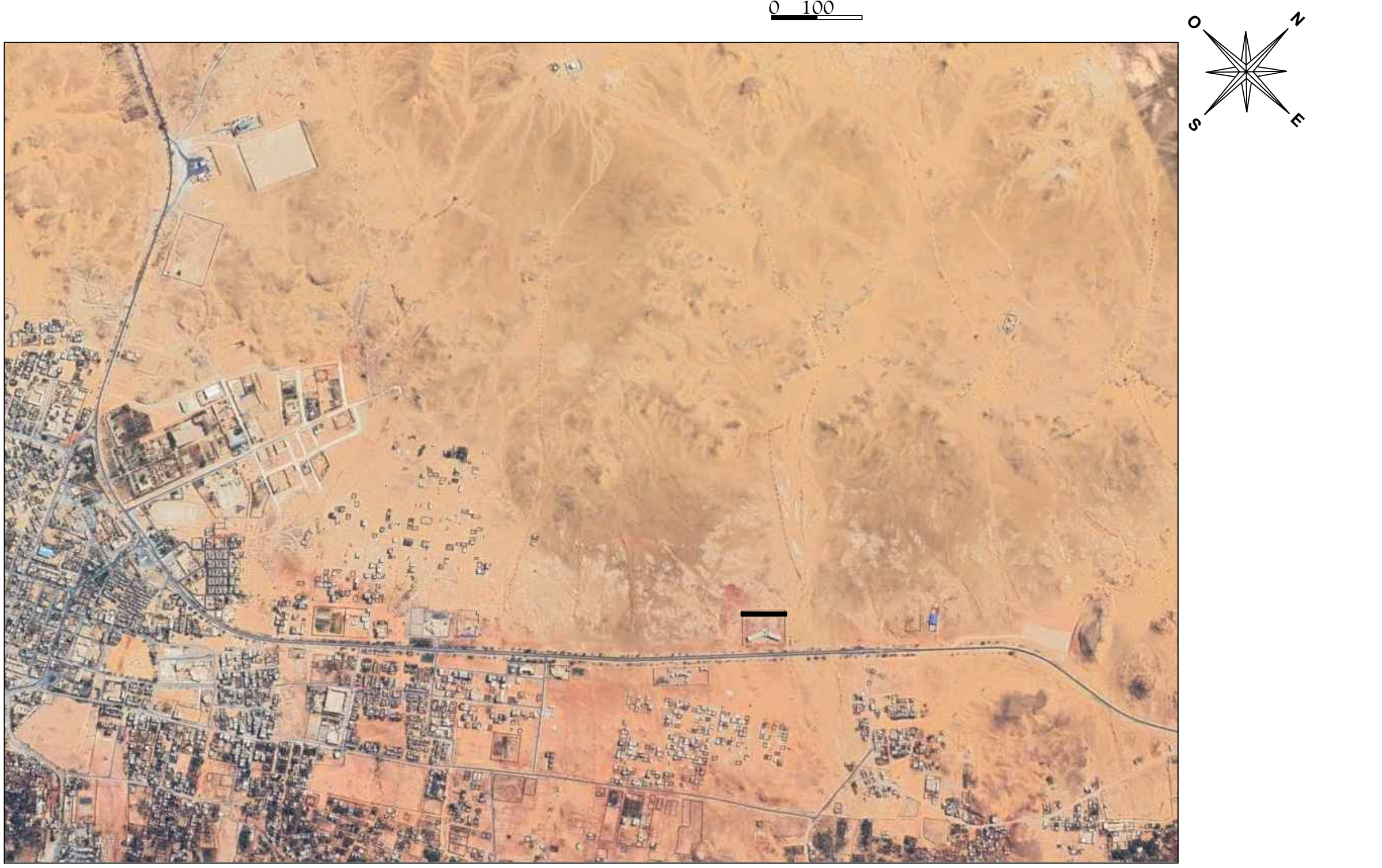

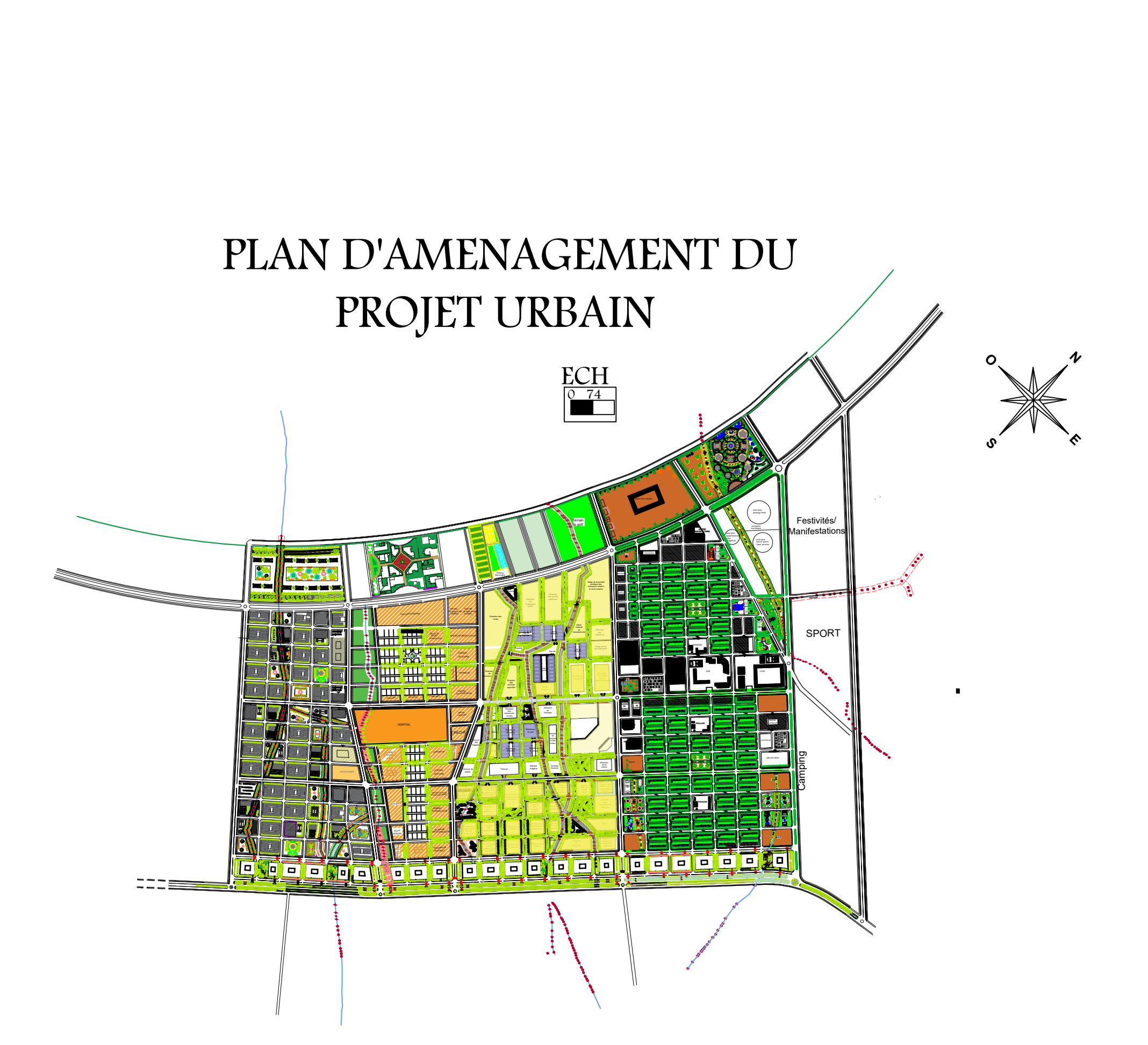

## **ANNEXE 4**

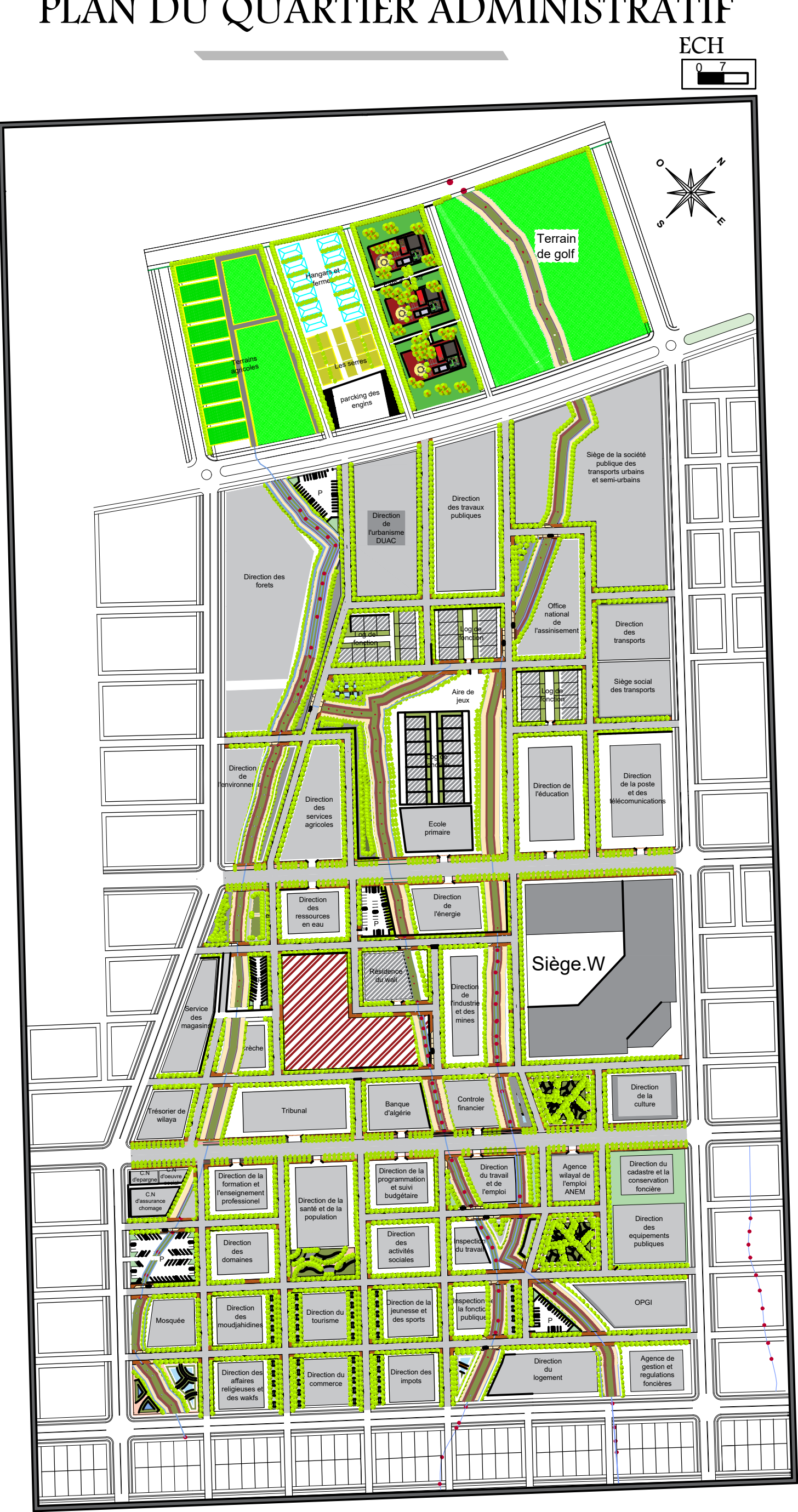

### PLAN DU QUARTIER ADMINISTRATIF

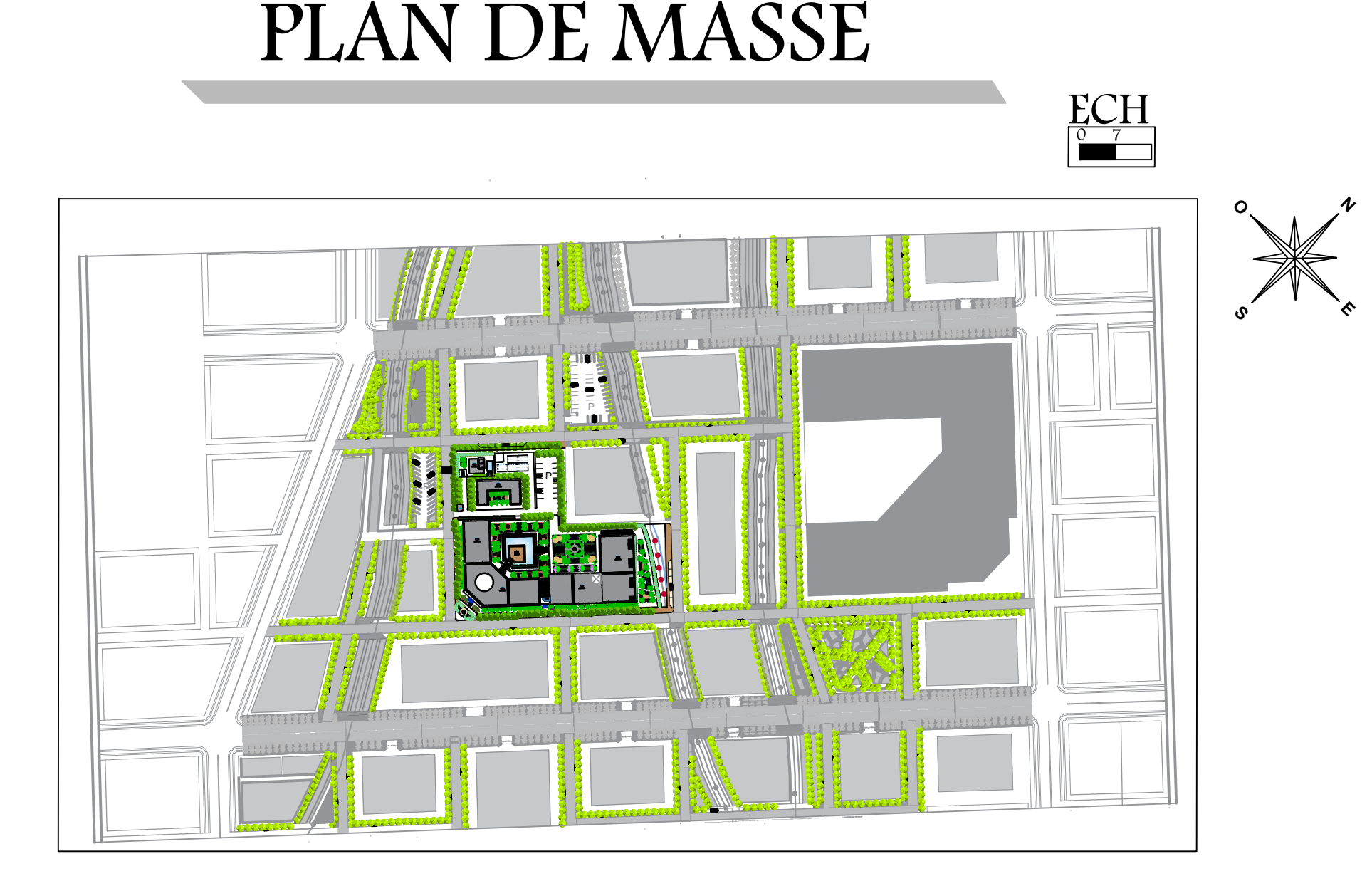

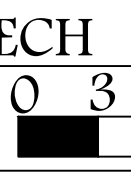

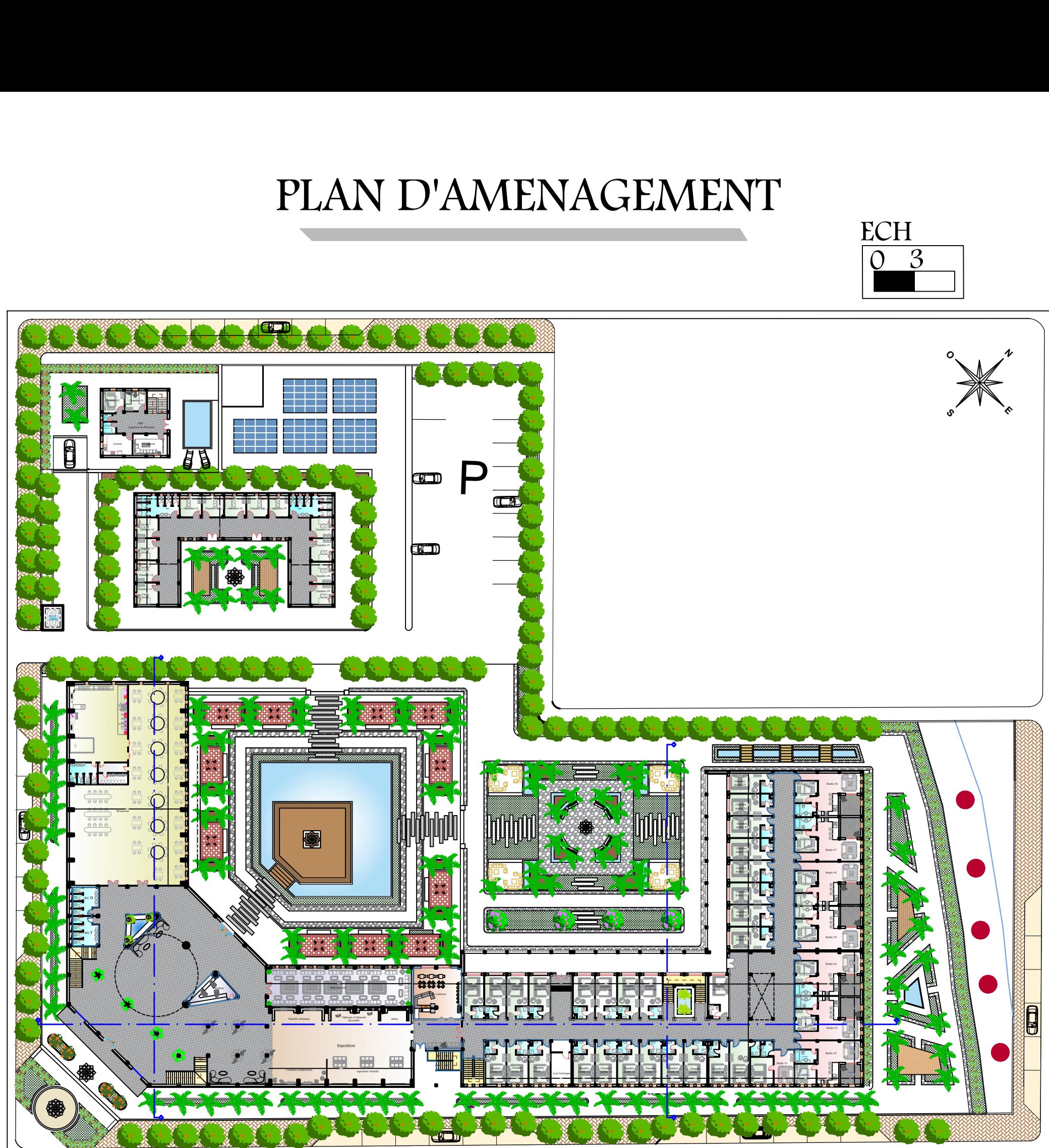

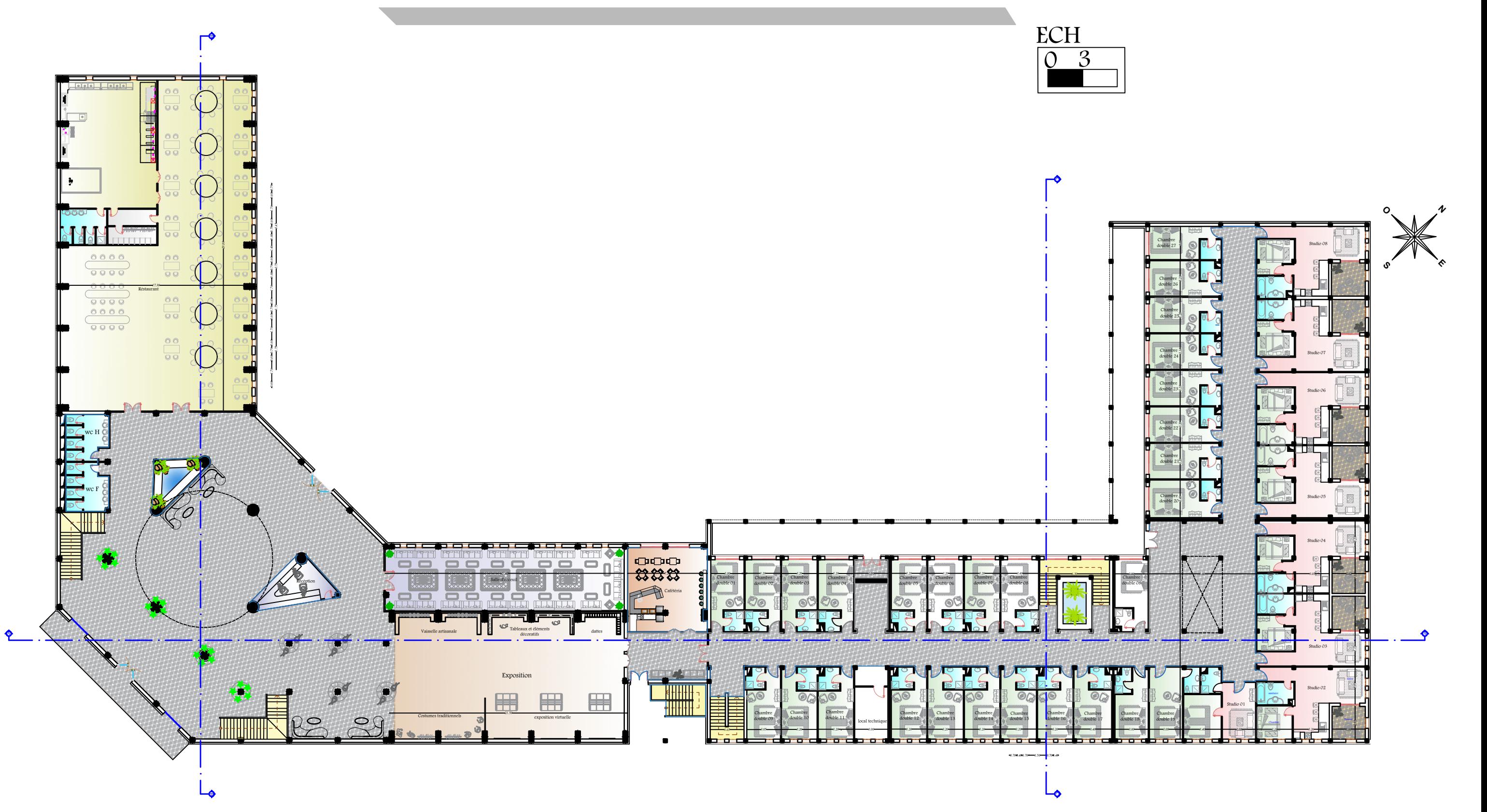

# VUE EN PLAN RDC

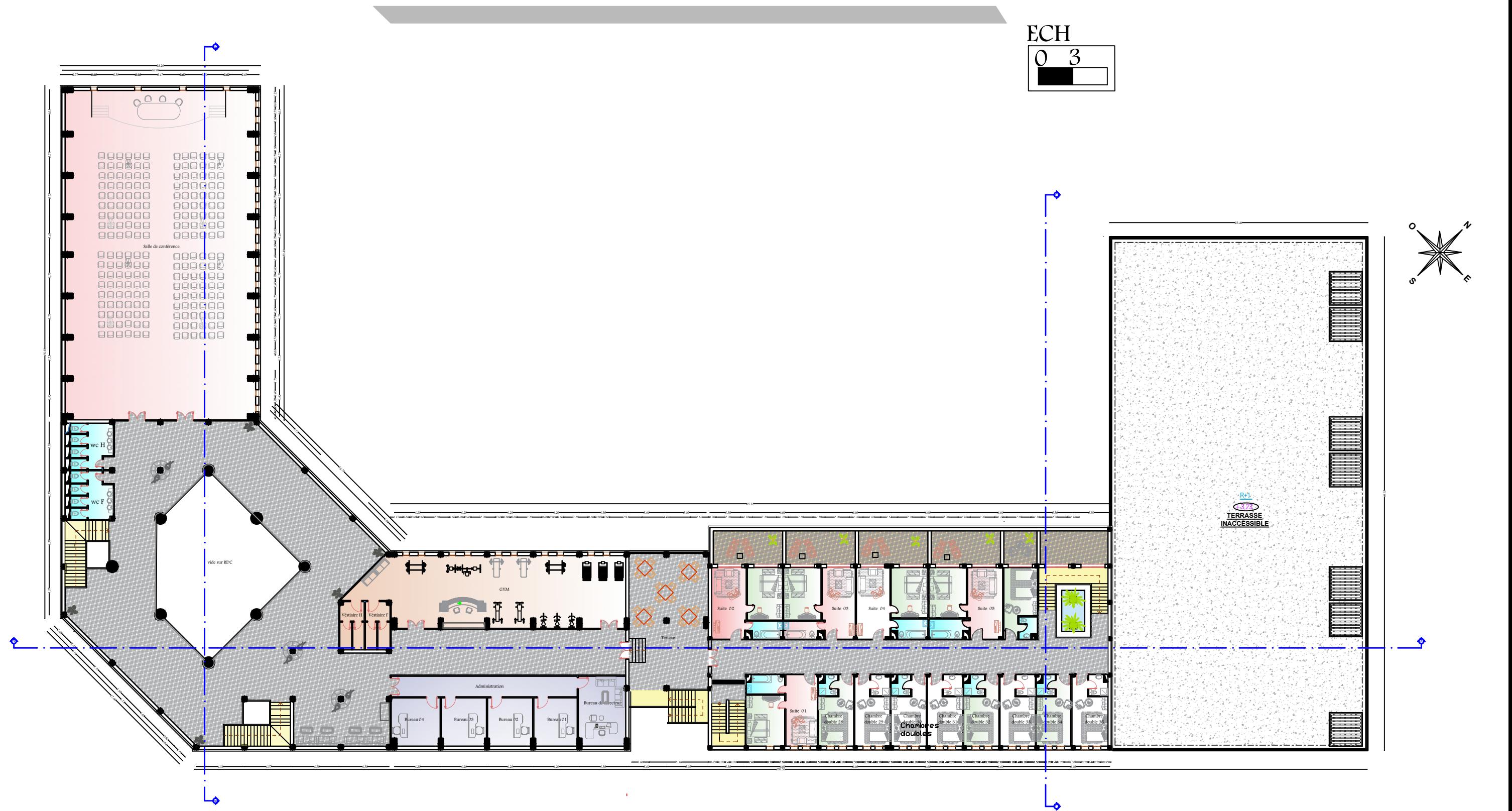

# VUE EN PLAN D'ETAGE

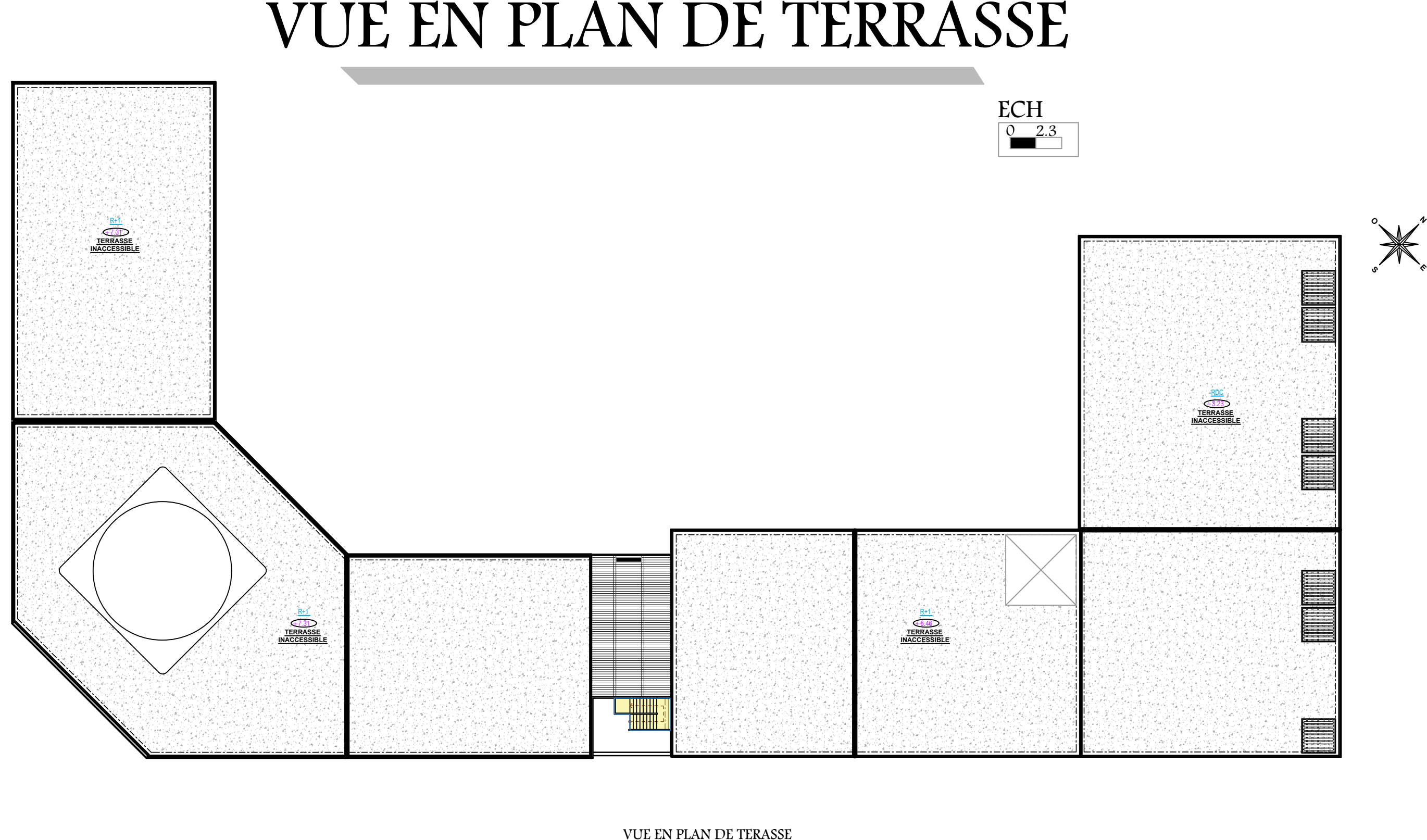

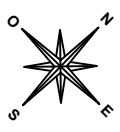

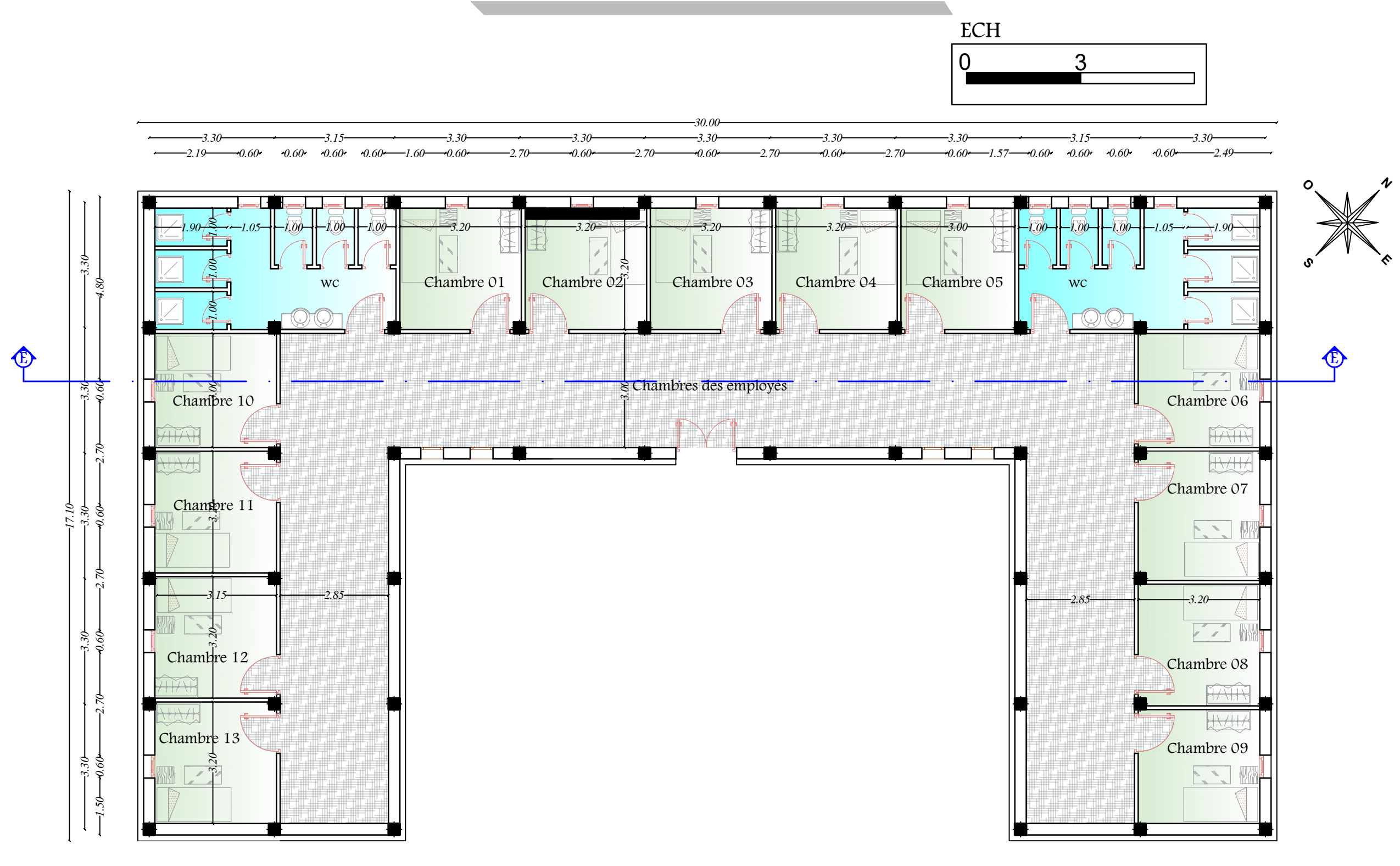

### VUE EN PLAN RDC

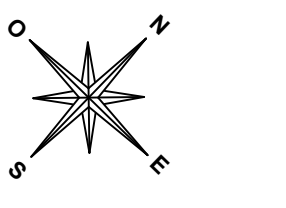

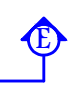

## VUE EN PLAN RDC DES CHAMBRES D'EMPLOYES

## VUE EN PLAN TERRASSE DES CHAMBRES D'EMPLOYES  $\frac{ECH}{0}$

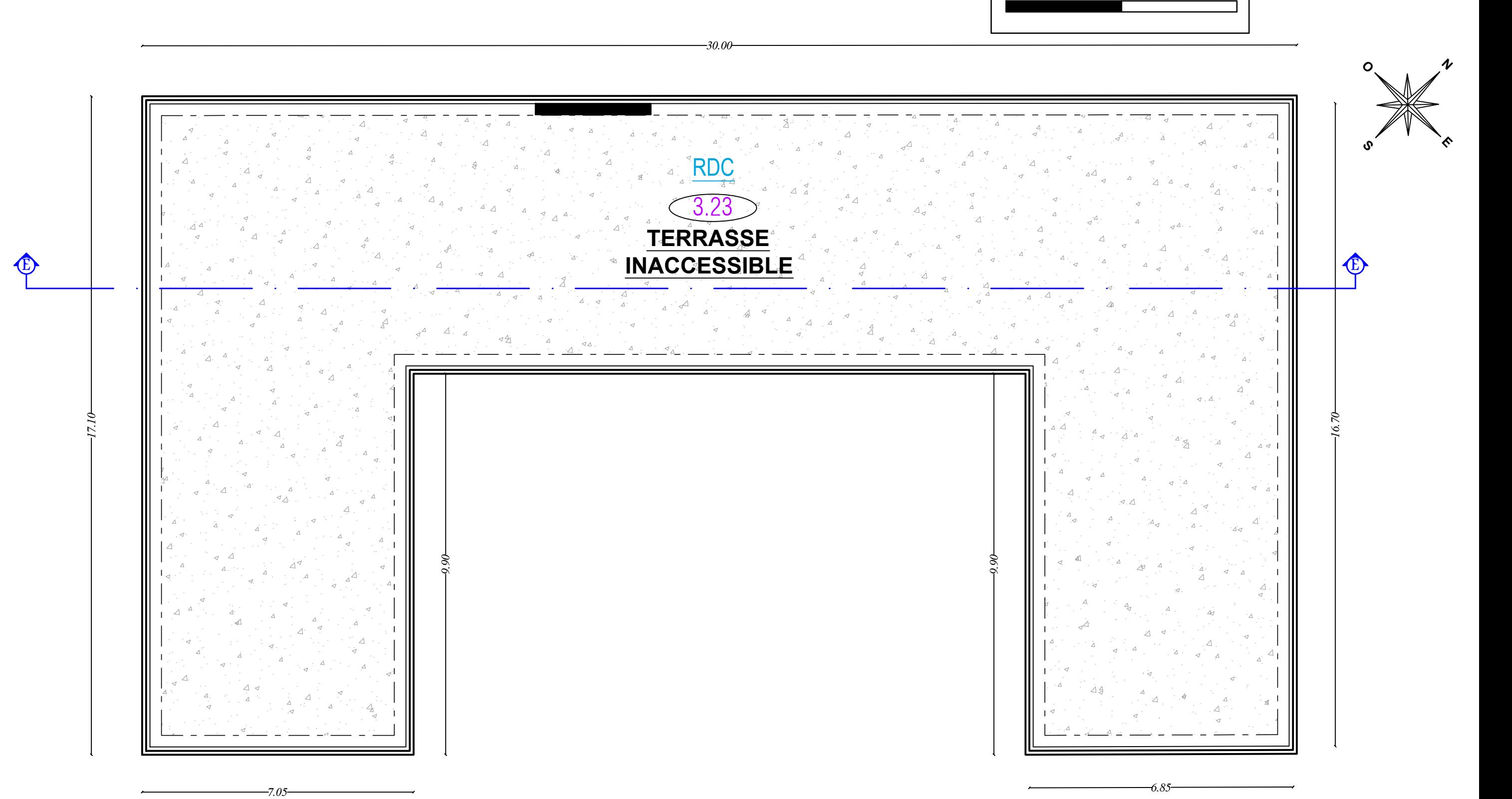
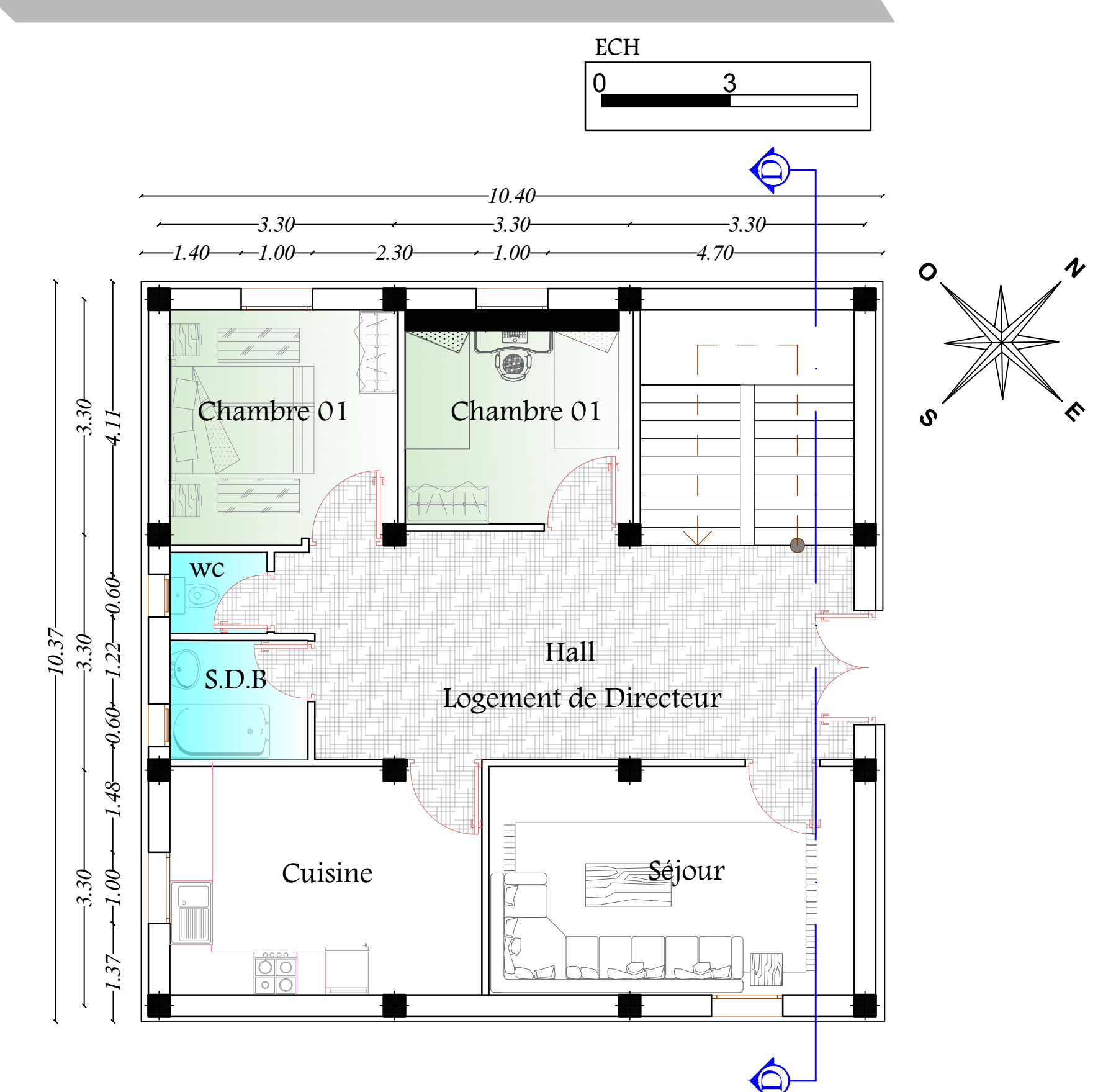

N

## VUE EN PLAN RDC

## VUE EN PLAN DE TERASSE

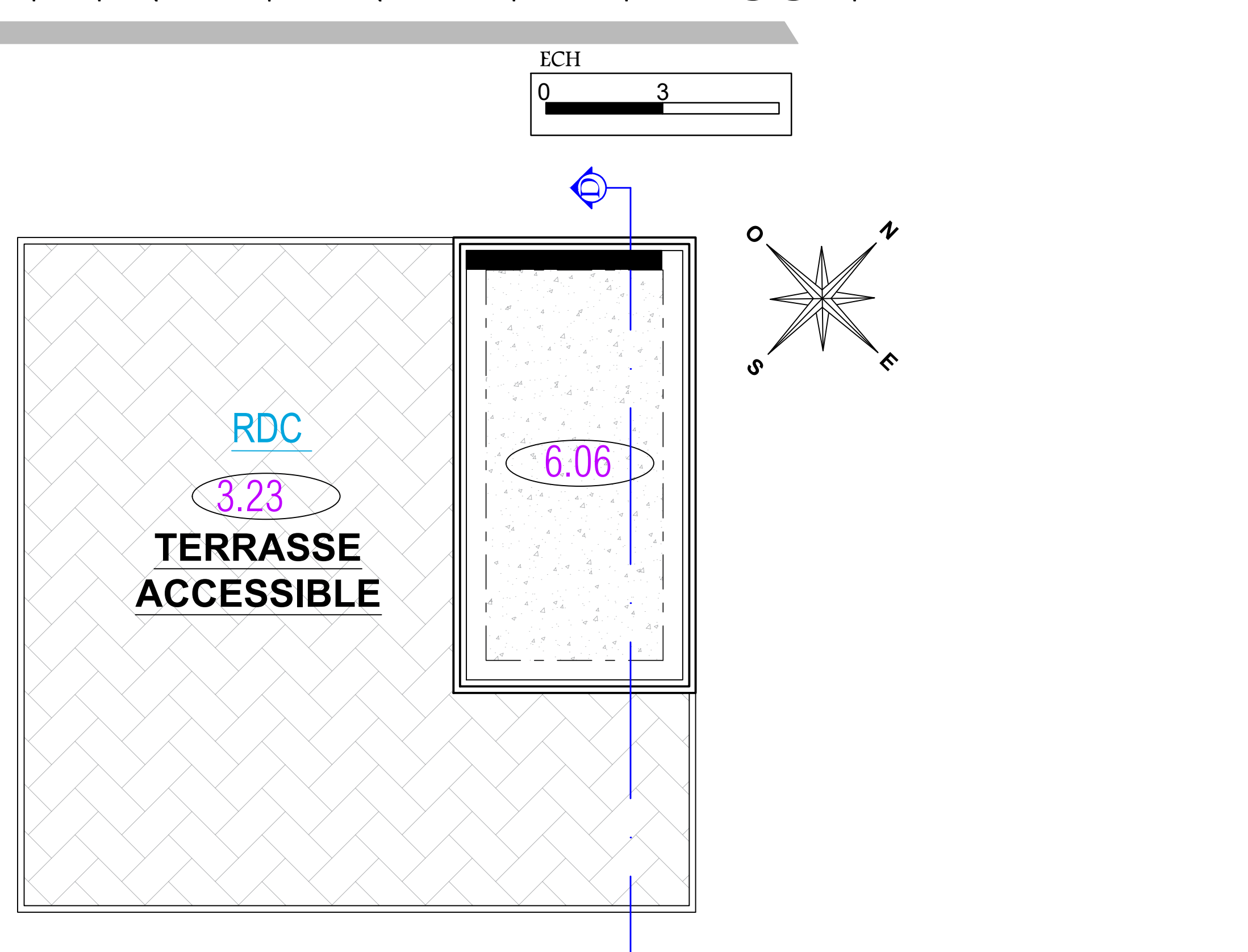

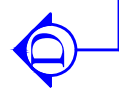

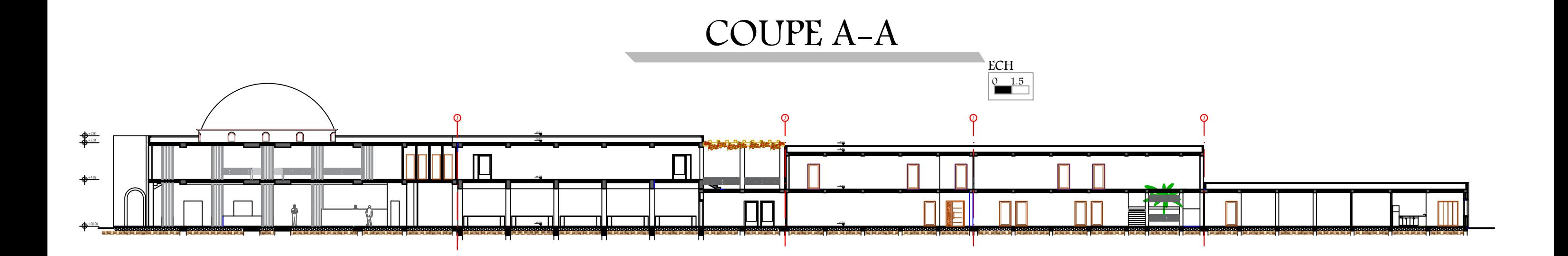

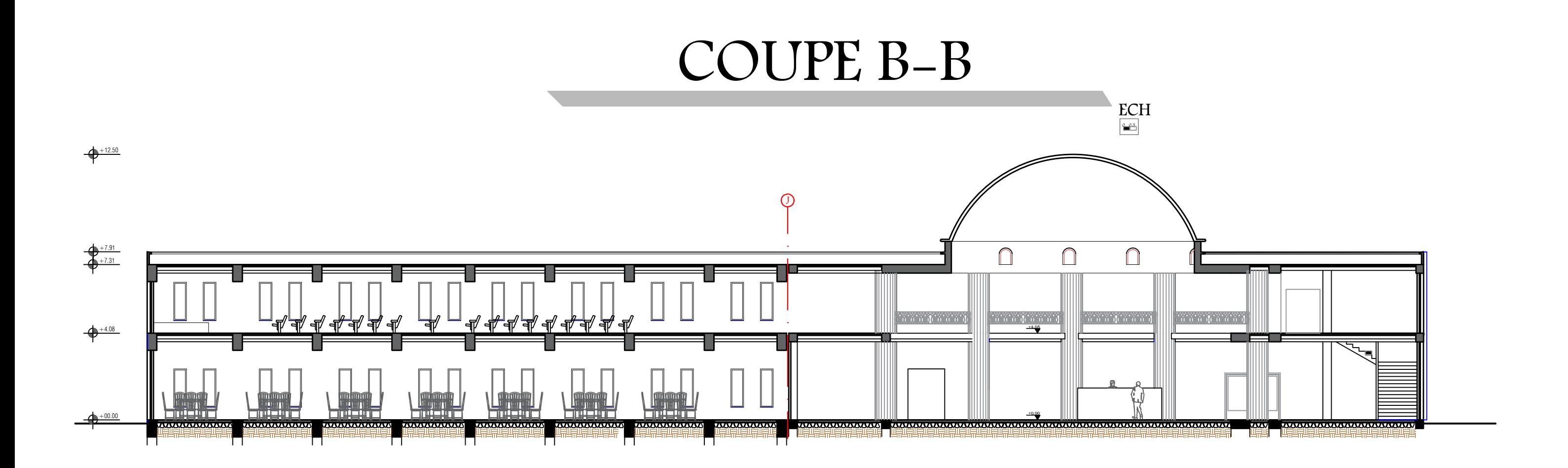

COUPE C-C

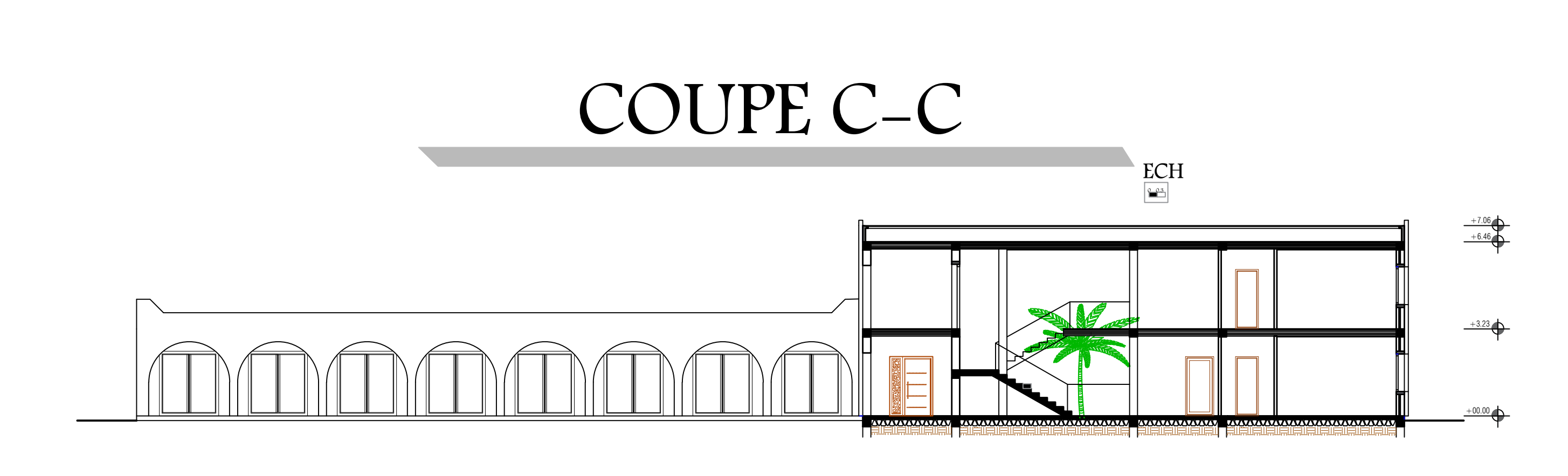

# COUPE D-D

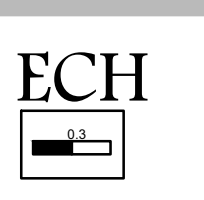

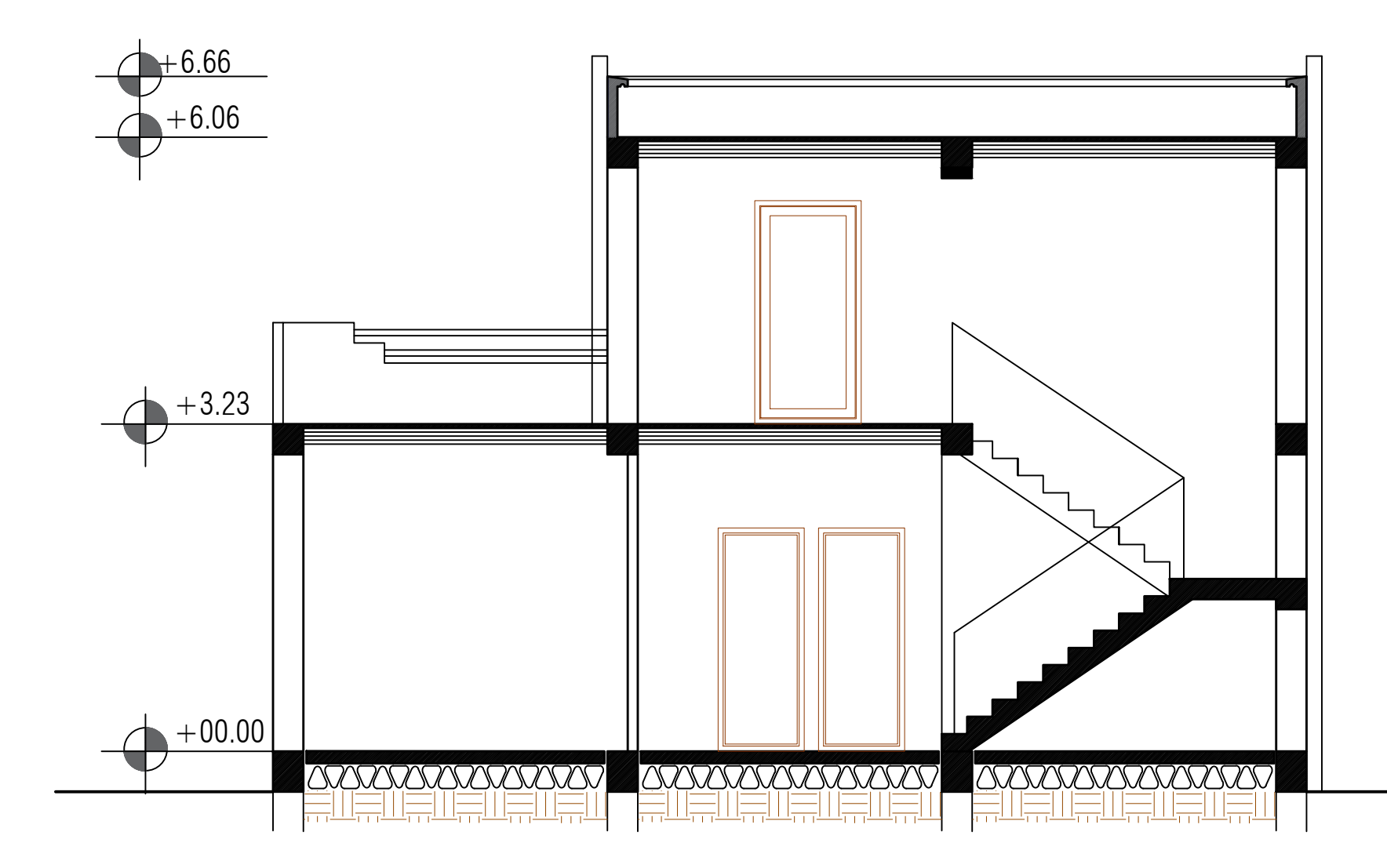

#### COUPE E-E

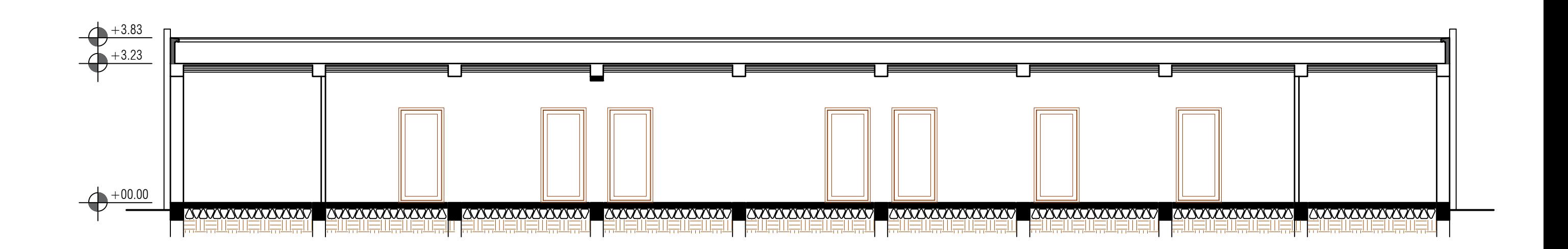

 $\frac{ECH}{1}$ 

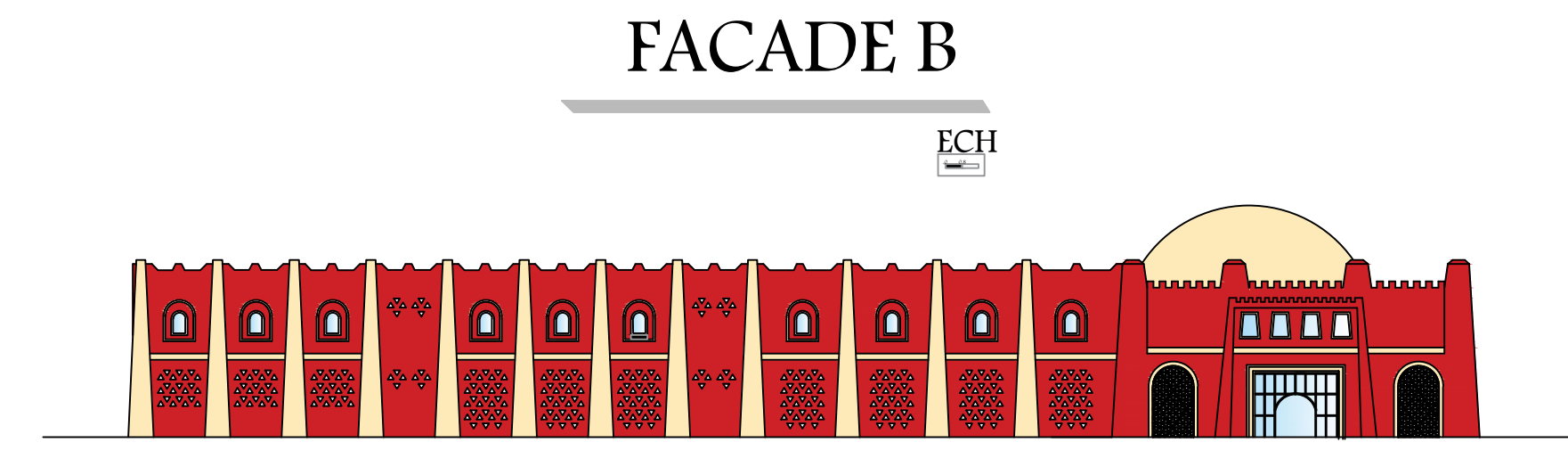

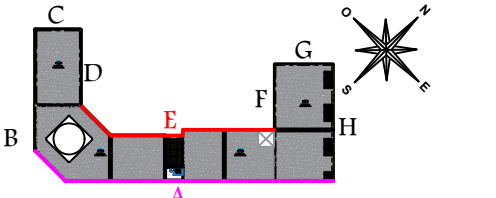

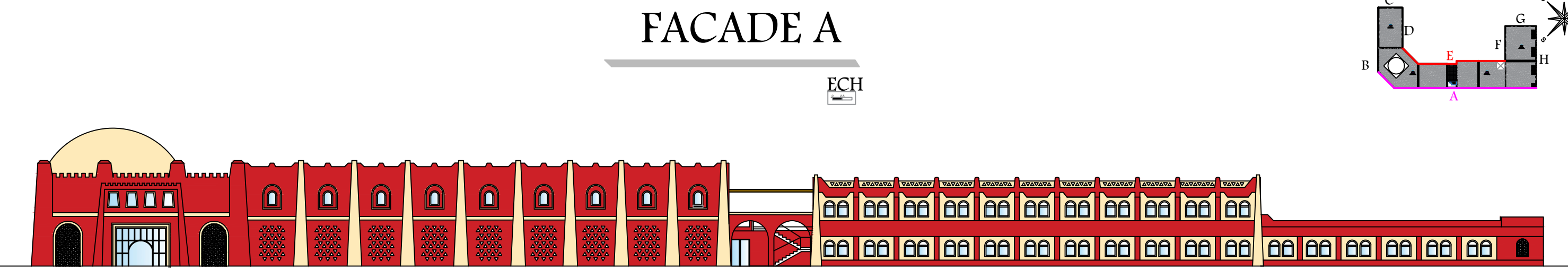

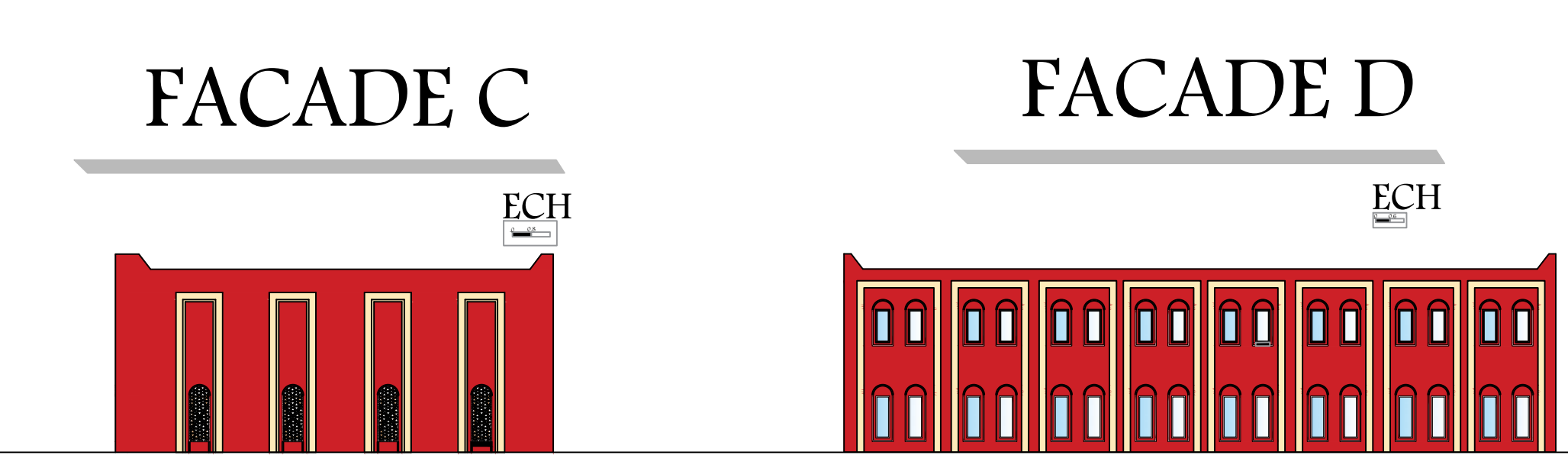

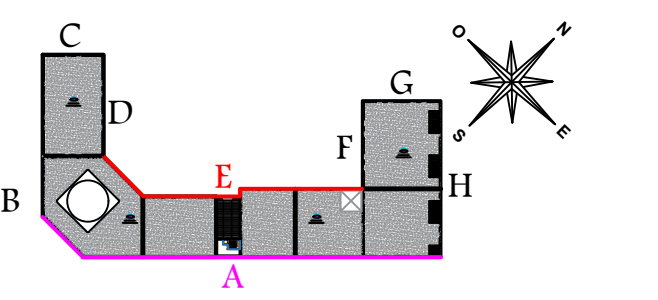

## FACADE F  $ECH$

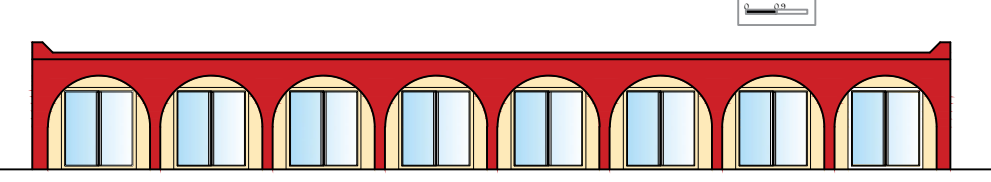

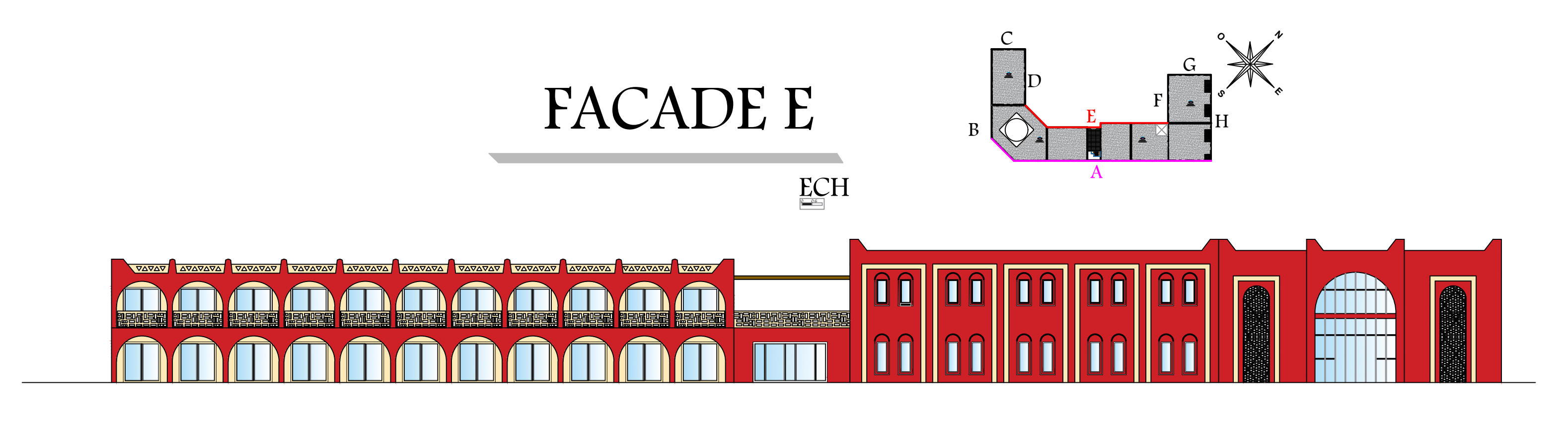

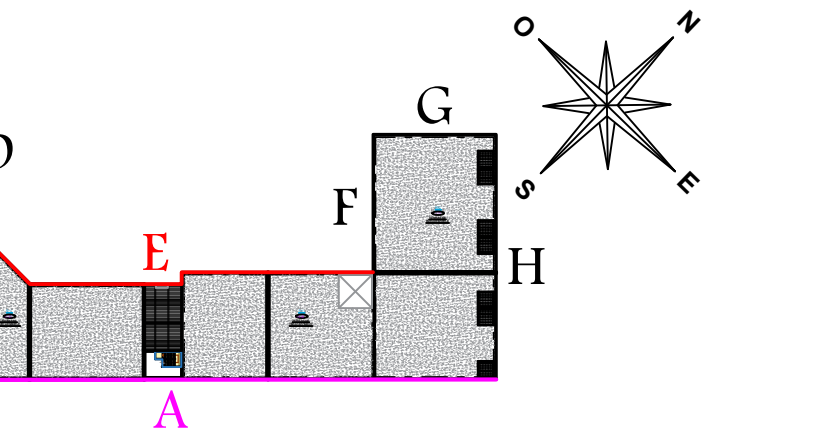

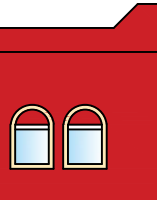

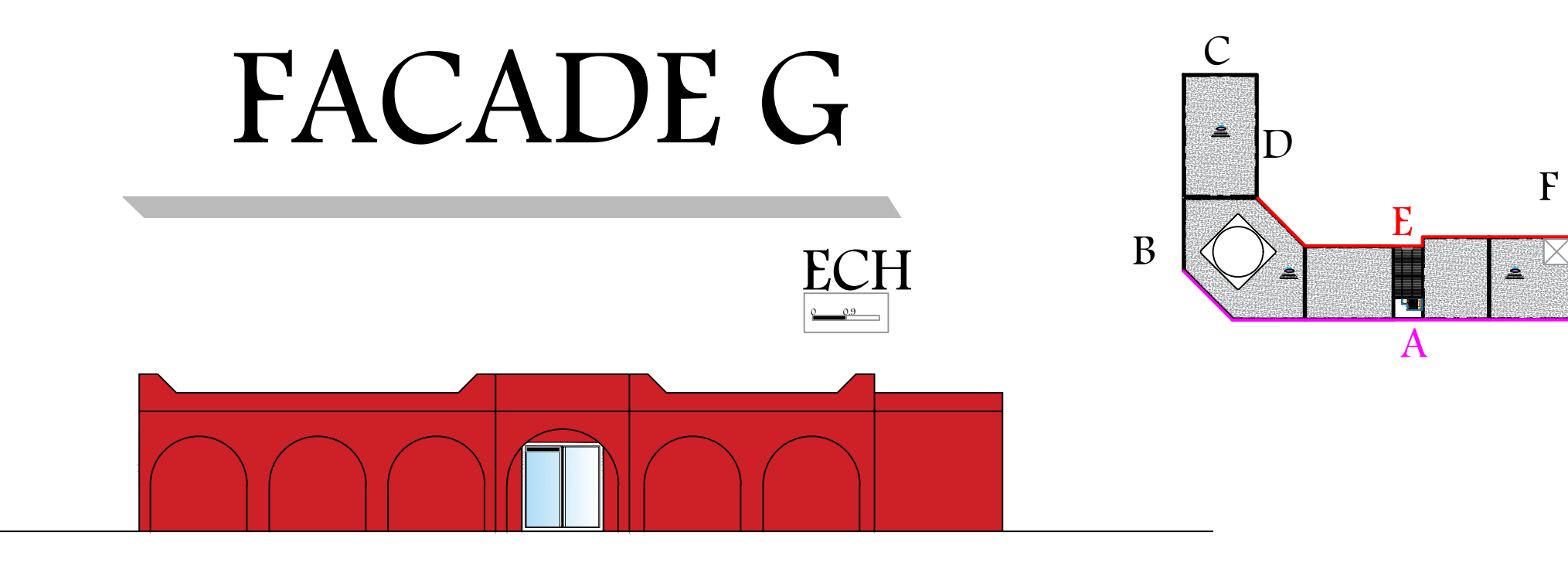

# FACADE H

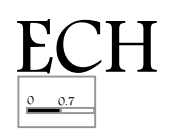

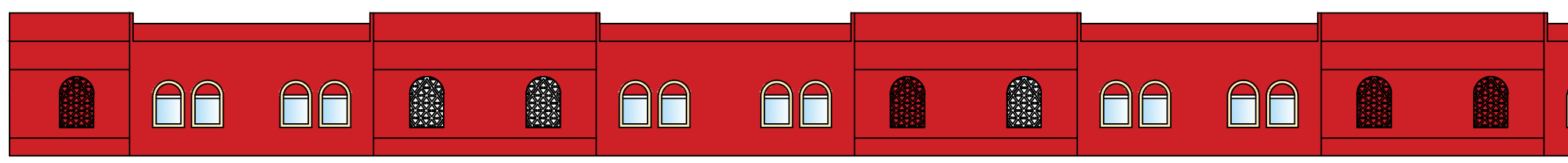

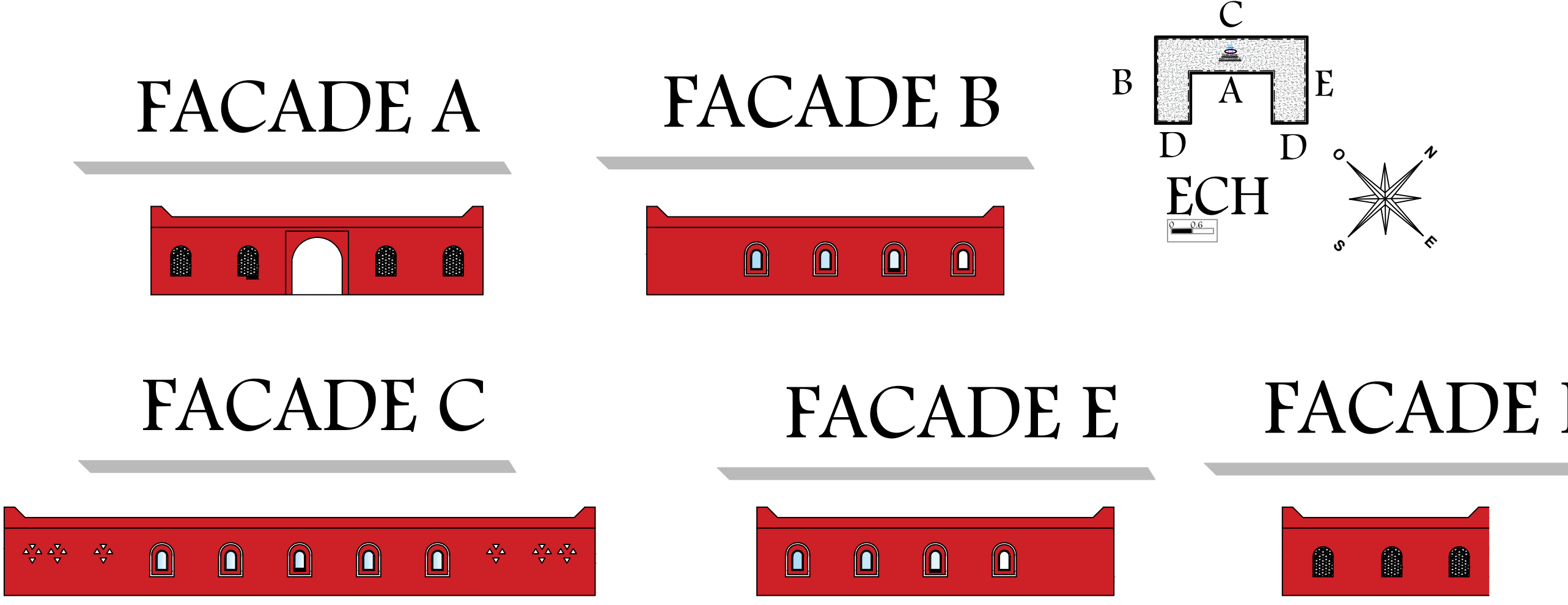

### FACADE D

#### Détails constructifs

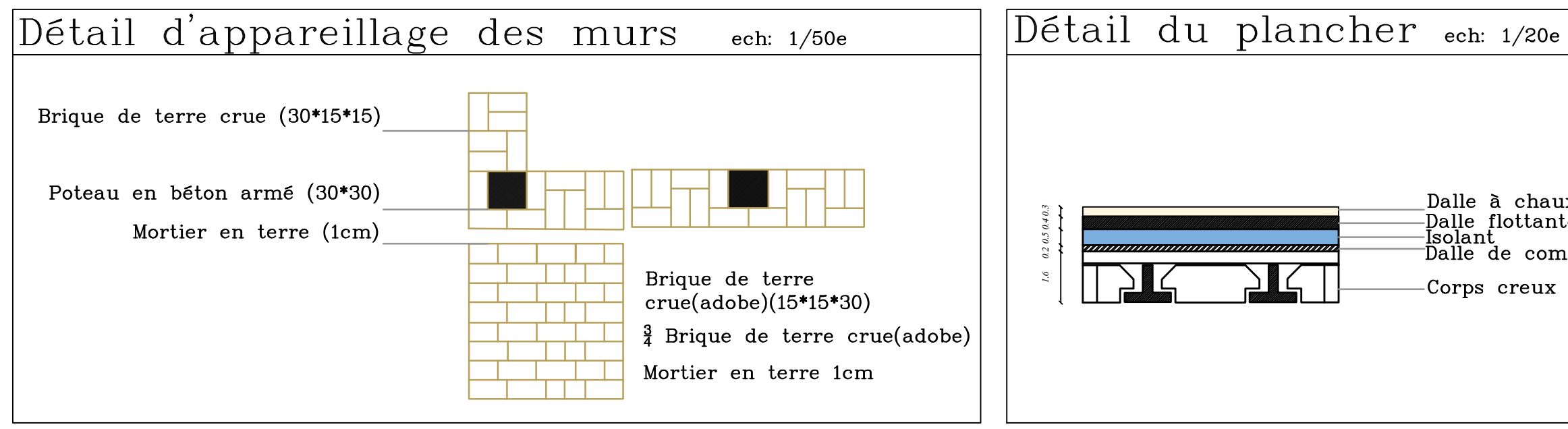

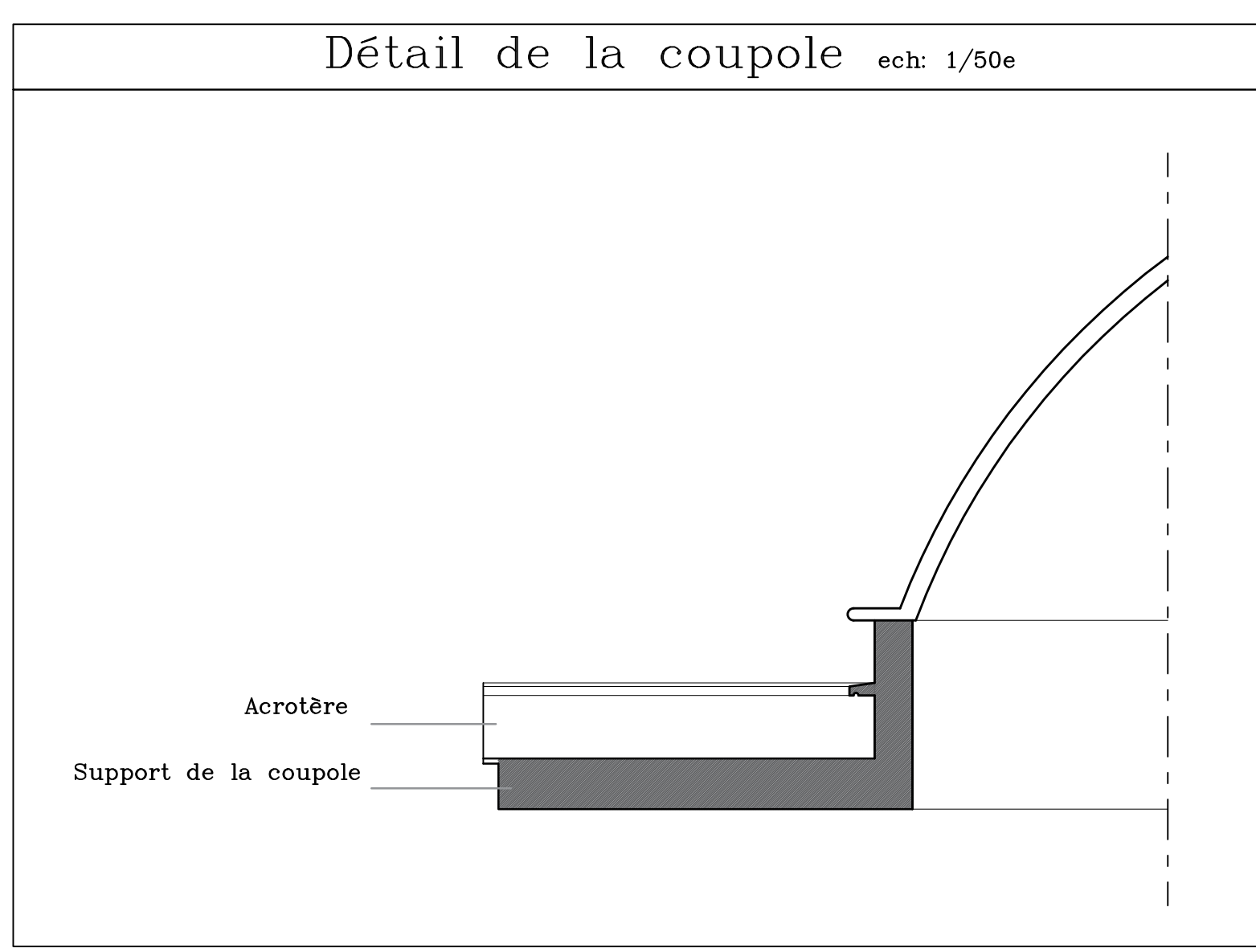

- \_Dalle à chaux<br>-Dalle flottante<br>-Isolant<br><sup>-</sup>Dalle de compression
- Corps creux

#### Détails architectoniques

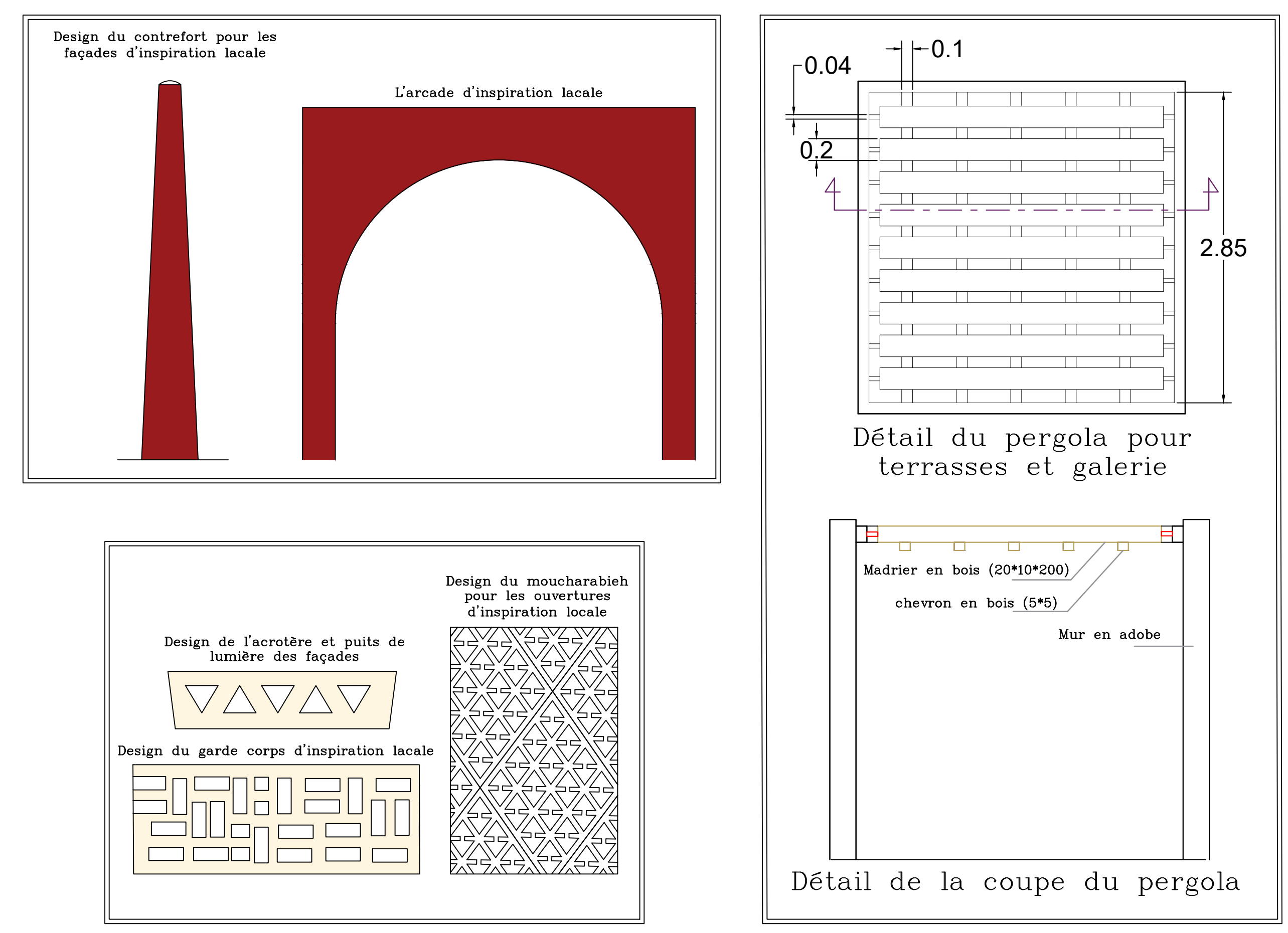

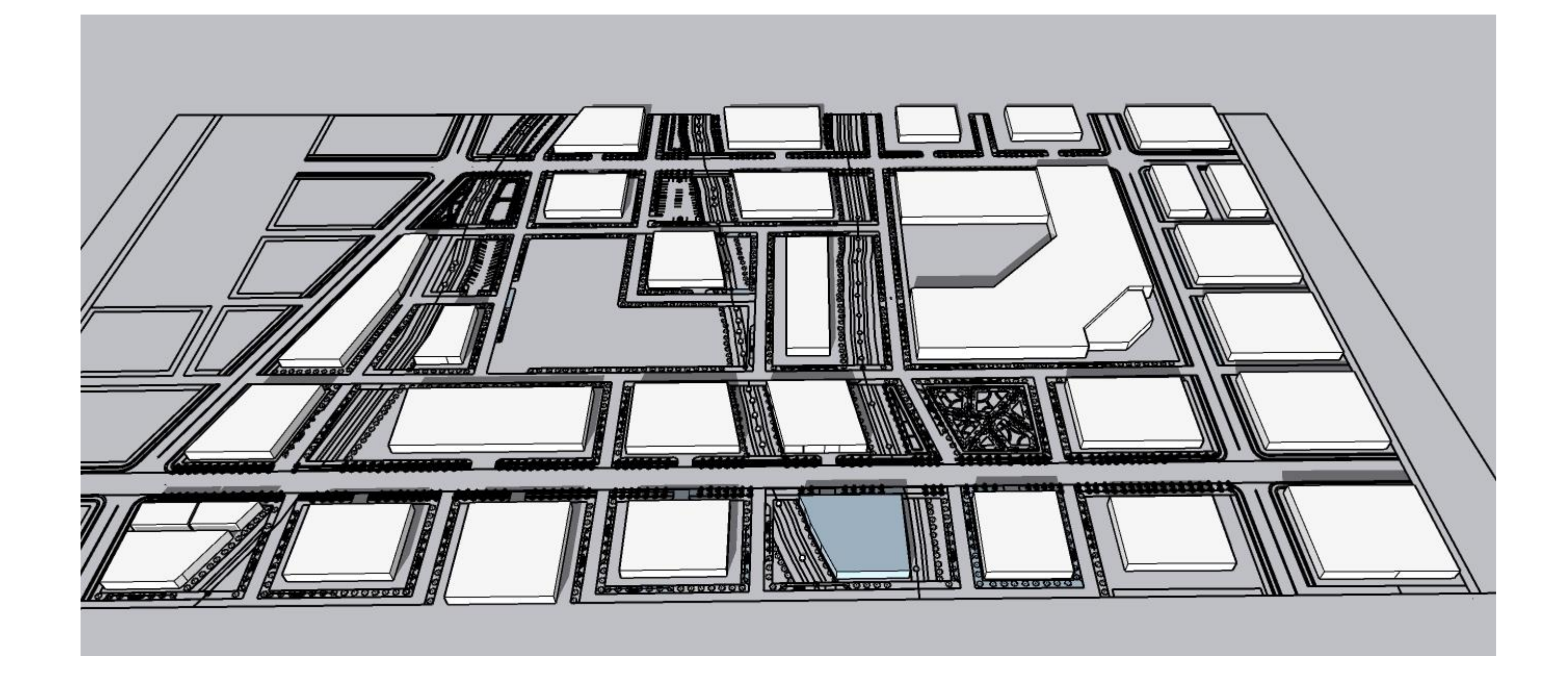

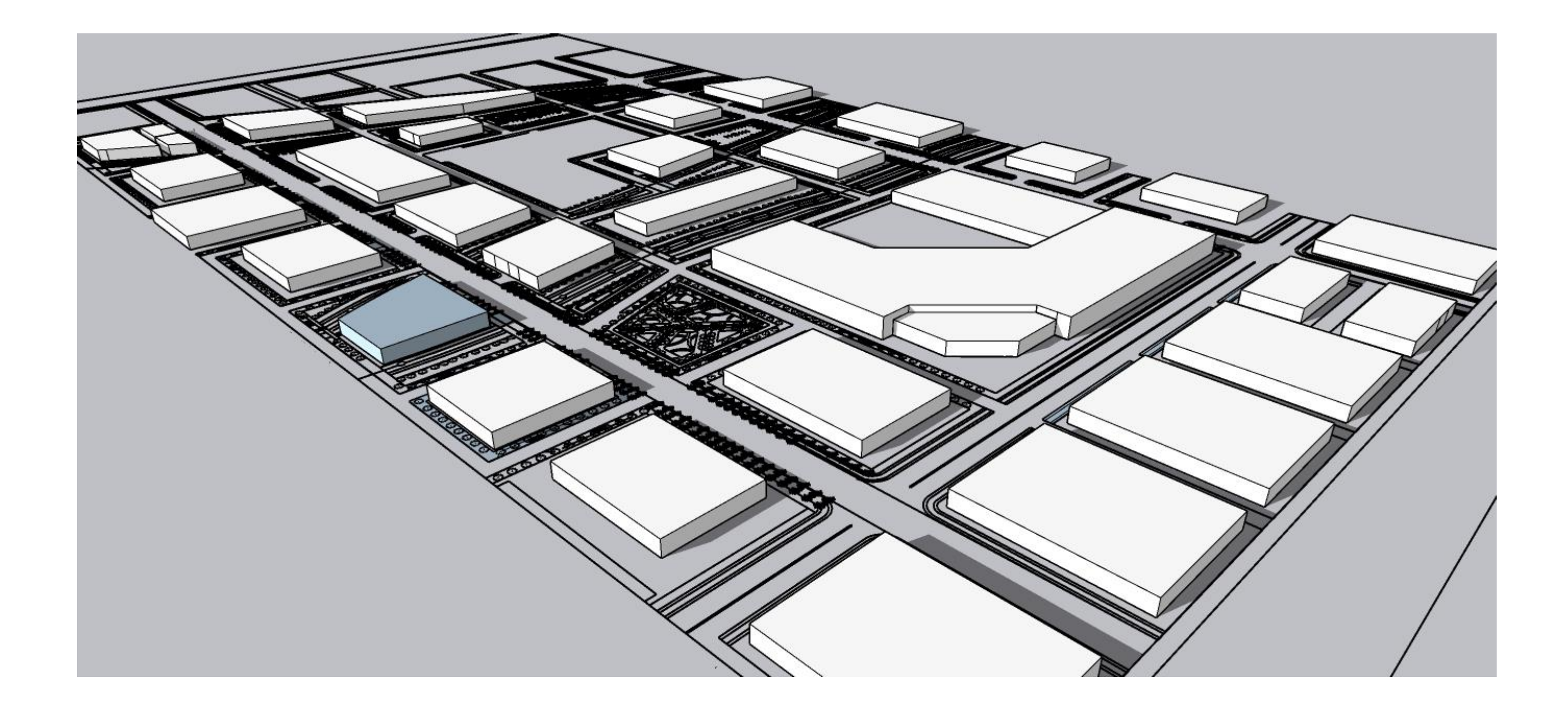

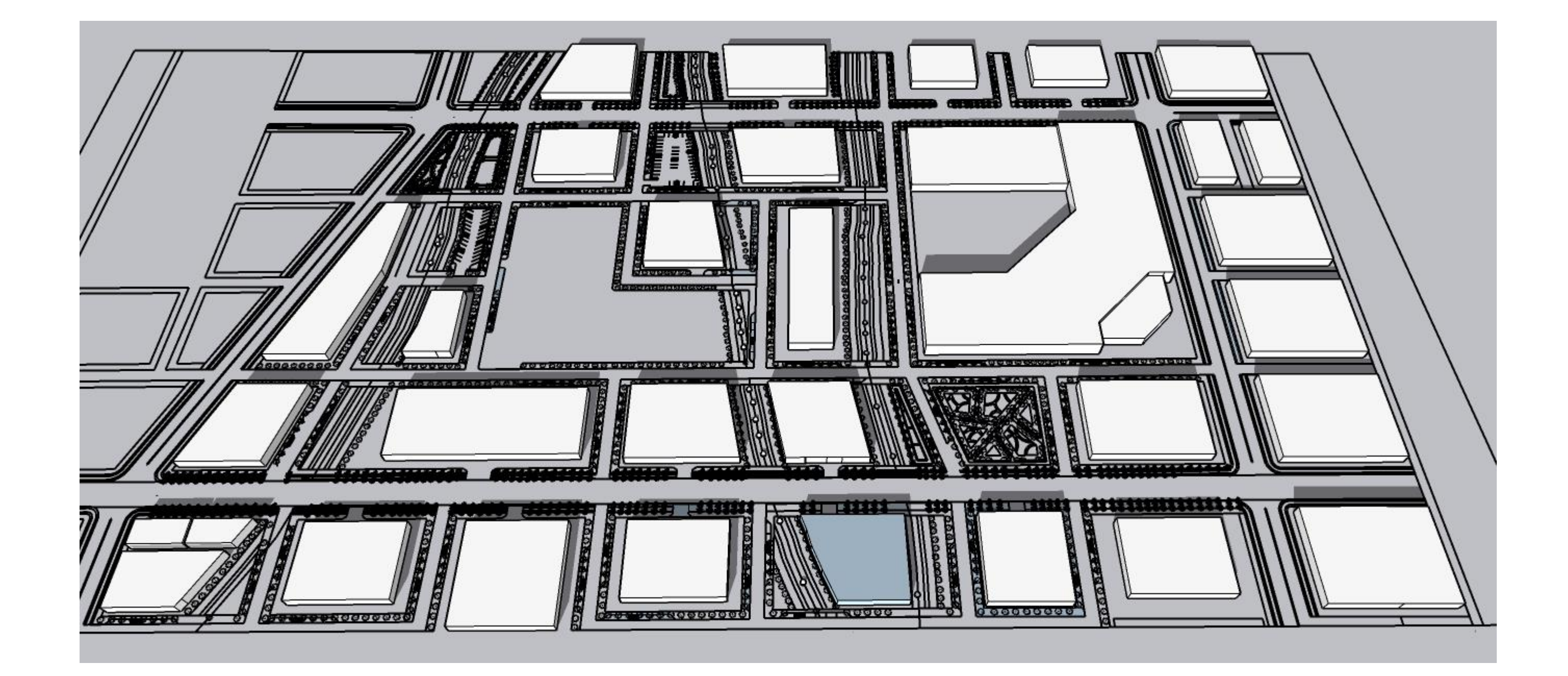

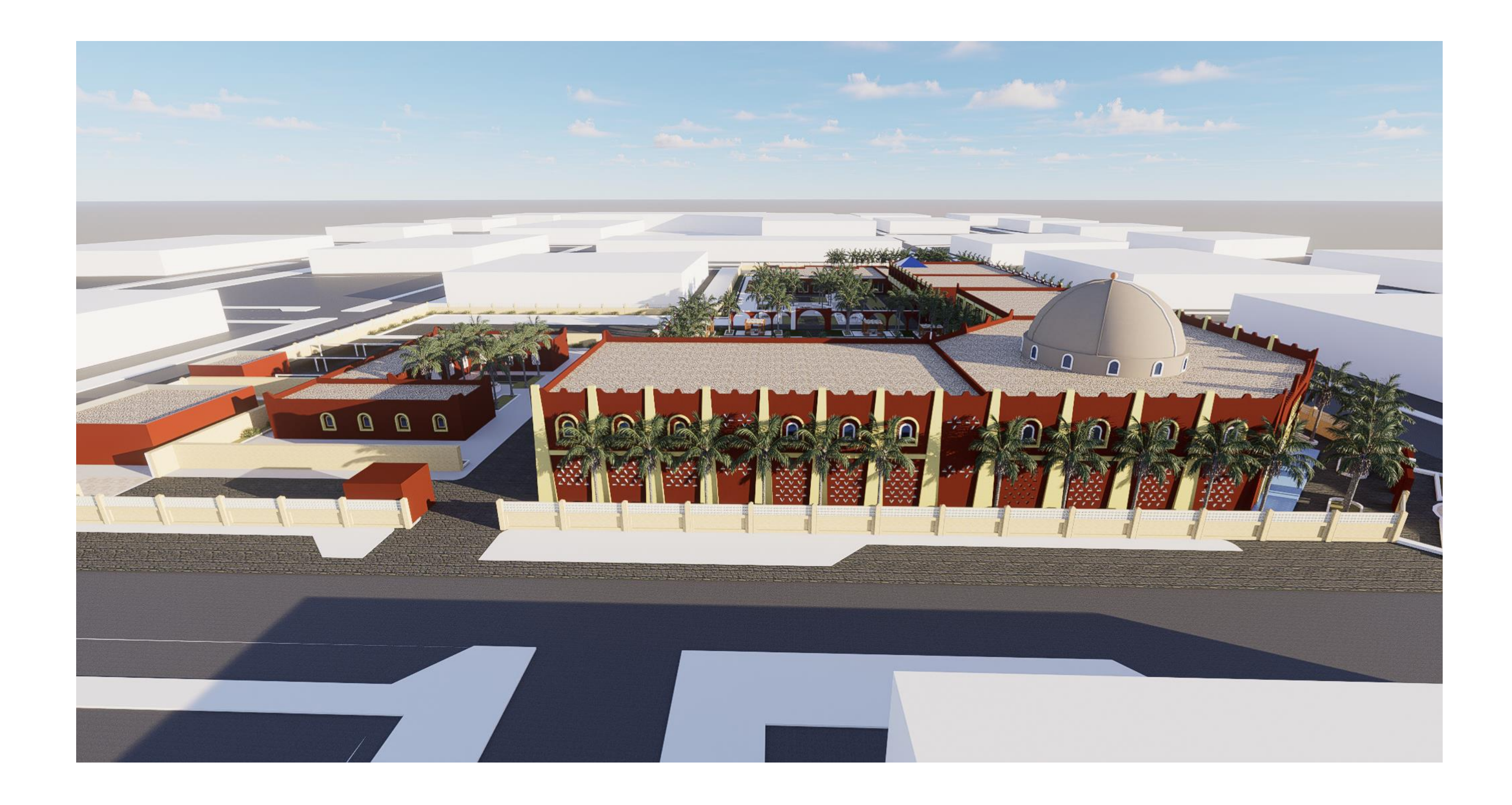

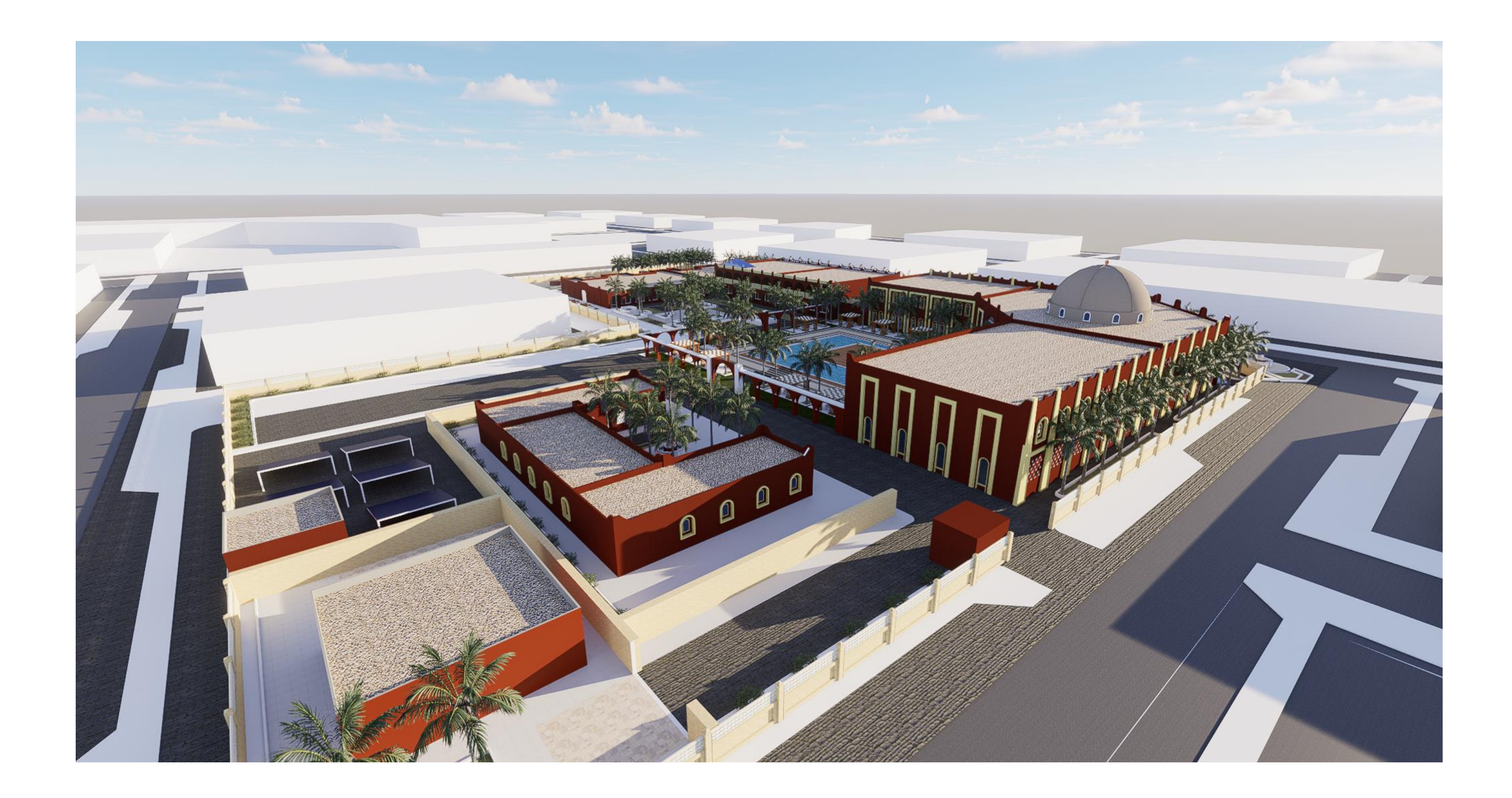

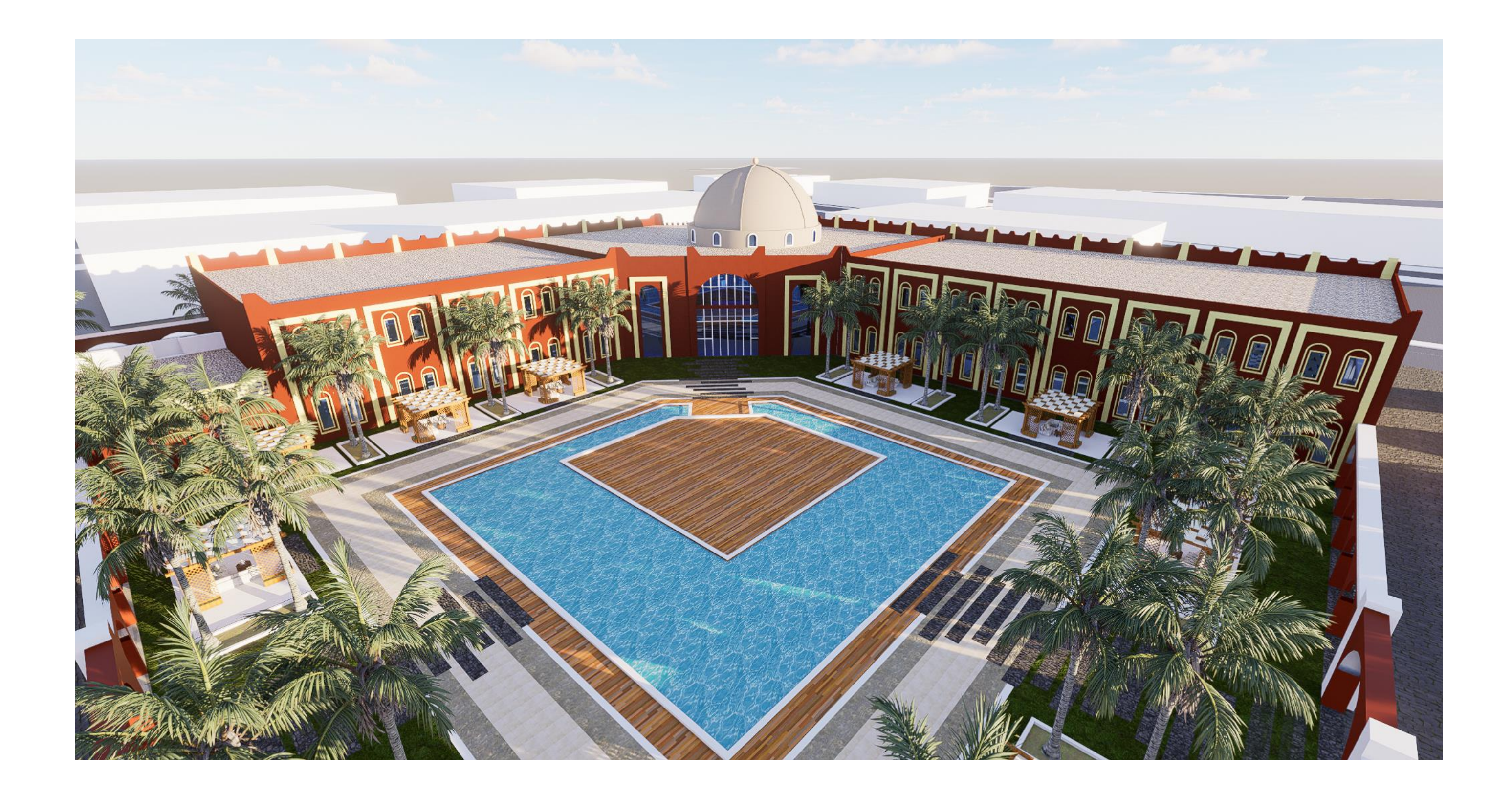

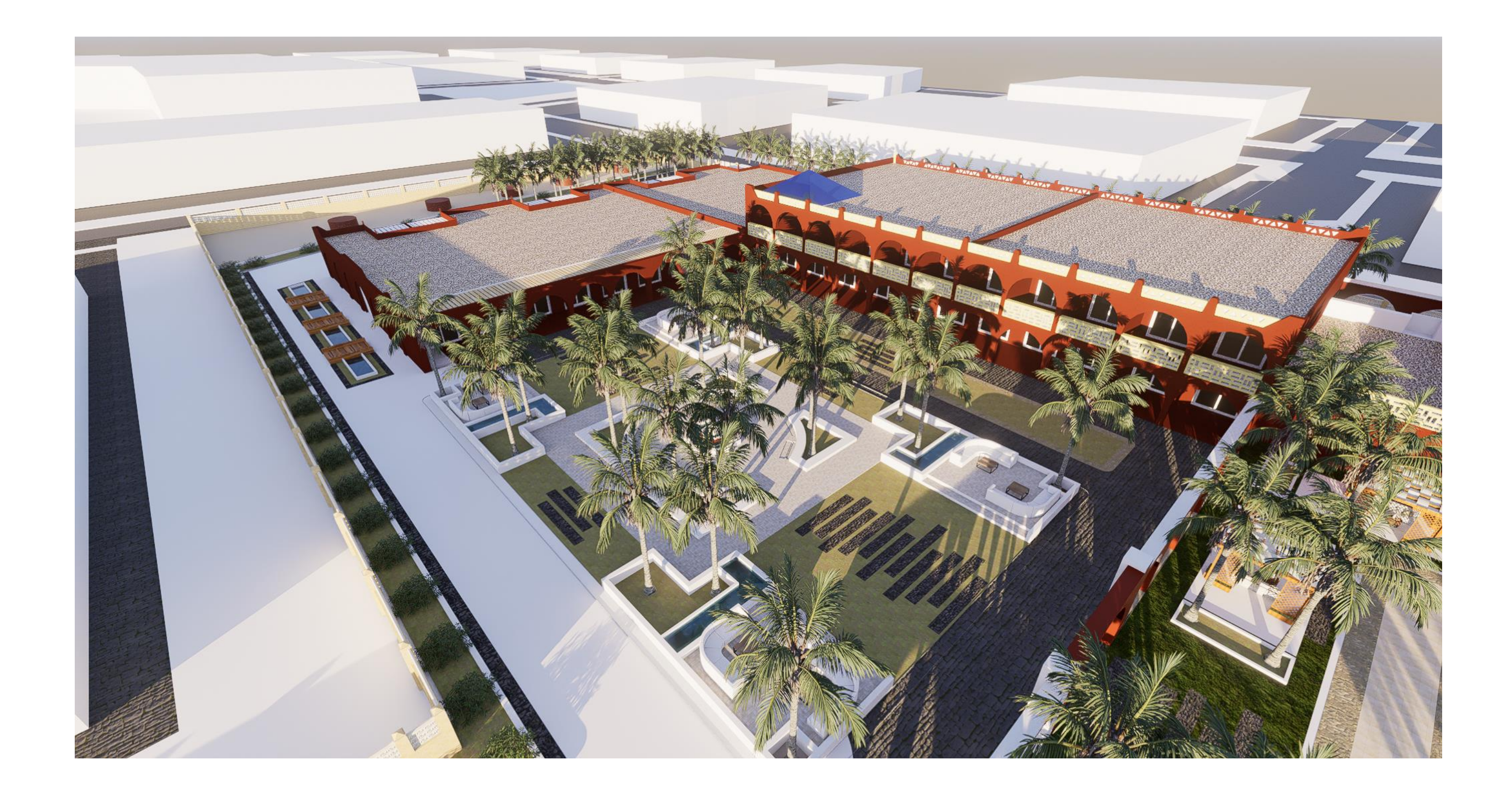

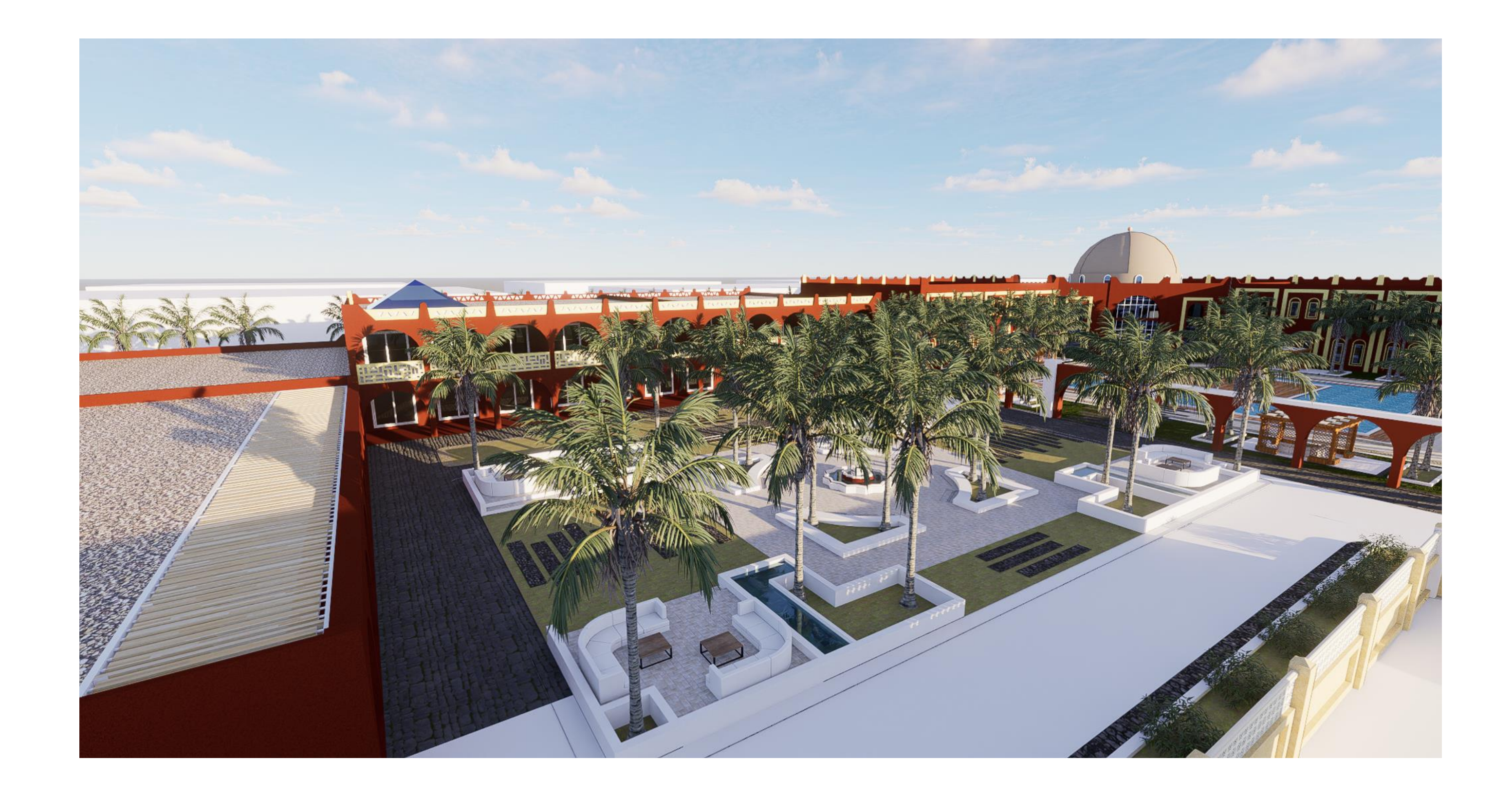

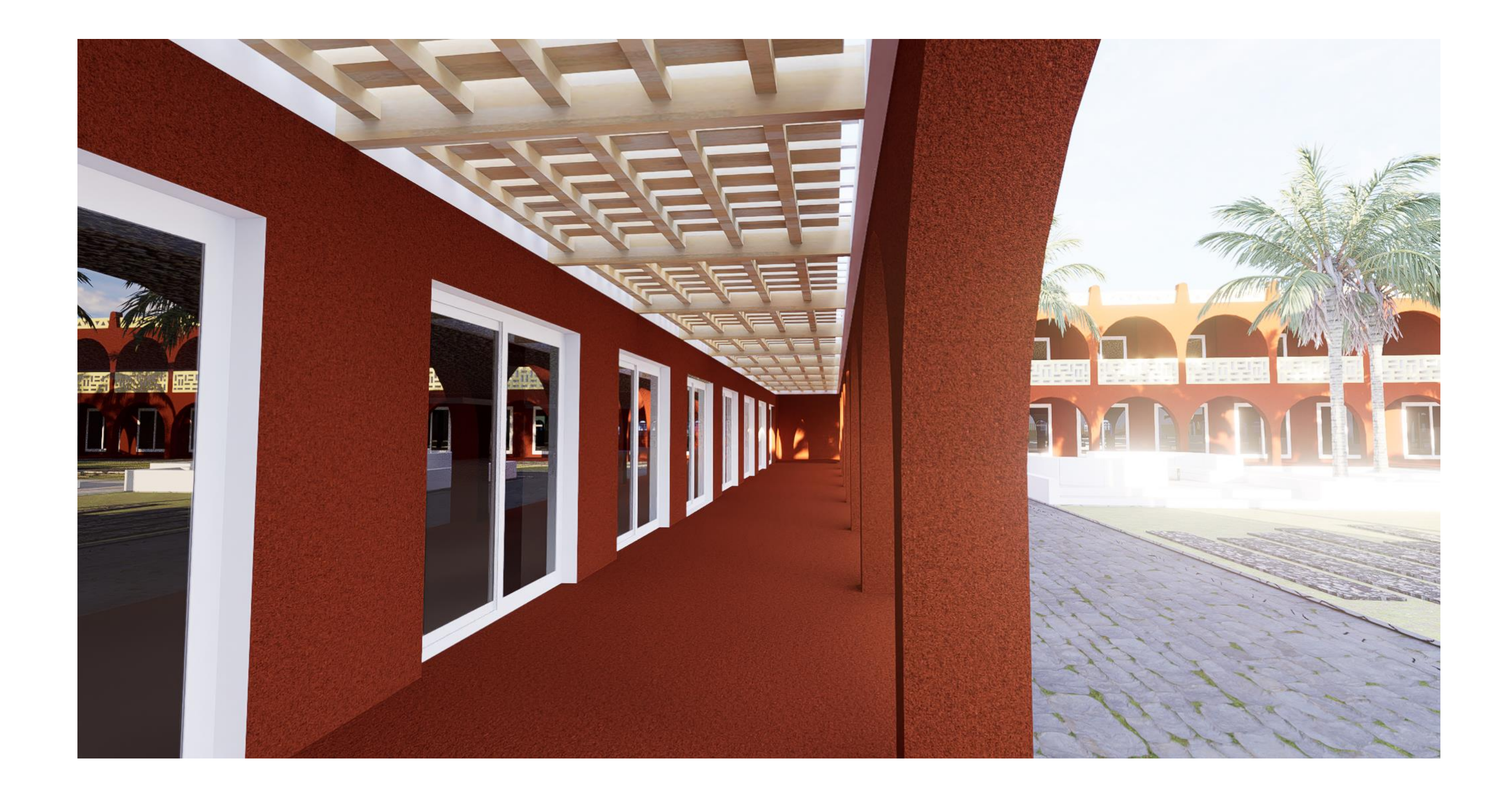

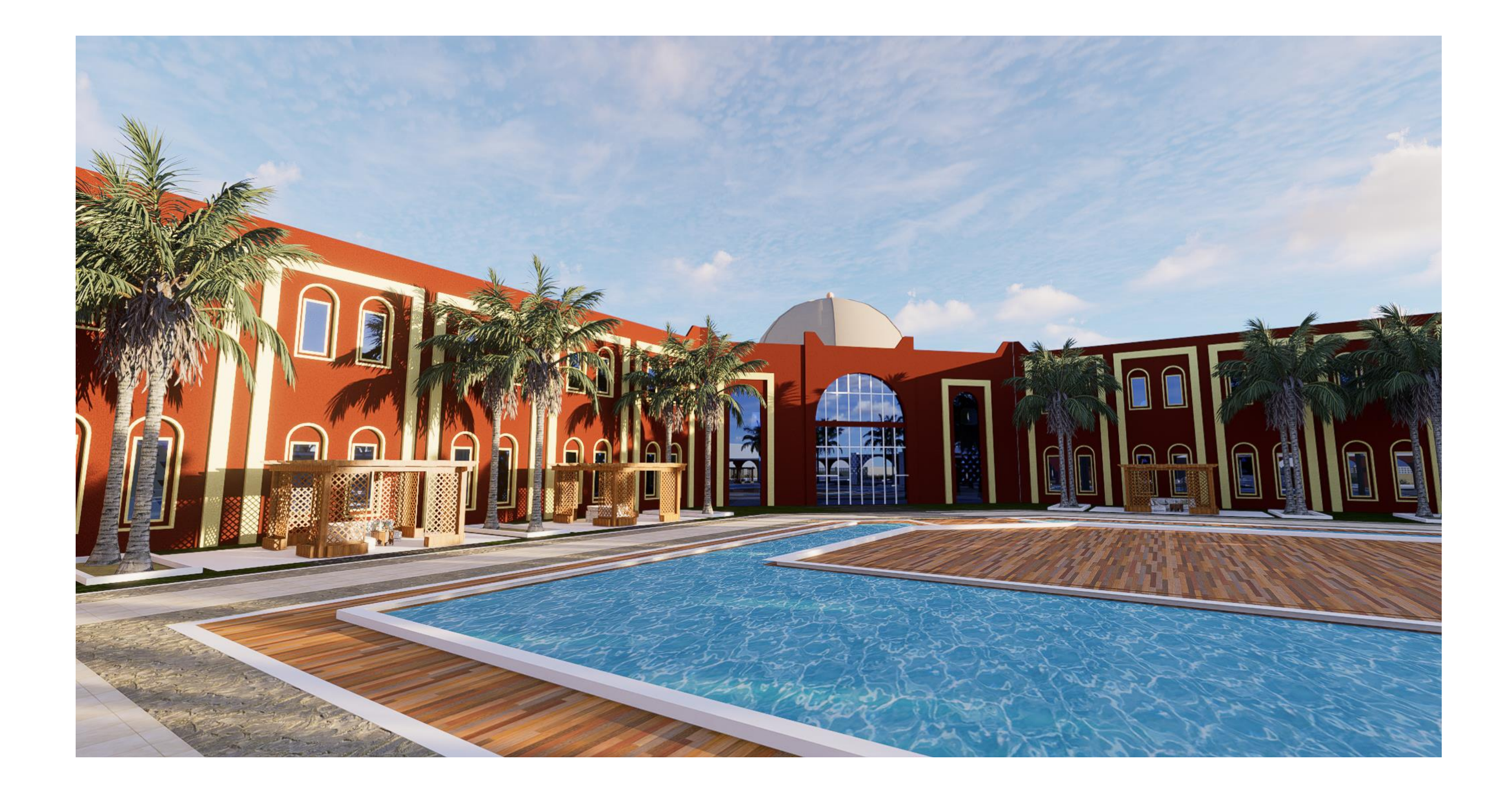

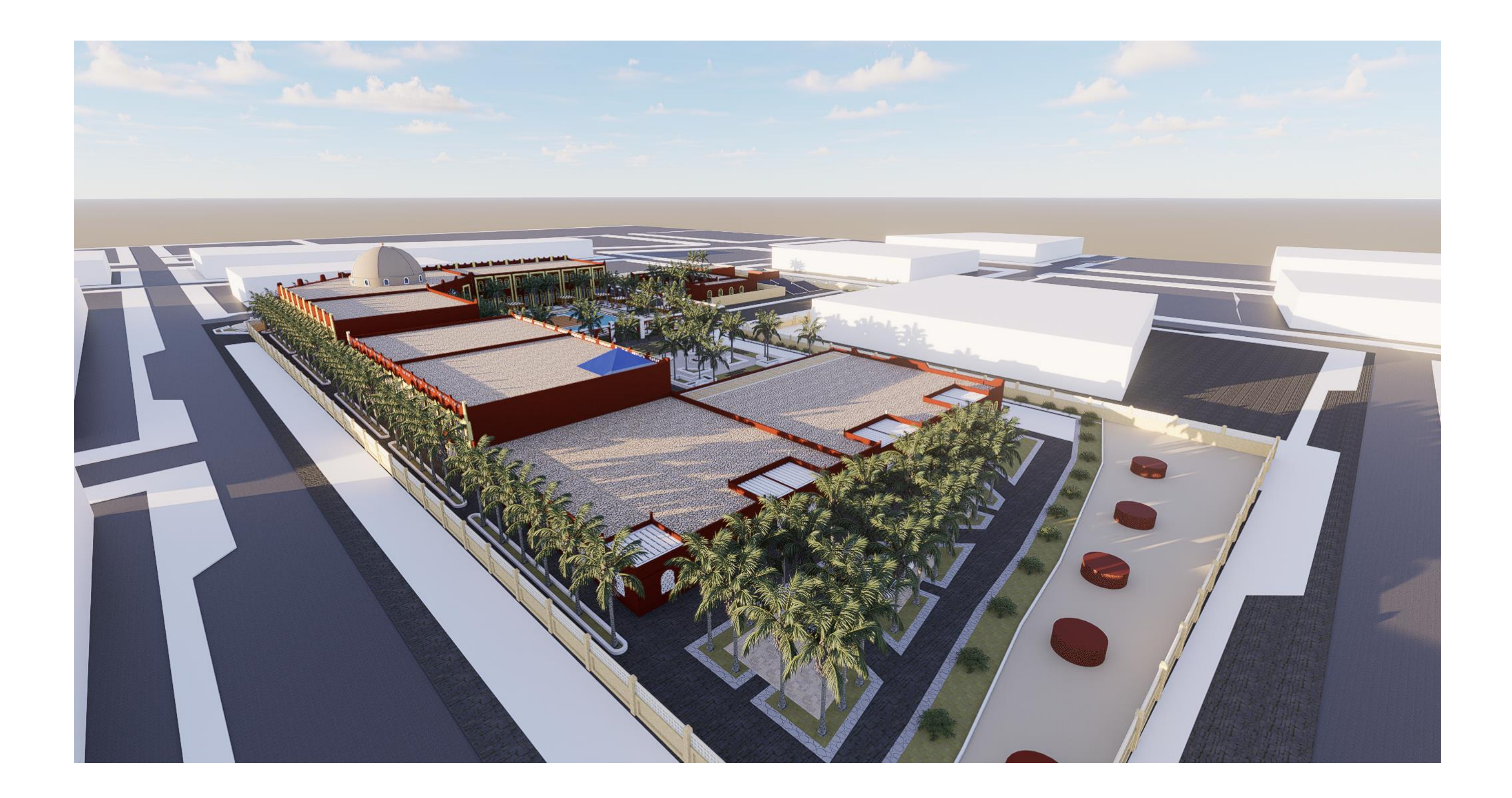

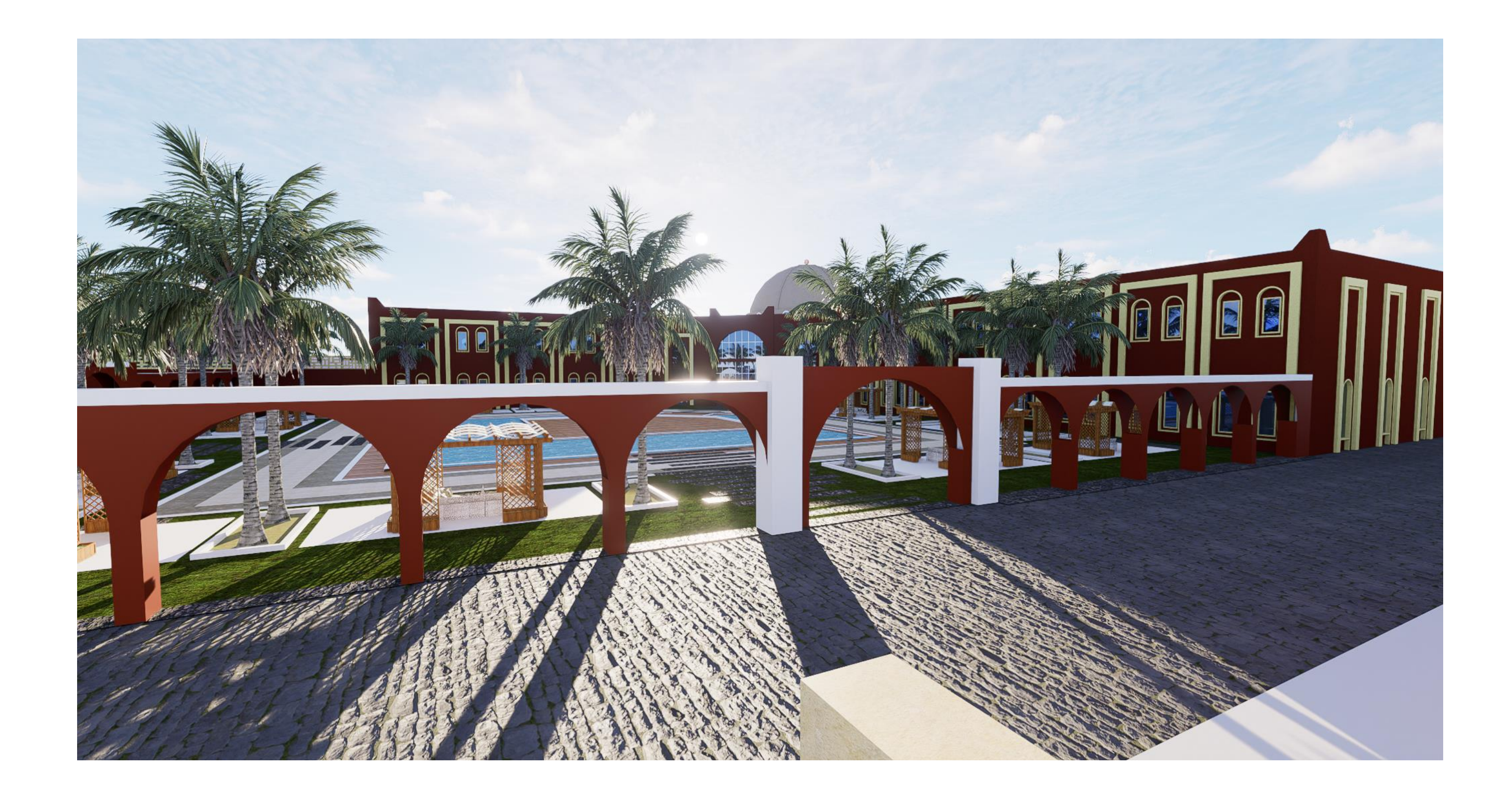